## **Wayne State University [DigitalCommons@WayneState](http://digitalcommons.wayne.edu?utm_source=digitalcommons.wayne.edu%2Foa_dissertations%2F646&utm_medium=PDF&utm_campaign=PDFCoverPages)**

[Wayne State University Dissertations](http://digitalcommons.wayne.edu/oa_dissertations?utm_source=digitalcommons.wayne.edu%2Foa_dissertations%2F646&utm_medium=PDF&utm_campaign=PDFCoverPages)

1-1-2013

# Emerging Design Methodology And Its Implementation Through Rns And Qca

Omar Dajani *Wayne State University*,

Follow this and additional works at: [http://digitalcommons.wayne.edu/oa\\_dissertations](http://digitalcommons.wayne.edu/oa_dissertations?utm_source=digitalcommons.wayne.edu%2Foa_dissertations%2F646&utm_medium=PDF&utm_campaign=PDFCoverPages)

#### Recommended Citation

Dajani, Omar, "Emerging Design Methodology And Its Implementation Through Rns And Qca" (2013). *Wayne State University Dissertations.* Paper 646.

This Open Access Dissertation is brought to you for free and open access by DigitalCommons@WayneState. It has been accepted for inclusion in Wayne State University Dissertations by an authorized administrator of DigitalCommons@WayneState.

## **EMERGING DESIGN METHODOLOGY AND ITS IMPLEMENTATION THROUGH RNS AND QCA**

by

## **OMAR DAJANI**

#### **DISSERTATION**

Submitted to the Graduate School

of Wayne State University,

Detroit, Michigan

in partial fulfillment of the requirements

for the degree of

## **DOCTOR OF PHILOSOPHY**

2013

MAJOR: ELECTRICAL ENGINEERING

Approved by:

Advisor Date

**© COPYRIGHT BY** 

**OMAR DAJANI** 

**2013** 

**All Rights Reserved**

## **DEDICATION**

To my family

#### **ACKNOWLEDGMENTS**

I sincerely thank my research advisor Prof. Harpreet Singh for guiding me through this research project and for giving me the encouragement and advice throughout the course of this work. Dr. Singh's dedication and flexibility is what made it possible for me to succeed. I would like to thank Dr. Pepe Siy for his help during the initial phase of my PhD research.

Also, I would like to thank my dissertation committee: Dr. Mohamad Berri, Dr. Feng Lin and Dr. Le Yi Wang for their helpful comments and encouragement.

Many thanks to my colleagues for their assistance in FPGA, Multisim and Cadence that have helped me in my research development.

Finally, I would like to thank my family for their support and encouragement.

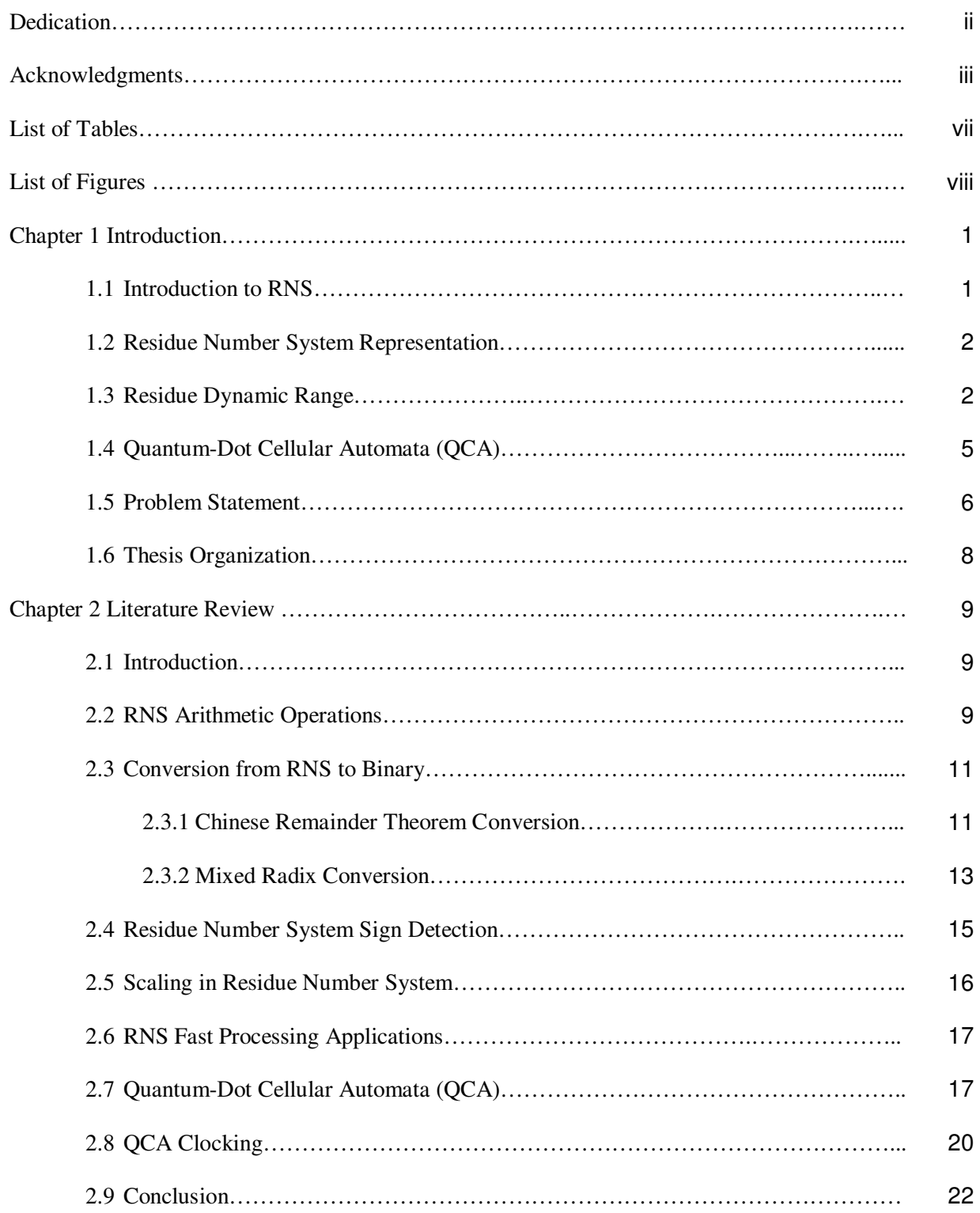

## **TABLE OF CONTENTS**

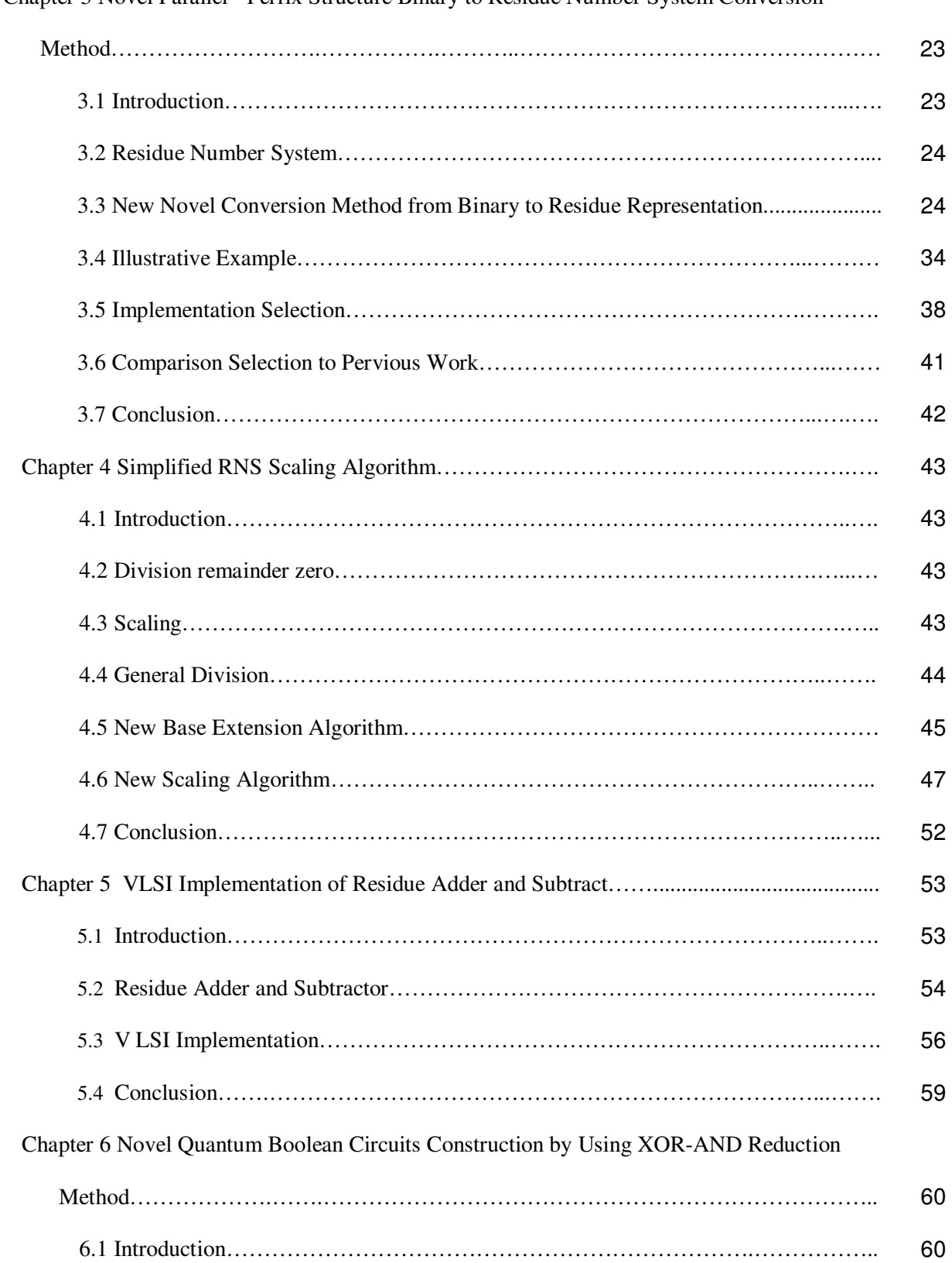

Chapter 3 Novel Parallel - Perfix Structure Binary to Residue Number System Conversion

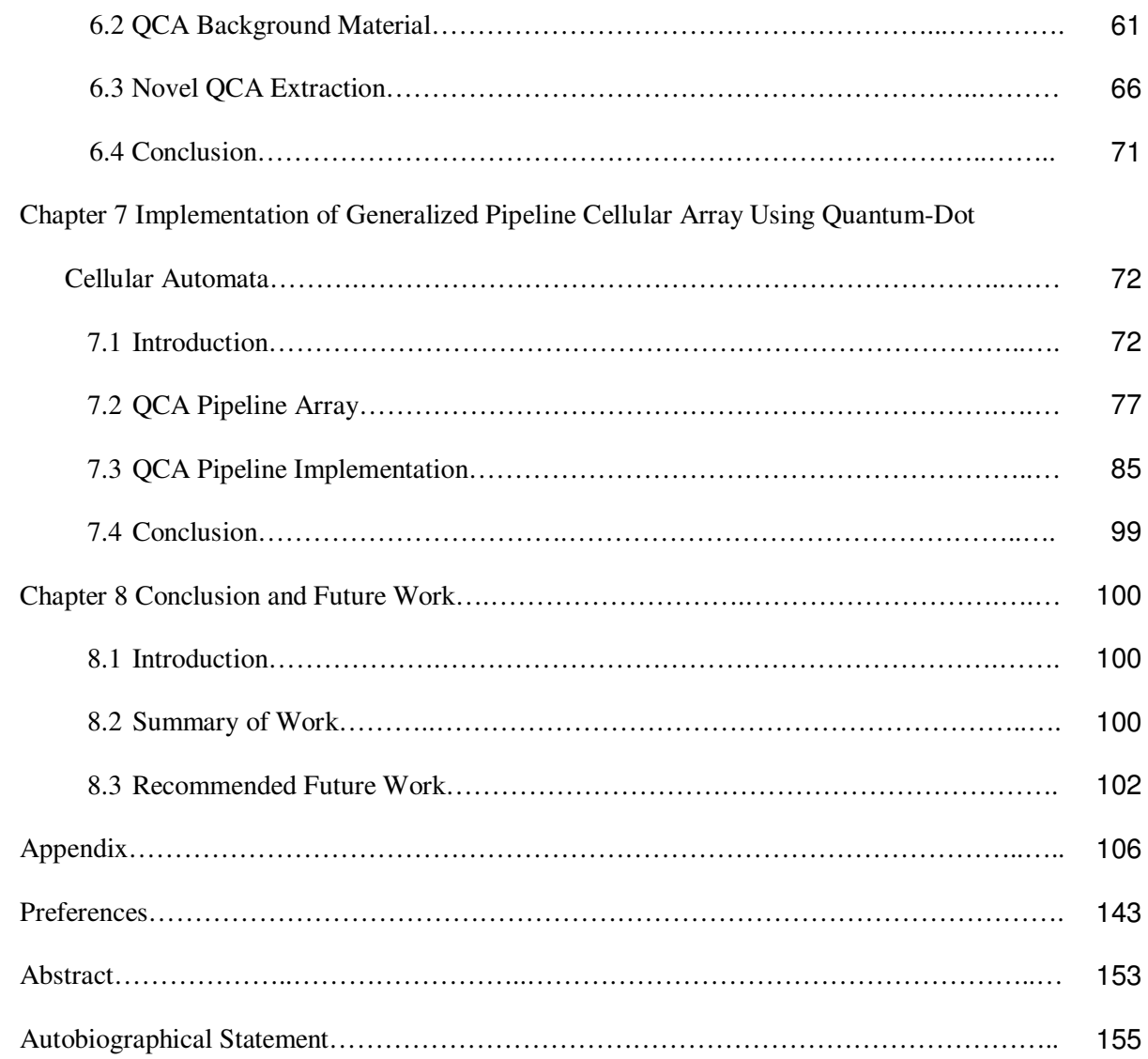

### **LIST OF TABLES**

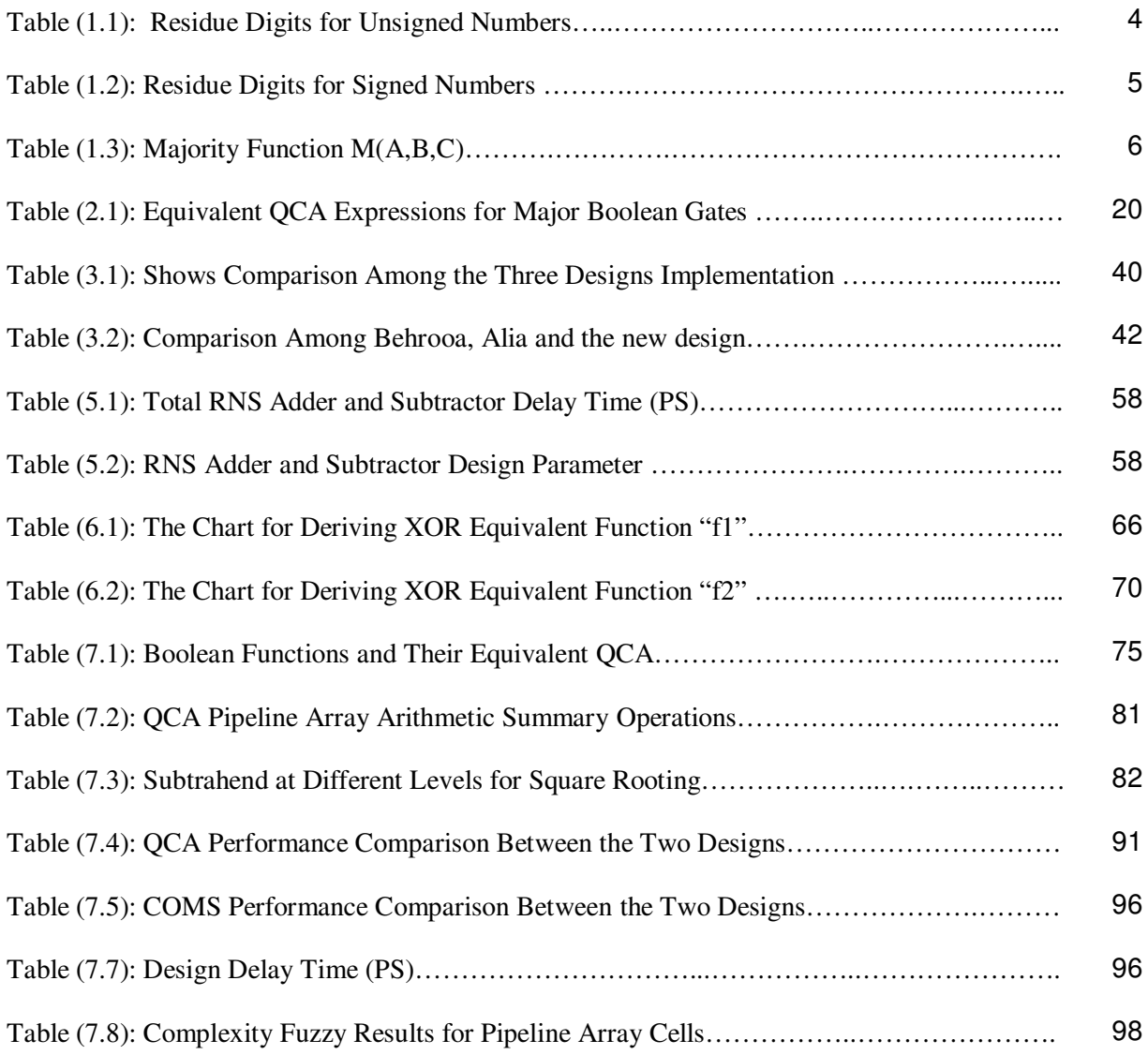

#### **LIST OF FIGURES**

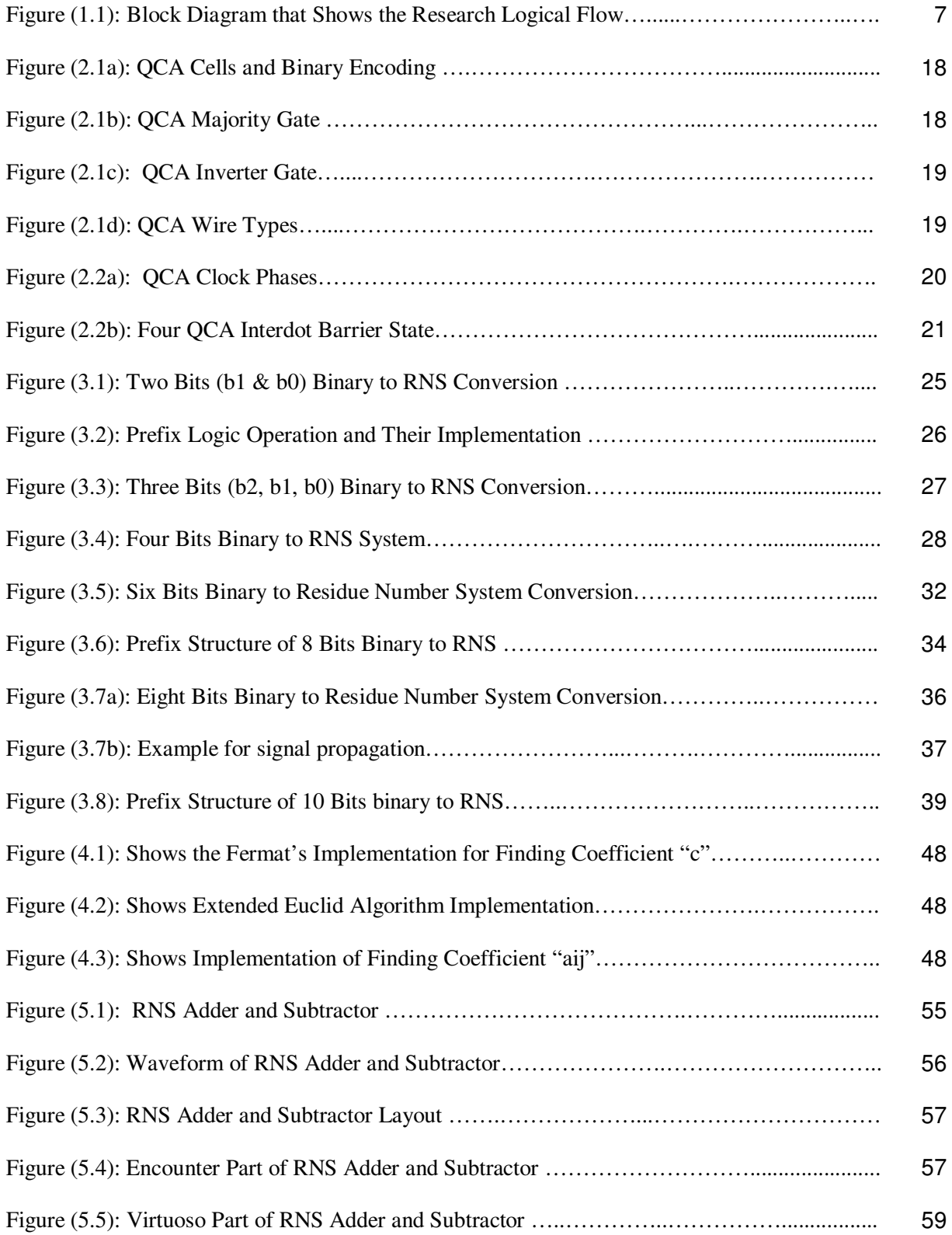

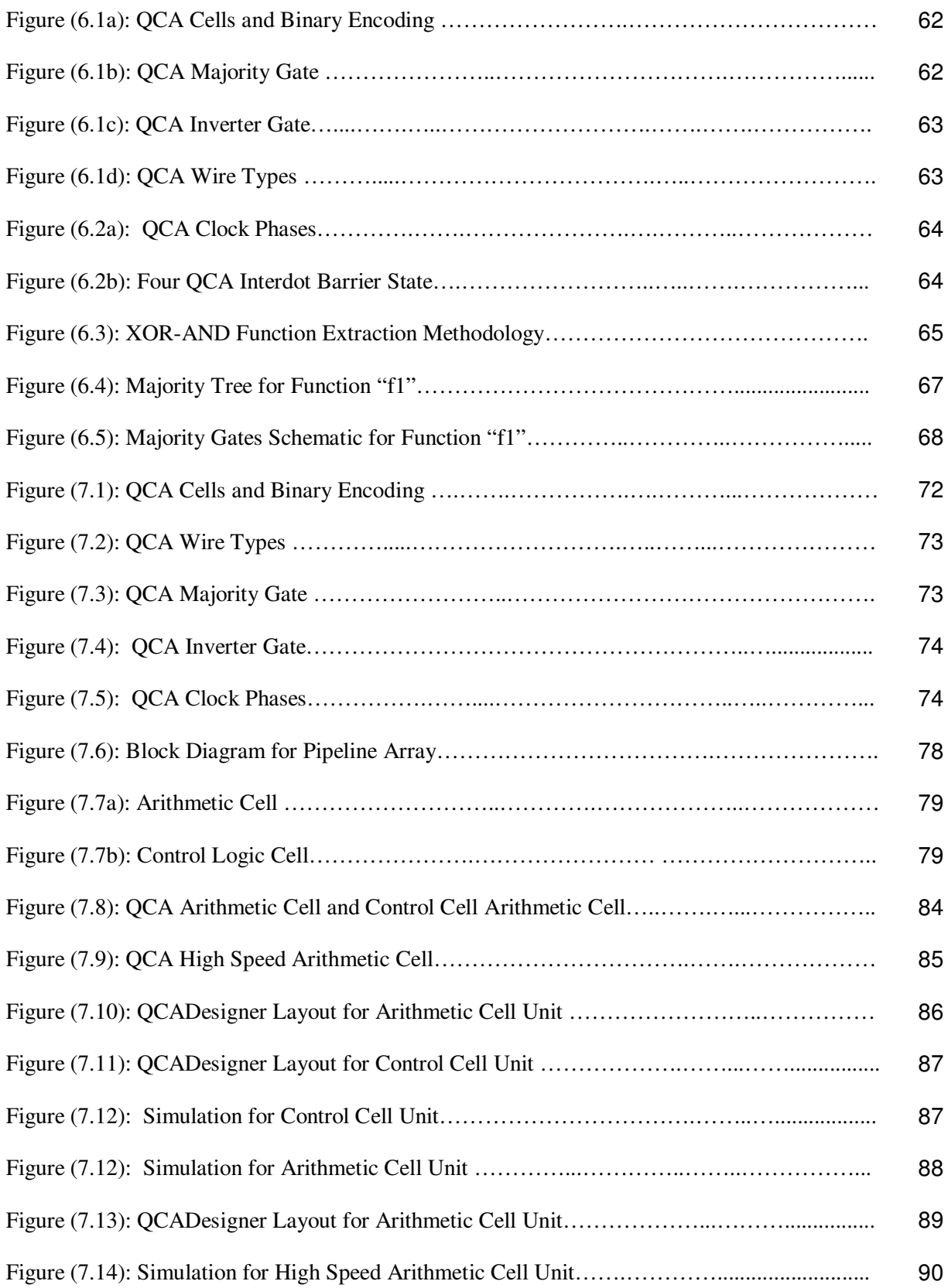

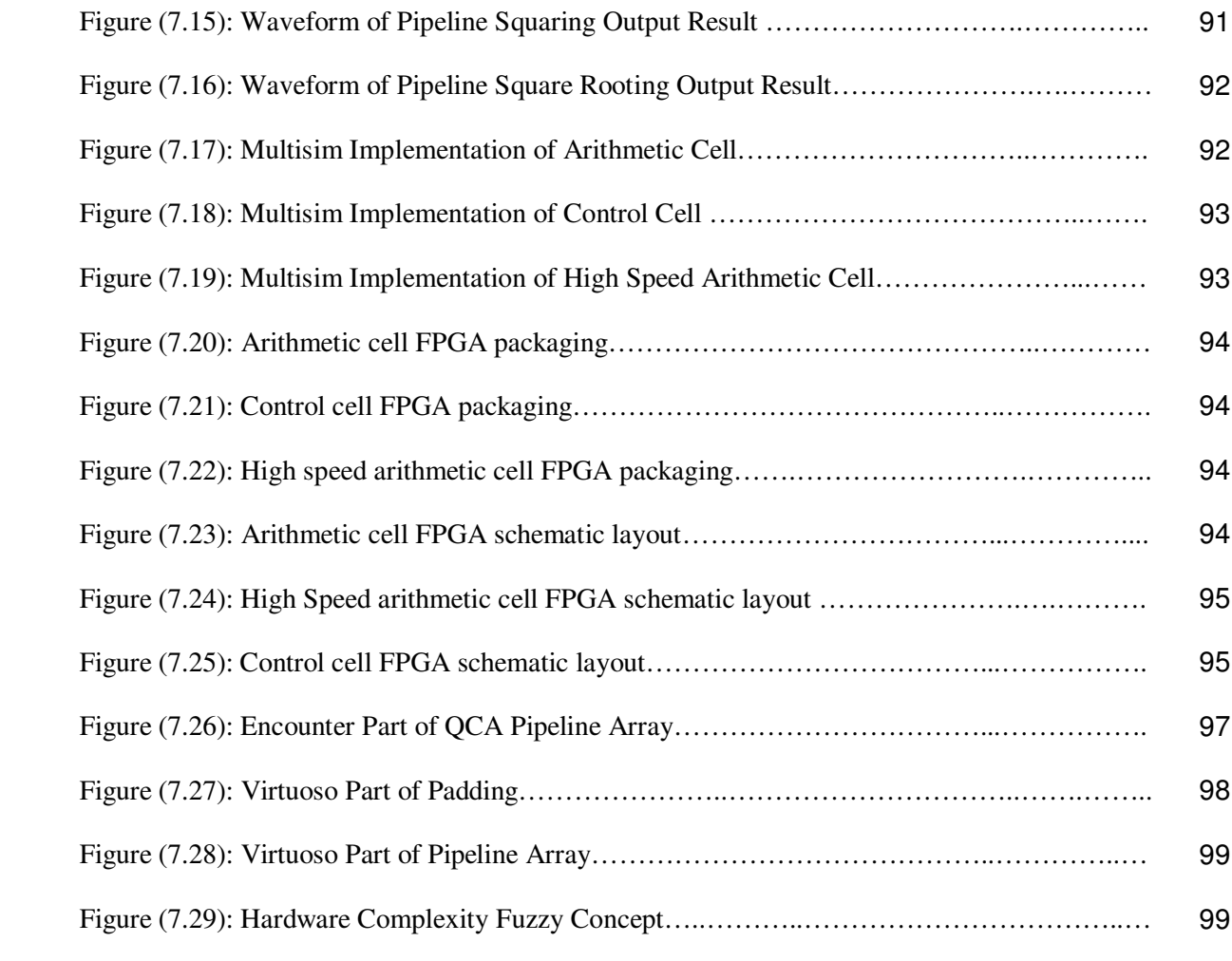

 $\mathcal{L}^{\text{max}}_{\text{max}}$  . The  $\mathcal{L}^{\text{max}}_{\text{max}}$ 

#### **CHAPTER 1**

#### **INTRODUCTION**

#### **1.1 Introduction to RNS**

In the last decade, Residue Number System (RNS) has received increased attention due to its ability to support high speed concurrent arithmetic applications such as Fast Fourier Transform (FFT), image processing and digital filters utilizing the efficiencies of RNS arithmetic in addition and multiplication. In spite of its effectiveness, RNS has remained more an academic challenge and very little impact in practical applications due to the complexity involved in the conversion process, magnitude comparison, overflow detection, sign detection, parity detection, scaling and division.

The advancements in Very Large Scale Integration (VLSI) technology and the demand for parallelism computation have enabled researchers to consider RNS as an alternative approach to high speed concurrent arithmetic [10], [11].

RNS is an unweighted representation system of numbers. The difference between RNS and fixed radix systems is that no fixed base is used in the representation of RNS numbers. RNS is based on modular arithmetic operations and it is a carry-free system that performs addition, subtraction and multiplication as parallel operations.

#### **1.2 Residue Number System Representation**

For any given set of relatively prime modulo set  $(m_1, m_2, m_3, \dots, m_n)$ , the residue representation of an binary number X is  $(x_1, x_2, x_3, \ldots, x_n)$ ; Where X can be defined by N equations.

$$
X = m_i q_i + x_i \tag{1.1}
$$

Where  $x_i$  is the least positive remainder of division X by  $m_i$  and  $0 \le x_i < m_i$ ;  $q_i$  is the

smallest positive integer of 
$$
\left\lfloor \frac{X}{m_i} \right\rfloor
$$
.

#### **1.3 Residue Dynamic Range**

The residue representation of number is unique for any integer  $X \in [0, M - 1]$ , where M is called dynamic range.

$$
M = \prod_{i=1}^{n} m_i
$$
\n
$$
(1.2)
$$

For signed numbers, one has to distinguish two cases

#### **Case 1:**

The product M is an even number. This occurs if one modulo is an even number and the range is defined as

$$
X \in \left[ -\frac{M}{2}, \frac{M}{2} - 1 \right] \tag{1.3}
$$

and all number

$$
X \ge \frac{M}{2} \tag{1.4}
$$

are negative numbers

#### **Case 2:**

The product M is an odd number. This occurs if all modulo are odd numbers and the range is defined as

$$
X \in \left[ -\frac{M-1}{2}, \frac{M-1}{2} \right] \tag{1.5}
$$

and all numbers according to

$$
X \ge \frac{M-1}{2} + 1\tag{1.6}
$$

are negative numbers.

The RNS representation of negative number  $-X$  is

$$
(-X)_{10} \xrightarrow{\text{RNS}} (\!m_1 - x_1 \! \big|_{m_1}, \, \big| m_2 - x_2 \big|_{m_2}, \dots, \big| m_n - x_n \big|_{m_n})_{m_1, m_2, \dots, m_n}
$$
(1.7)

To illustrate the residue representation, consider the three modulo set (2, 3, 5) example. The list of the positive numbers from 0 to M-1 and their RNS representation is shown in table 1.1. The list of positive and negative numbers from (-15, 14) and their RNS representation is shown in table 1.2.

## TABLE 1.1

## RESIDUE DIGITS FOR UNSIGNED NUMBERS FOR M < 30

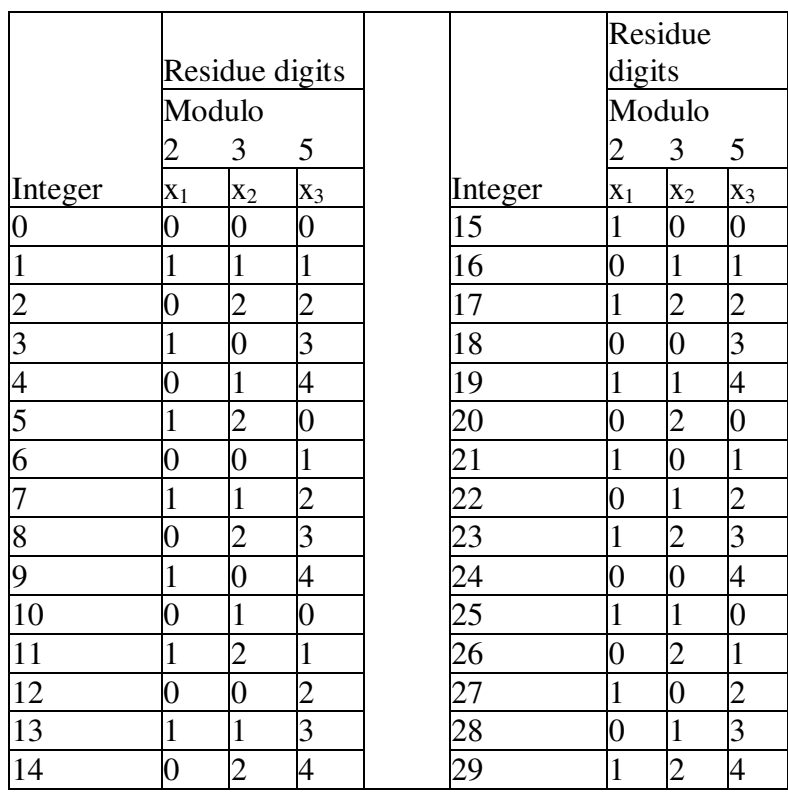

#### TABLE 1.2

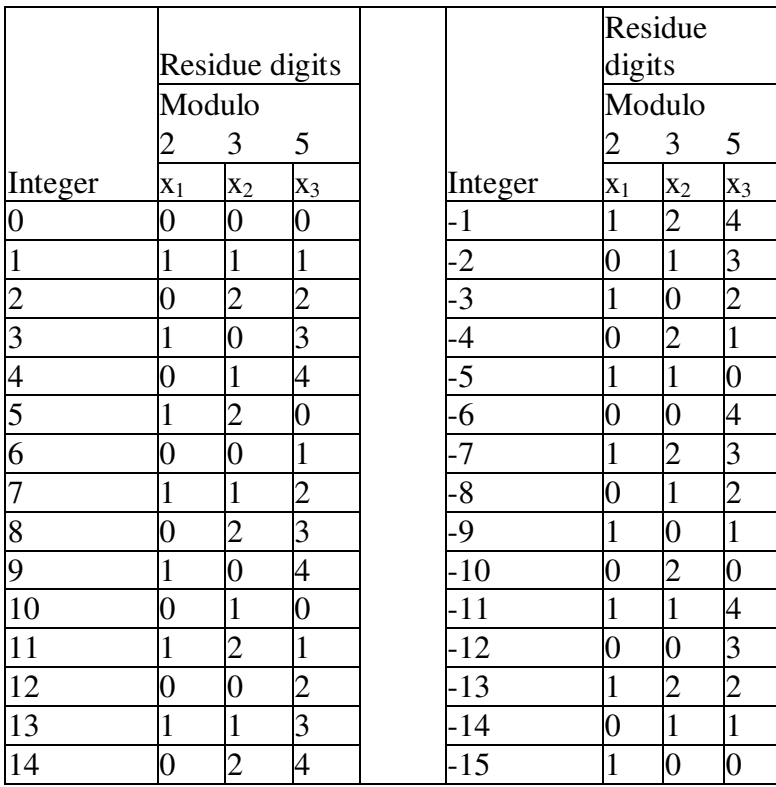

#### RESIDUE DIGITS FOR SIGNED NUMBERS (-15, 14)

## **1.4 Quantum-Dot Cellular automata (QCA)**

During past decade, Quantum-Dot Cellular Automata (QCA) has demonstrated the ability to implement both combinational and sequential logic devices [76]-[82]. Unlike conventional Boolean AND-OR-NOT based circuits, the fundamental logical device in QCA Boolean networks is majority gate which implements the Boolean function

$$
M(A, B, C) = AB + AC + BC \tag{1.8}
$$

TABLE 1.3

MAJORITY FUNCTION M(A,B,C)

| A            | B            | C            | M(A,B,C)     |
|--------------|--------------|--------------|--------------|
| $\mathbf 0$  | 0            | 0            | 0            |
| 0            | 0            | $\mathbf{1}$ | 0            |
| $\mathbf 0$  | $\mathbf{1}$ | 0            | 0            |
| 0            | $\mathbf{1}$ | $\mathbf{1}$ | $\mathbf{1}$ |
| $\mathbf{1}$ | 0            | 0            | 0            |
| $\mathbf{1}$ | 0            | $\mathbf{1}$ | 1            |
| $\mathbf{1}$ | $\mathbf{1}$ | 0            | $\mathbf{1}$ |
| $\mathbf 1$  | 1            | 1            | 1            |

 With combining these QCA gates with NOT gates any combinational or sequential logical device can be constructed from QCA cells [76]-[82]. The process of QCA Boolean logic is more sophisticated than Boolean logic. The traditional Boolean logic reduction methods such as Kranaugh maps produce simplified Boolean expressions, However, converting these forms to QCA Boolean is not simple process due to complexity of multilevel majority gates. In chapter two, we will present literature review and background material for RNS and QCA.

#### **1.5 Problem Statement**

Residue number system is a robust parallel system and it received attention due to its ability to support high speed concurrent arithmetic applications such as addition, subtraction and multiplication in modular levels. This system suffers from some weakness such as conversion process, scaling, division, overflow detection and magnitude comparison. In this dissertation, we have proposed new techniques to solve the conversion and scaling issues. These techniques have been proved mathematically and verified through VLSI simulation.

One of the new fields of nanotechnology is Quantum-dot cellular automata. Due to its ultra-power and small size, QCA has the potential to become the future of CMOS technology. Quantum-dot cellular automata uses different logic devices to design circuits other than Boolean logic devices. Converting Boolean circuits to QCA Boolean is not simple process due to complexity of QCA and existing Boolean reduction methods do not work with QCA logic. In this thesis, we have proposed a new QCA construction reduction method that utilizes the VLSI techniques that were used in RNS system. Fig 1.1 shows block diagram that explains the flow of our research.

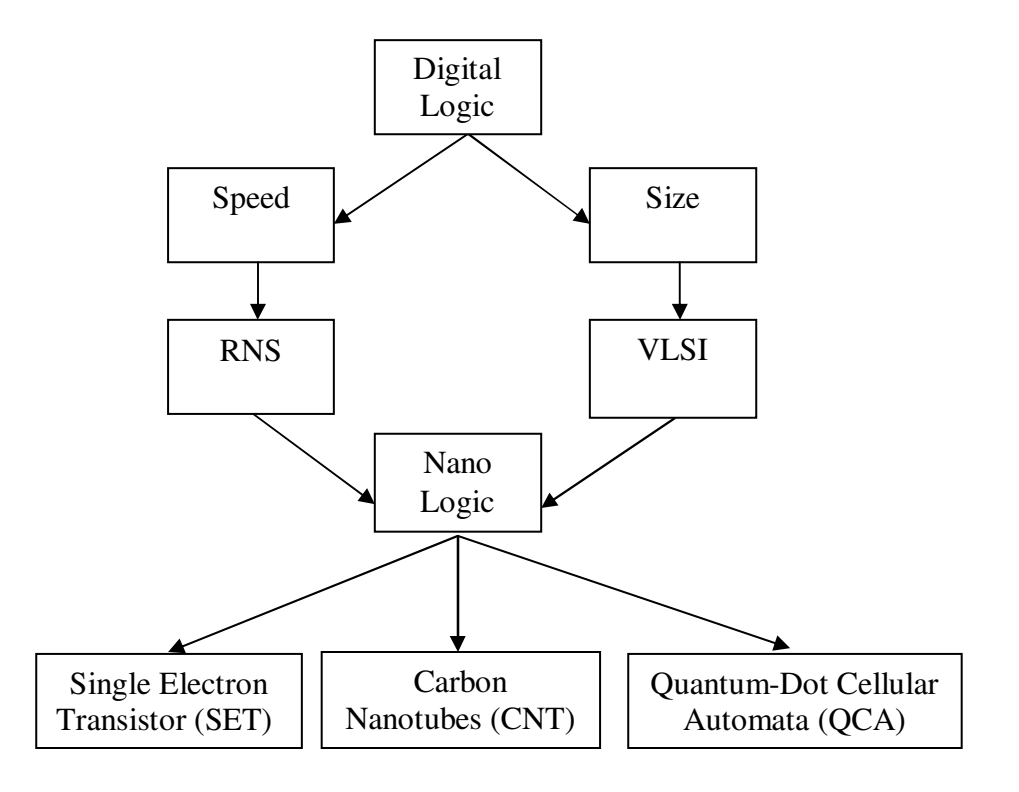

Fig. 1.1. Block diagram that shows the research logical flow

7

#### **1.6 Thesis Organization**

This thesis contains eights chapters. Chapter one is introduction, Chapter two starts with lecture reviews of residue number system and quantum-dot cellular automata system. Chapter three presents the new binary to residue number system conversion method. Chapter four presents the new scaling methods. VLSI RNS adder and subtractor implementation is presented in chapter five. Chapter six presents the new quantum boolean circuit construction reduction methodology. Chapter seven presents the QCA implementation of pipeline array and chapter eight discuss the summary of the thesis work and future research work. The dissertation also includes appendix that shows the updated FPGA, Cadence Encounter and Virtuoso procedures.

#### **CHAPTER 2**

#### **LITERATURE REVIEW**

#### **2.1 Introduction**

The Residue number system has attracted researchers due to its advantage in the modular arithmetic operations such as addition, subtraction and multiplication since RNS provides the ability to add, subtract or multiply without the need to wait for the carry propagation as required by the weighted number systems. Also, RNS has shown significant efficiency in implementing Discrete Fourier Transformation and digital filters. In addition, quantum-dot cellular automata has showed the ability to implement both combinational and sequential logic devices. It is one of the new emerging nanotechnology and it has the potential to become the future of CMOS technology due to its ultra-power and small size. This chapter provides a review on the RNS and QCA topics that are relevant to the dissertation works. Section 2.2 introduces addition, subtraction and multiplication RNS operations. Section 2.3, 2.4, 2.5 and 2.6 give an overview on conversion from RNS to binary, sign detection, RNS scaling and RNS fast processing applications. Section 2.7 presents review for QCA topics.

#### **2.2 RNS Arithmetic Operations**

 Residue Number System is an unweighted system with carry-free and borrow-free arithmetic operations. Addition, subtraction and multiplication are carried out on each residue digit concurrently and independently. This simplifies supporting parallel highspeed concurrent computation.

 Addition can be accomplished simply by adding the small integer values together. The following equation explains the RNS addition operation.

$$
(a+b)_{10} \Leftrightarrow |a|_{m} + |b|_{m}|_{m}
$$
 (2.1)

Where a and b are integers. For example, the addition of the decimal number  $(10 + 8)_{10}$ using the modulo set  $(2, 3, 5)$  is illustrated below.

$$
(10)10 \xrightarrow{RNS} (0,1,0)2,3,5
$$
  
+
$$
(8)10 \xrightarrow{RNS} + (0,2,3)2,3,5
$$
  

$$
(0,3,3)2,3,5 \xrightarrow{(RNS-1)} (18)10
$$

The subtraction operation can be performed similar to the addition operation using the additive inverse of subtrahend (equation 1.7)

For example, the subtraction of decimal number (18 - 10) using the modulo set (2, 3, 5) is illustrated below

$$
(-10)10 \xrightarrow{RNS} (0,2,0)2,3,5
$$
  
and  

$$
(18)10 \xrightarrow{RNS} (0,3,3)2,3,5
$$

$$
-(10)10 \xrightarrow{RNS} + (0,2,0)2,3,5
$$

$$
(0,2,3)2,3,5 \xrightarrow{(RNS-1)} (8)10
$$

Multiplication can be accomplished in a manner similar to addition and subtraction as follows.

$$
(\mathbf{a}^* \mathbf{b})_{10} \quad \Longleftrightarrow \quad \left| \left. \mathbf{a} \right|_{m} \ast \left. \left| \mathbf{b} \right|_{m} \right|_{m} \right| \tag{2.2}
$$

For Example, the multiplication of  $(3 * 9)_{10}$  using modulo set  $(2, 3, 5)$  is illustrated below.

$$
(3)10 \xrightarrow{RNS} (1,0,3)2,3,5
$$
  
\n
$$
*(9)10 \xrightarrow{RNS} * (1,0,4)2,3,5
$$
  
\n
$$
(1,0,2)2,3,5 \xrightarrow{(1,0,2)2,3,5} (27)10
$$

#### **2.3 Conversion from RNS to Binary**

 Several methods are available for converting residue to binary system, most of these methods are based on two techniques the first one is Chinese Remainder Theorem (CRT) and the second one is Mixed Radix Converters (MRC) [9].

#### **2.3.1 Chinese Remainder Theorem Conversion**

 The Chinese Remainder Theorem is a basic conversion method. The problem associated with CRT approach is the requirements of M modulo adders.

#### **Definition**

For any given set of relatively prime modulo set  $(m_1, m_2, m_3, \dots, m_n)$ , the residue representation of an binary number X is  $(x_1, x_2, x_3,..., x_n)$ . Number X can be represented as

$$
\mathbf{X} = \left| \sum_{i=1}^{n} \hat{\mathbf{m}}_i \right| \left. \sum_{n}^{x} \mathbf{I} \right|_{m_i} \right|_{M}
$$

Where  $0 \le x_i < m_i$ ,  $M = \prod_{i=1}^n$  $i = 1$  $M = \prod m_i$ 

$$
\hat{m}_i = \frac{M}{m_i}, \text{ and } \begin{vmatrix} 1 \\ \frac{1}{m_i} \\ \frac{1}{m_i} \end{vmatrix} \text{ is the multiplicative inverse of } \begin{vmatrix} \hat{m}_i^{-1} \\ \hat{m}_i^{-1} \end{vmatrix}_{m_i}
$$
\n
$$
\begin{vmatrix} 1 \\ \frac{1}{m_i} \end{vmatrix} = \begin{vmatrix} \hat{m}_i^{-1} \\ \hat{m}_i^{-1} \end{vmatrix}_{m_i}
$$

To illustrate how the method works, consider the following example

## **Example:**

For modulo set (5, 7, 11), find the decimal number whose residue representation is  $(4, 5, 7)$  and M = 385

Solution:

$$
\hat{m}_1 = \frac{385}{5} = 77, \quad \hat{m}_2 = \frac{385}{7} = 55, \quad \hat{m}_3 = \frac{385}{11} = 35
$$
\n
$$
\hat{m}_1^{-1} = \begin{vmatrix} 1 \\ = \\ = \\ 77 \end{vmatrix}_5 = 3, \quad \hat{m}_2^{-1} = \begin{vmatrix} 1 \\ = \\ = \\ 55 \end{vmatrix}_7 = 6, \quad \hat{m}_2^{-1} = \begin{vmatrix} 1 \\ = \\ = \\ 35 \end{vmatrix}_1 = 6
$$
\n
$$
\left| \frac{x_1}{\hat{x}} \right|_{\hat{m}_1} = |4 \cdot 3|_5 = 2, \quad \left| \frac{x_2}{\hat{x}} \right|_{\hat{m}_2} = |5 \cdot 6|_7 = 2, \quad \left| \frac{x_3}{\hat{x}} \right|_{\hat{m}_3} = |7 \cdot 6|_{11} = 9
$$

$$
X = \begin{vmatrix} x_{i} \\ \sum_{i=1}^{3} m_{i} \end{vmatrix} \begin{vmatrix} x_{i} \\ \vdots \\ x_{i} \end{vmatrix}_{m_{i}} \begin{vmatrix} x_{i} \\ \vdots \\ x_{i} \end{vmatrix}_{M} = \begin{vmatrix} 77 * 2 + 55 * 2 + 35 * 9 \end{vmatrix}_{385} = 194
$$

$$
(4,5,7)_{5,7,11} \xrightarrow{\text{RNS}^{-1}} (194)_{10}
$$

#### **2.3.2 Mixed Radix Conversion**

Converting RNS back to binary numbering system is challenging process and one of the methods that can be used to do this conversion is done by using mixed radix number system [9]. The problem associated with MRC lies in the complexity of finding mixed radix digits.

#### **Definition**

An integer number X may be expressed in mixed radix form as

$$
X = a_1 + a_2 \times m_1 + a_3 \times m_1 \times m_2 + \dots + a_n \prod_{i=1}^{n-1} m_i
$$
 (2.3)

Where the mixed radix digits are determined sequentially by following manner starting with  $a_1$ .

All terms in equation (2.4) except the first are multiples of  $m_1$ , consequently

$$
\mathbf{a}_1 = |\mathbf{X}|_{\mathbf{m}_1} = \mathbf{x}_1
$$

To obtain  $a_2$ 

$$
\triangleright \quad \text{Subtract} \qquad \qquad X - a_1
$$

$$
\triangleright \text{ Divide by } m_1 \qquad \qquad \frac{(X - a_1)}{m_1}
$$

$$
\triangleright \quad \text{Then take mod } m_2 \qquad \left|\frac{(X-a_1)}{m_1}\right|_{m_2}
$$

and by successively subtracting and dividing in residue notation, all mixed radix digits can be obtained. In general form mixed radix digits can be defined as:

$$
X = a_1 + a_2 \times m_1 + a_3 \times m_1 \times m_2 + \dots + a_n \prod_{i=1}^{n-1} m_i
$$

The following example illustrates how this method works.

## **Example:**

Find the decimal number that is represented by  $(1, 1, 3)$  for modulo set  $(2, 5, 7)$ .

Solution:

Modulo set

\n
$$
\begin{array}{cccccc}\n2 & 5 & 7 \\
1 & 1 & 3 & \Leftrightarrow & a_1 = 1\n\end{array}
$$
\nSubtract  $a_1$ 

\n
$$
\begin{array}{cccccc}\n1 & 1 & 0 & & & \\
0 & 4 & 3 & \Leftrightarrow & & & & \\
& & & & & & \\
& & & & & & \\
& & & & & & \\
& & & & & & \\
& & & & & & \\
& & & & & & \\
& & & & & & & \\
& & & & & & & \\
& & & & & & & \\
& & & & & & & \\
& & & & & & & \\
& & & & & & & \\
& & & & & & & & \\
& & & & & & & & \\
& & & & & & & & & \\
& & & & & & & & & \\
& & & & & & & & & \\
& & & & & & & & & \\
& & & & & & & & & \\
& & & & & & & & & & \\
& & & & & & & & & & \\
& & & & & & & & & & \\
& & & & & & & & & & \\
& & & & & & & & & & \\
& & & & & & &
$$

$$
X = a1 + a_2 * m_1 + a_3 * m_1 * m_2 = 1 + 2 * 2 + 1 * 2 * 5 = 15
$$

 $(2,0,1)_{3,5,7} \xrightarrow{RNS^{-1}} (15)_{10}$ 

#### **2.4 Residue Number System Sign Detection**

 In residue number system sign detection is relatively a difficult operation compared to weighted systems.. The sign in RNS is a function of each digit and it is closely related to magnitude determination.

In section 1.3 case 1, showed that all numbers in range  $[0, M/2 -1]$  are positive and all numbers in range  $[M/2, M-1]$  are negative; and in case 2, all numbers in range  $[0, (M -1)]$  $1/2$ ] are positive and all numbers in range  $[(M+1)/2, M-1]$  are negative. Magnitude sign detection algorithm based on mixed radix process and case 1 is found in [9].

#### **Definition**

Select the last modulo in the mixed radix conversion to be even  $(m_n)$ . Then, it is easily seen that  $0 \le a_n \le \frac{m_n}{2} - 1$ 2  $0 \le a_n \le \frac{m_n}{2} - 1$  implies that  $|X|_M$  falls into the interval  $[0, \frac{M}{2} - 1]$ 2  $[0, \frac{M}{2} - 1]$  and therefore,

can be considered positive. Conversely,  $\frac{m_n}{2} \le a_n \le m_n - 1$ 2 m  $n_{\text{max}} \leq n_{\text{max}} - 1$  implies that  $|X|_{\text{M}}$  falls into the

interval  $\left[\frac{M}{2}, M-1\right]$ 2  $\left[\frac{M}{2}, M-1\right]$  and therefore, can be considered negative [3].

#### **Example:**

Find the sign of  $[1, 2, 3]$  for modulo set  $(2, 3, 5)$ 

Solution:

The dynamic range is  $M = 30$  and number in range of  $(0, 14)$  are positive and numbers in range of (15, 39) are negative.

First arrange the ordering of the modulo to place the even modulo 2 on the end

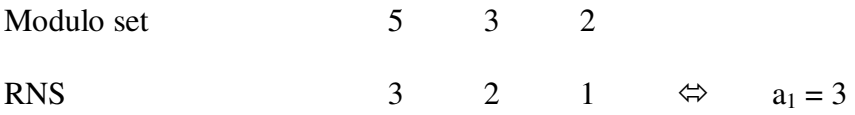

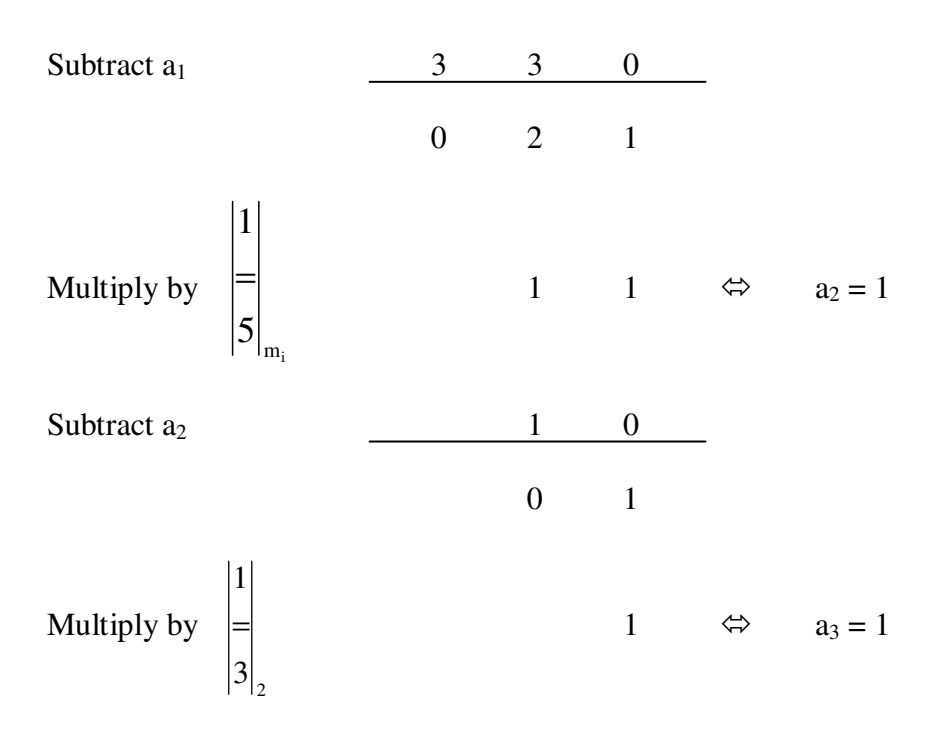

 $a_3 = 1$  implies that number (1, 2, 3) falls into interval (15, 29). It follows that (1, 2, 3) is negative

 $X=a_1 + a_2 * m_1 + a_3 * m_1 * m_2 = 3 + 1 * 5 + 1 * 5 * 3 = 23$ 

#### **2.5 Scaling in Residue Number System**

 Scaling is comparatively a difficult RNS operation. Scaling is an essential operation in several signal processing algorithms. In binary system, the scaling constant is usually a power of 2. Many scaling techniques reported in RNS literatures [12]. The RNS scaling by constant Q is defined as

$$
Y = \left[\frac{X}{Q}\right] \tag{2.4}
$$

$$
Y = \frac{X - |X|_Q}{Q}
$$
 (2.5)

and in RNS representation

$$
\left|\mathbf{Y}\right|_{\mathbf{m}_{i}} = \left|\frac{\mathbf{X} \cdot \left|\mathbf{X}\right|_{\mathbf{Q}}}{\mathbf{Q}}\right|_{\mathbf{m}_{i}} \tag{2.6}
$$

If Q, the divisor is a modulo or product of the first powers of modulo, multiplicative inverse property can be used to simplify the division by Q

$$
\left|\mathbf{Y}\right|_{\mathbf{m}_{i}} = \left|\frac{\mathbf{X} - \left|\mathbf{X}\right|_{\mathbf{Q}}}{\mathbf{Q}}\right|_{\mathbf{m}_{i}} \tag{2.7}
$$

#### **2.6 RNS Fast Processing Applications**

 The advantages of residue number system are discussed in several publications and books [9]. Carry- free computation, simplified and fast addition and multiplication, which helps to obtain parallel architectures, are among the important advantages. Potential applications for RNS processors include fast DSP applications, adaptive array processing, Kalman filtering, Fast Fourier Transforms, and image processing for communications, surveillance, and intelligence systems.

#### **2.7 Quantum-Dot Cellular Automata (QCA)**

 In this section, we present background QCA material that will be helpful to understand the QCA topics.

*QCA Cell*: A quantum cell can be viewed as a set of four charge containers or dots positioned at the corners of a square as shown in fig. 2.1a. Each QCA cell contains two mobile electrons that can move to any quantum dot through electron tunneling. Thus there are two equivalent electrons arrangement polarization  $P = +1$  (Logic 1) and  $P = -1$ (logic 0).

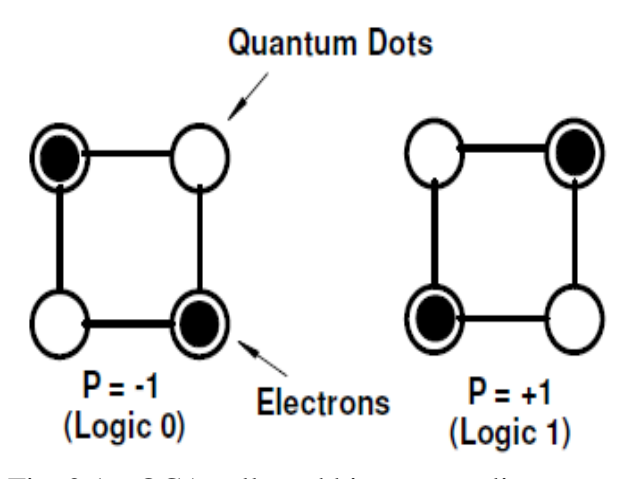

Fig. 2.1a. QCA cells and binary encoding

**QCA Majority Gate:** The basic QCA logic element is a majority gate as shown in fig. 2.1b. It produces an output of one if the majority of inputs one. The classical AND and OR gates can be realized with majority gate by fixing one of three inputs as 0 or 1 respectively, as follows:

$$
M(A,B,0) = AB
$$
 (2.8a)

$$
M(A,B,1) = A + B \tag{2.8b}
$$

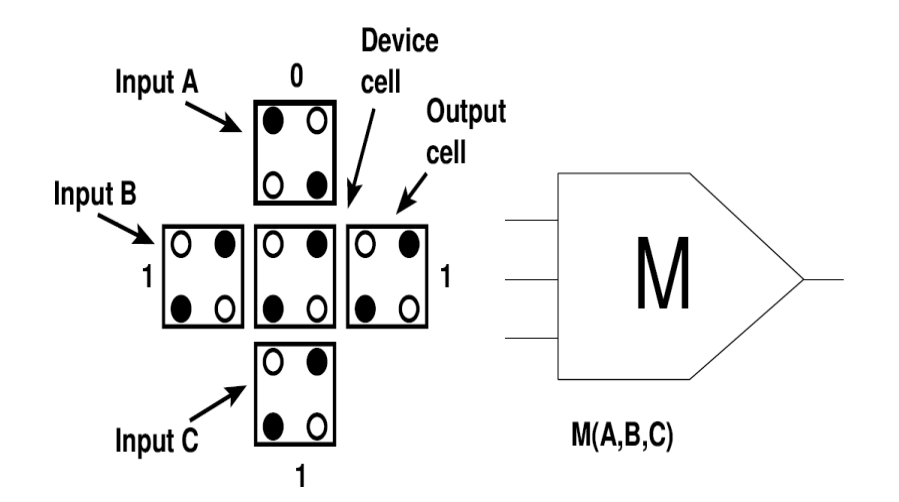

Fig. 2.1b. QCA majority gate

 **QCA Inverter:** QCA cells layout of an inverter is shown in fig. 2.1c. The polarization of the output QCA cell "out" is opposite of input QCA cell "in".

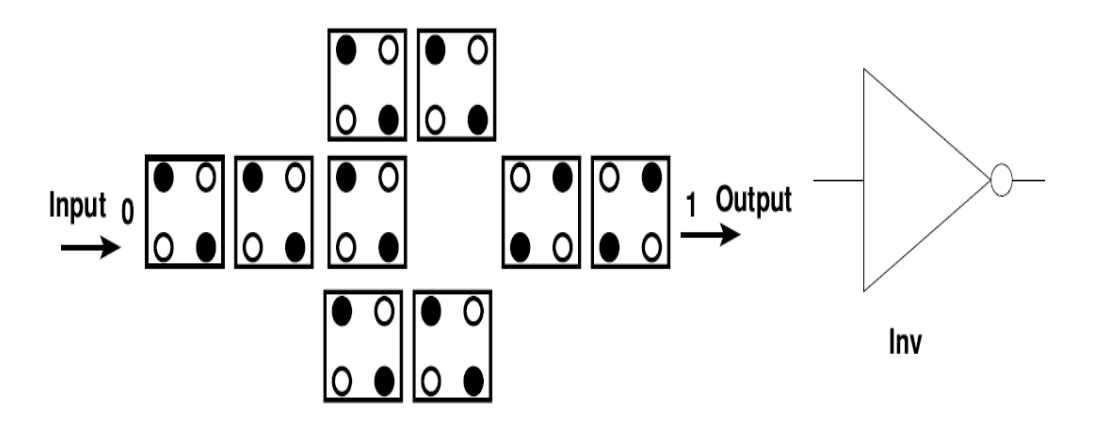

Fig. 2.1c. QCA inverter gate

**QCA Wire:** There are two types of QCA wires normal (also called 90°) and diagonal (also called  $45^{\circ}$ ). Fig. 2.1d shows the two QCA wire types with logic one polarized.

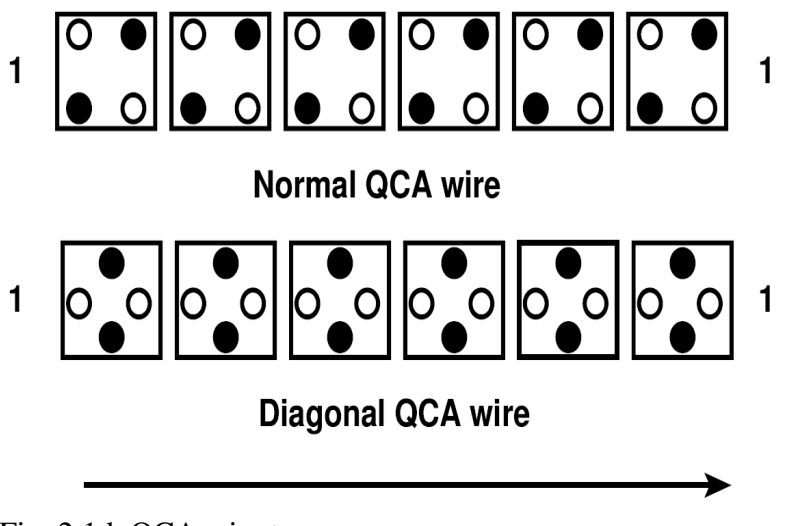

Fig. 2.1d. QCA wire types

#### **2.8 QCA Clocking**

QCA cells use four phase scheme namely clock 1, clock 2, clock 3 and clock 4 as shown in fig. 2.2a. Every clock is 90<sup>°</sup> out of phase form its pervious clock and each clock has four states namely switch, hold, release, and relax [77]. In switch state, QCA cells start polarized. In hold state, the cells retain it polarization and during release and relax states, QCA cells are unpolarized as shown fig. 2.2b.

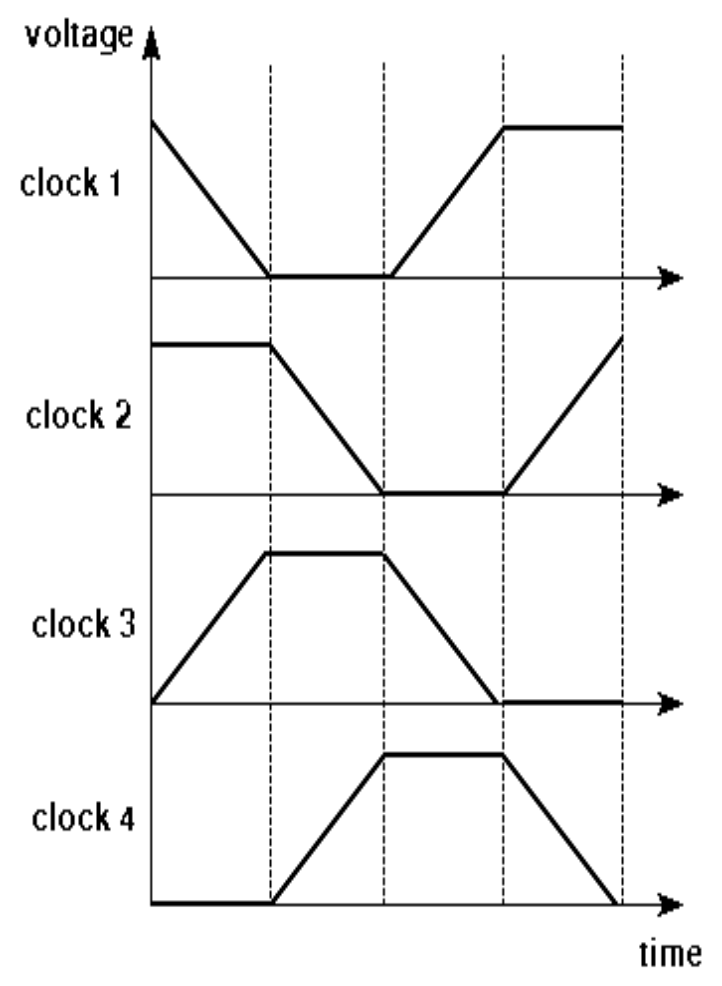

Fig. 2.2a. QCA clock phases; each clock lagging its prior by  $90^\circ$ 

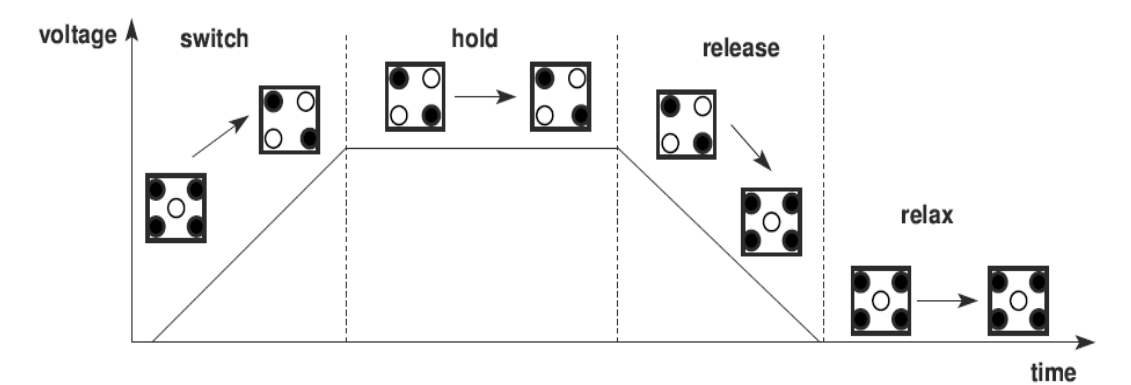

Fig. 2.2b. Four QCA interdot barrier states

Table 2.1 shows the equivalent QCA expressions for major Boolean gates.

## TABLE 2.1

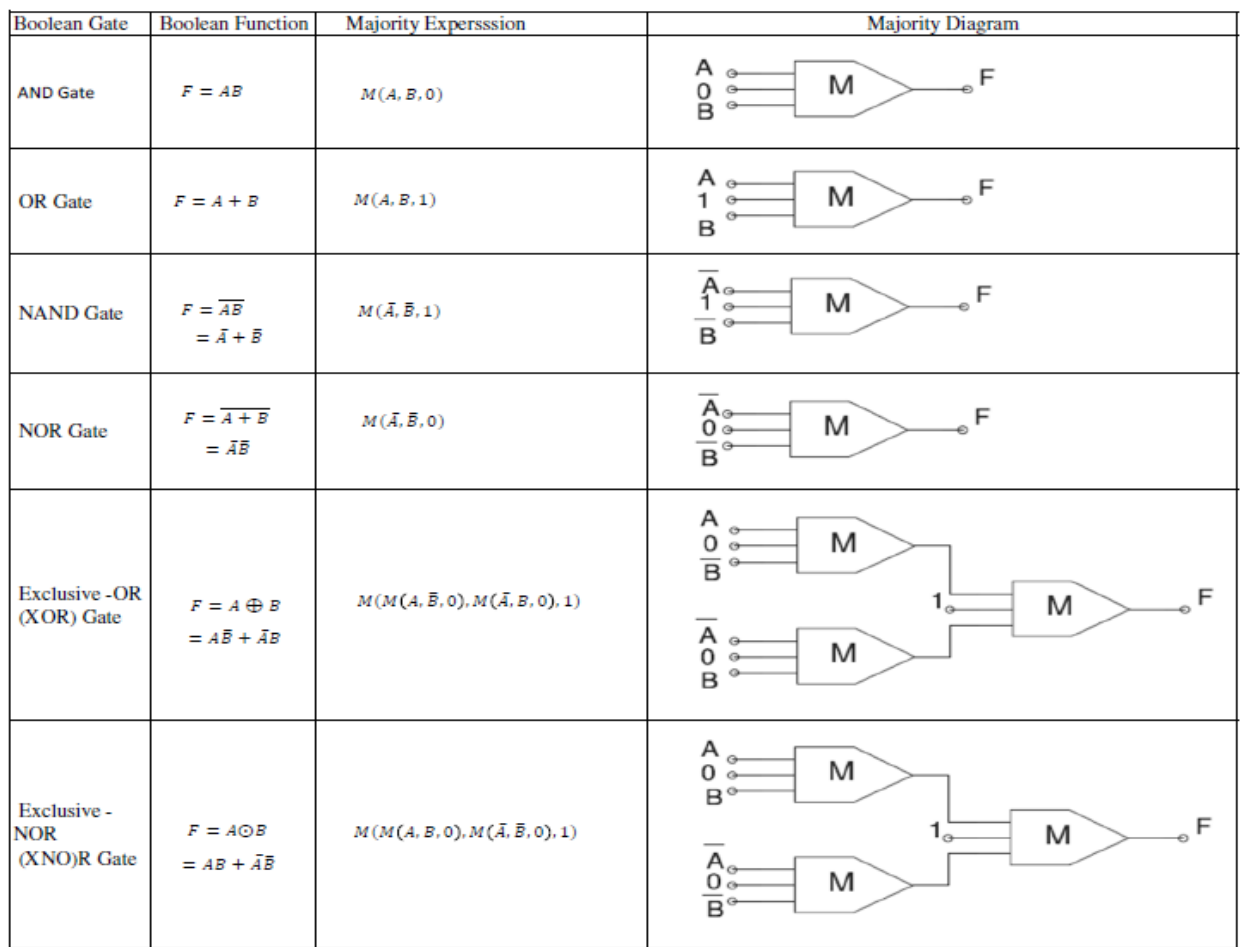

MAJORITY EXPRESSIONS AND DIAGRAMS FOR MAJOR BOOLEAN GATES

#### **2.9 Conclusion**

Residue number system is a robust parallel system that supports high speed concurrent arithmetic applications such as addition, subtraction and multiplication in modular levels. However it suffers from some drawbacks. RNS has weakness such as conversion process, scaling, division, overflow detection and magnitude comparison. Quantum-dot cellular automata also is one of the new emerging nanotechnology and it is the future of CMOS technology due to its ultra-power and small size. Quantum-dot cellular automata uses different logic devices to design circuits other than Boolean logic devices. Converting Boolean circuits to QCA Boolean is not simple process due to complexity of QCA and existing Boolean reduction methods do not work with QCA logic. In thesis, we present a new binary to residue number system, new RNS scaling methodology, RNS adder and subtarctor implementation, a new QCA construction reduction method and QCA pipeline array implementation.

#### **CHAPTER 3**

## **NOVEL PARALLEL - PERFIX STRUCTURE BINARY TO RESIDUE NUMBER SYSTEM CONVERSION METHOD**

#### **3.1. Introduction**

 In the last decade, Residue Number System (RNS) has received increased attention due to its ability to support high speed concurrent arithmetic applications [1-3] such as Fast Fourier Transform (FFT), image processing and digital filters utilizing the efficiencies of RNS arithmetic in addition and multiplication. The advancements in Very Large Scale Integration (VLSI) technology and demand for parallelism computation have enabled researchers to consider RNS as an alternative approach to high speed concurrent arithmetic.

 Several methods are found in literature for binary to RNS conversion. Alia and Martinelli [4] have proposed a method for binary to residue conversion based on powers of 2. A modification to the above method was proposed by Cappocelli and Giancarlo [5]. Mohan [6] has proposed a similar method but with difference that his method is based on the cyclic property of power of 2 modulo set. Behrooa[7] proposed a table lookup schemes for binary to Residue conversions.

 In this chapter, we present a novel binary to residue number system conversion method. The organization of this chapter is as follows. Section two explains RNS system. In section three, we present new conversion from binary to RNS algorithm. Section four and five show illustrative example and implementation selection techniques. Section six is comparison between the new method and pervious work. Conclusion is in section seven.

#### **3.1. Residue Number System**

Any n-bit nonnegative integer number X, in the range  $0 \le X \le 2^{n}$ -1 is represented in binary number system as  $X = 2^{n-1}b_{n-1} + ... + 2^2b_2 + 2b_1 + b_0 = \sum_{n=1}^{\infty}$  $= 2^{n-1} b_{n-1} + ... + 2^2 b_2 + 2 b_1 + b_0 = \sum_{j=0}^{n-1}$  $X = 2^{n-1} b_{n-1} + ... + 2^2 b_2 + 2 b_1 + b_0 = \sum_{j=0} 2^j b_j$ 

where  $b_i \in \{0, 1\}$ .

Meanwhile in RNS, X is represented by k residue digits  $x_i$  as  $X = \{x_1, x_2, x_3, ..., x_k\}$  where  $x_i = X$ mod m<sub>i</sub> and m<sub>i</sub> belong to set of relatively prime modulo;  $m_i \in \{m_1, m_2, m_3, ..., m_k\}$  [9]. If the modulo are relatively prime numbers, there is a unique RNS representation for each integer in range i  $0 \leq X \leq \prod_{i=1}^{s} m$ 

#### **3.2. New Novel Conversion Method from Binary to Residue Representation**

As shown above an integer number X can be represented in binary system as

$$
X = 2^{n-1}b_{n-1} + ... + 2^2b_2 + 2b_1 + b_0 = \sum_{j=0}^{n-1} 2^j b_j
$$

And RNS representation of number X is

$$
|X|_{m} = \left| \sum_{j=0}^{n-1} |2^{j} b_{j}|_{m} \right|_{m}
$$
 for  $m > 2$  for  $m > 2$   

$$
= \left| \sum_{j=0}^{n-1} |2^{j}|_{m} b_{j} \right|_{m}
$$
 (3.1)

Let  $M_{A_1A_0} = (A_1, A_0)[Y_0, Y_1, Y_2, Y_3]$  denotes a 2-bit multiplexer where the 2 control bits (A1,

A0) select the inputs ( $Y_0$ ,  $Y_1$ ,  $Y_2$ ,  $Y_3$ ) to be outputted

**Lemma 3.1:** For any pair of bits  $b_i \& b_i$  for  $j \& i \ge 0$ ,

$$
\left\|2^{j}\right\|_{m} \mathbf{b}_{j} + \left|2^{i}\right|_{m} \mathbf{b}_{i}\Big|_{m} = \left|\mathbf{X}_{ji}\right|_{m}
$$

can be implemented using 2-bit multiplexer :

$$
\mathbf{M}_{ji} = (\mathbf{b}_j, \mathbf{b}_i) [\mathbf{0}, |2^i|_{m}, |2^i|_{m}, |2^i|_{m} + |2^i|_{m} |_{m}]
$$
\n(3.2)

Where the control bits  $(A_1, A_0)$  equal  $(b_i, b_i)$
Proof:

Rewrite equation 
$$
||2^j|_m \mathbf{b}_j + |2^i|_m \mathbf{b}_i|_m
$$
 as  
\n $(0.\overline{b}_j.\overline{b}_i) + (|2^j|_m.\overline{b}_j.\mathbf{b}_i) + (|2^j|_m.\mathbf{b}_j.\overline{b}_i) + (|2^j|_m + |2^j|_m \mathbf{b}_j.\mathbf{b}_i)$ 

This is equivalent to 2-bit multiplexer  $M_{ji}$  with control bits  $(A_1, A_0)$  equal  $(b_j, b_i)$ . Fig. 3.1 shows the implementation for equation (3.2) with  $b_j = b_1$  and  $b_i = b_0$ 

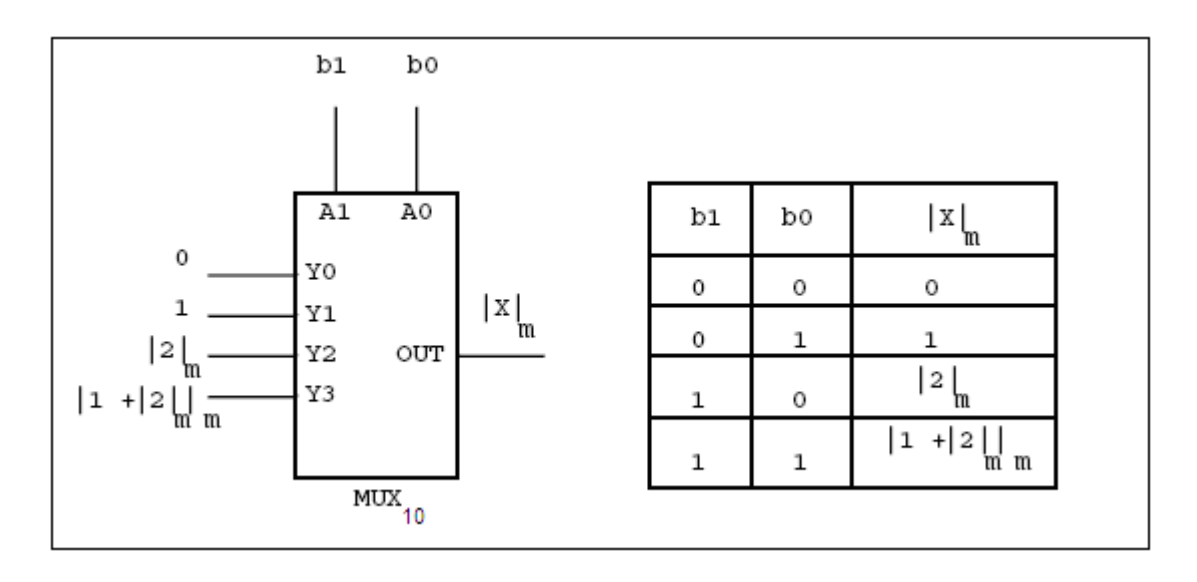

Fig. 3.1. Two bits (b1 & b0) binary to residue number system conversion

This pre-processing operator  $M_{ji}$  is represented in acyclic graph as node " $\circ$ " in fig. 3.2a, where all the inputs are constants and pre-calculated .

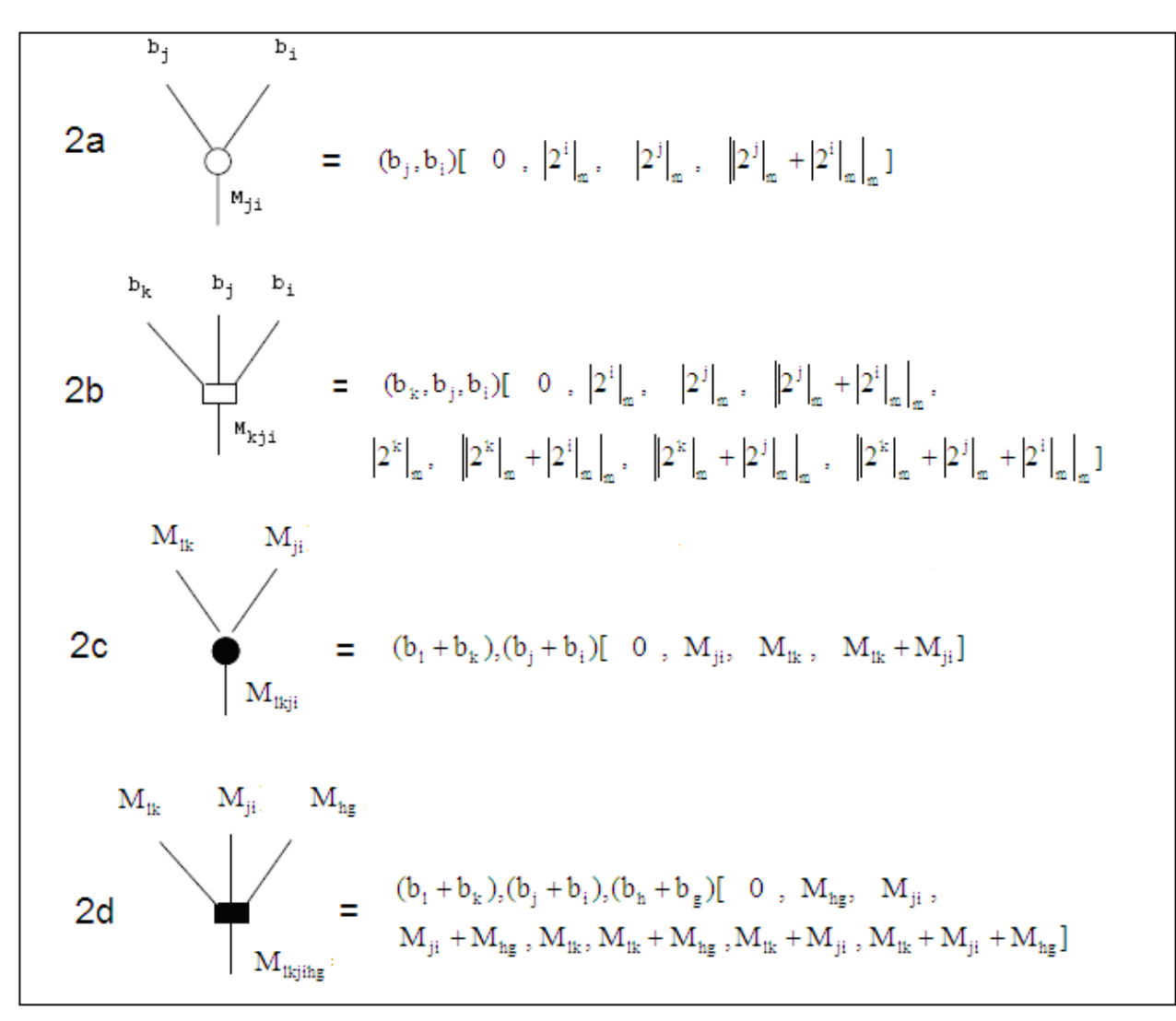

Fig. 3.2. Prefix logic operation and their implementation

In three bit system, let  $M_{A_2A_1A_0} = (A_2, A_1, A_0)[Y_0, Y_1, Y_2, Y_3, Y_4, Y_5, Y_6, Y_7]$  denotes a 3-bit multiplexer where the 3 control bits  $(A_2, A_1, A_0)$  select the inputs  $(Y_0, Y_1, Y_2, Y_3, Y_4, Y_5, Y_6, Y_7)$  to be outputted.

**Lemma 3.2:** For any three bits  $b_k$ ,  $b_j \& b_i$  for k,  $j \& i \ge 0$ ,

$$
\|2^{k}\|_{m} b_{k} + |2^{j}|_{m} b_{j} + |2^{i}|_{m} b_{i}\|_{m} = |X_{kji}|_{m} \text{ can be}
$$

implemented using 3-bit multiplexer :

$$
\mathbf{M}_{kji} = (\mathbf{b}_k, \mathbf{b}_j, \mathbf{b}_i) [\mathbf{0}, |2^i|_{m}, |2^j|_{m}, |2^j|_{m} + |2^i|_{m} |2^k|_{m}, |2^k|_{m} + |2^i|_{m} |_{m},
$$

$$
\left\|2^{k}\right|_{m} + \left|2^{j}\right|_{m}\right\|2^{k}\right|_{m} + \left|2^{j}\right|_{m} + \left|2^{j}\right|_{m}\right\|1
$$
\n(3.3)

Where control bits  $(A_2, A_1, A_0)$  equal  $(b_k, b_j, b_i)$ 

Proof:

Rewrite 
$$
\left\|2^{k}\right\|_{m} b_{k} + \left|2^{j}\right\|_{m} b_{j} + \left|2^{i}\right\|_{m} b_{i}\right\|_{m}
$$
 as  
\n $(0.\overline{b}_{k}.\overline{b}_{j}.\overline{b}_{i}) + (\left|2^{i}\right\|_{m}.\overline{b}_{k} \overline{b}_{j}.\overline{b}_{i}) + (\left|2^{j}\right\|_{m}.\overline{b}_{k}.\overline{b}_{j}.\overline{b}_{i}) + (\left|2^{j}\right\|_{m}.\overline{b}_{k}.\overline{b}_{j}.\overline{b}_{i}) + (\left|2^{j}\right\|_{m} + \left|2^{i}\right\|_{m} \overline{b}_{k}.\overline{b}_{j}.\overline{b}_{i}) + (\left|2^{k}\right\|_{m} + \left|2^{i}\right\|_{m} \overline{b}_{k}.\overline{b}_{j}.\overline{b}_{i}) + (\left|2^{k}\right\|_{m} + \left|2^{j}\right\|_{m} \overline{b}_{k}.\overline{b}_{j}.\overline{b}_{i}) + (\left|2^{k}\right\|_{m} + \left|2^{j}\right\|_{m} \overline{b}_{k}.\overline{b}_{j}.\overline{b}_{i}) + (\left|2^{k}\right\|_{m} + \left|2^{j}\right\|_{m} \overline{b}_{k}.\overline{b}_{j}.\overline{b}_{i}) + (\left|2^{k}\right\|_{m} + \left|2^{j}\right\|_{m} \overline{b}_{k}.\overline{b}_{j}.\overline{b}_{i}) + (\left|2^{k}\right\|_{m} + \left|2^{j}\right\|_{m} \overline{b}_{k}.\overline{b}_{j}.\overline{b}_{i}) + (\left|2^{k}\right\|_{m} + \left|2^{j}\right\|_{m} \overline{b}_{k}.\overline{b}_{j}.\overline{b}_{i}) + (\left|2^{k}\right\|_{m} + \left|2^{j}\right\|_{m} \overline{b}_{k}.\overline{b}_{j}.\overline{b}_{i}) + (\left|2^{k}\right\|_{m} + \left|2^{j}\right\|_{m} \overline{b}_{k}.\overline{b}_{j}.\overline{b}_{i}) + (\left|2^{k}\right\|_{m} \overline{b}_{k}.\overline{b}_{j}.\overline$ 

Above equation is equivalent to 3-bit multiplexer with  $b_k$ ,  $b_j \& b_i$  as selection control inputs. Fig. 3.3 shows the implementation for equation (3.3) with  $b_k = b_2$   $b_j = b_1$  and  $b_i = b_0$ 

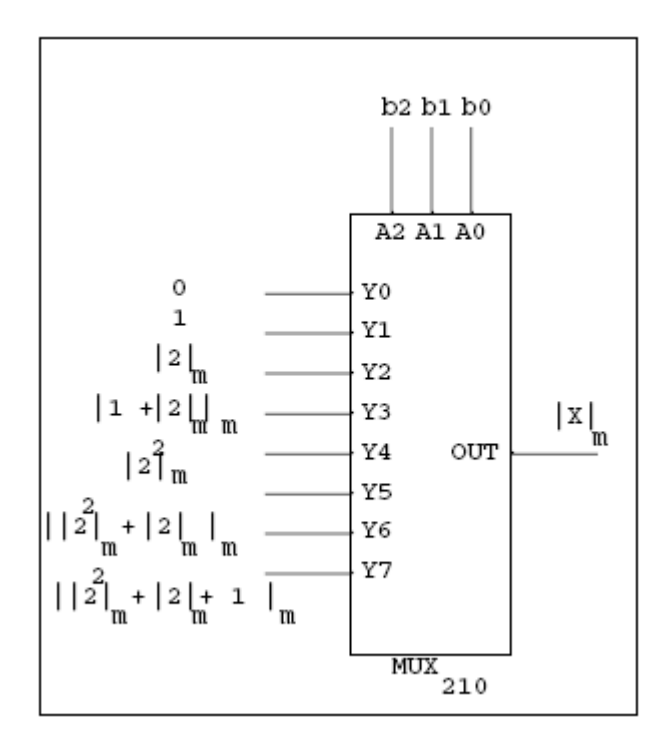

Fig. 3.3. Three bits  $(b_2, b_1, b_0)$  binary to residue number system conversion This pre-processing operator  $M_{kji}$  is represented in acyclic graph as node "  $\Box$  " in fig. 3.2b, where

**Theorem 3.1**: For any two pairs of bits  $(b_1 \& b_k)$   $(b_j \& b_i$  for j, i, 1 & k  $\geq 0$  with the given expression

$$
\left\|2^{1}\right\|_{m}b_{1}+\left|2^{k}\right\|_{m}b_{k}+\left|2^{j}\right|_{m}b_{j}+\left|2^{i}\right|_{m}b_{i}\right\|_{m}=\left|X_{lkji}\right|_{m}
$$

can be implemented using 2-bit multiplexer

$$
M_{ikji} = (b_i + b_k), (b_j + b_i) [0, M_{ji}, M_{lk}, M_{lk} + M_{ji}]
$$
\n(3.4)

Where control bits  $(A_1, A_0)$  equal  $(b_1, +b_k, b_j, +b_i)$ 

Proof:

$$
\left| X_{\text{lkji}} \right|_{\text{m}} = \left| 2^{1} \right|_{\text{m}} \mathbf{b}_{1} + \left| 2^{k} \right|_{\text{m}} \mathbf{b}_{k} + \left| 2^{j} \right|_{\text{m}} \mathbf{b}_{j} + \left| 2^{i} \right|_{\text{m}} \mathbf{b}_{i} \Big|_{\text{m}}
$$
\n
$$
\left| X_{\text{lkji}} \right|_{\text{m}} = \left| \mathbf{M}_{\text{lk}} + \mathbf{M}_{\text{ji}} \right|_{\text{m}} \tag{3.5}
$$

Where  $M_{ik} = |2^i|_{m} b_1 + |2^k|_{m} b_k|_{m}$ k  $\mathbf{m}$ <sup> $\mathbf{u}_1$ </sup>  $\mathbf{M}_{1k} = |2^1|_{m} \mathbf{b}_1 + |2^k|_{m} \mathbf{b}_k|_{m}$  and  $\mathbf{M}_{ji} = |2^j|_{m} \mathbf{b}_j + |2^i|_{m} \mathbf{b}_i|_{m}$ i  $\mathbf{m}^{\mathbf{U}}$ j  $\mathbf{M}_{ji} = \left\| 2^{j} \right\|_{\infty} \mathbf{b}_{j} + \left| 2^{i} \right\|_{\infty} \mathbf{b}_{i}$  by Lemma 1

Let 
$$
b_{1k} = (b_1 + b_k)
$$
 and  $b_{ji} = (b_j + b_i)$ 

Rewrite equation (3.5) as  $(0.\overline{b}_{ik}.\overline{b}_{ji}) + (M_{ji}.\overline{b}_{ik}.b_{ji}) + (M_{ik}.b_{ik}b_{ji}) + (M_{ik}+M_{ji}.b_{ik}.b_{ji})$ .

And this is equivalent to 2-bit multiplexer  $M_{lkji}$  with control bits  $(A_1, A_0)$  equal  $(b_1 + b_k, b_j + b_i)$ . Fig. 3.4 shows implementation for two pair bits  $(b_3, b_2)$  &  $(b_1, b_0)$ 

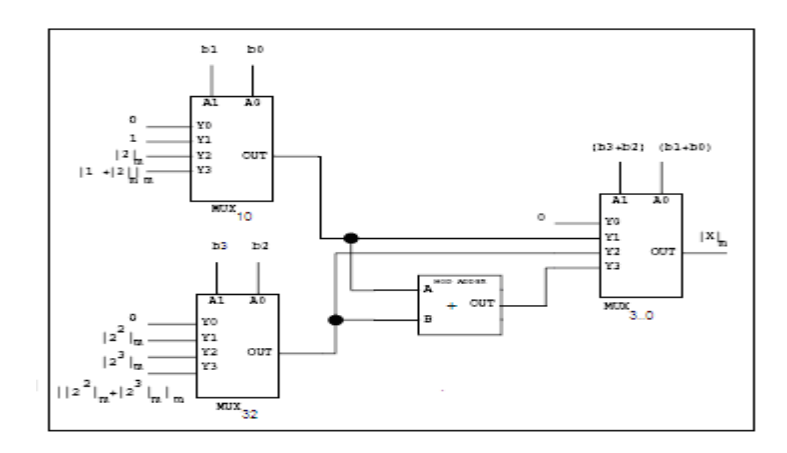

Fig. 3.4. Four bits binary to RNS  $|X_{3.0}|_{m} = |2^{3}|_{m} b_{3} + |2^{2}|_{m} b_{2} + |2^{1}|_{m} b_{1} + b_{0}|_{m}$ 1  $n^{U_2}$ 2  $m^{U_3}$ 3  $X_{3.0}\Big|_{\rm m} = |2^3|_{\rm m}$   $b_3 + |2^2|_{\rm m}$   $b_2 + |2^1|_{\rm m}$   $b_1 + b_2$ 

# **Lemma 3.3**:

Combining two pairs of bits  $(b_1 \& b_k)$   $(b_j \& b_i)$  requires one 2-bit multiplexer and one 2 input mod adder. The delay time  $\tau_{\text{Total}} = \tau_{\text{mux}_2} + \tau_{\text{modadder}_2}$ 

# Proof:

Equation (3.4) and fig. 3.4 show that  $(b_1 + b_k)$ ,  $(b_j + b_i)$ [0, M<sub>ji</sub>, M<sub>lk</sub>, M<sub>lk</sub> + M<sub>ji</sub>]

is equivalent to one 2-bit multiplexer and one 2-input mod adder; and delay time is equal to

 $\tau_{\text{mix}_2} + \tau_{\text{modadder}_2}$ .

Fig. 3.2c represents acyclic graph "  $\bullet$  " for node  $M_{lkji}$  where  $M_{lk} \& M_{ji}$  are inputs.

# **Lemma 3.4:**

The parallel prefix operator  $\bullet$  has the following properties

1) Commutative

$$
\mathbf{M}_{lk} \bullet \mathbf{M}_{ji} = \mathbf{M}_{ji} \bullet \mathbf{M}_{lk}
$$

2) Associative

$$
\mathbf{M}_{ik} \bullet (\mathbf{M}_{hg} \bullet \mathbf{M}_{ji}) = (\mathbf{M}_{ik} \bullet \mathbf{M}_{hg}) \bullet \mathbf{M}_{ji}
$$

Proof:

$$
M_{ik} \bullet M_{ji} = M_{lkji}
$$
  
\n
$$
= (b_{1} + b_{k}), (b_{j} + b_{i})[0, M_{ji}, M_{lk}, M_{lk} + M_{ji}]
$$
  
\n
$$
= |2^{l}|_{m} b_{1} + |2^{k}|_{m} b_{k} + |2^{j}|_{m} b_{j} + |2^{i}|_{m} b_{i}|_{m}
$$
  
\n
$$
M_{ji} \bullet M_{lk} = M_{jilk}
$$
  
\n
$$
= (b_{j} + b_{i}), (b_{1} + b_{k})[0, M_{kl}, M_{ji}, M_{ji} + M_{lk}]
$$
  
\n
$$
= |2^{j}|_{m} b_{j} + |2^{i}|_{m} b_{i} + |2^{l}|_{m} b_{1} + |2^{k}|_{m} b_{k}|_{m}
$$
  
\n(3.7)

Both expressions (3.6) and (3.7) are the same by commutative property of "+" hence  $\bullet$  operator is commutative

$$
M_{ik} \bullet (M_{hg} \bullet M_{ji}) = M_{ik} \bullet M_{hgji}
$$
  
\n
$$
= |2^{l}|_{m} b_{k} + |2^{k}|_{m} b_{k} + |2^{h}|_{m} b_{h} + |2^{g}|_{m} b_{g} + |2^{j}|_{m} b_{j} + |2^{i}|_{m} b_{i}|_{m}
$$
  
\n
$$
(M_{ik} \bullet M_{hg}) \bullet M_{ji} = M_{ikhg} \bullet M_{ji}
$$
  
\n
$$
= |2^{l}|_{m} b_{k} + |2^{k}|_{m} b_{k} + |2^{h}|_{m} b_{h} + |2^{g}|_{m} b_{g} + |2^{j}|_{m} b_{j} + |2^{i}|_{m} b_{i}|_{m}
$$
  
\n(3.9)

Both expressions (3.8) and (3.9) are the same by associative property of "+" hence  $\bullet$  operator is associative

**Theorem 3.2:** For any three pairs of bits  $(b_1 \& b_k)$ ,

 $(b_j \& b_i)$  and  $(b_h \& b_g)$  for l, k, j, i, h &  $g \ge 0$  with given expression

$$
||2^{i}||_{m}b_{i} + |2^{k}||_{m}b_{k} + |2^{i}||_{m}b_{j} + |2^{i}||_{m}b_{i} + |2^{h}||_{m}b_{h} + |2^{g}||_{m}b_{g}||_{m} = |X_{lkjihg}|_{m}
$$

can be implemented using 3-bit multiplexer

$$
M_{ikjihg} = (b_1 + b_k), (b_j + b_i), (b_h + b_g)[0, M_{hg}, M_{ji}, M_{ji} + M_{hg}, M_{lk}, M_{lk} + M_{hg}, M_{ik} + M_{hg}, M_{ik} + M_{ji}, M_{ik} + M_{ji} + M_{hg}]
$$
\n(3.10)

Where control bits  $(A_2, A_1, A_0)$  equal  $(b_1+b_k, b_1+b_1, b_1+b_2)$ 

Proof:

$$
\left| X_{\text{Ikjing}} \right|_{m} = \left| 2^{1} \right|_{m} b_{1} + \left| 2^{k} \right|_{m} b_{k} + \left| 2^{j} \right|_{m} b_{j} + \left| 2^{i} \right|_{m} b_{i} + \left| 2^{h} \right|_{m} b_{h} + \left| 2^{g} \right|_{m} b_{g} \Big|_{m}
$$
\n
$$
\left| X_{\text{Ikjing}} \right|_{m} = \left| M_{\text{Ik}} + M_{\text{ji}} + M_{\text{Ig}} \right|_{m}
$$
\nWhere  $M_{\text{Ik}} = \left| 2^{1} \right|_{m} b_{1} + \left| 2^{k} \right|_{m} b_{k} \Big|_{m}$ ,

\n(3.11)

$$
M_{ji} = |2^{j}|_{m} b_{j} + |2^{i}|_{m} b_{i}|_{m}
$$
 and  

$$
M_{hg} = |2^{h}|_{m} b_{h} + |2^{g}|_{m} b_{g}|_{m}
$$
 by Lemma 1

Let  $b_{lk} = (b_l + b_k)$ ,  $b_{ji} = (b_j + b_i)$  and  $b_{hg} = (b_h + b_g)$ 

Rewrite equation (3.11) as

$$
(0.\overline{b}_{1k}.\overline{b}_{ji}.\overline{b}_{hg}) + (M_{hg}.\overline{b}_{1k}\overline{b}_{ji}.b_{hg}) + (M_{ji}.\overline{b}_{lk}.b_{ji}.\overline{b}_{hg}) + ((M_{ji} + M_{hg})\overline{b}_{lk}.b_{ji}.b_{hg}) +(M_{1k}.b_{1k}.\overline{b}_{ji}.\overline{b}_{hg}) + ((M_{1k} + M_{hg}).b_{1k}\overline{b}_{ji}.b_{hg}) +((M_{1k} + M_{ji}).b_{1k}.b_{ji}.\overline{b}_{hg}) +(M_{1k} + M_{ji} + M_{hg})b_{1k}.b_{ji}.b_{hg})
$$

This is equivalent to 3-bit multiplexer  $M_{lkjihg}$  with control bits  $(A_2, A_1, A_0)$  equal  $(b_1 + b_k, b_j + b_i, b_h + b_i)$ 

 $b_{\rm g}$  )

Fig. 3.5 shows implementation for three pairs of bits  $(b_5, b_4)$ ,  $(b_3, b_2)$  &  $(b_1, b_0)$ 

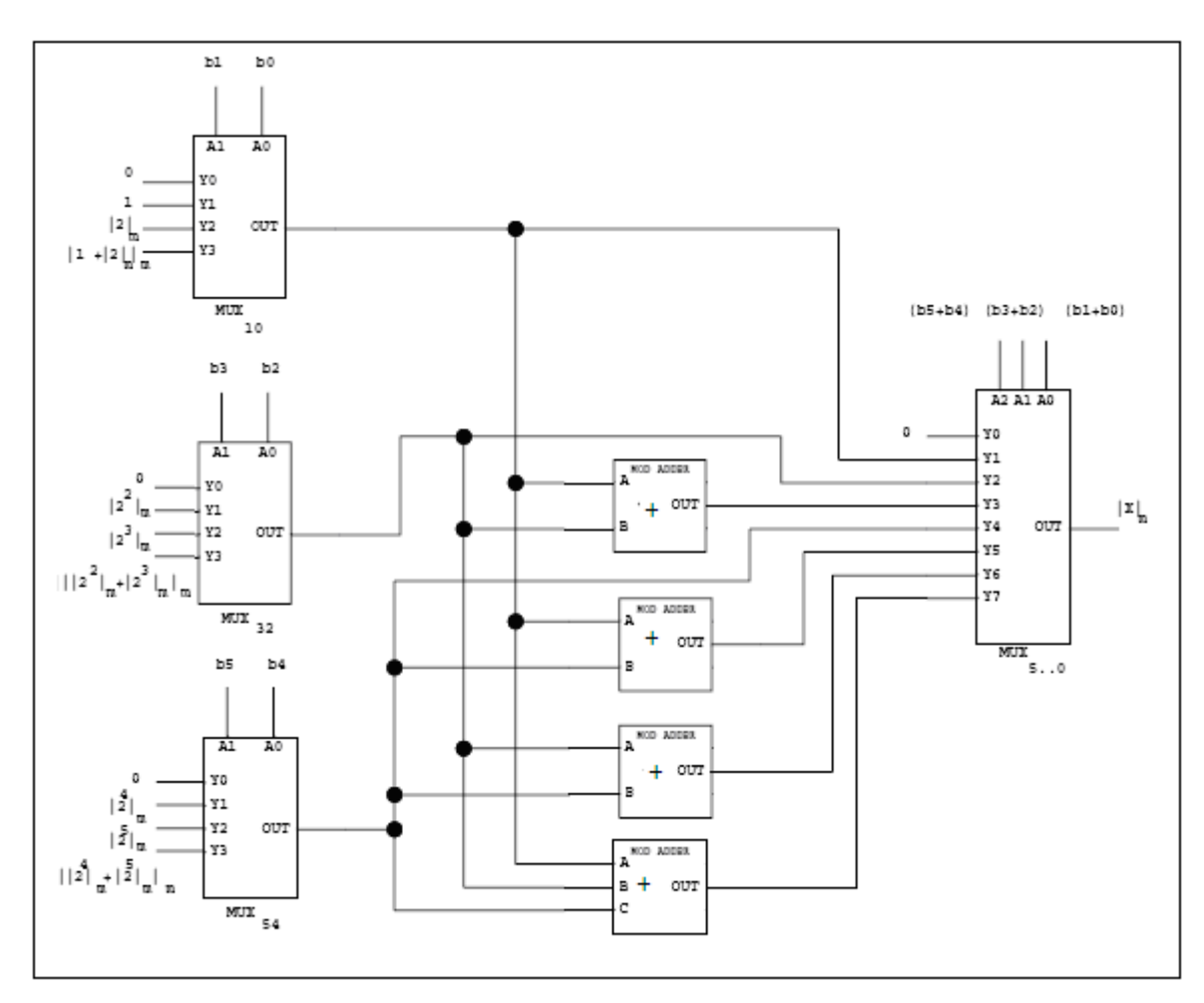

Fig. 3.5. Six bits binary to residue number system conversion

$$
\left| X_{5.0} \right|_{m} = \left\| 2^{5} \right|_{m} b_{5} + \left| 2^{4} \right|_{m} b_{4} + \left| 2^{3} \right|_{m} b_{3} + \left| 2^{2} \right|_{m} b_{2} + \left| 2^{1} \right|_{m} b_{1} + b_{0} \right|_{m}
$$

# **Lemma 3.5:**

Combining three pairs of bits  $(b_1 \& b_k)$ ,  $(b_j \& b_i) \& (b_h \& b_g)$  requires one 3- bit multiplexer and three 2-input mod adder and one 3-input mod adder. The delay time equals

$$
\tau_{\text{Total}} = \tau_{\text{mux}_3} + 2\tau_{\text{modadder}_2} = \tau_{\text{mux}_3} + \tau_{\text{modadder}_3}
$$

Proof:

Equation (3.10) and fig. 3.5 show that  $(b_1 + b_k)$ ,  $(b_j + b_i)$ ,  $(b_h + b_g)[0, M_{hg}$ ,

 $M_{ji}$ ,  $M_{ji}$  +  $M_{hg}$ ,  $M_{lk}$ ,  $M_{lk}$  +  $M_{hg}$ ,  $M_{lk}$  +  $M_{lj}$ ,  $M_{lk}$  +  $M_{lj}$  +  $M_{hg}$ ] is equivalent to one 3- bit multiplexer and three 2-input mod adder and one 3-input mod adder; and delay time is equal to

$$
\tau_{\text{mux}_3}+2\tau_{\text{modadder}_2}
$$

Fig. 3.2d represents acyclic graph for " $\blacksquare$  " for node  $M_{ikhgji}$  where  $M_{lk}$ ,  $M_{hg}$  &  $M_{ji}$  are inputs

## **Lemma 3.6:**

The parallel prefix operator  $\blacksquare$  has the following properties

1) Commutative

 $M_{\text{lkjing}}$  M<sub>tsrqpo</sub> =  $M_{\text{tsrqpo}}$  M<sub>lkjihg</sub>

2) Associative

 $M_{\text{lkjing}}$   $\blacksquare$  (  $M_{\text{tsrapo}}$   $\blacksquare$   $M_{\text{zyxwnu}}$  )  $\blacksquare$  (  $M_{\text{lkjing}}$   $\blacksquare$   $\blacksquare$   $M_{\text{zyxwnu}}$ 

Proof:

The proof is similar to Lemma 3.4

### **3.3. Illustrative Example**

 In this section, we will use to illustrate how theorem 3.1, theorem 3.2, lemma 3.1 and lemma 3.2 can be combined to design a binary to residue convertor. Fig. 3.6 shows how  $|X|_{m}$  for  $n = 8$  is computed.

In the first layer, using pre-processing operator  $\circ$  each consecutive pair of bits are group together  $(b_7, b_6)$   $(b_5, b_4)$   $(b_3, b_2)$   $(b_1, b_0)$  creating nodes  $M_{76}$ ,  $M_{54}$ ,  $M_{32}$ ,  $M_{10}$ . In the second layer, using parallel prefix operator  $\bullet$  each consecutive M node are combined (M<sub>76</sub>, M<sub>54</sub>) (M<sub>32</sub>, M<sub>10</sub>) forming nodes  $M_{7.4}$  &  $M_{3.0}$ . In the last layer, using parallel prefix operator  $\bullet$  the last 2 M nodes are combined  $(M_{7.4}, M_{3.0})$  forming node  $M_{7.0} = |X_{7.0}|_{m}$ . Fig. 3.7a shows the actual hardware implementation.

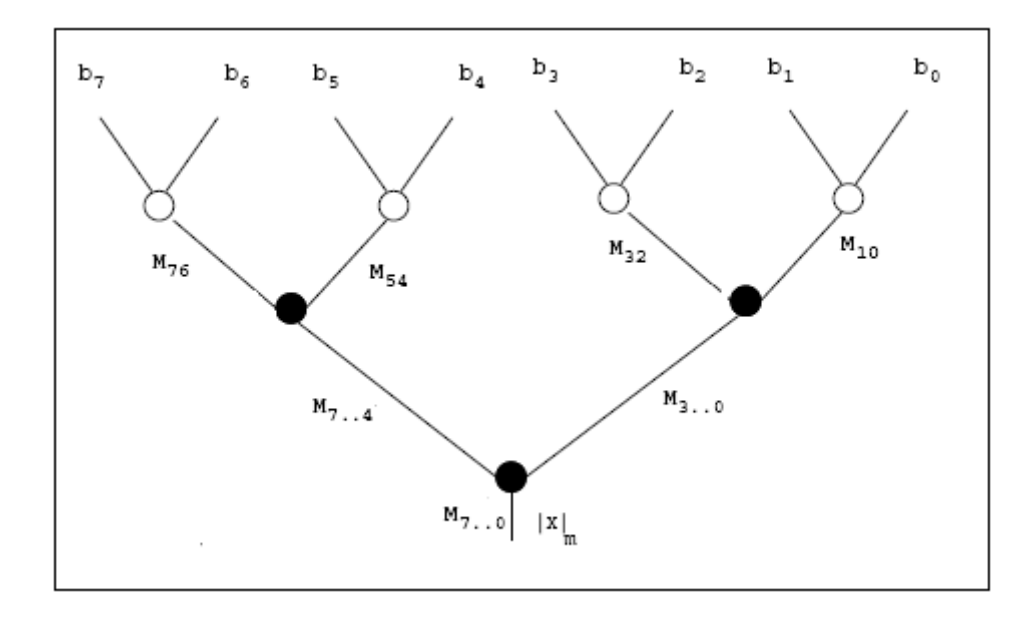

Fig. 3.6. Prefix structure of 8 bits binary to RNS

Total delay time for this example is calculated by counting the delay introduce by the operator in each layer

by using lemma 3.3 as follows

Layer 1: delay time is  $\tau_{\text{max}_2}$ 

pre-processing operator  $\odot$  doesn't requires an adder

Layer 2 : delay time is  $\tau_{\text{max}_2} + \tau_{\text{modadder}_2}$ 

Layer 3: delay time is  $\tau_{\text{max}_2} + \tau_{\text{modadder}_2}$ 

Total delay is the sum of all layers delay time  $\tau_{\text{Total}} = 3\tau_{\text{max}_2} + 2\tau_{\text{modadder}_2}$ 

To show that hardware works, the signal propagation for binary number  $X|_{7} = |(1110 \quad 0110)_{2}|_{7} = |244_{10}|_{7} = 6$  is illustrated in fig. 3.7b. Similarly, the reader can try any bit pattern in fig. 3.7b to check the validity of the design. For example  $X|_{7} = |(1111 \quad 1111)_{2}|_{7} = |255_{10}|_{7} = 3$  where each multiplexer select line is 3 and the selected output are shown in parenthesis.

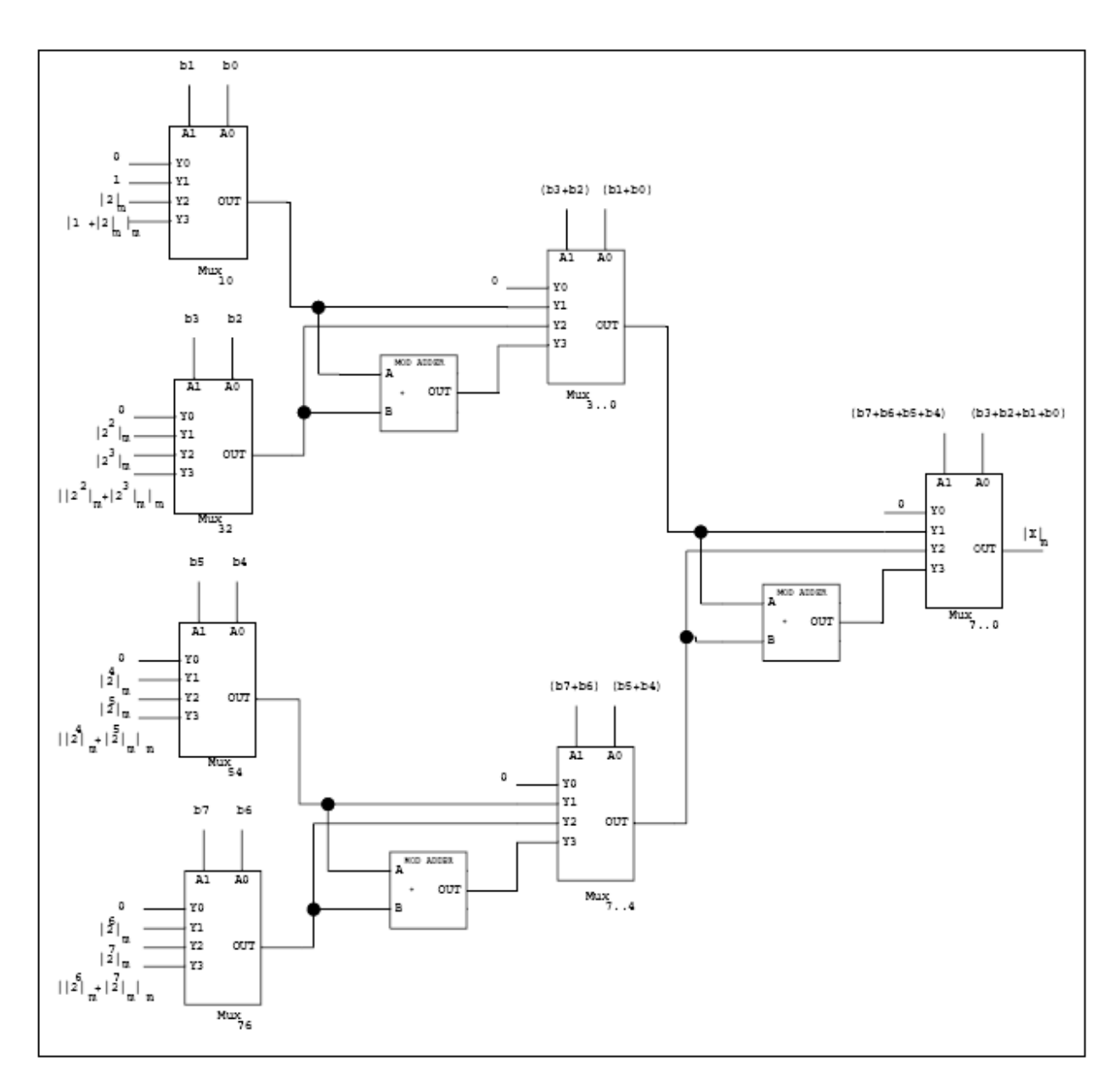

Fig. 3.7a. Eight bits binary to residue number system conversion

 $_{\text{m}}$ <sup> $\sigma_2$ </sup>  $\left| \frac{2}{\text{m}} \sigma_1 \right|$   $\left| \sigma_0 \right|$ 2  $m^{U_3}$ 3  $m^{U_4}$ 4  $m^{U_5}$ 5  $m^{U_6}$ 6  $m^{U_7}$ 7  $X_{7.0}\Big|_{\rm m} = |2^7|_{\rm m}$  b<sub>7</sub> +  $|2^6|_{\rm m}$  b<sub>6</sub> +  $|2^5|_{\rm m}$  b<sub>5</sub> +  $|2^4|_{\rm m}$  b<sub>4</sub> +  $|2^3|_{\rm m}$  b<sub>3</sub> +  $|2^2|_{\rm m}$  b<sub>2</sub> +  $|2|_{\rm m}$  b<sub>1</sub> + b

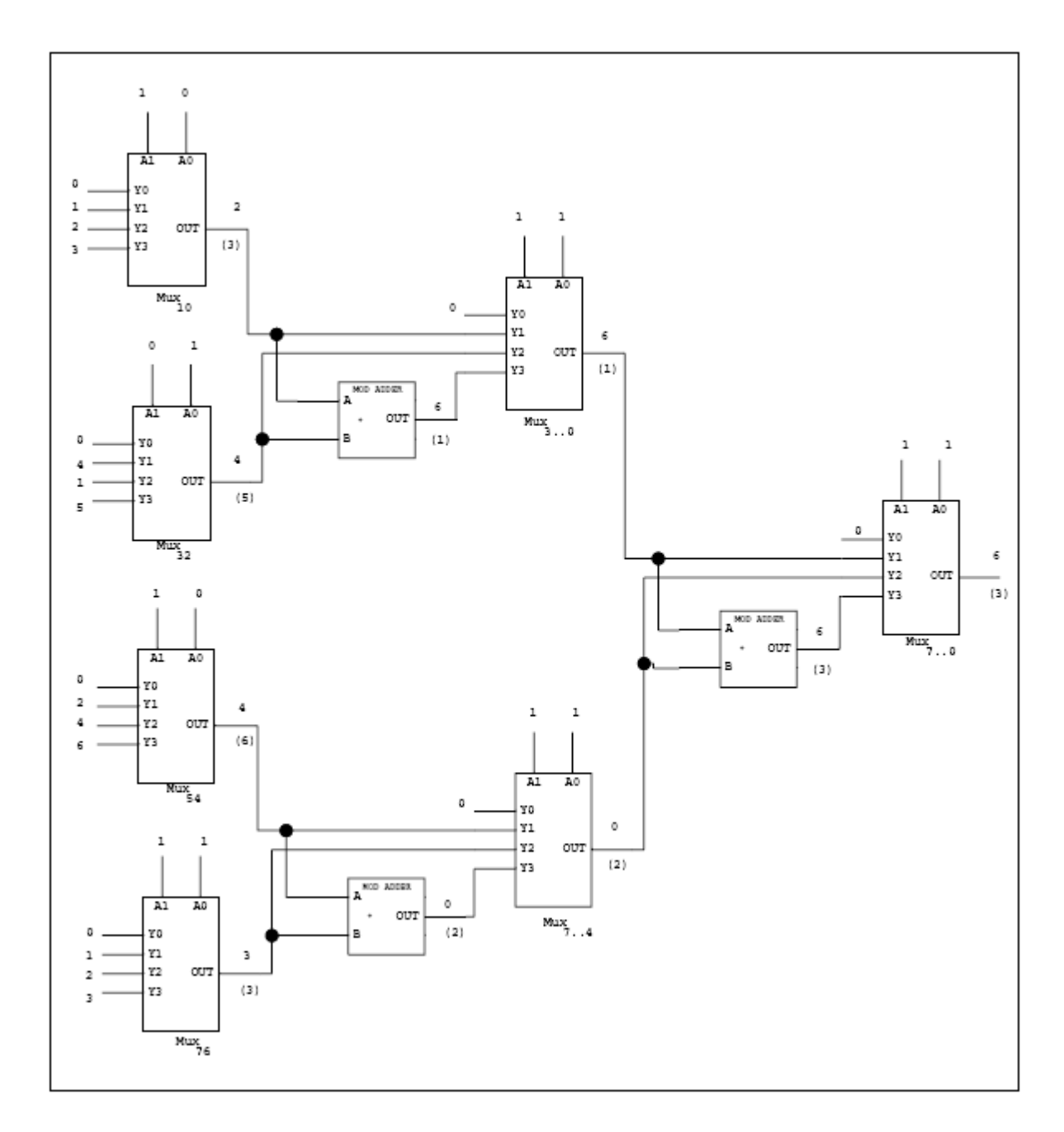

Fig. 3.7b. Example for signal propagation of  $|(1110 \t 0110)_2|$ <sub>7</sub> and  $|(1111 \t 1111)_2|$ <sub>7</sub>

## **3.4. Implementation Selection**

 There are several possible binary to RNS implementations using a combination of 2-bit and 3 bit multiplexers. Fig. 3.8 shows three different imp lementations (design 1, design 2 and design 3) for 10 bits binary to residue conversion system.

To simplify comparison, the following reasonable assumptions are made

$$
\tau_{\scriptscriptstyle{mu}x_{\scriptscriptstyle{2}}}=\tau_{\scriptscriptstyle{mu}x_{\scriptscriptstyle{3}}};\ \ \, \tau_{\scriptscriptstyle{modadder_{\scriptscriptstyle{3}}}}=2\tau_{\scriptscriptstyle{modadder_{\scriptscriptstyle{2}}}}
$$

Design 1 uses nine 2-bit multiplexers and four 2-input mod adders with

Layer 1: delay time is  $\tau_{\text{max}_2}$ 

Layer 2: delay time is  $\tau_{\text{max}_2} + \tau_{\text{modadder}_2}$ 

Layer 3: delay time is  $\tau_{\text{max}_2} + \tau_{\text{modadder}_2}$ 

Layer 4: delay time is  $\tau_{\text{mix}_2} + \tau_{\text{modadder}_2}$ 

Total delay is sum of all layers delay time  $\tau_{\text{Total}} = 4\tau_{\text{max}_2} + 3\tau_{\text{modadder}_2}$ 

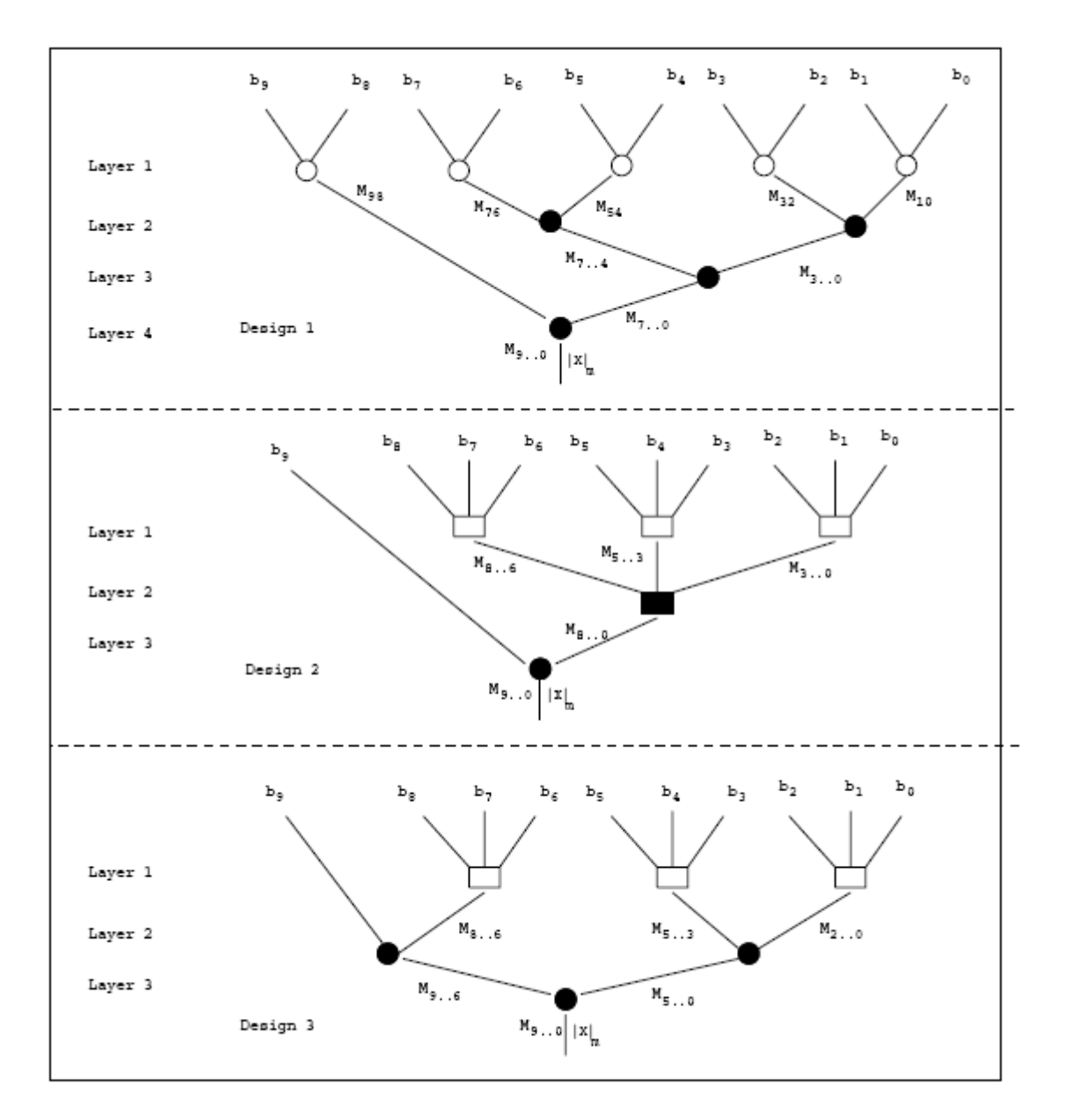

Fig. 3.8. Prefix structure of 10 bits binary to RNS

 $m^{U_2}$   $\left| \frac{u_{\text{m}}}{u_{\text{m}}} \right|$   $\left| \frac{u_{\text{m}}}{u_{\text{m}}} \right|$ 2  $m^{U_3}$ 3  $m^{U_4}$ 4  $m^{U_5}$ 5  $m^{U_6}$ 6  $m^{U_7}$ 7  $m^{U_8}$ 8  $m^{U_9}$ 9  $X_{9.0}\Big|_{\rm m} = \Big|2^9\Big|_{\rm m}$   $b_9 + \Big|2^8\Big|_{\rm m}$   $b_8 + \Big|2^7\Big|_{\rm m}$   $b_7 + \Big|2^6\Big|_{\rm m}$   $b_6 + \Big|2^5\Big|_{\rm m}$   $b_5 + \Big|2^4\Big|_{\rm m}$   $b_4 + \Big|2^3\Big|_{\rm m}$   $b_3 + \Big|2^2\Big|_{\rm m}$   $b_2 + \Big|2\Big|_{\rm m}$   $b_1 + b_3$ Design 2 uses four 3-bit multiplexers, one 2-bit multiplexers, four 2-input mod adders and one 3-input adder with

Layer 1: delay time is  $\tau_{\text{max}_3}$ 

Layer 2: delay time is  $\tau_{\text{mix}_3} + 2\tau_{\text{modadder}_2}$ 

Layer 3: delay time is  $\tau_{\text{mux}_2} + \tau_{\text{modadder}_2}$   $\tau_{\text{Total}} = \tau_{\text{mux}_2} + 2\tau_{\text{mux}_3} + 3\tau_{\text{modadder}_2}$ 

$$
=3\tau_{\text{mix}_2}+3\tau_{\text{modadder}_2}
$$

Design 3 uses three 3-bit multiplexers, three 2-bit multiplexer and three 2-input mod adders with

Layer 1: delay time is  $\tau_{\text{max}_3}$ 

Layer 2 : delay time is  $\tau_{\text{max}_2} + \tau_{\text{modadder}_2}$ 

Layer 3: delay time is  $\tau_{\text{max}_2} + \tau_{\text{modadder}_2}$ 

 $\tau_{\text{Total}} = 2\tau_{\text{mux}_2} + \tau_{\text{mux}_3} + 2\tau_{\text{modadder}_2}$ 

 $=3\tau_{\text{mix}_2}+2\tau_{\text{modadder}_2}$ 

Table 3.1 shows that design 3 uses less hardware and is faster than other designs.

TABLE 3.1

# SHOWS COMPARISON AMONG THE THREE DESIGNS IMPLEMENTATION

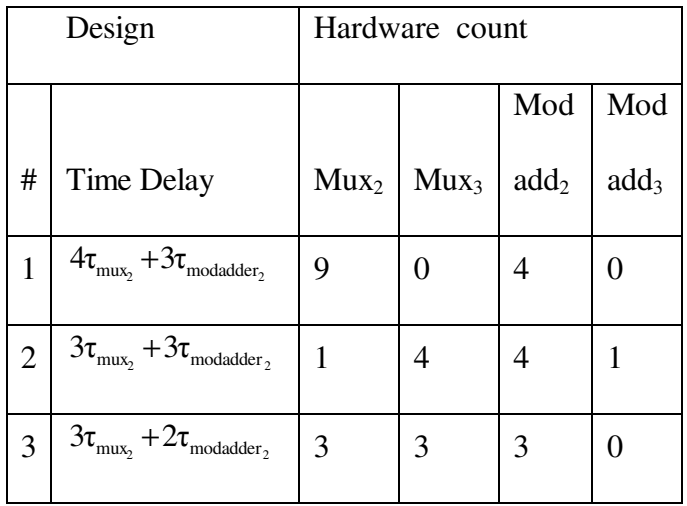

#### **3.5. Comparison Selection to Pervious Work**

 This Novel method has hardware advantages greater than any competitive converters. In 1984, Alia and Martinelli [3] published a binary to RNS conversion design based on power 2 mod m<sub>i</sub>. The design uses processing elements (PE) and each PE is associated with two registers. Each of these registers is serially loaded with  $|2^i|_{m}$  and  $|2^{i+1}|_{m}$  $i+1$ m  $2^{i}$  and  $|2^{i+1}|$  respectively. The two outputs are added in a modular adder. Thus, at the first level, n/2 PEs are required. The number of stages in this method is [log<sub>2</sub> n]. After successive transformation and addition, the residue result is available. Cappocelli and Giancarlo [4] suggested the use of t PEs where  $t = n/\log_2 n$ , each PE computing the residue corresponding to k- bit binary word where  $k = \log_2 n$ , the residue  $2^{kt}$  mod m<sub>i</sub> is serially fed to  $\hat{k}$ th PE  $(\hat{k} = 0, 1, 2, ..., t-1)$ . Based on these initial residues, the residues corresponding to the next (k-1) powers are computed by first doubling and then weighting according to the input bits in each PE. The partial residues of k-bit words computed over parallel t PEs are then added to yield the final residue. Mohan [5] has proposed a similar method but with a difference that X is divided into t sections based on the cyclic property of  $2^j$  mod m<sub>i</sub>. Using the fact that,  $2^{j}$ ,  $2^{j+10}$  and  $2^{j+210}$  have the same residues due to the periodicity of period *lo* , *lo* bits are first added. The width of the result is confined to *lo* bits by adding the carry bit resulting from previous addition to LSB of the result. The residue results are then determined by using methods given in [3].

 Complexity calculation is very important for any design development. Reduction in complexity of design can be done using adjustment in flow of design, which is made before implementation. Table 3.2 shows hardware comparison among our design, Behrooa [7] and Alia [4]. There are various criteria that can be used to measure the hardware complexity number of gates, number of I/O, delay time, fan in / fan out, area / size, power dissipation, and rank of design matrix. McCabe metric and Halstead's software science are two common codes for software complexity measures. McCabe metric determines code complexity based on number of control paths created by the code as follows

 $v = e - n + 2p$ 

Where e is the number of edges in a program flow graph, n the number of nodes, and p the number of connected components. Halstead introduced software science in oder to measure properties of the programs. Halstead's program volume is defined to be

$$
v = (N_1 + N_2) log_2(\mu_1 + \mu_2)
$$

Where  $\mu_1$  is number of distinct operators,  $\mu_2$  is number of distinct operands, N<sub>1</sub> is total number of operators and  $N_2$  is total number of operands.

# TABLE 3.2

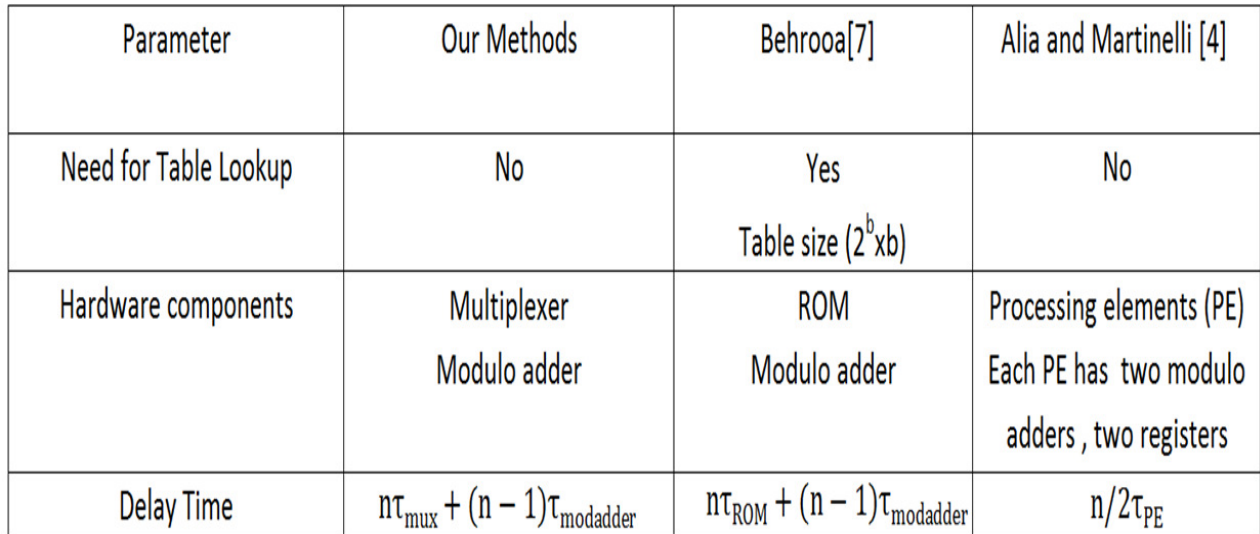

## COMPARISON AMONG BEHROOA[7], ALIA[4] AND THE NEW DESIGN

# **3.6. Conclusion**

 In this chapter, we presented a new novel binary to residue conversion method that eliminates the need for processing elements (PE) as the above competitive converter designs. This new novel design doesn't use table lookup as in Behrooa Parhami [6]. The new method that we present here is based on multiplexers concept which makes it practical and suitable for VLSI implementation.

#### **CHAPTER 4**

# **SIMPLIFIED RNS SCALING ALGORITHM**

### **4.1 Introduction**

Recent advances in computer architecture and VLSI technology have brought about a resurgence of interest in RNS based digital systems. RNS system has a very big advantage in the modular arithmetic operations like addition, subtraction and multiplication since this system provides the ability to add, subtract or multiply without the need to wait for the carry propagation as required by the weighted number systems. The non modular operation such as sign detection, division and conversion presents a challenge to researchers. A lot of research has been done to address these issues [9]. In this chapter we present new algorithms for residue number system scaling that utilizes a simplified base extension process [9].

#### **4.2 Division remainder zero**

Division remainder zero method is a special simple case of division where the divisor is relatively prime to the modulo set and the dividend is a multiple of the divisor. This operation is accomplished by multiplying the dividend by the multiplicative inverse of the divisor.

$$
\left|\frac{b}{a}\right|_{m_i} = \left|b\left|a^{-1}\right|_{m_i}\right|_{m_i}
$$
 for all  $m_i$  in the moduli set  $(m_1, m_2, \dots m_n)$ 

where  $|a^{-1}|_{m_i}$  is the multiplica ble inverse of a over  $m_i$ If and only if a divides by b without remainder and a and  $m_i$  are relatively prime for all i

## **4.2 Scaling**

Scaling is a restricted division operation where the divisor is one of the modulo or a product of modulo [9]. Several algorithms have been presented for scaling. The common idea of these algorithms is breaking the scaling process into two processes. A division remainder zero operation and a base extension operation [9]. If we assume that a number *X* is the dividend and

the number *Y* is the divisor over the modulo set  $(m_1, m_2, \ldots, m_n)$ . The result of dividing *X* by *Y* can be expressed as follows

$$
X = \left[\frac{X}{Y}\right]Y + |X|_{Y}
$$
  
\n
$$
X = QY + R
$$
 (4.1)  
\nWhere  $Q = \left[\frac{X}{Y}\right]$  is the integer quotient is value of X over Y and  $R = |X|_{Y}$  is the least positive

Where  $Q = \left\lfloor \frac{X}{Y} \right\rfloor$ =  $|X|_{Y}$  is the least positive integer remainder. The objective of scaling is to find the quotient *Q* for restricted *Y* values.

$$
Q = \left[\frac{X}{Y}\right] = \frac{X - |X|_{Y}}{Y} \implies \left|\frac{X}{Y}\right|_{m_{i}} = \left|\frac{X - |X|_{Y}}{Y}\right|_{m_{i}} \text{ for all } i, \text{ where } (m_{i}, Y) = 1
$$
  
\n
$$
\implies q_{i} = \left|\frac{X}{Y}\right|_{m_{i}} = \left|(X - |X|_{Y}) \times |Y^{-1}|_{m_{i}}\right|_{m_{i}} \text{ where } Q = (q_{1}, q_{2}, ..., q_{n})
$$
\n(4.2)

Equation (4.2) is a division remainder zero operation and can be used to get the residue digits  $q_i$ for all *i* where  $(m_i, Y)=1$ . For the remaining digits where  $(m_i, Y)\neq 1$ , base extension algorithm is needed to find all residues of the quotient *Q*.

#### **4.3 General Division**

General division operation is the operation where the divisor does not fit the restrictions mentioned in the division remainder zero or scaling operations [9]. General division can be divided into two categories, multiplicative and subtractive. Most of the multiplicative algorithms first compute the reciprocal of the divisor and then multiply the reciprocal by the dividend. The subtractive algorithms employ subtraction of multiples of the divisor until the difference is less than the divisor [9]. The algorithm presented in [9] seems attractive because of its simplicity. It converts the general division operation into iterative scaling operation and it uses a lookup table to identify the candidates for the scaling operations. The disadvantages of this algorithm along with many similar division algorithms are the scaling operation which is slow due to the complicated calculations which are either based on Galois Field or based on basic MRC.

#### **4.4 New Base Extension Algorithm**

RNS base extension problem, is the problem of finding the residue digits of one set over another set that is an extension of the original set.

Let  $(m_1, m_2, ..., m_n, m_{n+1}, m_{n+2}, ..., m_{n+k})$  be relatively prime modulo, the base extension problem

is finding the residues 
$$
|X|_{m_{n+1}}, |X|_{m_{n+2}},..., |X|_{m_{n+2}}
$$
 given the residue  $|X|_{m_1}, |X|_{m_2},..., |X|_{m_n}$ ; and  $0 \le X < M = \prod_{i=1}^n m_i$ .

The algorithm described in [9] is based on MRC conversion, where the algorithm assigns a variable to the residue representation of  $|X|_{m_{n+1}}$  and then performs the MRC conversion on the new modulo set which ends up with a linear equation of the MRC coefficient as a function of  $X|_{m_{n+1}}$ . This is a lengthy operation. Also, alternative method was presented [9] which are based on CRT. The advantage of CRT is that it is faster than MRC; however it requires large modulo adders because of the need to perform mod M operations.

**Lemma 4.1:** The general solution of linear Diophantine equation

$$
\alpha \mathbf{u} + \beta \mathbf{v} = \gamma \tag{4.3}
$$

Where  $\alpha$ ,  $\beta$ , and  $\gamma$  are given integers and integer solutions u, v are desired

are 
$$
u = u^* + \frac{\beta k}{\gcd(\alpha, \beta)}
$$
 and  $v = v^* - \frac{\alpha k}{\gcd(\alpha, \beta)}$ 

Where k is any integer and  $u^*$  and  $v^*$  are any particular solution. Also, this solution will exist if and only if  $\gamma$  is a multiple of gcd( $\alpha$ ,  $\beta$ ). Equation (4.3) is equivalent to the following RNS equation:

$$
m_i q_i + x_i = m_j q_j + x_j \qquad i \neq j
$$
\n
$$
gcd(\alpha, \beta) = gcd(mi, mj) = 1
$$
\n(4.4)

Comparing equations (4.3) and (4.4), equation (4.3) can be written as matrix notation

$$
m_{i}a_{ij} - m_{j}a_{ji} = a_{1j} - a_{1i}
$$
 (4.5)

Where  $a_{ij} = q_i$ ,  $a_{ji} = q_j$  are the unknowns

and  $a_{1j} = x_j$  and  $a_{1i} = x_i$  are given integers

The general solution for equation (4.5) is

$$
a_{ij} = c \times (a_{1j} - a_{1i}) + m_j \times k \tag{4.6}
$$

Where k and c is integers and can be obtained by using Extended Euclidean Algorithm or Fermat's Theorems. Each coefficient a<sub>ij</sub> represents one element of Matrix A which is needed to solve (4.6).

$$
A = \begin{bmatrix} x_1 & x_2 & x_3 & \dots & x_n \\ & a_{22} & a_{23} & \dots & a_{2n} \\ & & a_{33} & \dots & a_{3n} \\ & & & \dots & \dots \\ & & & & a_{nn} \end{bmatrix}
$$

Where 
$$
a_{ij} = \begin{bmatrix} x_j & i = 1, 1 \le j \le n \\ c_{ij} \times (a_{(i-1)j} - a_{(i-1)(i-1)}) + m_j \times k & 2 \le i, j \le n, j \ge i \\ 0 \to \text{No need to find them} & \text{Other} \end{bmatrix}
$$
(4.7)

The smallest positive integer solution of each of the  $a_{ij}$  can be obtained by iterations of equation  $(4.7)$  and the solution of Diophantine diagonal coefficients " $a_{ii}$ " is equivalent to mixed radix digits in MRC conversion

$$
X = a_{11} + a_{22} \times m_1 + a_{33} \times m_1 \times m_2 + \dots + a_{nn} \prod_{i=1}^{n-1} m_i
$$
\n(4.8)

### **Example:**

Given the residue representation  $X = (0, 1, 1)$  with modulo set  $(m_1, m_2, m_3) = (2, 3, 5)$ , extend the base to  $m_4=7$ , i.e. find  $|X|_7$ 

## Solution:

Convert *X* to its decimal value using an RNS to decimal conversion algorithm

 $X = (0, 1, 1) = 16$  $|X|_7=|16|_7=2$ 

The new representation of *X* over the new modulo set  $(2, 3, 5, 7)$  is  $(0, 1, 1, 2)$ 

## **Example:**

Given the residue representation  $x = (0, 1, 1)$  for the base with modulo  $(m_1, m_2, m_3) = (2, 3, 5)$ .

Extend the base to  $m_4=7$ ,  $m_5=11$ , i.e. find  $|X|_7$  and find  $|X|_{11}$ 

Solution:

Convert *X* to its decimal value using an RNS to decimal conversion algorithm

 $X = (0, 1, 1) = 16$ 

 $|X|_7=|16|_7=2$ 

 $|X|_{11} = |16|_{11} = 5$ 

The new representation of *x* over the new modulo set  $(2, 3, 5, 7, 11)$  is  $(0, 1, 1, 2, 5)$ 

# **4.5 New Scaling Algorithm**

The following algorithms can used to find coefficient "c" in equation (4.7)

Fermat's implementation for finding coefficient "c" as follows:

```
 %----------------------------------------------------%
 % finding coefficient c using Fermat method 
 %-----------------------------------------------------% 
v = mod(mod(power(mj,mk-2),mk),mk);v1 = mk-v;if v \le v1c = v else 
  c = -1*(mk-v) end
```
Fig. 4.1. Fermat's implementation for finding coefficient "c"

Extended Euclid Algorithm Implementation

```
 %----------------------------------------------------------------%
 % Finding coefficient "c" using Extended Euclid Algorithm 
 %---------------------------------------------------------------% 
u1 = 1; u2 = mi; v1 = 0; v2 = mk;
 while v2 
   q = int(u2/v2);t1 = u1 - v1*q; t2 = u2 - v2*q;
   u1 = v1; u2 = v2;<br>v1 = t1; v2 = t2;
   v1 = t1; end 
c = u1
```
Fig. 4.2. Extended Euclid algorithm implementation

```
 %----------------------------------------------------------------%
 % Finding the smallest positive integer "aij" solutions for 
 % Diophantine equations 
 %----------------------------------------------------------------% 
a(j,k)= c*(a(j-1,k)-a(j-1,j-1));n = 1;
if a(j,k) < 0 % case 1 ex -6 + 11n
    while (a(j,k) + n*mk) < 0n = n + 1; end 
   a(j,k) = a(j,k) + n*mk;elseif a(j,k) > mk % case 2 ex 30 + 11n
   while (a(j,k) - n*mk) \ge 0n = n + 1;
    end 
  a(j,k) = a(j,k) - (n-1)*mk; else 
  a(j,k) = a(j,k); % case 3 a(j,k) < mk end
```
Fig. 4.3. Implementation of finding coefficient  $(a_{ii})$ 

# **Example:**

Find RNS representation of number 300 using modulo set (5, 7, 11) and also find mixed radix digits using Diophantine method

Solution:

 $(300)_{10} \xrightarrow{RNS} (0,6,3)_{5,7,11}$ 

From equation (4.5)

 $a_{11} = x_1 = 0$ 

$$
a_{12}=x_2=6
$$

$$
a_{13}=x_3=3
$$

 $a_{22} = c_{22} * [a_{12}-a_{11}] + m_2 * k$ 

and from Extended Euclidean Algorithm or Fermat's Theorems  $c_{22} = 3$ 

 $a_{22} = 3 \times [6 - 0] + 7k = 18 + 7k$ 

at  $k = -2$ ,  $a_{22} = 4$  is the smallest positive integer solution

$$
a_{23} = c_{23} x [a_{13} - a_{11}] + m_3 x k
$$

 $c_{23} = -2$ 

 $a_{23} = -2 \times [3 - 0] + 11k = -6 + 11k$ 

at  $k = 1$ ,  $a_{23} = -6 + 11 = 5$  is the smallest positive integer solution

$$
a_{33} = c_{33} \times [a_{23} - a_{22}] + m_3 \times k
$$

# $c_{33} = -3$

 $a_{33} = -3 \times [5 - 4] + 11k = -3 + 11k$ 

at  $k = 1$ ,  $a_{33} = 8$  is the smallest positive integer solution

$$
A = \begin{bmatrix} 0 & 6 & 3 \\ & 4 & 5 \\ & & 8 \end{bmatrix}
$$

From equation (4.8)

 $X = a_{11} + a_{22} x m_1 + a_{33} x m_1 x m_2$ 

$$
X = 0 + 4 \times 5 + 8 \times 5 \times 7 = 300
$$

Diophantine equation can also help to solve RNS scaling by power of two. The new method is based on division remainder zero theorem [9] and be used to any set of prime modulo set  $(m_1, m_2)$  $m_2, m_3, \ldots, m_n$ ).

#### **Theorem 4.1 (Division Remainder Zero)**

$$
\left|\frac{\mathbf{X}}{\mathbf{s}}\right|_{\mathbf{M}} = \left| \mathbf{X} \mathbf{s}^{\text{-}1} \right|_{\mathbf{M}} = \left( \!\left| \mathbf{x}^{\text{-}1} \right|_{m_1}, \left| \mathbf{x}^{\text{-}2} \mathbf{s}^{\text{-}1} \right|_{m_2}, \ldots, \left| \mathbf{x}^{\text{-}1} \mathbf{s}^{\text{-}1} \right|_{m_n} \right)
$$

Only if s divide by X without a remainder and  $gcd(s, m_i) = 1$ 

#### **Theorem 4.2:**

For any set of prime modulo set  $(m_1, m_2, m_3, \dots, m_n)$ .

**Case A**: X is an even number "scaling without a reminder"

$$
\left|\frac{X}{2}\right|_{M} = (y_1, y_2, \dots, y_n, R)
$$

Where <sup>i</sup> Im<sub>i</sub> i  $\mathrm{m_{i}}\big|_{\mathrm{m}}$  $m_i - 2$  $y_i = |x_i| 2^{m_i - 2} \Big|_{m_i}$  for all odd modulo and

R is the scaling result for  $m = 2$  and it is found by following manner

- $\triangleright$  Set R = 0
- Find mixed radix digits  $(a_{11}, a_{22}, ..., a_{nn}, D)$  for  $(y_1, y_2, ..., y_n, 0)$  by using Diophantine RNS to binary conversion method

$$
\triangleright \quad \text{If } D = 0 \text{ then } \left| \frac{X}{2} \right|_{M} \Leftrightarrow (y_1, y_2, \dots, y_n, 0) \quad \text{and}
$$

$$
\triangleright \quad \text{If } D = 1 \text{ then } \left| \frac{X}{2} \right|_{M} \Leftrightarrow (y_1, y_2, \dots, y_n, 1)
$$

**Case B**: X is odd number "rounding to nearest integer"

Replace 
$$
X
$$
 with  $(X+1)$ 

$$
\left|\frac{X+1}{2}\right|_{M} \Leftrightarrow (y_1, y_2, \ldots, y_n, R)
$$

Where  $\mathsf{m}_{\mathsf{i}}$ i  $\mathbf{m_i} \mid_{\mathbf{m}}$  $m_i - 2$  $y_i = |(x_i + 1)| 2^{m_i - 2}|$  for all odd modulo and

R is the scaling result for  $m = 2$  and it always equals to one.

## **Example:**

For modulo set (2, 3, 5) determine the residue representation for 8/2, 6/2 and 5/2

Solution:

Let m<sub>1</sub> =3, m<sub>2</sub>=5, m<sub>3</sub>=2  
\na) (8)<sub>10</sub> 
$$
\xrightarrow{RNS}
$$
 (2,3,0)<sub>3,5,2</sub>  
\n
$$
y_1 = | 2 | 2^{3-2} |_{3} |_{3} = 1
$$
\n
$$
y_2 = | 3 | 2^{5-2} |_{5} |_{5} = 4
$$
\nSet R = 0 for m<sub>3</sub> = 2  
\n
$$
(y_1, y_2, R) = (1, 4, 0)
$$
\nMixed radix digits "a<sub>33</sub>" = 0  $\rightarrow$  R = 0  
\n
$$
\left(\frac{8}{2}\right)_{10} \xrightarrow{RNS} (1,4,0)_{3,5,2} \xrightarrow{RNS^{-1}} 4
$$

b) (6)<sub>10</sub> 
$$
\xrightarrow{RNS} (0,1,0)_{3,5,2}
$$
  
\n
$$
y_1 = | 0 | 2^{3-2} |_{3} |_{3} = 0
$$
\n
$$
y_2 = | 1 | 2^{5-2} |_{5} |_{5} = 3
$$
\nSet R = 0 for m<sub>3</sub> = 2  
\n
$$
(y_1, y_2, R) = (0, 3, 0)
$$
\nMixed radix digits " $a_{33}$ " = 1  $\rightarrow$  R = 1  
\n
$$
\left(\frac{6}{2}\right)_{10} \xrightarrow{RNS} (0,3,1)_{3,5,2} \xrightarrow{RNS^{-1}} 3
$$
\nc) (5)<sub>10</sub>  $\xrightarrow{RNS} (2,0,3)_{3,5,2}$   
\n
$$
y_1 = | (2+1) | 2^{3-2} |_{3} |_{3} = | (2+1) * 2 |_{3} = 0
$$
\n
$$
y_2 = | (0+1) | 2^{5-2} |_{5} |_{5} = | (0+1) * 3 |_{5} = 3
$$
\nAnd R = 1 for m<sub>3</sub> = 2 as shown in case B

$$
(y_1, y_2, R) = (0, 3, 1)
$$
  
 $\left(\frac{5}{2}\right)_{10}$   $\xrightarrow{RNS}$   $(0,3,1)_{3,5,2}$   $\xrightarrow{RNS^{-1}}$   $\rightarrow$  3 "Rounding to nearest integer

# **4.6 Conclusion**

Diophantine RNS parallel algorithm provides an alternative method of finding mixed radix digits with a high degree of parallelism. The algorithm has advantages over MRC method and CRT methods since it avoids the use of modulo computations and use of multiplicative inverse.

#### **CHAPTER 5**

# **VLSI IMPLEMENTATION OF RESIDUE ADDER AND SUBTRACTOR 5.1 Introduction**

In the last decade RNS arithmetic has become an attractive design option [1-3] for real time application fields such as signal processing, image processing and computer graphics. The merits of using RNS arithmetic lies in its capability of performing addition, subtraction and multiplication without the generation of carry propagation. Also, RNS arithmetic has the capability of being designed and fabricated using VLSI techniques. These characteristics of RNS makes it most suitable for digital signal processor hardware.

In RNS the large numbers are represented by an *n*-tuple of smaller numbers that are independent of each other, where  $n$  is the number of modulo in the modulo set. Hence, the number operation can be done on these smaller numbers rather than the original number. Furthermore, because the numbers in the *n*-tuple are independent of each other, the operation can be done in parallel. The RNS is defined by a set of modulo  $(m_1, m_2, ..., m_n)$  that are pairwise relatively prime positive integers. It can be shown that there is a unique representation for each number in the range of  $0 \le X < M$  Where  $M = \prod_{i=1}^{n}$  $M = \prod_{i=1}^{n} m_i$  and is called dynamic range [9]. Each integer X can be represented by an *n*-tuple of residues  $X = (x_1, x_2, ..., x_n)$ ,

where  $x_i = X \text{ mod } m_i$  or it can be written as  $x_i = |X|_{m_i}$ . The RNS represents any number within the range of [0, M) for unsigned numbers or  $\left[-\frac{M}{2}, \frac{M}{2} - 1\right]$ 1 L  $\left[-\frac{M}{2},\frac{M}{2}-1\right]$  $\underline{M}$   $\underline{M}$ <sub>-1</sub> for signed numbers. In RNS, the binary operations  $\{ +, -, * \}$  are defined as follow If  $Z = A \square B$  then  $(z_1, z_2, ..., z_n) = (a_1, a_2, ... ,$ 

 $a_n$ )  $\Box$  (b<sub>1,</sub> b<sub>2, …</sub>, b<sub>n</sub>) where  $z_i = (a_i \Box b_i)$  mod m<sub>i</sub>. Each residue digit can be computed independently of the others allowing fast data processing in *n* parallel independent channels.

VLSI implementations for adder and subtractor have been realized by many researchers. Bayoumi [65] used three approaches (look up table approach, binary adder approach and hybrid implementation approach). Banerji [67] and Piestrack [68] have their contributions as well for implementation of binary adders using VLSI techniques. In this chapter, we have implemented an RNS adder and subtractor. We have used Cadence (Virtuoso and Encounter) for the layout and XILINX for the simulation results of the design.

# **5.2 Residue Adder and Subtractor**

If we have two integers A and B of modulo m, then their addition and subtraction is expressed as sum and subtraction of  $A \pm B$  mod m. The operation addition and subtraction can be described as below in equation 1 and 2 respectively.

$$
|\mathbf{A} + \mathbf{B}|_{\mathbf{m}} =\begin{cases} \mathbf{A} + \mathbf{B} & \text{if } \mathbf{A} + \mathbf{B} < \mathbf{m} \\ \mathbf{A} + \mathbf{B} - \mathbf{m} & \text{if } \mathbf{A} + \mathbf{B} \ge \mathbf{m} \end{cases} \tag{5.1}
$$

$$
|\mathbf{A} - \mathbf{B}|_{\mathbf{m}} =\begin{cases} \mathbf{A} - \mathbf{B} & \text{if } \mathbf{A} - \mathbf{B} \ge 0 \\ \mathbf{A} - \mathbf{B} + \mathbf{m} & \text{if } \mathbf{A} - \mathbf{B} < 0 \end{cases} \tag{5.2}
$$

Fig. 5.1 shows the implementation of RNS adder /subtractor based on above equations.

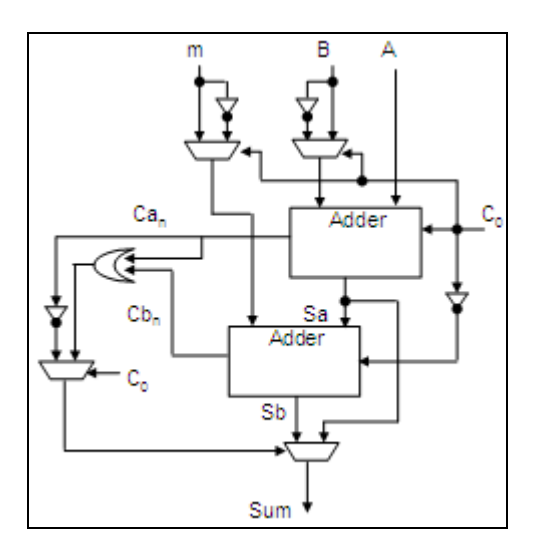

Fig. 5.1. RNS adder and subtractor

The operation addition or subtraction is decided by the select line  $C_0$ . When  $C_0$  is 0, the RNS operation is addition. When  $C_0$  is 1, the RNS operation is subtraction. For n-bit RNS adder the select line  $C_0$  is 0 and it will simply perform as an adder. Inputs to adder are A, B and m. Fig. 5.1 shows all the components that are used in RNS adder and subtractor. There are two full adders, four 2x1 multiplexers and one OR gate are used. As already mentioned for Adder  $C_0$  is zero, therefore inputs A, B and  $C_0$  are fed to the first full adder, which in turn will yield carryout  $Ca_n$ and sum Sa. In next step m,  $C_0 = 1$  and sum of previous full adder Sa goes to the next full adder in the hierarchy which in turn will give us sum Sb,  $Cb_n$ . Then  $Ca_n$  and  $Cb_n$  are added and sent to the third  $2x1$  multiplexer along with signal  $Ca<sub>n</sub>$ . The output of the third  $2x1$  multiplexer is used as a control signal to the final 2x1 multiplexer which generates the final output Sum based on equation (5.1). For subtractor the scenario is same and equation (5.2) is implemented, but the control signal  $C_0$  in this case is 1.

### **5.3 VLSI Implementation**

In this section, we implemented the RNS adder and subtractor using VLSI techniques such as XILINX and Cadence tools (virtuoso, Encounter). For simulation we have used XILINX and for layout we used encounter and virtuoso.

**a)** XILINX is a platform where we can generate the schematic using the verilog code of the design. At the same time, we can test if the desired schematic or design is correct by looking at the behavioral simulation. Once we have created a verilog code for the adder and subtractor, we used the Xilinx tools to synthesize the schematic. Eventually for the verification of design, we built a testbench and run the simulation to see the correct desired output. Fig. 5.2 shows the result of RNS adder and subtractor.

| <b>End Time:</b><br><b>1000 ns</b> |                | $50$ ns | 150 ns | 250 ns | 350 ns | $\overline{4}$ |
|------------------------------------|----------------|---------|--------|--------|--------|----------------|
| <b>An</b> SUM3                     | $\mathbf 0$    |         |        |        |        |                |
| $\frac{1}{2}$ SUM2                 | 0              |         |        |        |        |                |
| <b>MI</b> SUM1                     | 1              |         |        |        |        |                |
| <b>MI</b> SUMO                     | 0              |         |        |        |        |                |
| $\mathbf{M}$ A3                    | $\mathbf 0$    |         |        |        |        |                |
| $\mathbf{H}$ A2                    | 1              |         |        |        |        |                |
| 1.141                              | 0              |         |        |        |        |                |
| $\mathbf{H}^{\text{LO}}$           | $\mathbf{0}$   |         |        |        |        |                |
| $\mathbf{H}$ вз                    | $\mathbf 0$    |         |        |        |        |                |
| $\mathbf{H}$ B2                    | 0              |         |        |        |        |                |
| $\mathbf{H}$ B1                    | 1              |         |        |        |        |                |
| $\mathbf{H}$ во                    | 0              |         |        |        |        |                |
| $\mathbf{M}$ M3                    | 1              |         |        |        |        |                |
| $\mathbf{H}^{\text{M2}}$           | 1              |         |        |        |        |                |
| 31M1                               | $\overline{0}$ |         |        |        |        |                |
| $\mathbf{M}$ MO                    | 1              |         |        |        |        |                |
| $\mathbf{J}$ П со                  | 1              |         |        |        |        |                |
|                                    |                |         |        |        |        |                |

Fig. 5.2. Waveform of RNS adder and subtractor

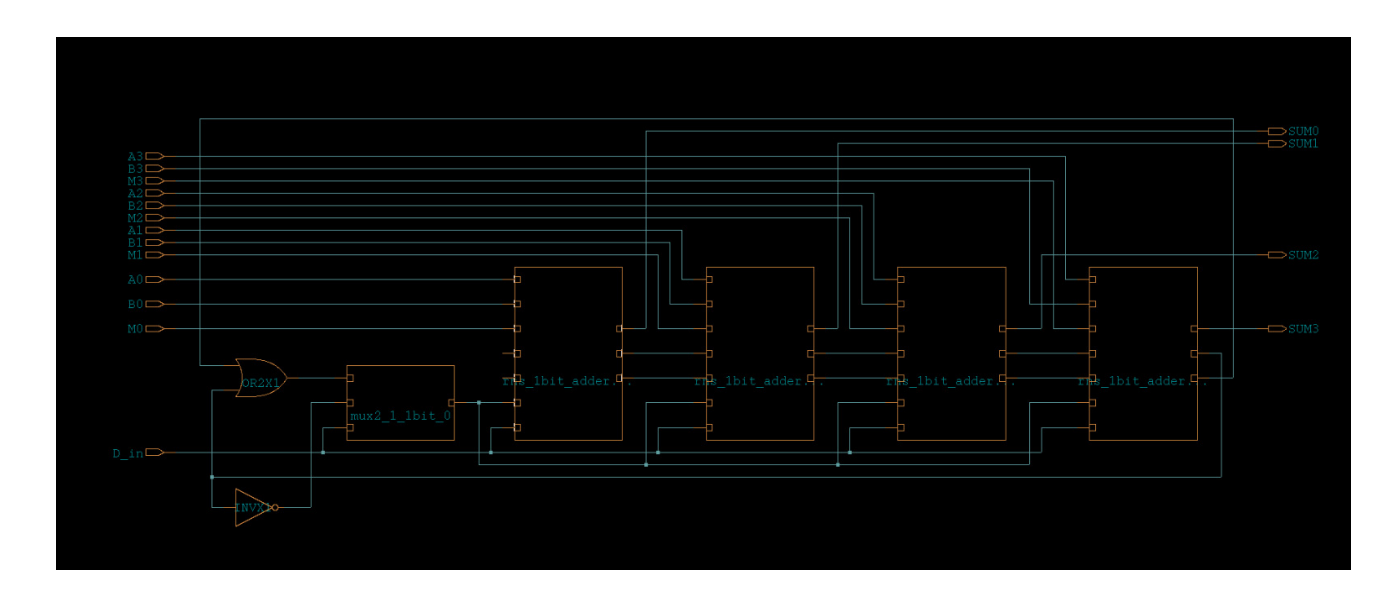

Fig. 5.3. RNS adder and subtractor layout

**b)** Encounter is a technique where we can generate a layout of our design. Ambit Buildgates is used to generate the netlist then the netlist is uploaded to the encounter. Further, by assigning floor plans, appropriate layers and nano routing we can get the design in .gds and .def format. We can also check for the design if it is flawless or not in terms of connectivity, density etc. Fig. 5.4 shows the encounter part of our design.

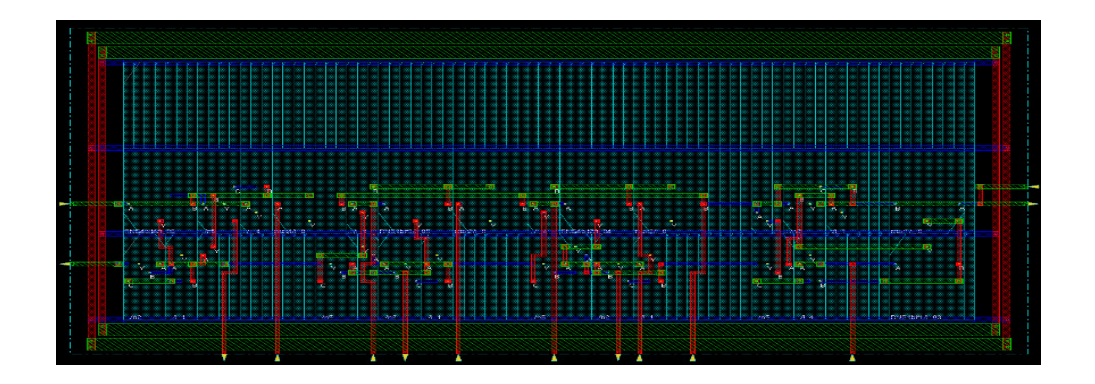

Fig. 5.4. Encounter part of RNS adder and subtractor

TABLE 5.1 TOTAL RNS ADDER AND SUBTRACTOR DELAY TIME (PS)

| Delay time from input pin to output pin (ps) |                            |  |  |  |                                 |  |  |  |  |  |
|----------------------------------------------|----------------------------|--|--|--|---------------------------------|--|--|--|--|--|
|                                              |                            |  |  |  | AO -> SUMO 4.86 BO -> SUMO 5.25 |  |  |  |  |  |
|                                              |                            |  |  |  | A1 -> SUM1 4.19 B1 -> SUM1 4.59 |  |  |  |  |  |
|                                              |                            |  |  |  | A2 -> SUM2 3.53 B2 -> SUM2 3.92 |  |  |  |  |  |
|                                              |                            |  |  |  | A3 -> SUM3 2.54 B3 -> SUM3 2.92 |  |  |  |  |  |
|                                              | m0 -> SUM0 4.23            |  |  |  | D_in -> SUMO 4.32               |  |  |  |  |  |
|                                              | $m1 \rightarrow$ SUM1 3.52 |  |  |  | D in -> SUM1 2.59               |  |  |  |  |  |
|                                              | $m2 \rightarrow$ SUM2 2.85 |  |  |  | D in -> SUM2 1.83               |  |  |  |  |  |
|                                              | $m3 \rightarrow$ SUM3 1.85 |  |  |  | D in -> SUM3 1.54               |  |  |  |  |  |

TABLE 5.2 RNS ADDER AND SUBTRACTOR DESIGN PARAMETER

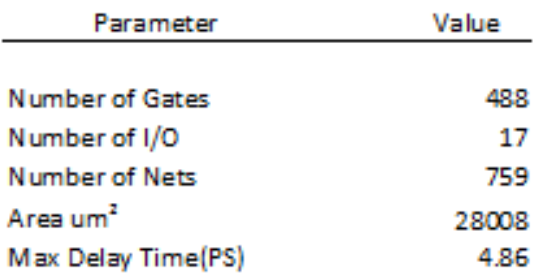

**c)** Virtuoso is a tool through which we can send our layout for the chip fabrication. We can pursue Virtuoso in two ways, one is to build the design from basic building blocks, such as from transistor level (pmos, nmos etc.) and the second way is to import the design from encounter with the help of certain technology libraries. In our work, we have used the later method where we have imported the design from encounter and the same was padframed in order to send it to MOSIS for chip fabrication. The complete Layout along with the connections is shown in fig. 5.4 below.

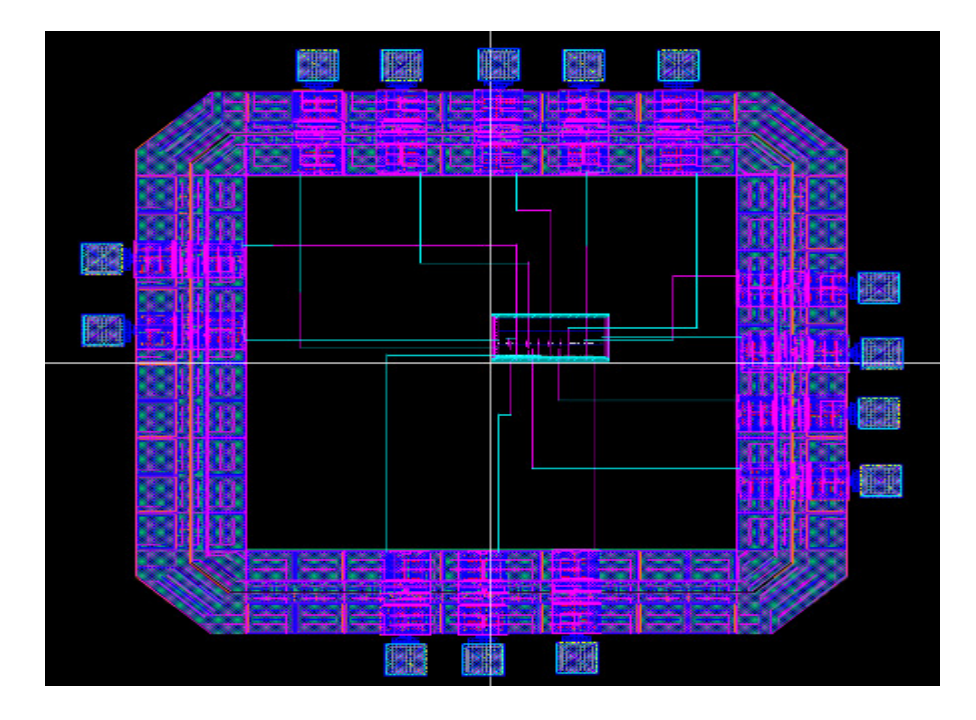

Fig. 5.5. Virtuoso part of RNS adder and subtractor

# **5.4 Conclusion**

We have discussed the VLSI approach for the realization of RNS adder and subtractor. XILINX is used to get the behavioral simulation of the design with the help of which we were able to verify that our design is performing as desired. Cadence encounter is used to build the layout of the design. Design layout along with the technology libraries and layers is exported to Virtuoso. Furthermore, padframing was performed in order to send the design to MOSIS for fabrication.

#### **CHAPTER 6**

# **NOVEL QUANTUM BOOLEAN CIRCUITS CONSTRUCTION BY USING XOR-AND REDUCTION METHOD**

#### **6.1 Introduction**

 One of the new fields of nanotechnology is quantum-dot cellular automata that provides an alternative design to CMOS architectures. Recent research studies [76-82] show that the advantages of using QCA technology are smaller circuit size, faster switching speed, and less power consumption.

 During the past decade, quantum-dot cellular automata has demonstrated the ability to implement both combinational and sequential logic devices. Unlike conventional Boolean AND-OR-NOT based circuits. The fundamental logical device in QCA Boolean networks is majority gate which implements the Boolean function:

$$
M(A, B, C) = AB + AC + BC \tag{6.1}
$$

With combining these QCA gates with NOT gates any combinational or sequential logical device can be constructed from QCA cells. The process of QCA Boolean logic is more sophisticated than Boolean logic. The traditional Boolean logic reductions methods such as Kranaugh maps produce simplified Boolean expressions. However, converting these forms to QCA Boolean is not simple process due to complexity of multilevel majority gates. R. Zhang [19] proposed thirteen standard functions to present all three variables Boolean functions that can be used to produce simplified majority logic. Chin-Yung [13] used Tabulation method to simplify Boolean logic functions and to produce a simplified QCA logic. In this chapter, we present a novel methodology for multilevel majority logic synthesis, our methodology takes as
its input a Boolean circuit, generates simplified XOR-AND equivalent circuit and output an equivalent majority gate circuits.

### **6.2 QCA Background Material**

 **QCA Cell:** A quantum cell can be viewed as a set of four charge containers or dots positioned at the corners of a square as shown in fig. 6.1a. Each QCA cell contains two mobile electrons that can move to any quantum dot through electron tunneling. Thus, there are two equivalent logic polarization  $P = +1$  (Logic 1) and  $P = -1$  (logic 0).

**QCA Majority Gate:** The basic QCA logic element is a majority gate as shown in fig. 6.1b. It produces an output of one if the majority of inputs one. The classical AND and OR gates can be realized with majority gate by fixing one of three inputs as 0 or 1 respectively, as follows:

$$
M(A,B,0) = AB \tag{6.2a}
$$

$$
M(A,B,1) = A+B \tag{6.2b}
$$

 **QCA Inverter:** QCA cells layout of an inverter is shown in fig. 6.1c. The polarization of the output QCA cell "out" is opposite of input QCA cell "in".

**QCA Wire:** There are two types of QCA wires normal (also called 90<sup>°</sup>) and diagonal (also called 45<sup>o</sup>). Fig. 6.1d shows the two QCA wire types with logic one polarized.

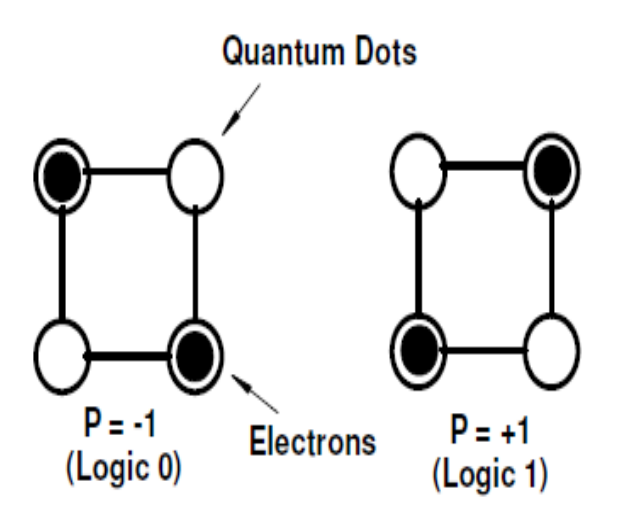

Fig. 6.1a. QCA cells and binary encoding

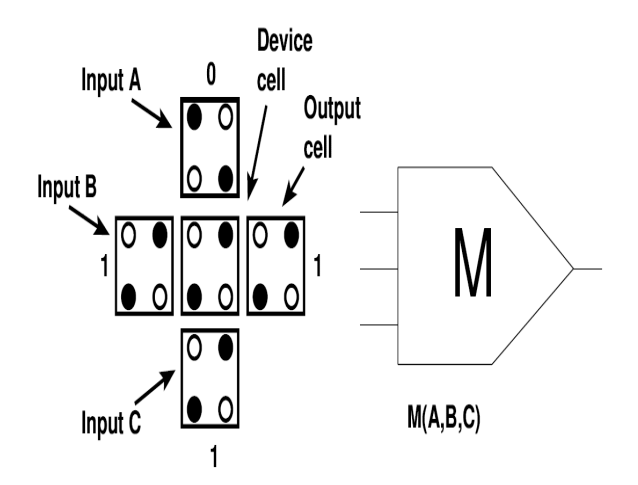

Fig. 6.1b. QCA majority gate

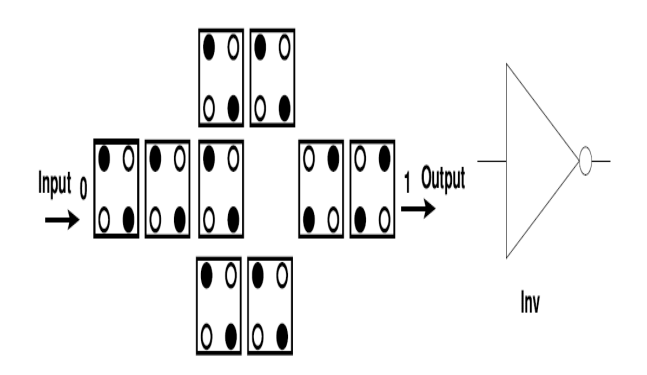

Fig. 6.1c. QCA inverter gate

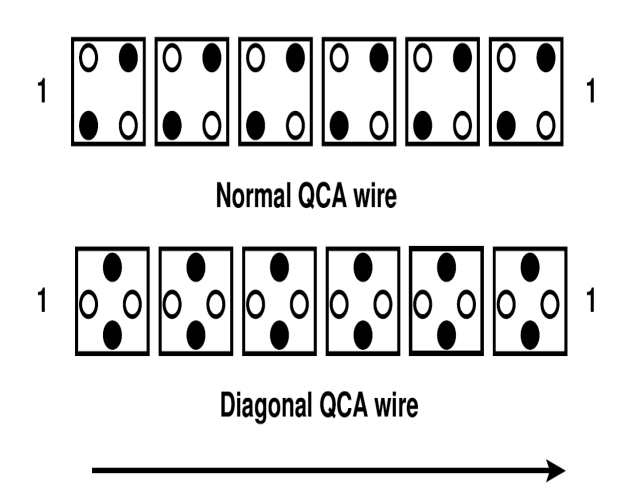

Fig. 6.1d. QCA wire types

**QCA Clocking:** QCA cells use four phase scheme namely clock 1, clock 2, clock 3 and clock 4 as shown in fig. 6.2a. Every clock is  $90^{\circ}$  out of phase form its pervious clock and each clock has four states namely switch, hold, release, and relax [40]. In switch state, QCA cells start polarized. In hold state, cells retain thier polarization. Additionally, during release and relax states, QCA cells are unpolarized as shown in fig. 6.2b.

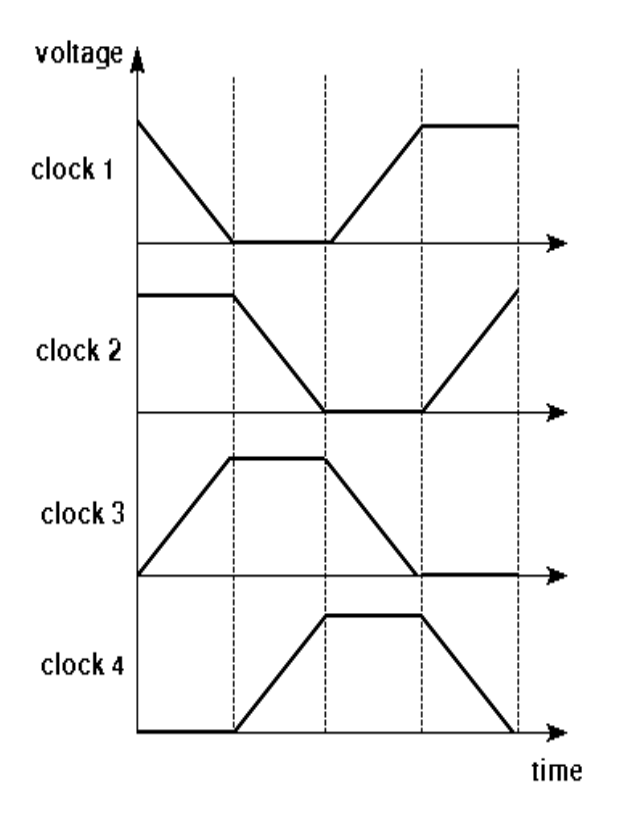

Fig 6.2a. QCA clock phases; each clock lagging its prior by  $90^\circ$ 

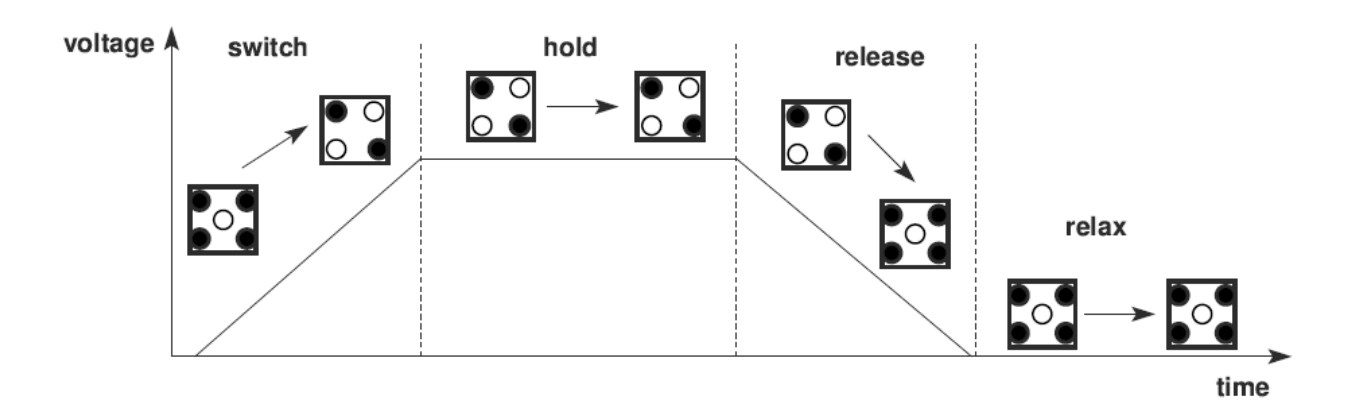

Fig. 6.2b. Four QCA interdot barrier states

### **6.3 Novel QCA Extraction**

XOR algebra can be used very effectively to yield gate-minimum results not possible by conventional mapping methods. Our novel QCA extraction procedure takes as its input a Boolean network, generates simplified XOR-AND equivalent network and output an equivalent majority gate network as shown in fig 6.3.

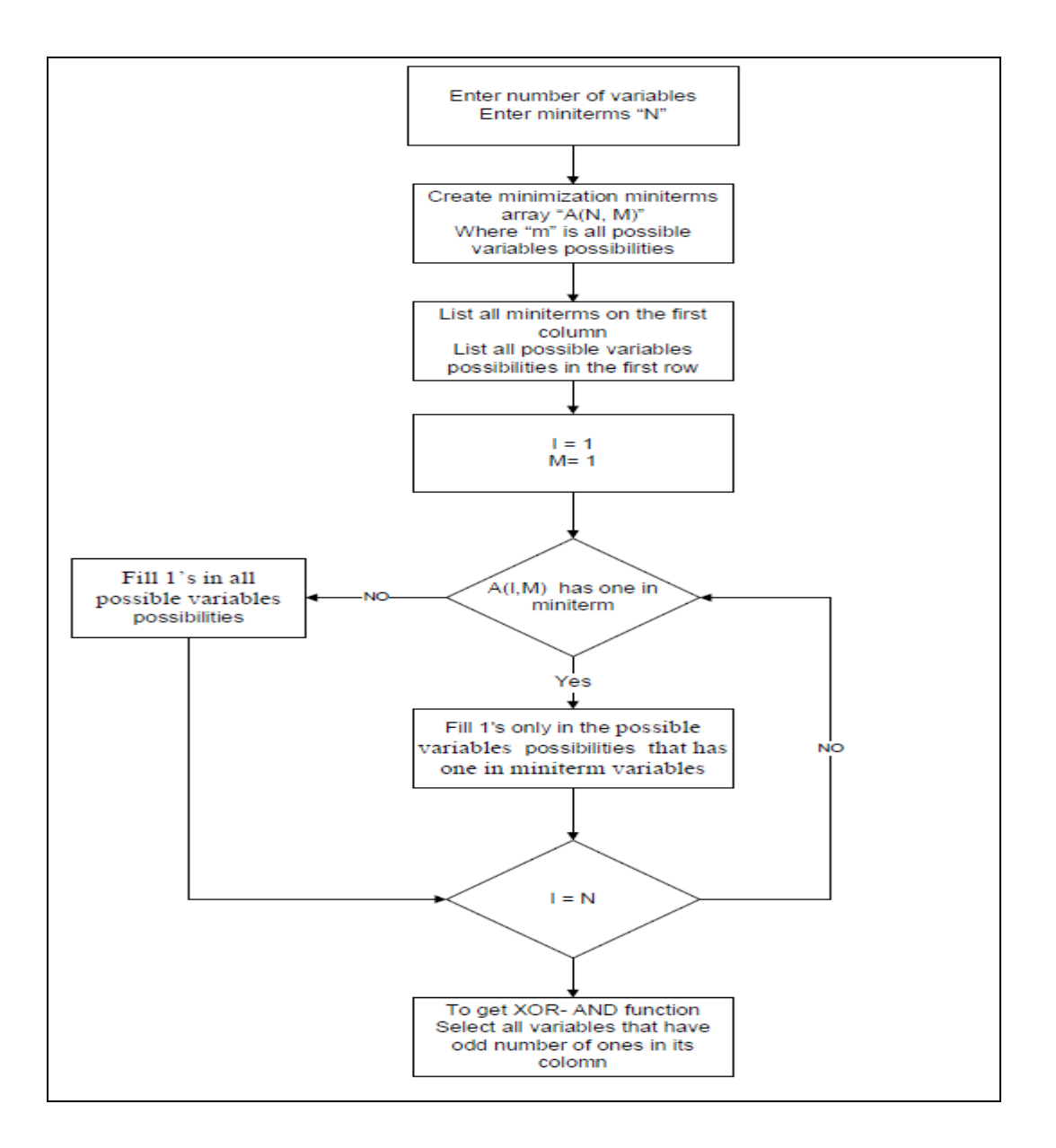

Fig 6.3. XOR-AND function extraction methodology

We will use the following two Boolean examples to illustrate the QCA extraction methodology.

**Example:** Generate the equivalent QCA circuit for  $f_1(a, b, c, d) = \sum (2, 3, 5, 7, 8, 12, 13, 14)$ 

Solution:

*Step1*: Draw up the minimization chart and list all miniterms on the first column [10]. Refer to table 6.1 for detail of construction.

### TABLE 6.1

#### $1$  a b c d ab ac ad bc bd cd abc abd acd bcd  $f_1$ abcd 0010 1 1 1 1 1 1 1 1 0011 1 1 1 1 0101 1 1 1 1 0111 1 1 1000 1 1 1 1 1 1 1 1 1 1 1100 1 1 1101 1 1 1110 1 1 V V V  $V \times V \times$ V X X. X X X X x X

### THE CHART FOR DERIVING XOR EQUIVALENT FUNCTION "F1"

*Step2*: List all possible variables possibilities in the first row. Start with one, all possible pairs of variables, then all triples of variables and so on up to columns for all the variables possibility. *Step3*: Filling 1's in all possible variables columns that have unprimed variables in miniterms as shown in table 6.1.

*Step4:* To get the function in final XOR-AND, cross out all columns that have even number of 1s in them. The XOR-AND function for this example is

$$
f_1 = a \oplus c \oplus ad \oplus bc \oplus bd \oplus acd
$$

*Step5:* Utilizing  $(\bar{x} = 1 \oplus x)$  XOR property, the above function can be simplified to

$$
f_1 = a \oplus \overline{b}c \oplus bd \oplus a\overline{c}d
$$

*Step6*: Construct a majority gate tree as shown in fig. 6.4 and then replace each node with an equivalent majority XOR and AND gates as shown in fig. 6.5.

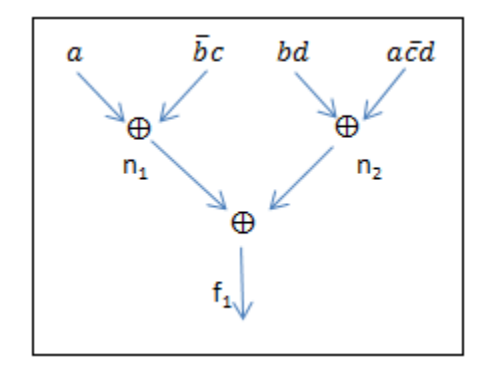

Fig. 6.4. Majority tree for function  $f_1$ 

**Lemma 6.1:** If x and y are two binary inputs, then  $xy = M(x, y, 0)$ 

Proof:

By equation (6.1)

 $M(x, y, 0) = xy + 0 + 0 = xy$ 

**Lemma 6.2:** If x and y are two binary inputs, then  $x \oplus y = M(M(\bar{x}, y, 0), M(x, \bar{y}, 0), 1)$ 

Proof:

 $M(M(\bar{x}, y,0), M(x, \bar{y},0),1) = M((\bar{xy} + 0 + 0), (\bar{xy} + 0 + 0),1) =$ 

 $(\overline{xy})(x\overline{y}) + \overline{x}y + x\overline{y} =$ 

 $\overline{xy} + x\overline{y} = x \oplus y$ 

**Lemma 6.3:** If x and y are two binary inputs, then  $\overline{M(x, y, 0)} = M(\overline{x}, \overline{y}, 1)$ 

Proof:

 $M(x, y, 0) = xy$ 

$$
\overline{M(x, y.0)} = \overline{xy} = \overline{x} + \overline{y}
$$

By equation (6.2b)

 $\overline{x} + \overline{y} = M(\overline{x}, \overline{y}, 1)$ 

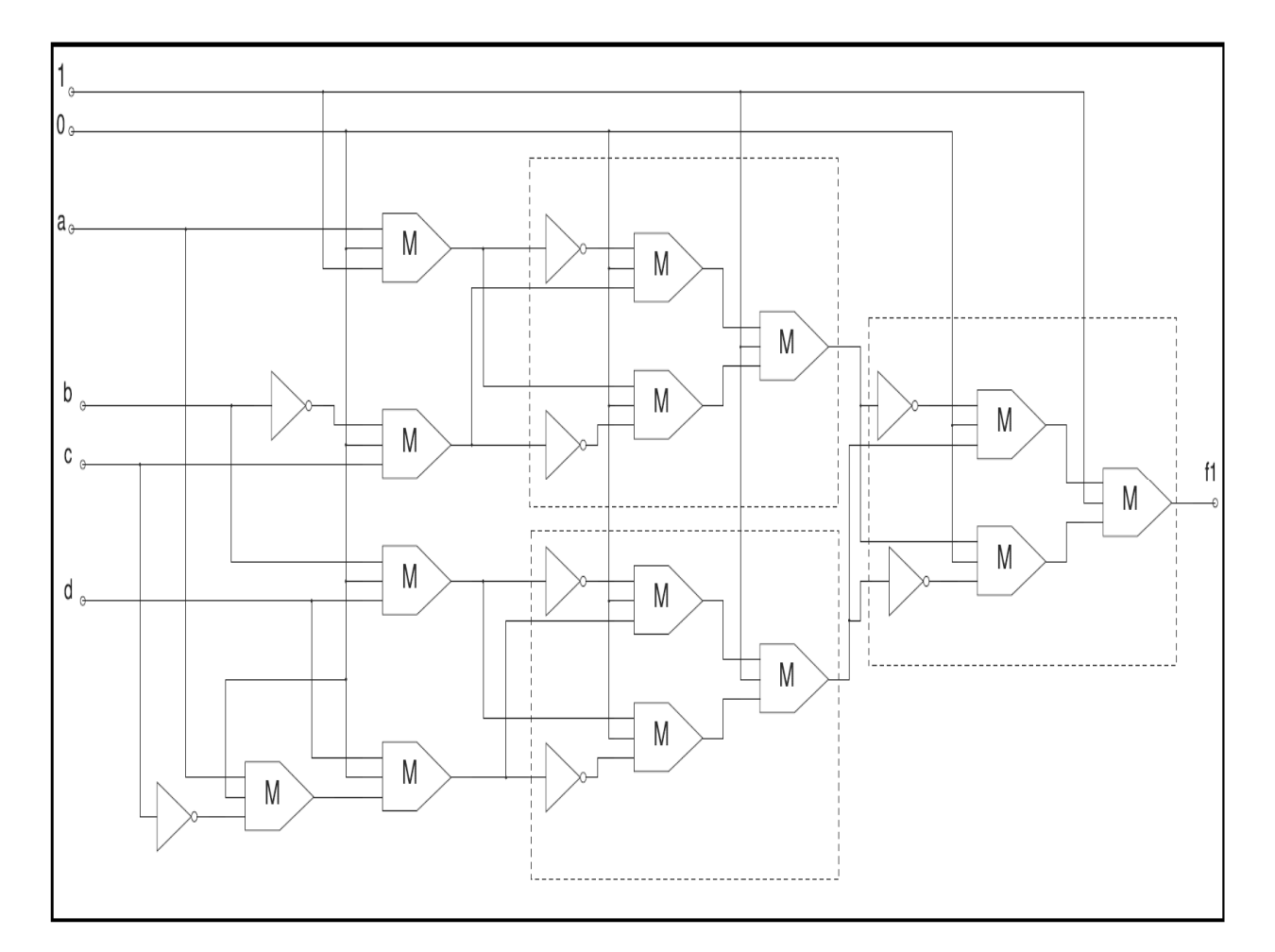

Fig. 6.5. Majority gates schematic for function f1

*Step7:* Majority tree can also be used to construct QCA expressions for any node. QCA expressions for  $n_1$  and  $n_2$  are as follows

By Lemma 6.1  $a = M(a,1,0)$  $\overline{bc} = M(\overline{b}, c, 0)$  $bd = M(b, d, 0)$  $acd = M(M(a, c, 0), d, 0)$ By Lemma 6.2 and Lemma 6.3  $n_1 = a \oplus \overline{bc}$  $n_1 = M(M(a,bc,0), M(a,bc,0),1)$  $M ( M ( a, 1, 0 ), M ( b, c, 0 ), 0 ), 1 )$  $n_1 = M(M(M(a,1,0), M(b, c,0),0),$  $M ( M ( a, 1, 0 ), M ( b, c, 1), 0 ), 1 )$  $n_1 = M (M (M (a, 0, 1), M (b, c, 0), 0))$ 

And

 $n_2 = bd \oplus acd$ 

$$
n_2 = M(M(\overline{bd}, acd, 0), M(bd, \overline{acd}, 0), 1)
$$
  

$$
n_2 = M(M(\overline{M(b, d, 0)}, M(M(a, c, 0), d, 0), 0),
$$
  

$$
M(M(b, d, 0), \overline{M(M(a, c, 0), d, 0)}, 0), 1)
$$

$$
n_2 = M(M(M(b,d,1)), M(M(a,c,0),d,0),0),
$$
  
\n
$$
M(M(b,d,0), M(\overline{M(a,c,0)},\overline{d},1),1),1)
$$
  
\n
$$
n_2 = M(M(M(\overline{b},\overline{d},1),M(M(a,c,0),d,0),0),
$$
  
\n
$$
M(M(b,d,0), M(M(\overline{a},c,1),\overline{d},1),1),1)
$$

**Example:** Generate the equivalent QCA logic expression for  $f_2(a, b, c) = \sum (0, 2, 3, 4, 7)$ .

Table 6.2 shows the minimization chart for function  $f_2$ . For unprimed miniterms in minimization

chart, 1s are filled for every column [10].

### TABLE 6.2

MINIMIZATION CHART FOR FUNCTION F2

| $\mathsf{f}_\mathsf{z}$ | 1 | la |   | b c |          |   | ab ac bc abc |
|-------------------------|---|----|---|-----|----------|---|--------------|
| 000                     | 1 |    |   | 1   |          |   |              |
| 010                     |   |    |   |     |          |   |              |
| 011                     |   |    |   |     |          |   |              |
| 100                     |   |    |   |     | $1 \; 1$ |   |              |
| 111                     |   |    |   |     |          |   |              |
|                         | ν | x  | x |     |          | ٦ |              |

The XOR-AND function for this example is

$$
f_2 = 1 \oplus c \oplus ab \oplus bc \oplus abc
$$

And utilizing  $(\bar{x} = 1 \oplus x)$  XOR property, the above function can be simplified to

$$
f_2 = c \oplus ab \oplus abc
$$

Fig. 6.6 shows the majority gate tree for function  $f_2$  which helps to construct majority gates layout by replacing each node with equivalent majority XOR and AND gates.

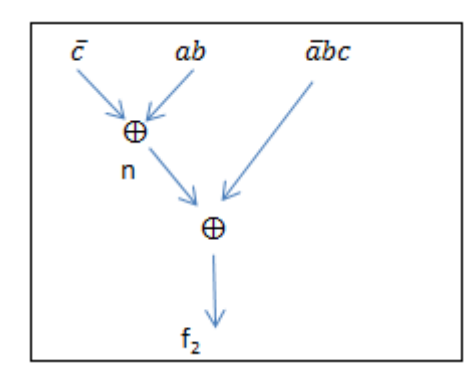

Fig. 6.6. Majority gate tree for function f2

 $QCA$  logic expression for function  $f_2$  is

 $f_2 = M(M(c, ab, 0), M(c, ab, 0),1)$ 

 $M(c, M(a, b, 0),0),1)$  $f_2 = M (M (c, M (a, b, 0), 0)),$ 

 $M(c, M(a, b, 1), 0), 1)$  $f_2 = M (M (c, M (a, b, 0), 0)),$ 

### **6.4 Conclusion**

We presented a systematic QCA logic construction method. Our novel method takes Boolean function as its input, generates simplified XOR-AND equivalent circuit and outputs an equivalent QCA logic circuits. In our novel method, we were able to simplify the Boolean functions and reduce number of majority gates with the help of XOR-AND reduction techniques then mapping QCA logic to Boolean functions.

### **CHAPTER 7**

# **IMPLEMENTATION OF GENERALIZED PIPELINE CELLULAR ARRAY USING QUANTUM-DOT CELLULAR AUTOMATA**

### 7.1 **Introduction**

During the last decade, Quantum-Dot Cellular Automata (QCA) has attracted a lot of attention due to its extremely small size and its ultralow power consumption as compared to COMS technology. It has been demonstrated that QCA has the ability to implement both combinational and sequential logic devices [76]–[83].

The fundamental unit of a QCA circuit is quantum cell which typically contains four quantum dots, placed near the corners of the cell where free electrons can reside. Quantum cells have two distinct stable polarizations, as shown in fig. 7.1. These states allow the cell to represent binary data.

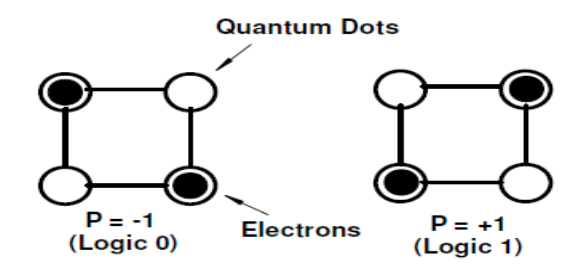

Fig. 7.1. Quantum cells with polarity  $-1$  & polarity  $+1$ 

QCA Binary wires are the simplest QCA structures and consist of a series of quantum cells in close proximity to each other. The cells interact through Coulombic interactions with each other as shown in fig. 7.2. Binary wires can also be constructed by orienting the dots in each cell at a 45 degree angle from the standard cell. This allows binary wires to cross in the same plane or layer without interacting with each other.

There are two logic gates that make up the fundamental set of logic in QCA: majority gate and inverter. By carefully arranging the location of QCA cells, one can create a majority logic gate, which is capable of functioning as either an AND or an OR gate.

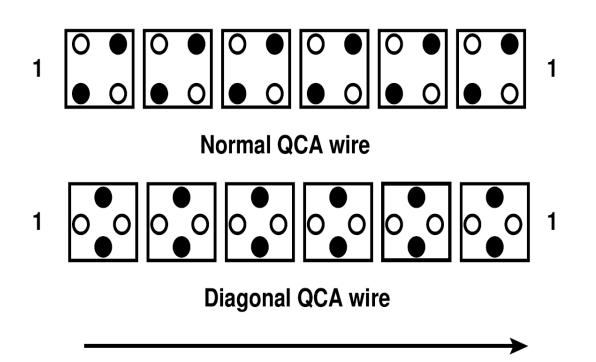

Fig. 7.2. QCA binary wire arrangements

QCA majority gate takes three inputs and outputs a value that occurs most frequently as

$$
M(A, B, C) = AB + AC + BC \tag{7.1}
$$

The majority gate can also be used to create AND and OR gates. If one input is held at 1, the majority gate functions as a standard 2-input OR gate. If one input is held at 0, the majority gate functions as a 2-input AND gate. Fig. 7.3 shows standard QCA majority gate construction.

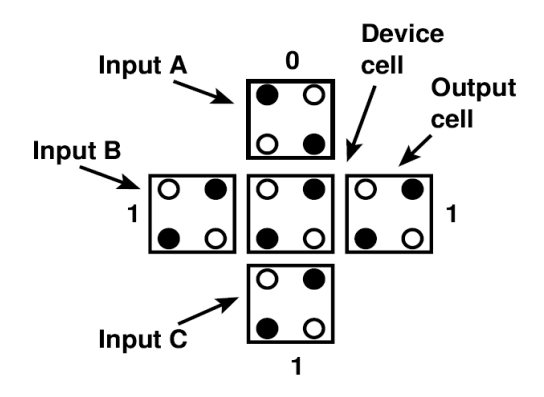

Fig. 7.3. QCA majority voter gate

QCA inverter gate has a single input and output. It simply returns the opposite of the value that was put in as shown in fig. 7.4.

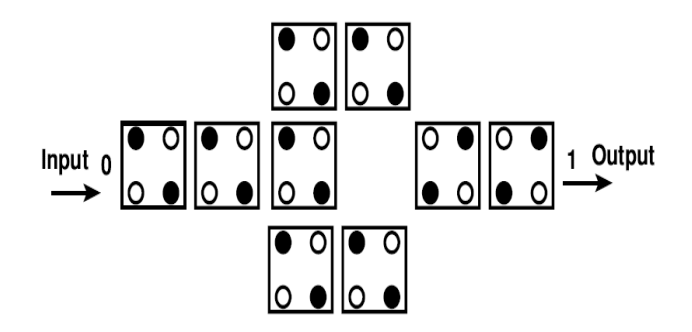

Fig. 7.4. QCA inverter gate

QCA has a four-phase clocking mechanism. The sequence of the states in this scheme is the switch state, hold, release and relax states [76]. In the switch state, QCA cells start getting polarized. In hold state, the cells retain thier polarization. During release and relax states, QCA cells are unpolarized as shown in fig. 7.5.

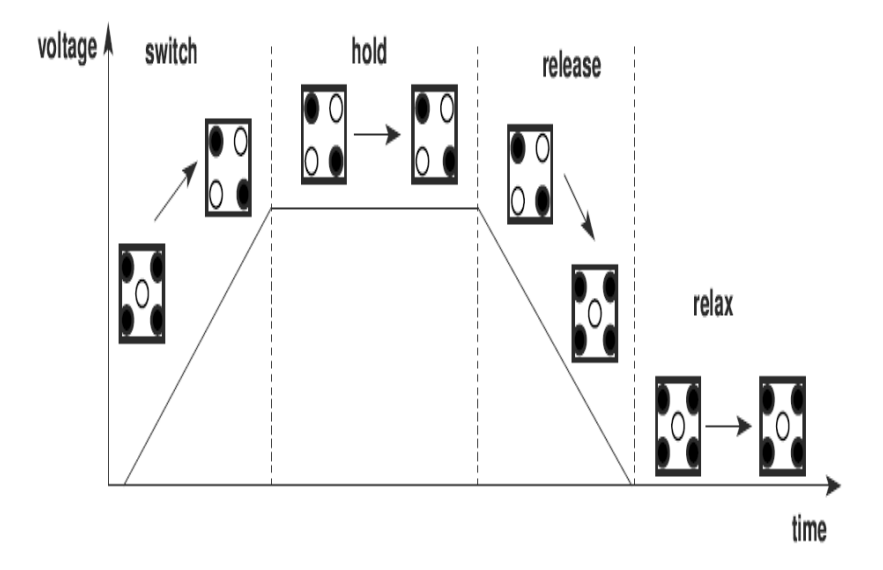

Fig. 7.5. Four QCA four phase clocking mechanism

### TABLE 7.1

## BOOLEAN FUNCTIONS AND THEIR EQUIVALENT QCA EXP.

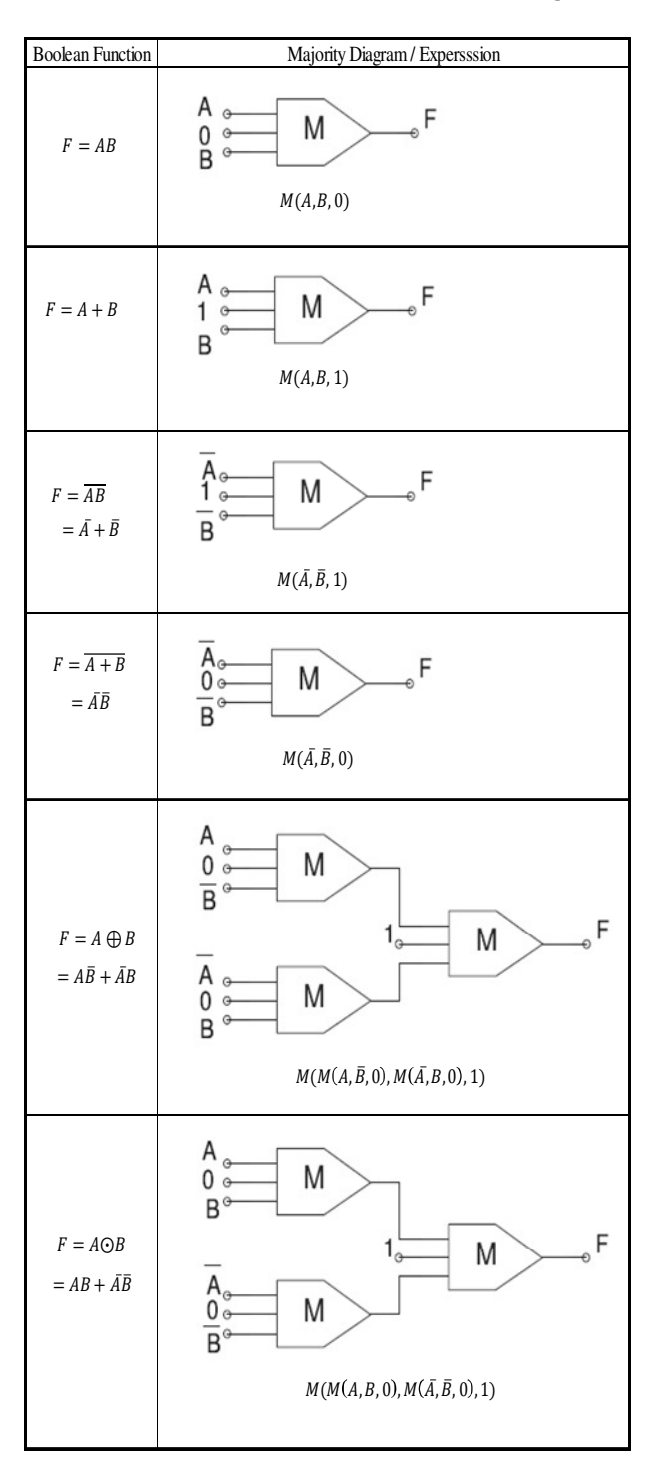

**Lemma 7.1:** If x and y are two binary inputs, then  $xy = M(x, y, 0)$ 

Proof:

By equation (7.1)

 $M(x, y, 0) = xy + 0 + 0 = xy$ 

**Lemma 7.2:** If x and y are two binary inputs, then  $x \oplus y = M(M(\overline{x}, y, 0), M(x, \overline{y}, 0), 1)$ 

Proof:

 $M(M(\bar{x}, y,0), M(x, \bar{y},0),1) = M((\bar{x}y + 0 + 0), (\bar{x}y + 0 + 0),1) =$ 

 $(\overline{xy})(x\overline{y}) + \overline{x}y + x\overline{y} =$ 

 $\overline{xy} + x\overline{y} = x \oplus y$ 

**Lemma 7.3:** If x and y are two binary inputs, then  $\overline{M(x, y, 0)} = M(\overline{x}, \overline{y}, 1)$ 

Proof:

 $M(x, y, 0) = xy$ 

 $\overline{M(x, y, 0)} = \overline{xy} = \overline{x} + \overline{y}$ 

By equation (2b)

 $\overline{x} + \overline{y} = M(\overline{x}, \overline{y}, 1)$ 

The use of generalized cellular pipeline arrays for various arithmetic operations has shown considerable promise in optical computer architecture because of the obvious advantages of improvement in speed and reduction in the cost and size. Cellular pipeline array consist of regular interconnections of selected logic sub-circuits called cells or processing elements (PE). The basic approach is to keep the number of I/O terminals to cellular array module to a minimum and supply control parameters as inputs to the arithmetic cells.

Different pipeline array designs have appeared in literature [88]-[92]. Singh [91] presented a generalized cellular array which can perform all of the basic arithmetic operations such as multiplication, division, squaring, and square rooting; and exploits the concept of pipelining. The basics of pipeline array is that the arithmetic operations are grouped together in single array with some additional control logic that can be used to realize the required arithmetic operation. Grouping these arrays (processing element units) can provide a single array network that can perform fast processing arithmetic operation. In this chapter we implemented pipeline array using QCA method design and comparing the design with [92].

#### 7.2 **QCA Pipeline Array**

The generalized QCA pipeline array can perform all the basic arithmetic operations such as multiplication, division, squaring, and square rooting. The electronic implementation of a generalized pipeline array is adopted from an existing architecture [91]. Fig. 7.6 shows a block diagram for cellular pipeline array. The array consists of processing elements (PEs) with each PE communicating with its neighbours in the array either directly or through latches. The arithmetic cells marked as A are controlled 1-bit adders. The cells marked as C are control cells that specify the type of arithmetic operations to be performed by the arithmetic cells. The cells marked as M are used for multiplication. The Cells marked S are used for squaring and square rooting.

Fig. 7.7a shows a block diagram of an arithmetic cell, where lines A, B, and C are operand inputs, and lines X and F are control signals. The control unit specifies the type of operations to be performed in each PE. Fig. 7.7b shows a block diagram for control unit where P is an input,  $F_i$  is output, and X and  $C_0$  are inputs and pass-through a PE to adjacent cells.

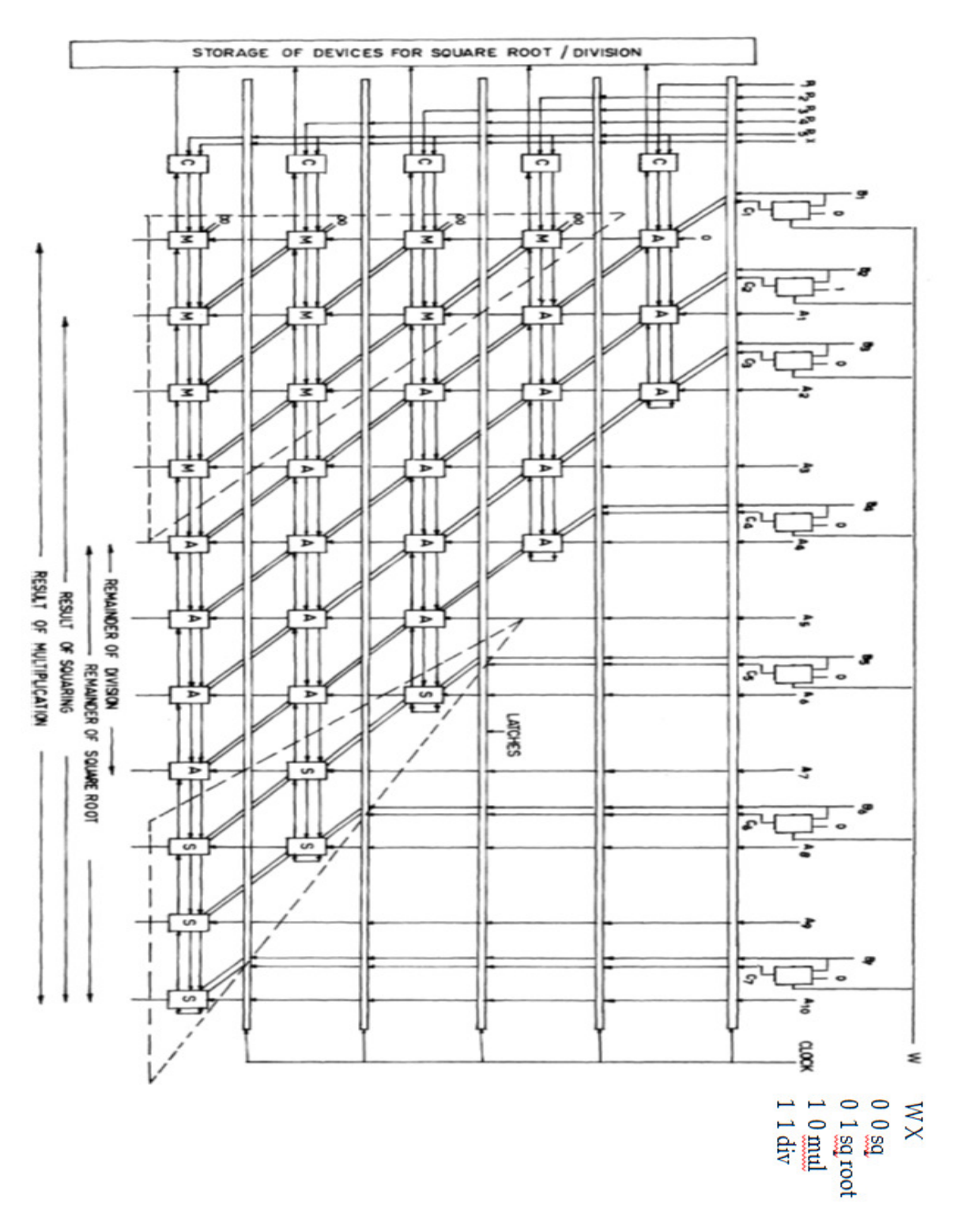

Fig. 7.6. Block diagram for pipeline array [91]

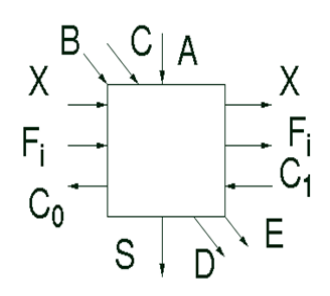

Fig. 7.7a. Arithmetic cell

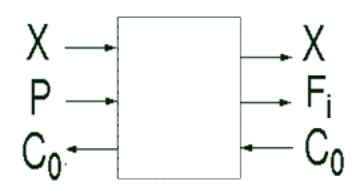

Fig. 7.7b. Control logic cell

The arithmetic cell is capable of performing the following Boolean operations:

$$
S = [A \oplus (B \oplus X) \oplus C_1]F_i + A\overline{F_i}
$$
  
\n
$$
C_0 = (B \oplus X)(A + C_1) + AC_1
$$
  
\n
$$
D = C(B + F_i)
$$
  
\n
$$
E = (B + C)(B + F_i)
$$

And the Boolean expression for control cell is:

$$
F_i = C_0 X + P_i \overline{X}
$$

Using lemma 7.1, 7.2 and 7.3, the above Boolean equations can be written in following QCA format

$$
S = M (M (n_3, F_i, 0), M (A, \overline{F}_i, 0), 1)
$$
  
\n
$$
C_0 = M (M (A, C_1, 1), n_2, 0), M (A, C_1, 0), 1)
$$
  
\n
$$
D = M (C, M (B, F_i, 1), 0)
$$

$$
E = M(M(B, C, 1), M(B, F, 1), 0)
$$

 $F = M(M(C_0, X, 0), M(P_i, \overline{X}, 0), 1)$ 

Where

 $n_3 = M(M(\overline{n}_1, n_2, 0), M(n_1, \overline{n}_2, 0), 1)$  $n_2 = M(M(A, C_1, 0), M(A, C_1, 0), 1)$ 

$$
n_1 = M(M(\overline{B}, X, 0), M(B, \overline{X}, 0), 1)
$$

Table 7.2 explains the required control signals for each arithmetic operation. When X=0, the arithmetic cell acts as an adder, and as a subtracter when  $X = 1$ . Sum and carry output are S and  $C_0$  respectively. The operands are applied at inputs A and B. The most significant bits of the inputs are  $A_1$  and  $B_1$ . The most significant bit of the sum is  $S_1$ . The array is capable of finding the square root of a ten-bit binary number  $A_{1-10}$  with control inputs  $P_{1-5}$  are made zero and X is made 1. The B and C inputs to the first level are given as 00, 01, 10, 10, 10, 10, and 10, as shown in fig. 7.6. To find the square root of a number, it is applied across A, and then 01 is subtracted from the two most significant bits of A. If the remainder is positive, then the value of  $F_1$  is 1; otherwise, it is 0. If  $F_1$  is 0, the original value is kept for the next subtraction. Table 7.3 shows the value of the subtrahend for each succeeding stage.

### TABLE 7.2

## QCA PIPELINE ARRAY ARITHMETIC SUMMARY OPERATIONS

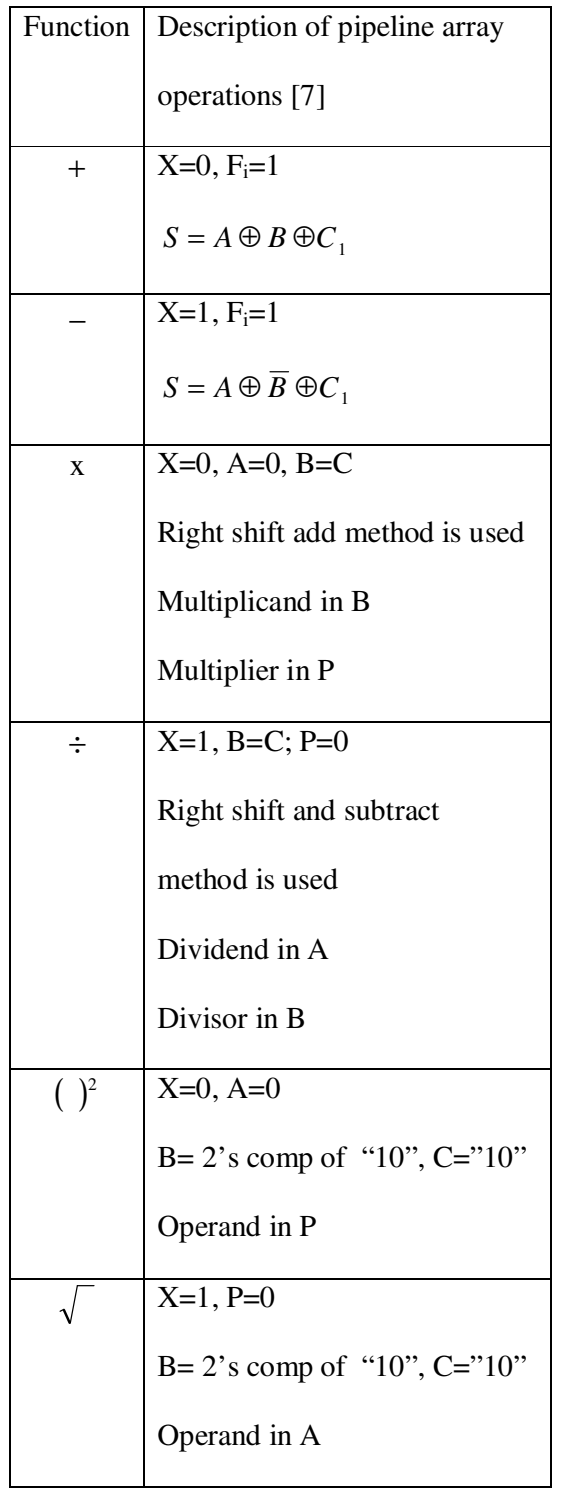

### TABLE 7.3

### SUBTRAHEND AT DIFFERENT LEVELS FOR SQUARE ROOTING

0 ı  $F_{\perp}$ 0 ı 0  $F_1$   $F_2$  0 1  $\pmb{\mathsf{o}}$ 0 0  $F_1$   $F_2$   $F_3$  0 1 0 0  $F_1 \quad F_2 \quad F_3 \quad F_4 \quad 0 \qquad 1$ 0 0 0 0

The array is also capable of taking the square of a 5-bit number. To find the square of a number, it is applied across  $P_i$  with  $X=0$ , the arithmetic cells act as an adder, and the control cell transform  $P_i$  to  $F_i$ . Resulting in square of the number. The array can also be used to multiply a three-bit number  $B_{1-3}$  by a fivebit number  $P_{1-5}$  with control bit X and A inputs are made zero. The array can divide a seven bit number  $A_1$ .  $7$  by four-bit number  $B_{1-4}$ , giving a four-bit quotient and a four-bit remainder. For this case, the control input X is made 1, and P inputs are made zero. Similar to the multiplication operation, the C inputs are kept the same as the B inputs. The array requires n  $(n + 2)$  arithmetic cells and n control cells. The delay of an arithmetic operation depends on the delay in processing the last level which uses 2n+1 arithmetic units and it is given by [91].

$$
\tau_{delay} = n\tau_a + \tau_c + \tau_l
$$

Where  $\tau_a$ ,  $\tau_c$ , and  $\tau_l$  are the delays in arithmetic cell, control cell, and latch circuit, respectively. Fig. 7.8 shows QCA design arithmetic and control cell unit layout.

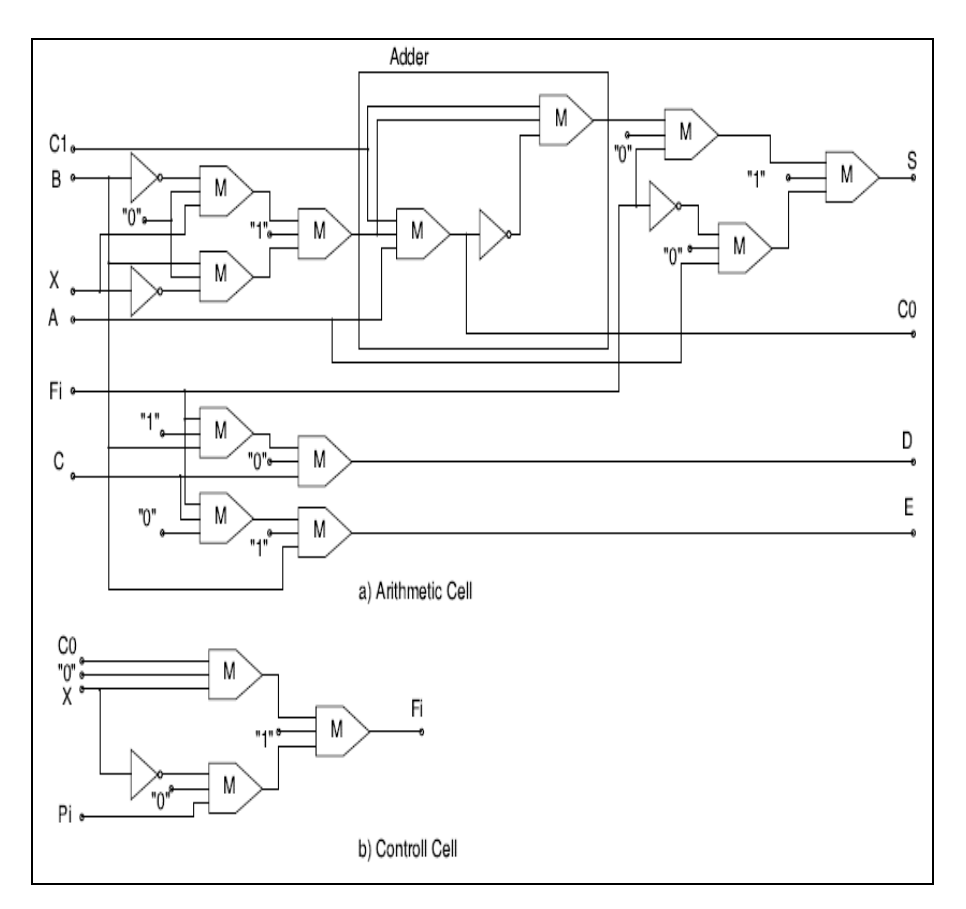

Fig. 7.8. (a) QCA arithmetic cell and (b) control cell

Agrawal [92] proposed high-speed multifunction array for multiplication, division, square-root operations. QCA equations for Agrawal's arithmetic cell can be giving by:

 $S_i = M(M(a_i, \overline{n}_3, 0), M(\overline{a}_i, n_3, 0), 1)$  $c_{i+1} = M(n_6, n_5, 1)$  $e_{i+1} = M(n_6, n_7, 1)$  $G_{i+1} = M(n_9, e_i, 0)$  $P_{i+1} = M(n_9, e_i, 1)$  $g_{i-1} = M(n_{10}, d_i, 0)$ 

### Where

 $n_1 = M(M(b_i, \bar{x}, 0), M(b_i, x, 0), 1)$  $n_2 = M(r_j, n_1, 1)$  $n_3 = M(M(\overline{c}_i, n_2, 0), M(c_i, \overline{n}_2, 0), 1)$  $n_4 = M(a_i, c_i, 1)$  $n_5 = M(n_4, n_2, 0)$  $n_{6} = M(a_{i}, c_{i}, 0)$  $n_7 = M(n_6, n_1, 0)$  $n_{8} = M(M(\overline{c}_{i}, n_{1}, 0), M(c_{i}, \overline{n}_{1}, 0), 1)$  $n_9 = M (M (\overline{a}_i, n_8, 0), M (a_i, \overline{n}_8, 0), 1)$  $n_{10} = M(r_i, b_i, 1)$  $n_{11} = M(r_i, d_i, 0)$ 

Fig. 7.9 shows QCA design high speed arithmetic cell unit layout.

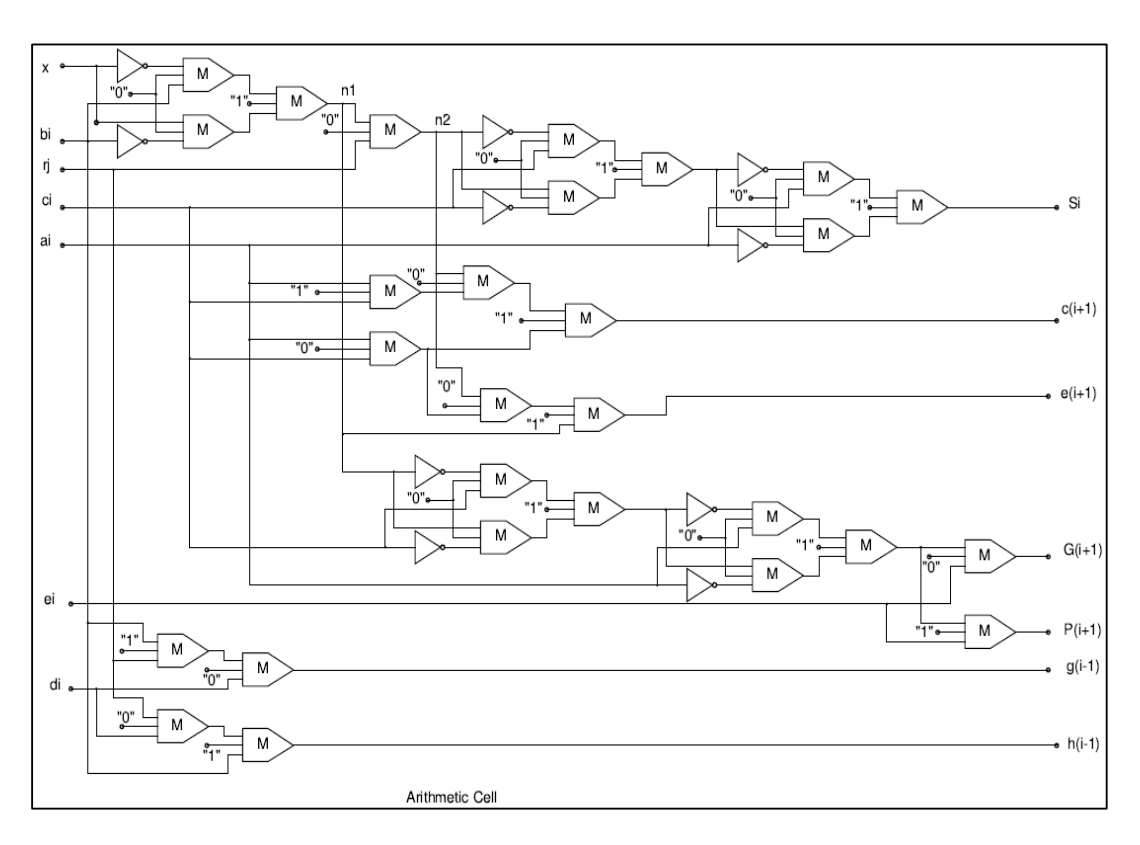

Fig. 7.9 QCA high speed arithmetic cell

### 7.3 **QCA Pipeline Implementation**

For creating QCA pipeline array and verifying the design functionality, QCADesigner [86] is used. The tool provides two simulation engines: bistable engine and cotherence vector engine. QCA cells are assumed to have a height of 18nm and width of 18nm while the quantum dots have a diameter of 5nm. This follows the same assumptions as given in [87] and coherence vector engine has been used for simulations. Fig. 7.10 and fig. 7.11 show the QCADesigner layout for the arithmetic cell and control cell respectively. The layout is labeled to indicate majority gates inputs as well as the outputs. Fig. 7.12 and fig. 7.13 show the QCADesigner simulations results.

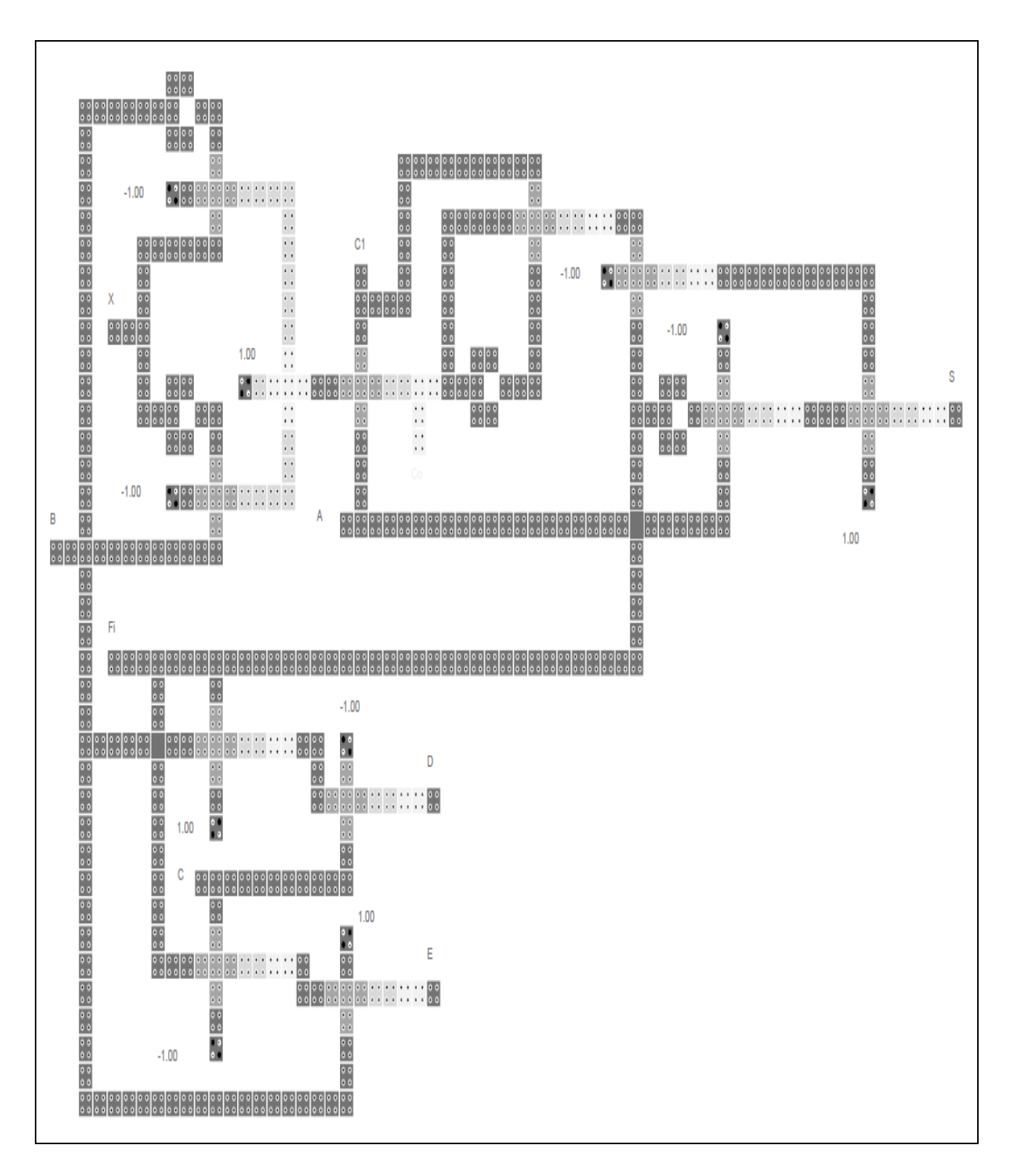

Fig. 7.10. QCADesigner layout for arithmetic cell unit

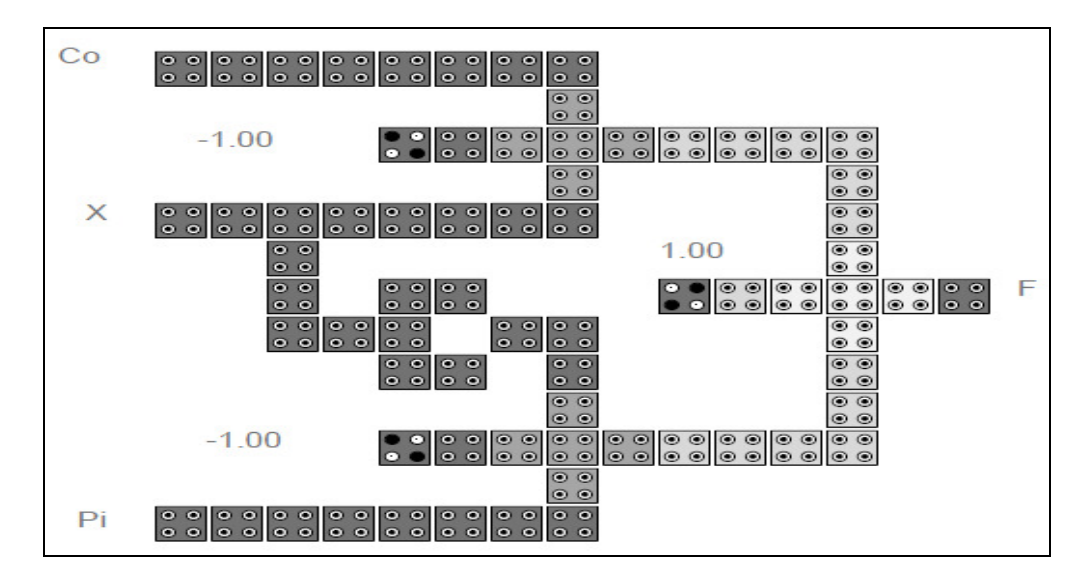

Fig. 7.11. QCADesigner layout for control cell unit.

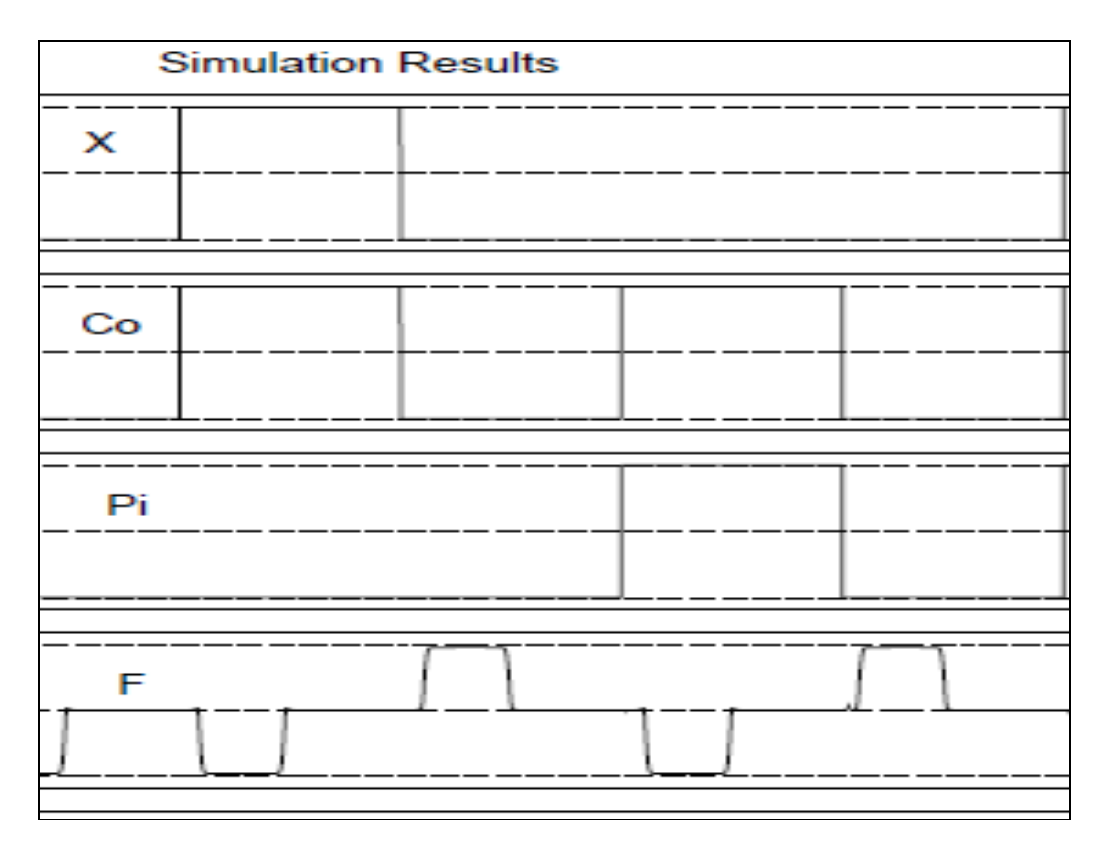

Fig. 7.12. Simulation for control cell unit

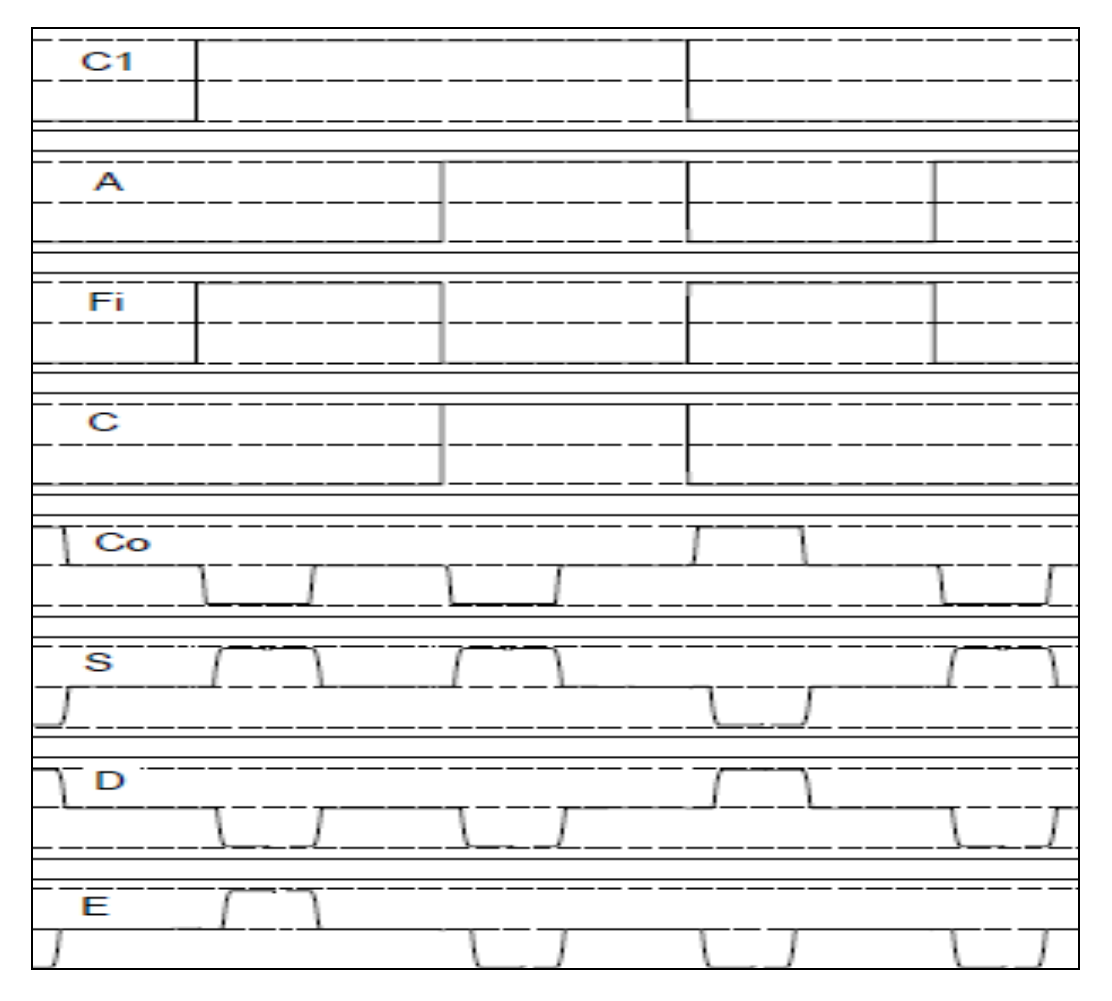

Fig. 7.12. Simulation for arithmetic cell unit

Fig. 7.13 and fig. 7.14 show the QCADesigner layout for the Agrawal's arithmetic cell and simulation results respectively.

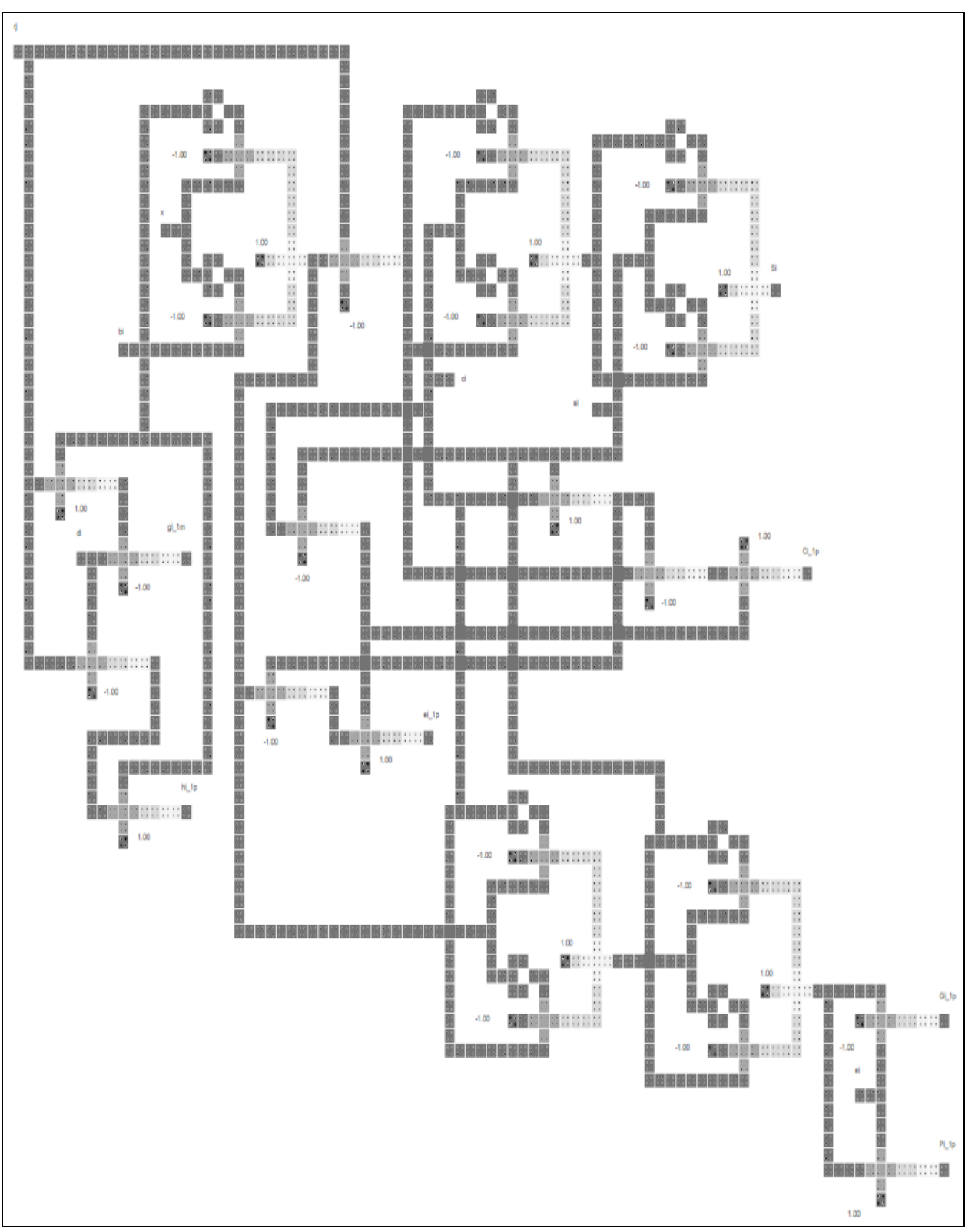

Fig. 7.13. QCADesigner layout for high speed arithmetic cell unit

89

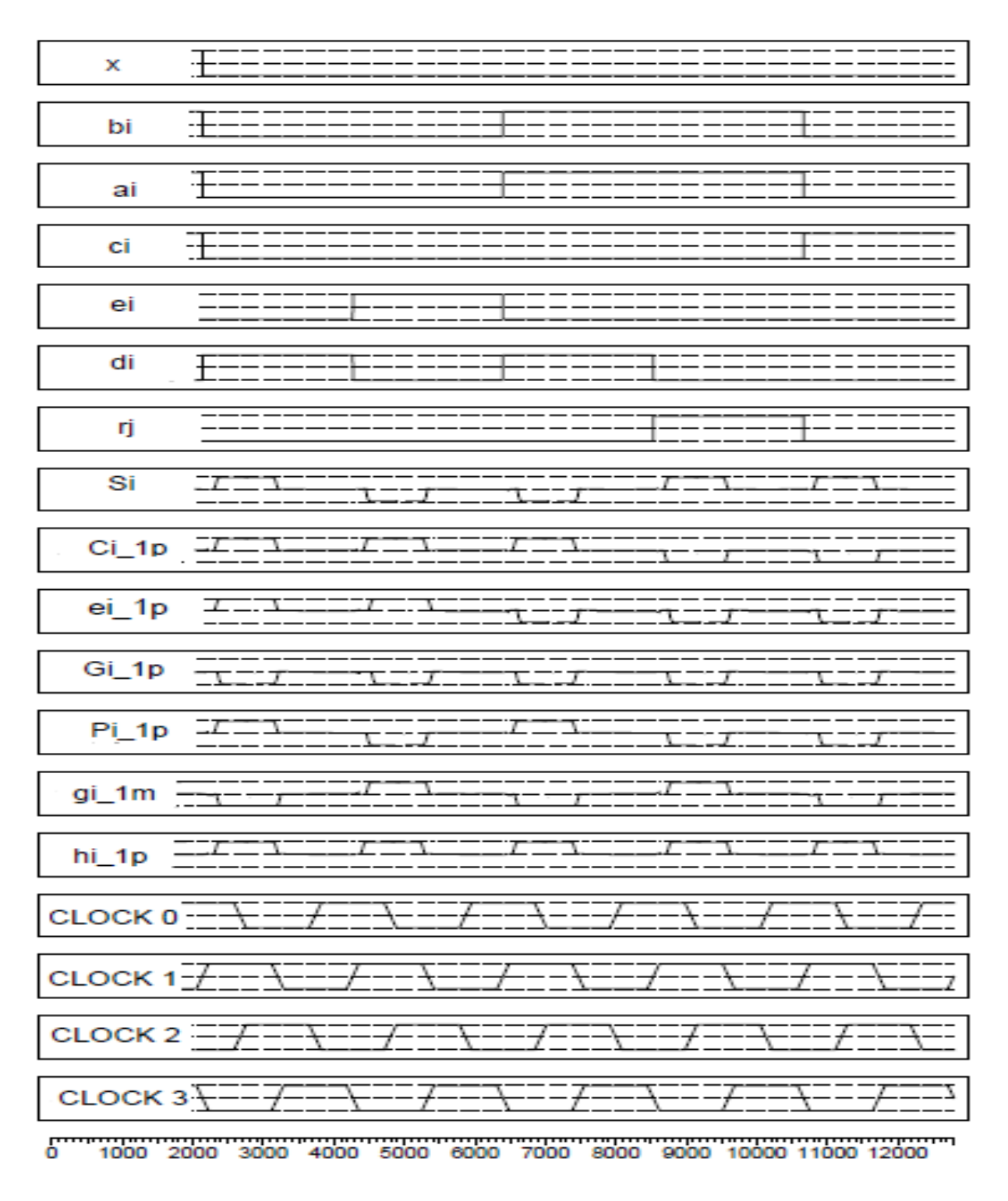

Fig. 7.14. Simulation for high speed arithmetic cell unit

Table 7.4 shows performance comparison between the two QCA designs showing the arithmetic and control cells have a simpler structure than Agrawal's arithmetic cell.

### TABLE 7.4

### QCA PERFORMANCE COMPARISON BETWEEN THE TWO DESIGNS

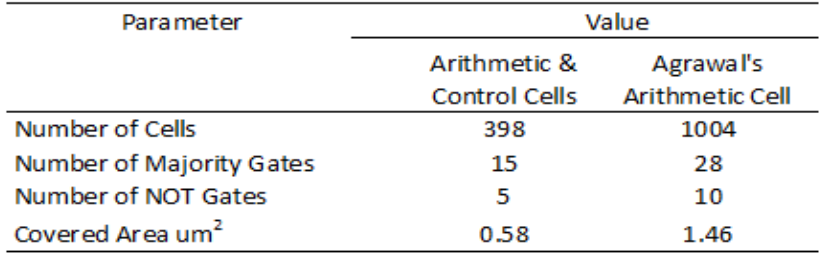

A different modeling approach has been used to simulate 10-bit QCA pipeline array. We created a behavior Verilog model for majority gate and used it as building block for creating majority AND, OR, NOT and XOR QCA gates. Then we used Cadence NCLaunch simulation tool to test our design. Fig. 7.15 and fig. 7.16 show the result of squaring and square rooting outputs respectively.

| œ.<br>Baseline = - 7ns<br>Cursor-Baseline = = 60ns<br><b>EF</b> |              | Baseline. |       |
|-----------------------------------------------------------------|--------------|-----------|-------|
| Name -                                                          | Baseline -   | lo        | 1 Dns |
| <b>COP</b><br>世生                                                | 0            |           |       |
| P2<br><b>B</b>                                                  | O)           |           |       |
| <b>b</b> o<br>P3                                                | Ø.           |           |       |
| <b>BAS</b><br><b>P4</b>                                         | a.           |           |       |
| <b>bo</b><br>PS                                                 | Ø.           |           |       |
| 53<br><b>SO</b>                                                 | 商            |           |       |
| <b>b</b><br>51                                                  | Ø.           |           |       |
| 52<br>圖                                                         | Ø.           |           |       |
| 83<br><b>First</b>                                              | 0            |           |       |
| 54<br><b>Cold</b>                                               | 章            |           |       |
| 85<br><b>Contract</b>                                           | 0            |           |       |
| 56<br>國                                                         | 泰            |           |       |
| 当ア<br><b>Cold</b>                                               | O.           |           |       |
| 58<br><b>Exc</b>                                                | $\mathbf{a}$ |           |       |
| 当身<br><b>Book</b>                                               | O.           |           |       |
| \$10<br><b>I</b> and<br>٠                                       | O)           |           |       |

Fig. 7.15. Waveform of pipeline squaring output result

| <b>Baseline = = Bris</b><br>-<br>E.F Cursor-Baseline = - 67ns |                        | <b>Da</b> |
|---------------------------------------------------------------|------------------------|-----------|
| $Mame -$                                                      | Baseline -             | ō         |
| <b>ER AT</b><br>国人                                            | 玉<br>$\bullet$         |           |
| <b>ED A3</b>                                                  | $\bullet$              |           |
| <b>BOX 244</b>                                                | з.                     |           |
| 图 ^5<br>AB                                                    | $\bullet$<br>$\bullet$ |           |
| <b>ES</b><br>A.7                                              | $\bullet$              |           |
| <b>ES</b><br>AC<br><b>ESP</b><br><b>AG</b>                    | $\bullet$<br>$\bullet$ |           |
| <b>DEA 10</b><br>w.                                           | $\bullet$              |           |
| 50                                                            | 土<br>工                 |           |
| <b>ED</b> 31<br>$\sim$                                        | $\bullet$              |           |
| <b>EZP 52</b><br>图 33                                         | $\bullet$              |           |
| <b>ESS</b> 54                                                 | $\bullet$<br>$\bullet$ |           |
| <b>ED</b> 35                                                  | $\bullet$              |           |
| 56<br><b>CONTROL</b>                                          | $\bullet$<br>$\bullet$ |           |
| 37<br><b>CONTROL</b><br>50<br>ಹ                               | $\bullet$              |           |
|                                                               | $\bullet$              |           |

Fig. 7.16. Waveform of pipeline square rooting output result

Fig. 7.17, fig 7.18 and fig. 7.19 show Multisim implementation for arithmetic cell, control cell and high speed arithmetic cell.

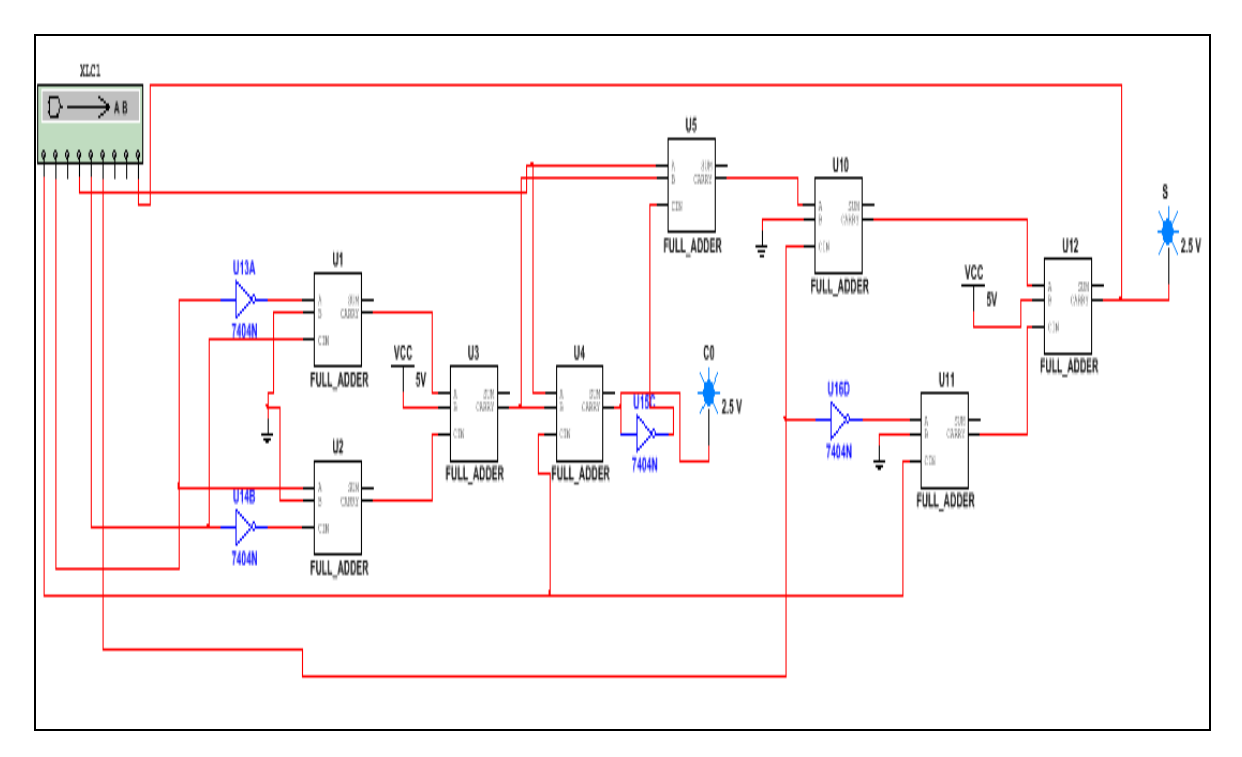

Fig. 7.17. Multisim implementation of arithmetic cell

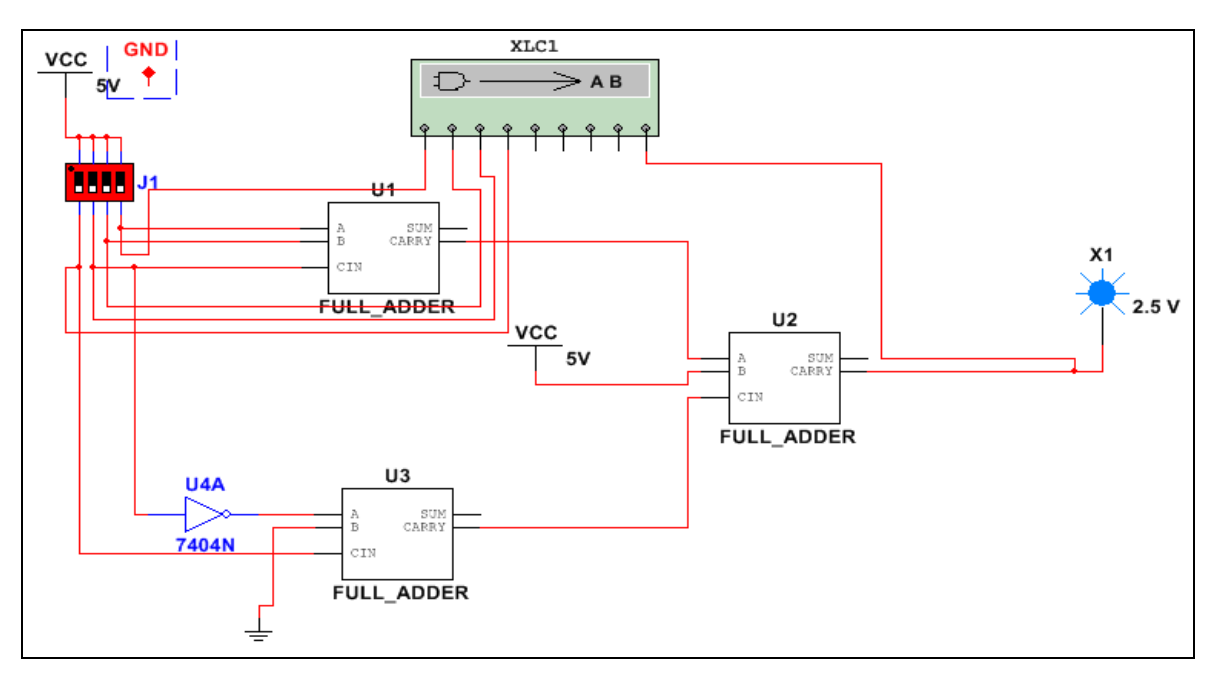

Fig. 7.18. Multisim implementation of control cell

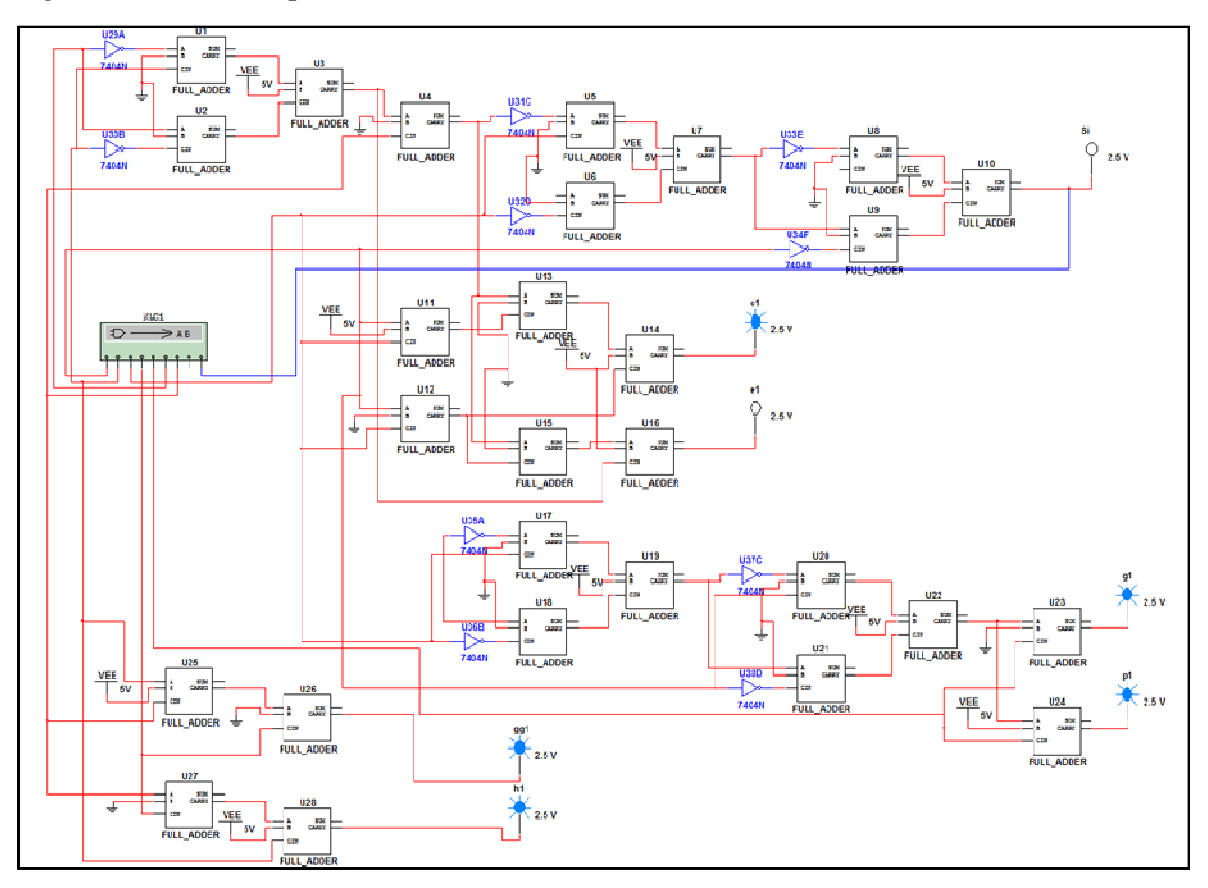

Fig.7.19 Multisim implementation of high speed arithmetic cell

Fig. 7.20, fig 7.21, fig. 7.22, fig. 7.23, fig 7.24 and fig. 7.25 show FPGA implementation for arithmetic cell, control cell and high speed arithmetic cell.

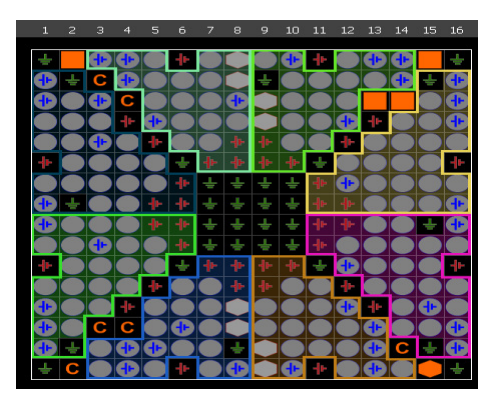

Fig 7.20. Arithmetic cell FPGA packaging Fig 7.21. Control cell FPGA packaging

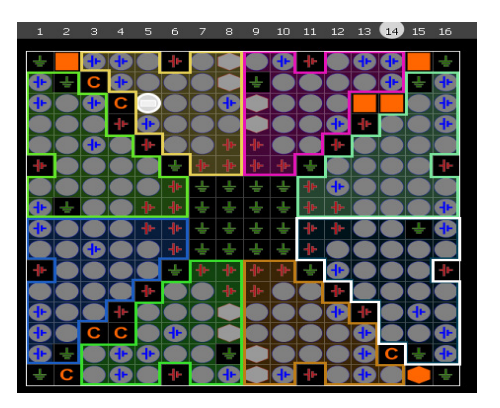

Fig 7.22. High speed arithmetic cell FPGA packaging

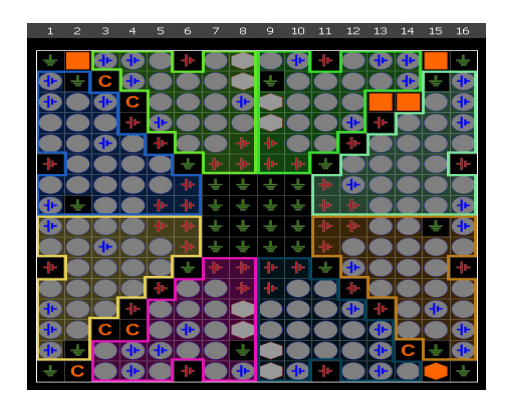

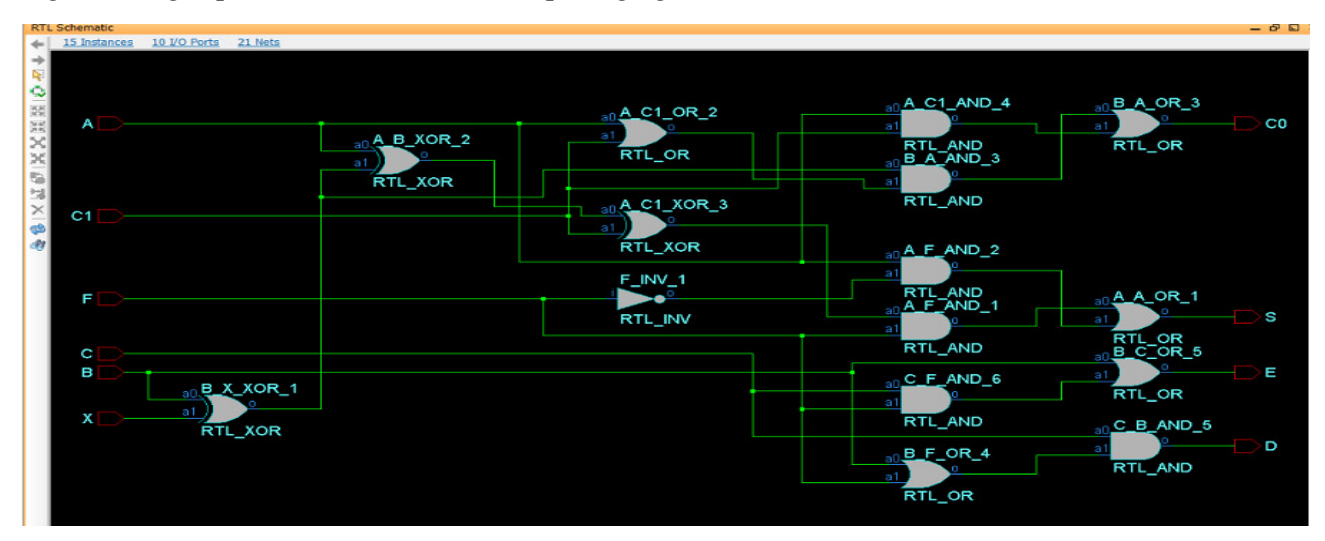

Fig 7.23. Arithmetic cell FPGA schematic layout

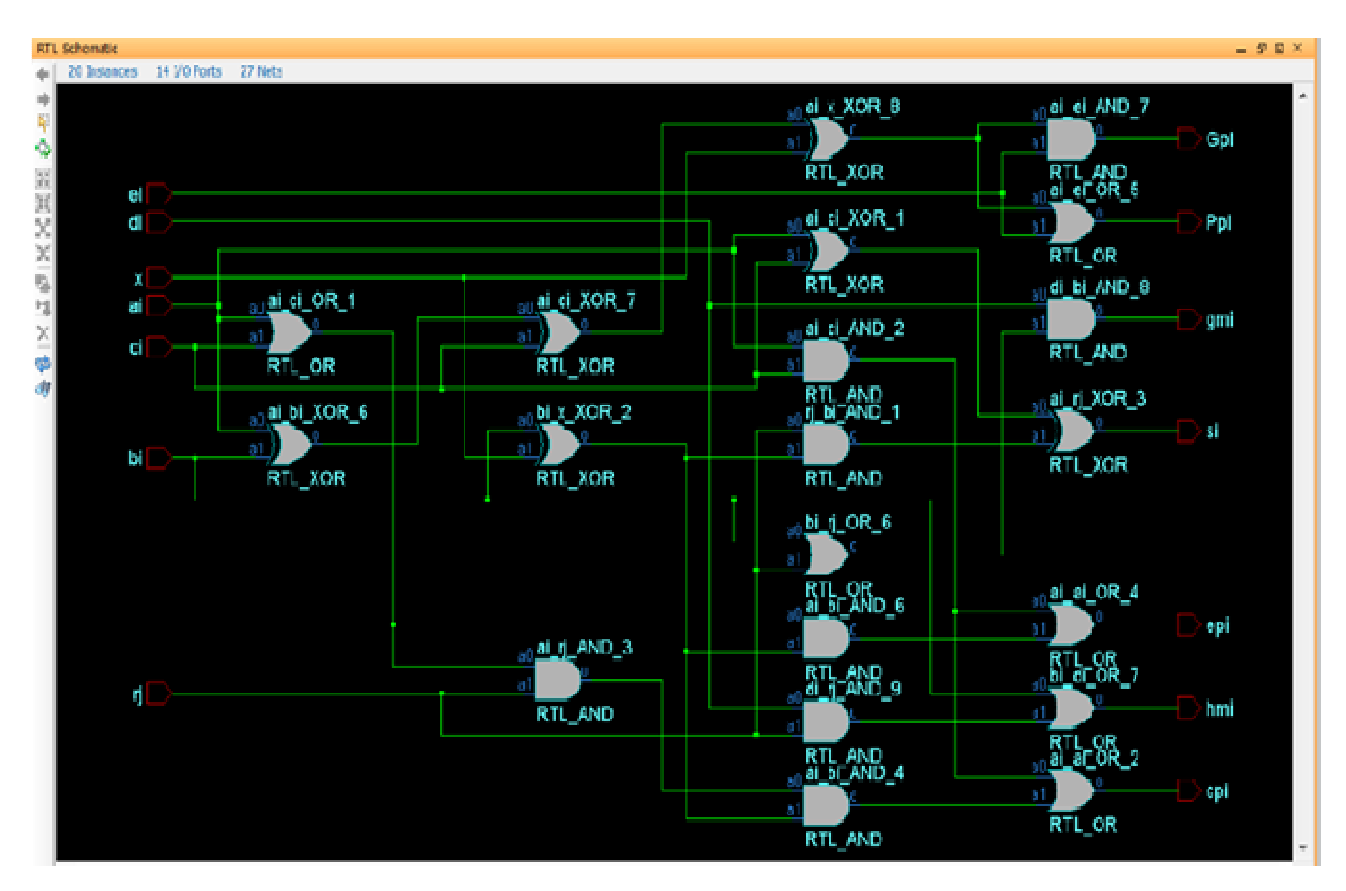

Fig 7.24. High Speed arithmetic cell FPGA schematic layout

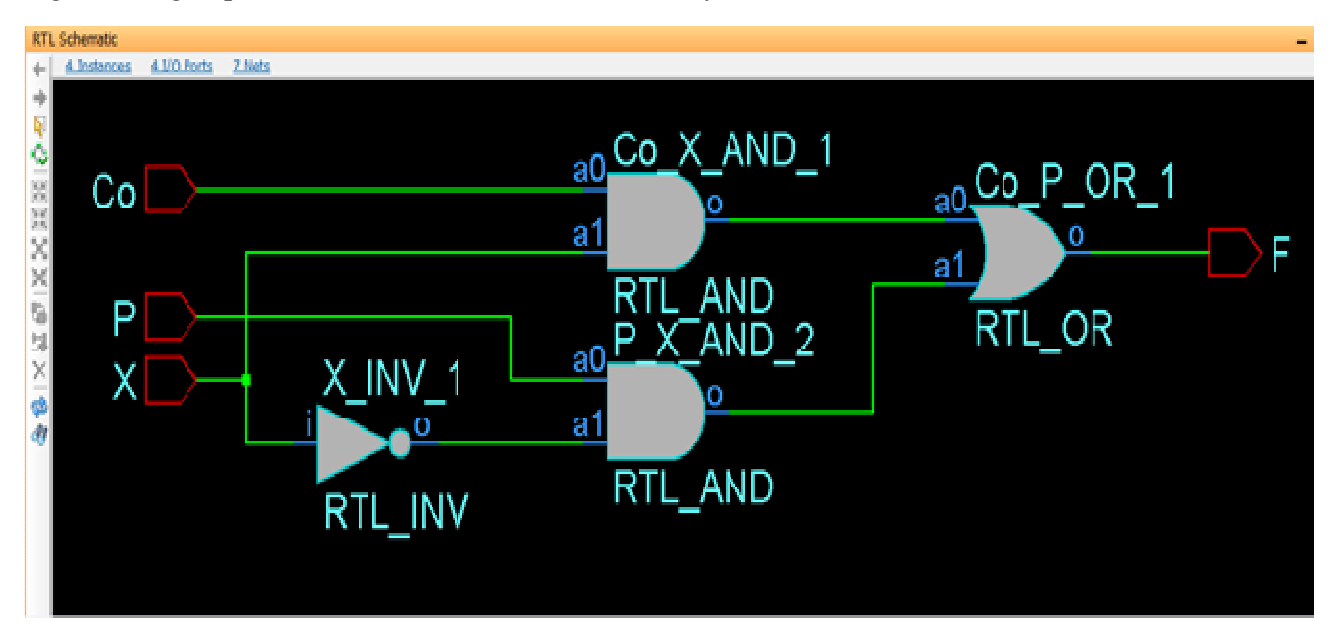

Fig 7.25. Control cell FPGA schematic layout

### TABLE 7.6

#### Parameter Value Arithmetic **High Speed Control Cell** Cell **Arithmetic Cell** Number of Gates 4 15 20 Number of I/O  $\overline{A}$  $10<sup>10</sup>$ 14

#### QCA PERFORMANCE COMPARISON BETWEEN THE TWO DESIGNS

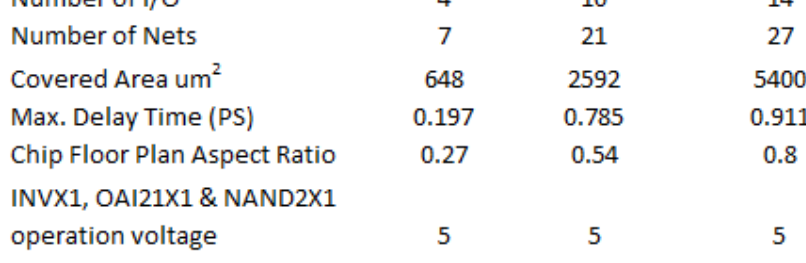

### TABLE 7.7

#### DELAY TIME (PS)

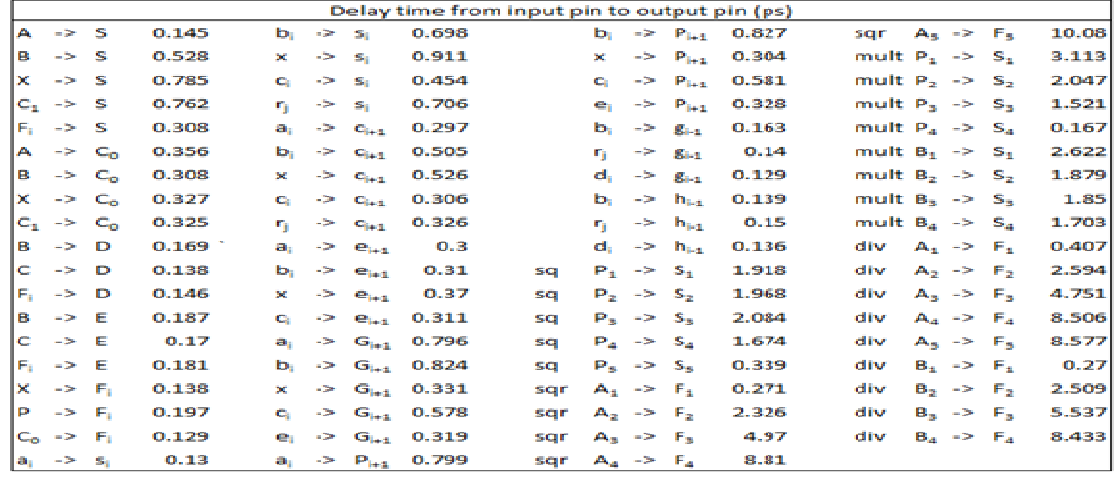

Table 7.6 and 7.7 show performance comparison between the two designs. The results show that number of gates that were used in control cell are four gates, four I/O pins and total nets are seven. For arithmetic cell, the total gates are fifteen, ten input I/O pins and total nets are twenty one. Meanwhile, in high speed arithmetic cell, total gates are twenty, I/O pins are fourteen and total nets are twenty seven. The allocated covered area and chip floor plan aspect ratio for the high speed arithmetic cell were the highest
due to the total gates for it is more than arithmetic cell. Also, the tables show that the maximum delay time for arithmetic cell is smaller than in high speed arithmetic cell. The results show that arithmetic cell has less complex in hardware and processes smaller delay time than high speed arithmetic cell as high speed arithmetic requires two half adder in serial and needs more processing time.

We used Cadence Encounter to generate a COMS equivalent layout of our QCA pipeline array design. Ambit Buildgates is used to generate the netlist. Encounter used to assign floor plans, appropriate layers nano routing, and obtain the design in .gds and .def. In Encounter, we also checked for any design flawless in terms of connectivity, density etc. Fig. 7.26 shows the encounter part of our design.

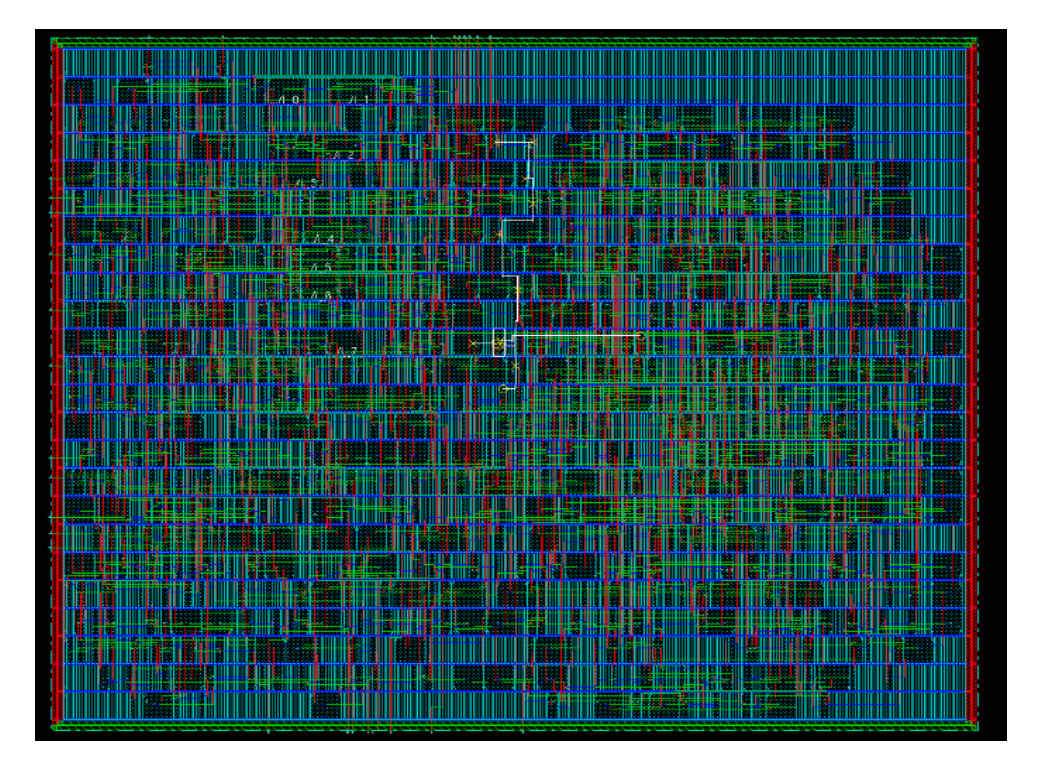

Fig. 7.26. Encounter part of QCA pipeline array

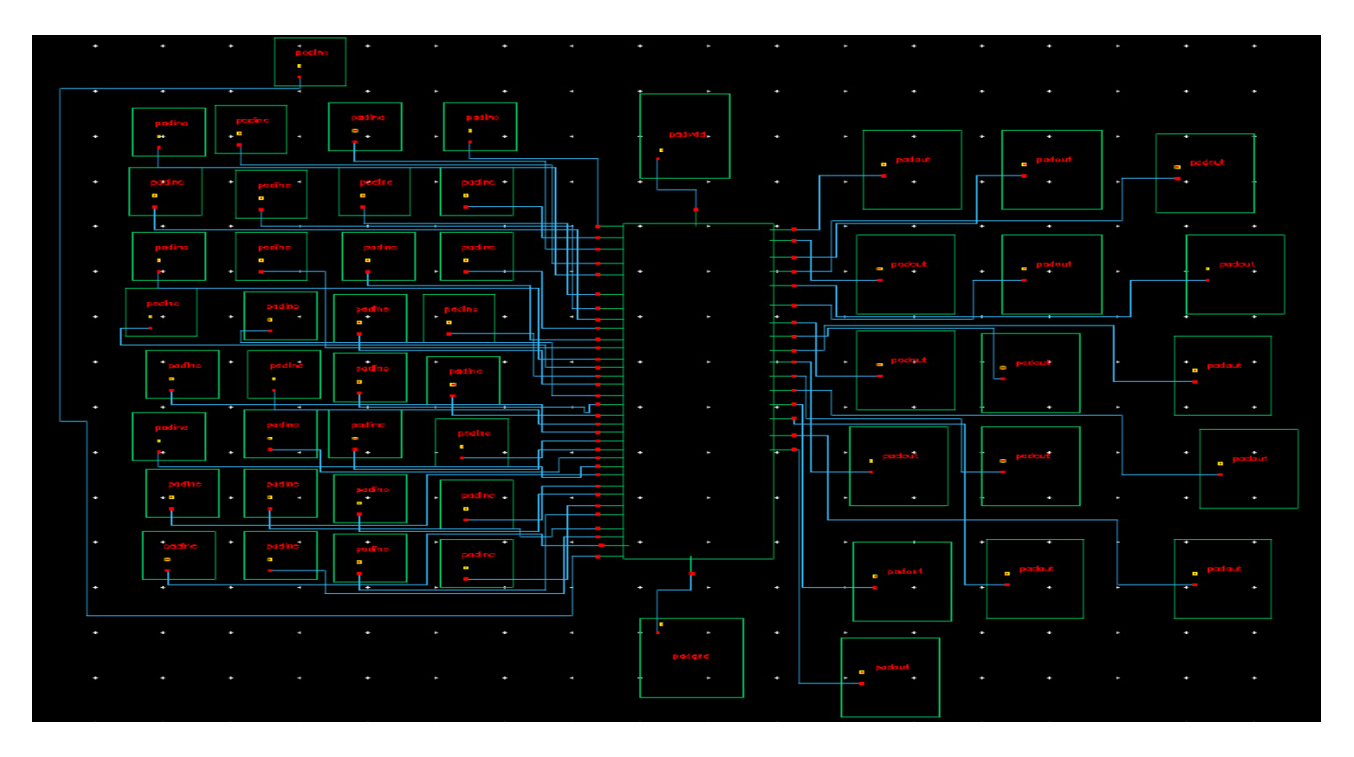

Fig.7.27. Virtuoso part of padding pipeline array

For chip fabrication, we used Virtuoso where we have imported the design from encounter and the same padframed is used to send it to MOSIS for chip fabrication. The complete Layout along with the connections is shown in fig. 7.28 below. In digital circuits complexity is not appears to be defined because of a lot of parameters that can be used to measure digital complexity such as number of gates, number of I/O, delay, area/size. In this present work, we suggest a fuzzy complexity system. This concept needs to be validated and more works to be done. Fig 7.29 shows the hardware complexity fuzzy concept.

## TABLE 7.7

### COMPLEXITY FUZZY RESULTS FOR PIPLEINE ARRAY CELLS

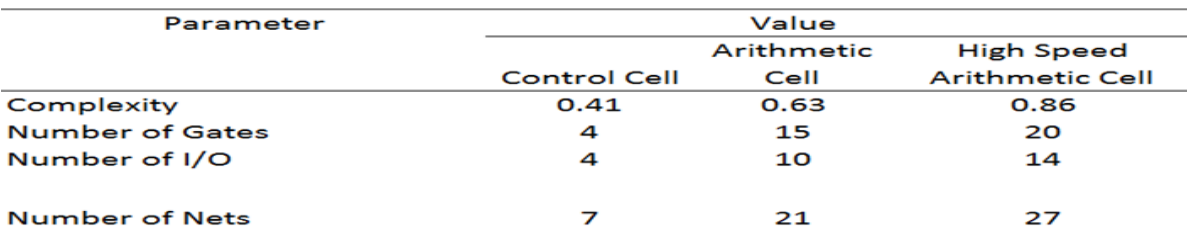

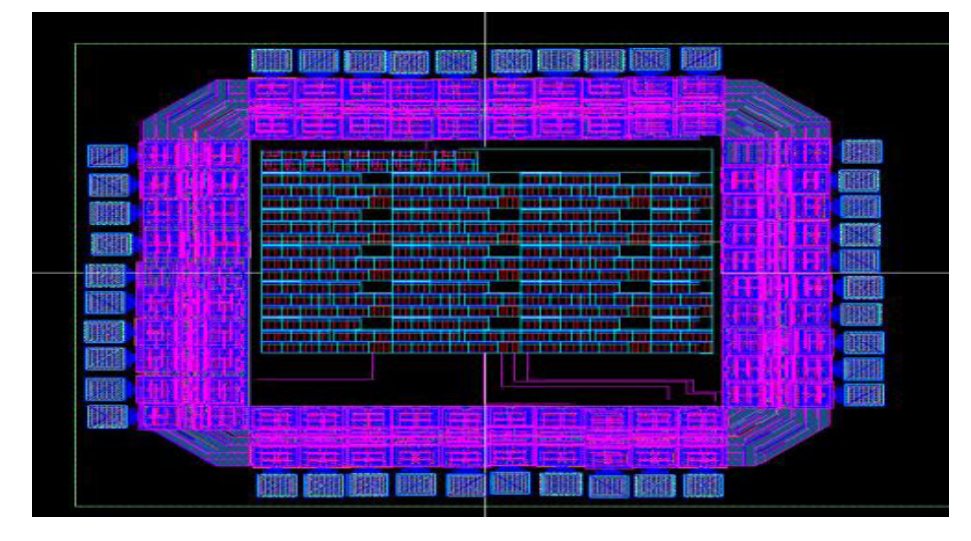

Fig.7.28. Virtuoso part of pipeline array

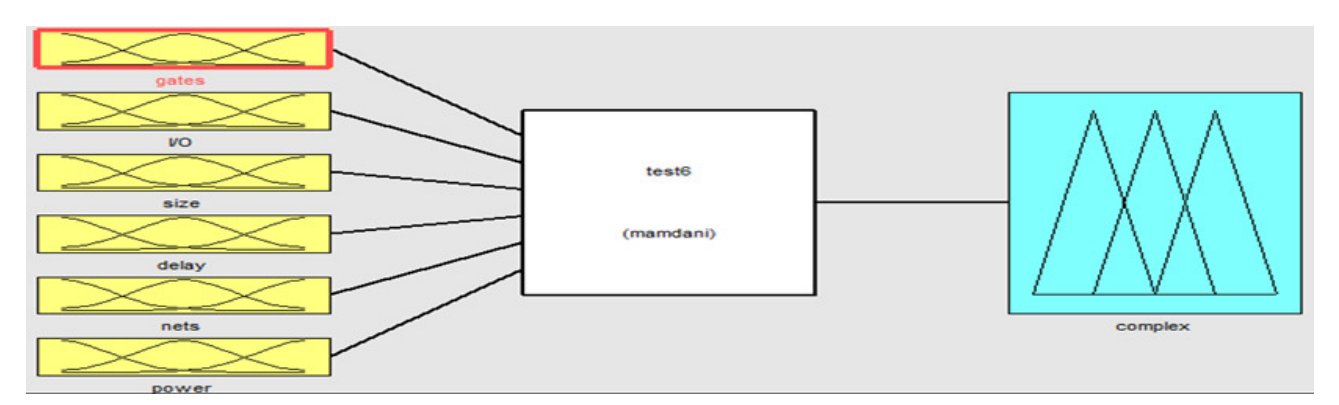

Fig.7.29. Hardware complexity fuzzy concept

#### 7.4 Conclusion

We demonstrate that arithmetic cells can be successfully implemented using QCA cells. These arrays can perform multiplication, division, squaring and square rooting. All different modes of operation are controlled by a single control line. QCADesigner tool set is used to simulate both designs. We also used different VLSI approach to simulate 10-bit QCA pipeline array, we created behavior Verilog models for the design. Cadence NCLaunch simulation tool is used to simulate the pipeline array and verify that our design is performing as desired. Cadence encounter is used to generate a COMS equivalent layout of our QCA pipeline array design. Our Design layout is exported to virtuoso. Furthermore, padframing is performed in order to send the design to MOSIS for fabrication.

#### **CHAPTER 8**

## **CONCLUSION AND FUTURE WORK**

## **8.1 Introduction**

Residue Number System (RNS) has received increased attention due to its ability to support high speed concurrent arithmetic applications such as Fast Fourier Transform (FFT), image processing and digital filters. In spite of its effectiveness, conversion and sign detection, base extension, scaling and division are complex operations with current methods. In this dissertation, we have addressed conversion, scaling and implementation of RNS adder and subtractor.

Quantum-Dot Cellular Automata (QCA) is attracting a lot of attention due to its extremely small feature size and ultralow power consumption compared to CMOS technology. This new type of nanotechnology uses different logic devices to design circuits. The traditional Boolean logic reduction methods such as Kranaugh maps produce a simplified Boolean expression. However, converting these forms to QCA Boolean is not simple process due to the complexity of multilevel majority gates. In this dissertation, we presented a novel methodology for generating QCA Boolean circuits from multi-output Boolean circuits and implementation of QCA pipeline array.

### **8.2 Summary of Work**

A detailed research has been conducted on the residue number system and quantumdot cellular automata. Specific solutions have been developed to provide solutions for stressing issues. The following gives an executive summary of the contributions and results of this research.

- A simplified algorithm method for conversion from binary to residue number system was introduced. The algorithm requires less hardware size compared to those required by existing algorithms. It utilizes parallel-prefix techniques with multiplexers and modulo adders as the main building blocks without the use of lookup tables which makes it practical and suitable for VLSI implementation. While other existing methods such as Behrooa [7] uses a table lookup schemes for binary to residue conversion and Alia [4] uses processing elements (PE) with complex hardware.
- A new scaling algorithm based on mixed radix conversion was presented. The algorithm utilizes a simplified base extension process that works on a smaller modulo. It provides an alternative method of finding the mixed radix digits with high degree of parallelism. The algorithm has advantages over CRT methods since it avoids the use of modulo computations and the use multiplicative inverse operation.
- An efficient VLSI approach for the implementation of RNS adder and subtractor was introduced. XILINX is used to get the behavioral simulation of the design with the help of which we were able to verify that our design is performing as desired. Cadence encounter is used to build the layout of the design. Design layout along with the technology libraries are exported to virtuoso. Furthermore, padframing was performed in order to send the design to for fabrication.
- A novel methodology for generating QCA Boolean circuits from multi-output Boolean circuits was developed. Our methodology takes as its input a Boolean circuit, generates simplified XOR-AND equivalent circuit and output an equivalent majority gate circuits.
- An efficient approach for implementation of a generalized pipeline cellular array using quantum-dot cellular automata cells was presented. The QCA pipeline array can perform all basic operations such as multiplication, division, squaring and square rooting. The different modes of operation are controlled by a single control line. We created behavior Verilog models for the design. Cadence NCLaunch simulation tool is used to simulate the pipeline array and verify that our design is performing as desired. Cadence encounter is used to generate a COMS equivalent layout of our QCA pipeline array design. Our Design layout is exported to virtuoso. Furthermore, padframing is performed in order to send the design to MOSIS for fabrication.

### **8.3 Recommended Future Work**

The results of this research are promising and the following are recommended research topics that can be done as a continuation of this work.

 Further research can be done on investigating new techniques for generating Carbon Nanotubes (CNT) Boolean circuits. Carbon Nanotubes have many different structures, differing in length, thickness, and number of layers. Although, they are formed from essentially the same material sheet, their electrical characteristics differ depending on these variations. With these

properties, they are acting either as metals or as semiconductors. Nanotube-based transistors, also known as Carbon Nanotube Field-Effect Transistors (CNTFETs), are capable of digital switching using a single electron. However, one major obstacle for this new emerging technology has been the lack of new methods for mapping existing multi-output boolean logic circuits to carbon nanotubes logic circuits also creating new methods for generating carbon nanotubes logic circuits is other area of research.

- Modifying QCADesigner program to include QCA reduction algorithms that were presented in this dissertation. QCADesigner is program that had been developed by University of British Columbia to create a simulation tool and design for quantum-dot cellular automata. QCADesigner is open code source and can be downloaded from University of British Columbia. This tool is still under development and provided free of cost to the research community.
- Also, further research can be done on creating new methods for generating boolean circuits for Single Electron Transistor (SET) circuits. SET operates by injecting or ejecting a single electron into or from a dot of silicon, so producing a change in electronic potential. That change must overcome thermal agitation, making optimized smallness of the dot essential for SET operation. With this property, the single electron transistor is type of switching device that uses controlled electron tunneling to amplify current. Usually, SET is made from two tunnel junctions that share a common electrode. A tunnel junction consists of two pieces of metal separated by a very thin insulator. The only way for electrons in one of the metal electrodes is to travel through the insulator. One major obstacle

for this new emerging technology has been the lack of new techniques for creating SET circuits.

- Implementing five pins majority QCA gate. The basic elements in QCA are majority and inverter gates. As result, using a majority gate with more inputs in QCA circuit will cause reduction in cell count, latency and complexity. Furthermore, implementing seven input majority gate also could simplify and optimize QCA designs. Creating new VLSI techniques that can support five and seven majority gates and implementation different exciting circuits such as full adder with these QCA gates can be other research area.
- Investigating new fabrication techniques of QCA logic devices is other research areas that can be conducted. Fabrication of QCA is still ongoing challenging research area. These challenges include development of new manufacturing methodology for QCA circuit fabrication. Also implementation of detect free fault tolerant circuit. These new techniques require development new CAD methods and tools to help simulation.
- Implementing residue arithmetic logic unit that can perform all modulo operations. RNS is an unweighted representation system of numbers. RNS is based on modular arithmetic operations and it is a carry-free system. Creating modular logic unit that be used in applications such as Fast Fourier Transform (FFT), image processing and digital filters can simplify the RNS design and application implementation.
- Investigating new residue number system techniques to simplify RNS magnitude comparison overflow detection, sign detection, parity detection and division. In

spite of its effectiveness, RNS has remained more an academic challenge due to the complexity involved in the magnitude comparison, overflow detection, sign detection, parity detection and division. These RNS areas are other research area to investigate.

 Validating and improving the fuzzy complexity concept is other research area that can be investigated.

## **APPENDIX**

## **Setting up your Working Environment:**

- 1. Login to your Unix machine. – Use your WSU access ID and password.
- 2. Double click on the "??????'s Home" folder on your desktop. – ("??????" should be your AccessID).

If you already did steps 3 to 10 go to step 11

- 3. Click "View" and check "Show Hidden Files".
- 4. Scroll down to find the .cshrc file.
	- The file is currently Read Only.
	- Right click on the file and choose "Properties".
	- Go to the "Permissions" tag and check "Owner ->Write".
	- Click "Close".
	- Now the file can be edited.
- 5. Right click on the file and choose "Open with Text Editor". – This will open the .cshrc file in the text editor.
- 6. Add these two lines to the file: source /opt/cds/class/cds\_setup source /opt/cds/class/setup\_files/vhdl/.vhdl\_setup
	- Save and close the editor.
- 7. Open a new terminal (by right click on the desktop and choose "Open Terminal") and type the commands:
	- cd \$HOME
	- source .cshrc
- 8. Create new directory, name it cadence*,* under you
- home directory.
	- mkdir cadence
- 9. Create vhdl directory under cadence directory. – mkdir vhdl
- 10. Execute the following commands:

– cd vhdl

– cp \$NCVHDL/cds.lib \$CDSVHDL – cp \$NCVHDL/hdl.var \$CDSVHDL

11. Open cadence/vhdl/cds.lib file and add the following line

DEFINE NCSU\_TechLib\_ami06 /opt/cds/class/local/lib/oa/NCSU\_TechLib\_ami06

The cadence/VHDL/cds.lib file will look like

include \$CDS\_INST\_DIR/tools/inca/files/cds.lib #DEFINE ieee /opt/cds/ldv/tools/inca/files/IEEE #DEFINE std /opt/cds/ldv/tools/inca/files/STD DEFINE vhdl ~/cadence/vhdl DEFINE NCSU\_TechLib\_ami06 /opt/cds/class/local/lib/oa/NCSU\_TechLib\_ami06

12. Encounter setup: Type these commands in you terminal

- cd \$CDSVHDL
- mkdir fe
- cd fe
- cp \$DSMSE/ece753.conf ece753.conf

# **PART 1: ENCOUNTER**

The original procedure version was contributed from Dr. Singh VLSI Lab and this is update to current procedure:

- 1) Open Unix terminal and type **encounter**<br>2) Click on **File** (Top Left) -> **Import Design**
- 2) Click on **File** (Top Left) -> **Import Design** The following screen should open.

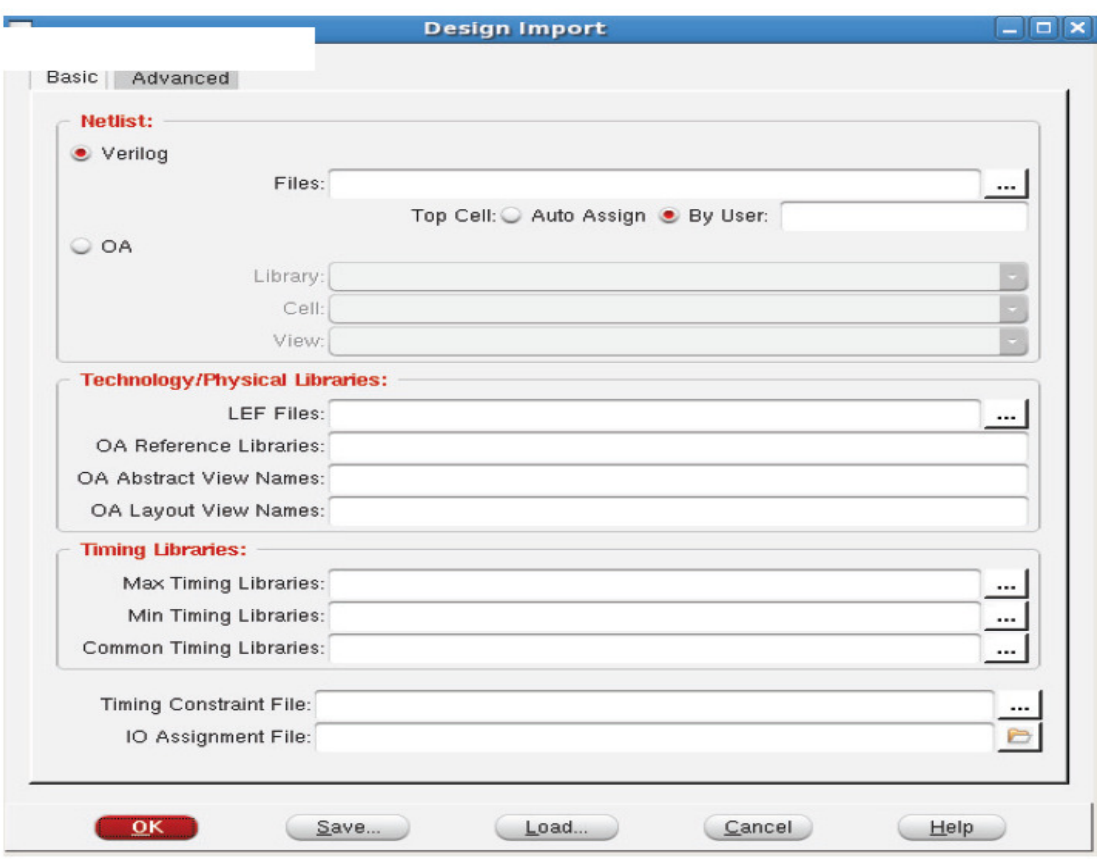

3) Click on **Load**…

Navigate to cadence/vhdl/fe and select ece753.conf file

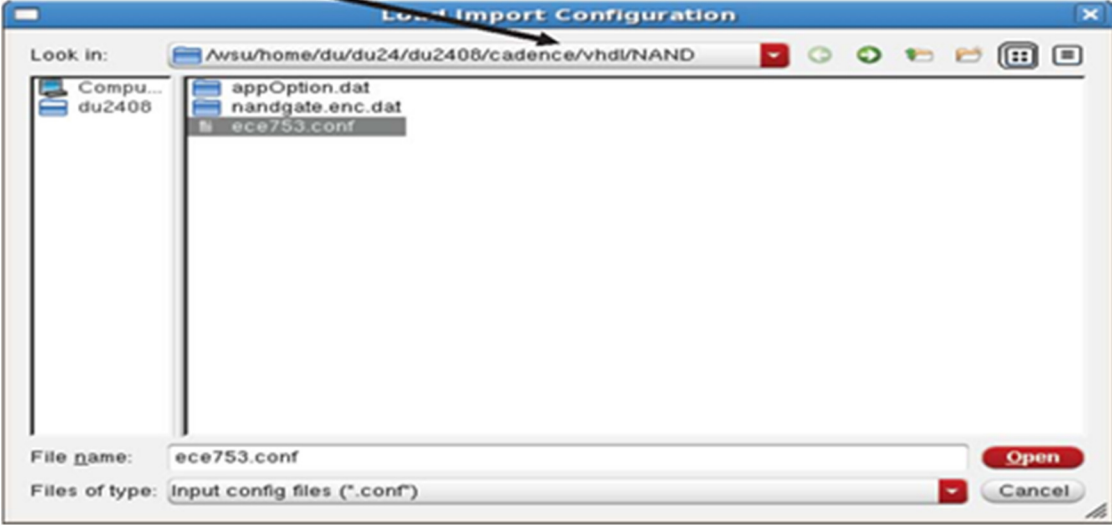

4)

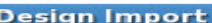

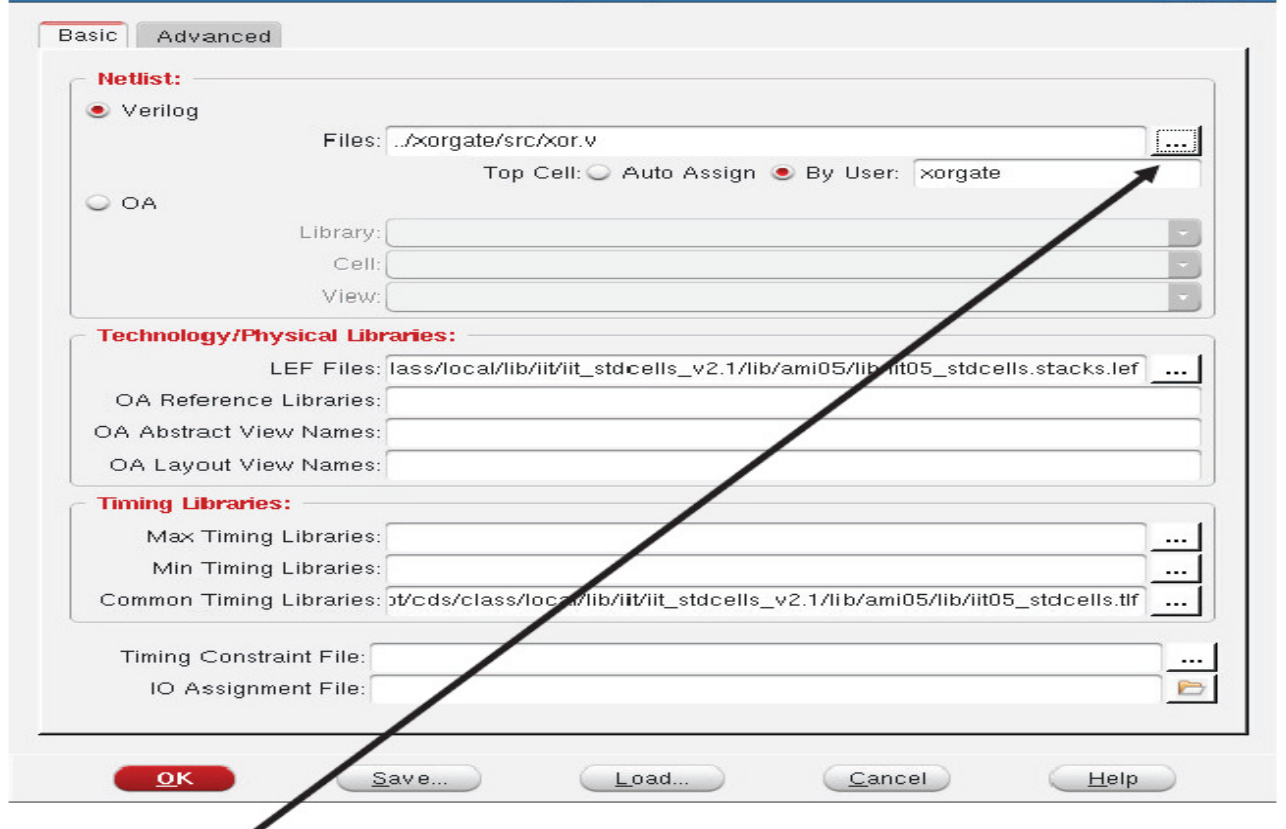

5) Click on **…** (top right of the screen above)

 $\overline{\phantom{a}}$ 

6) **Double Click** the designated **.verilog** file which was created using BGX commands

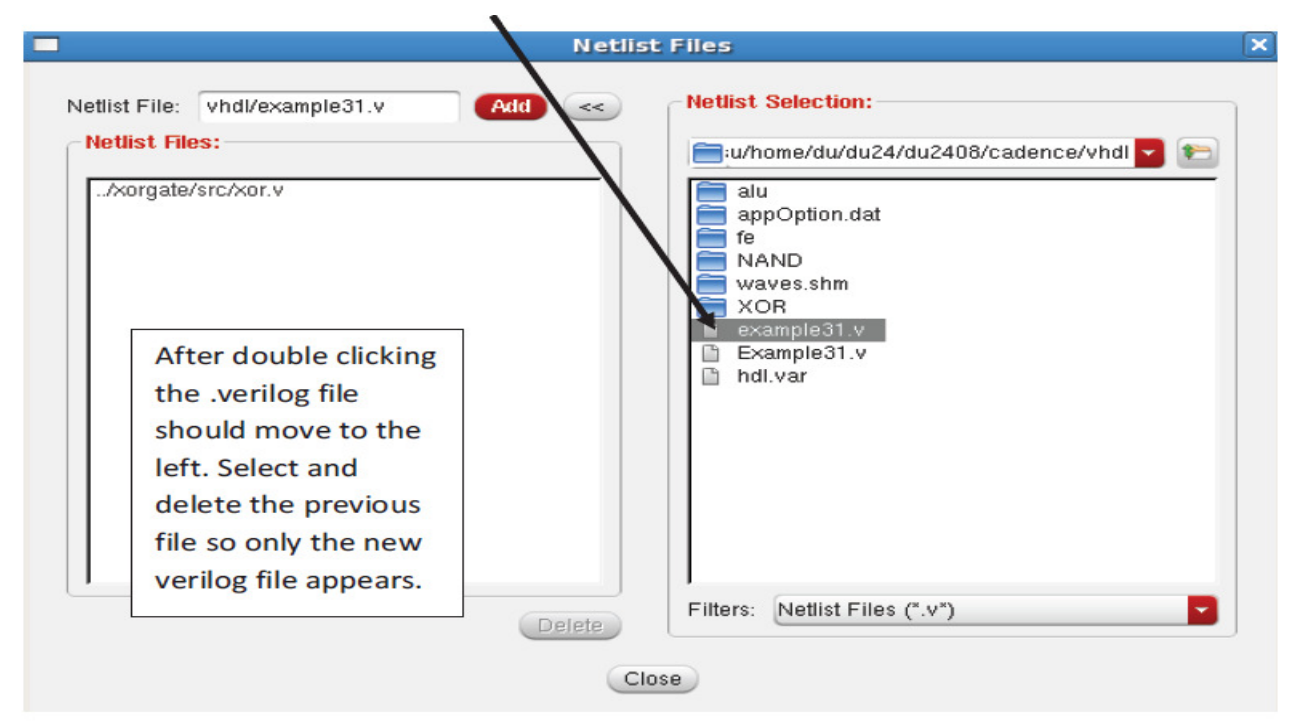

7) Press OK after selecting the desired .verilog file

 $\Box$ o $\mathbf{x}$ 

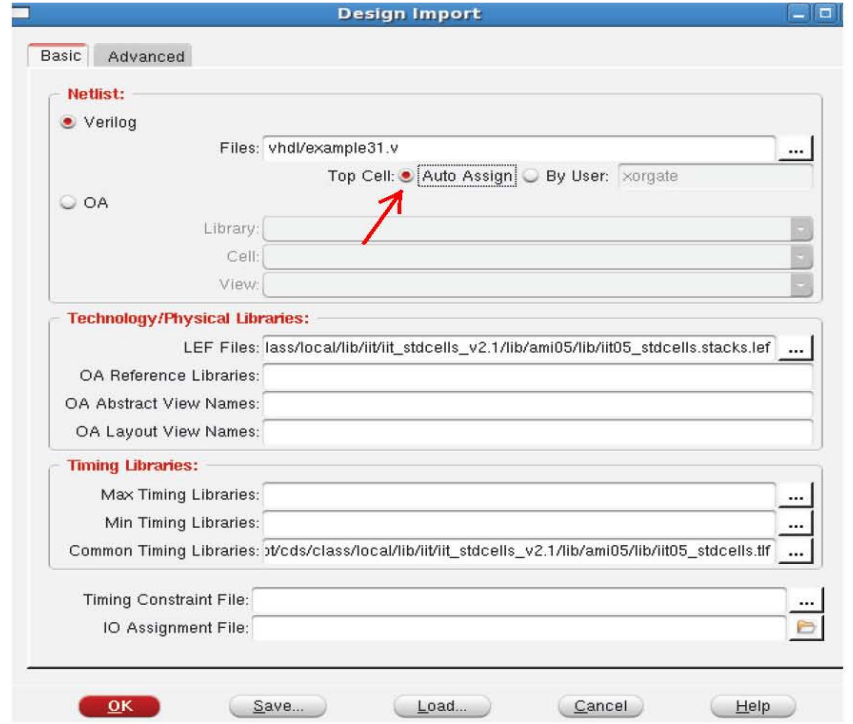

8)

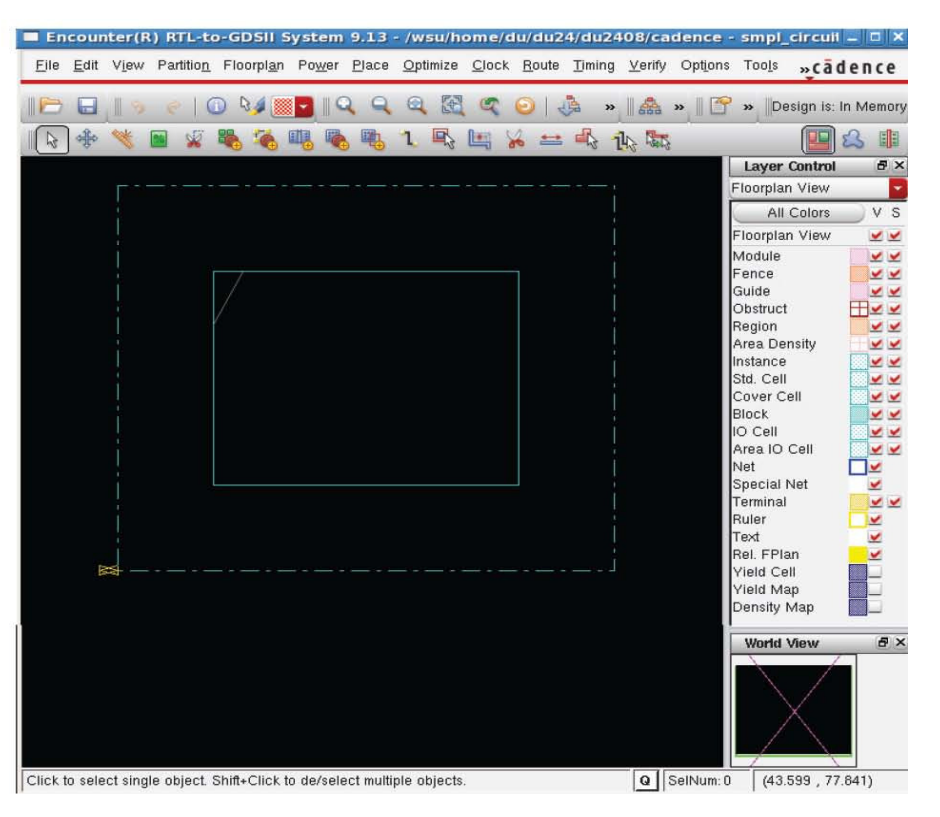

9) Click **on Floorplan -> Specify Floorplan -> Ok** (Just Press Ok, no need to change anything) 10) Click on **Power -> Power Planning -> Add Ring**

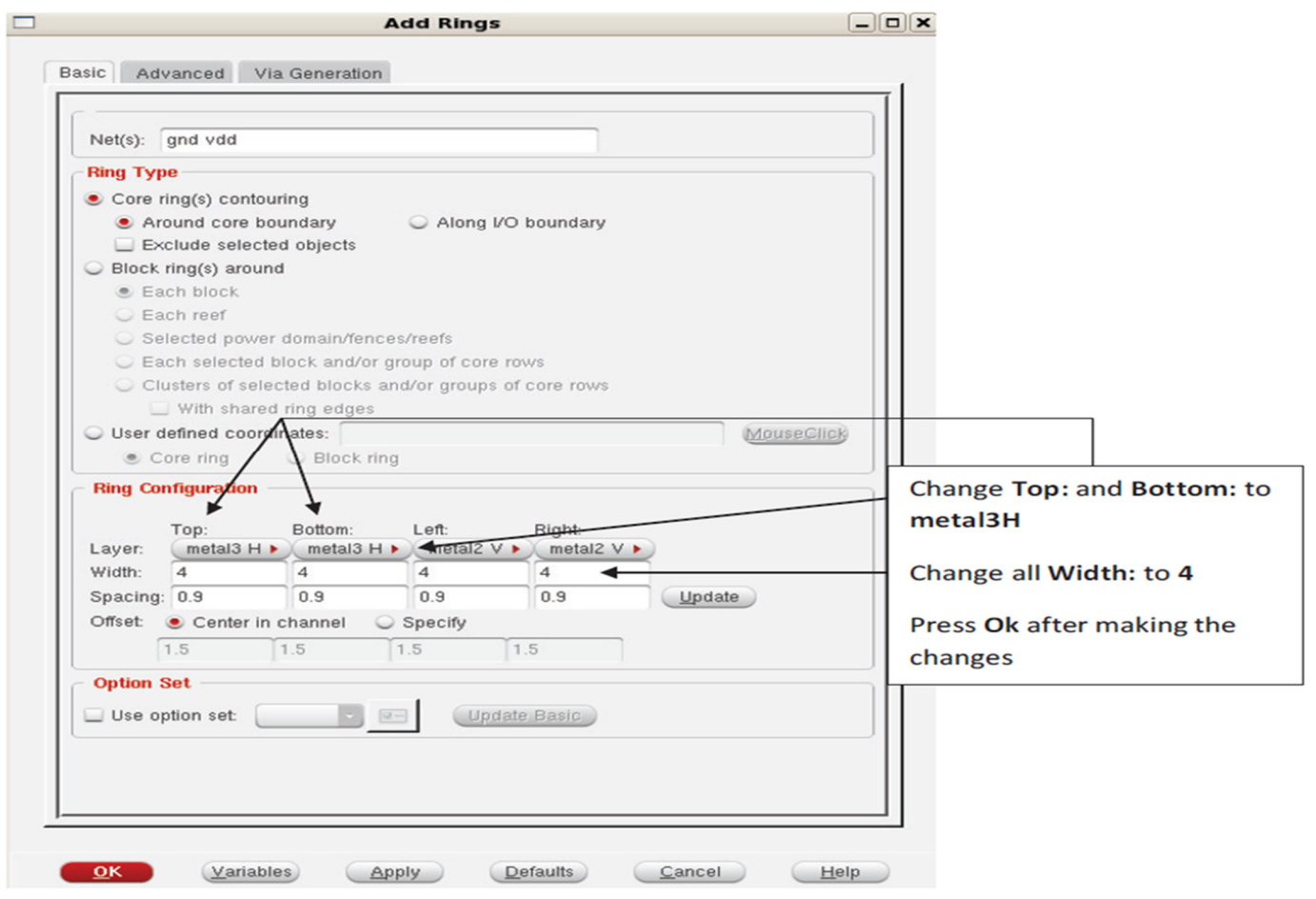

11)

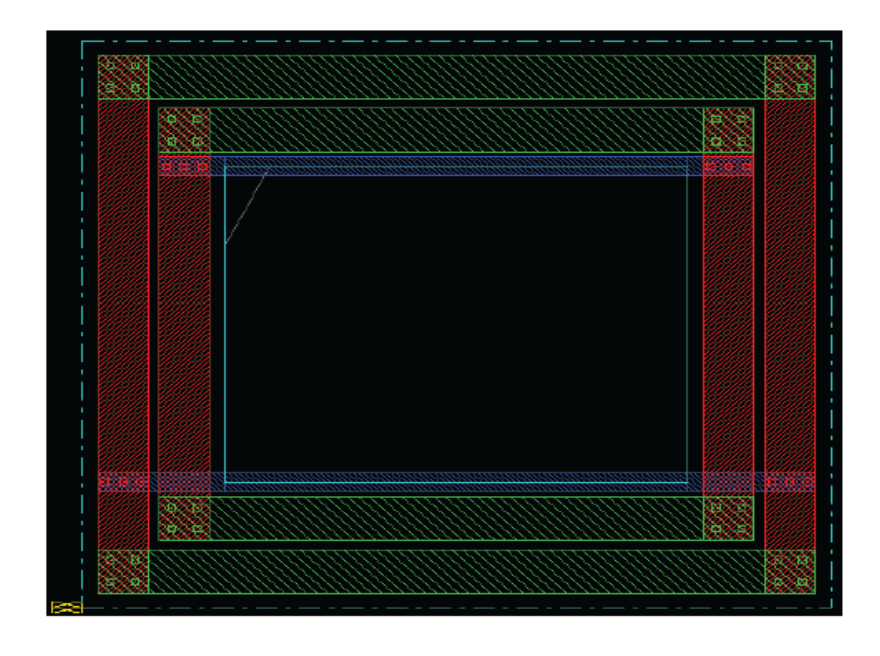

A figure similar to this should appear without the blue line

- 12) Click **Route -> Special Route -> Ok** (The blue line should appear now)<br>13) Click **Place -> Place Jtag -> OK**
- 13) Click **Place -> Place Jtag -> OK**
- 14) Click **Place -> Place Standard Cells -> OK**
- 15) Click **Route -> Nanoroute -> Route -> Ok**
- 16) After doing step 15, a figure similar to the one below should

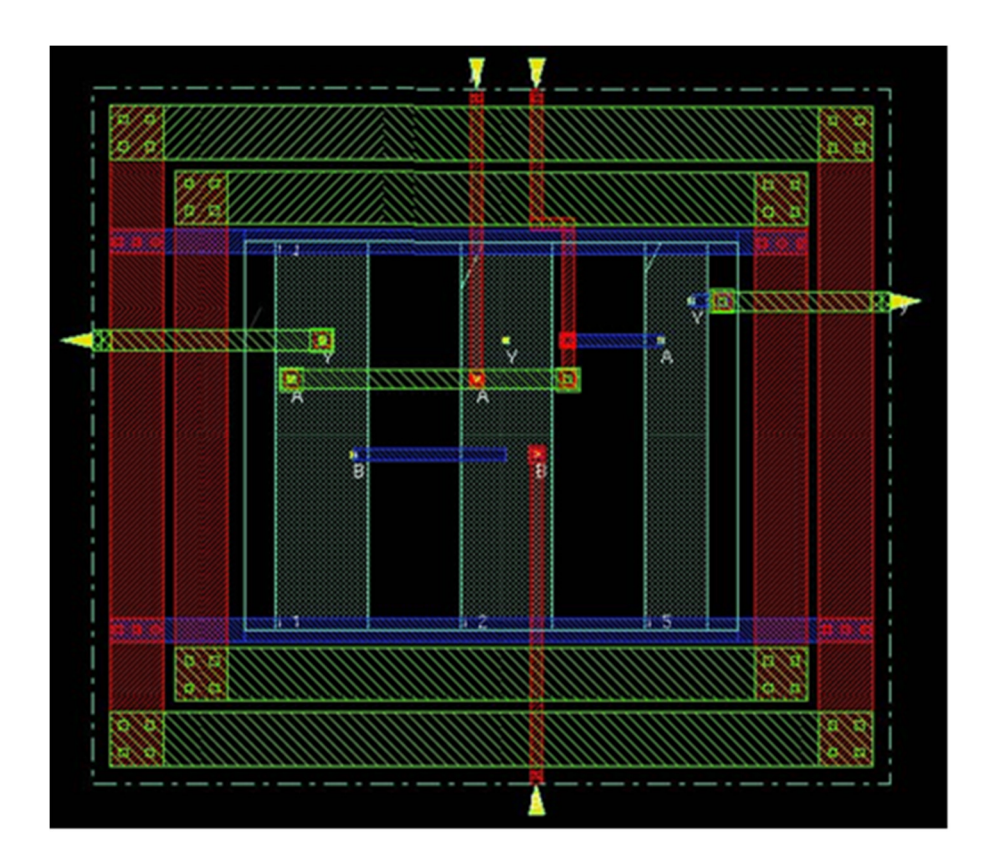

# 17) Click **Place -> Physical Cell -> Add Filler**

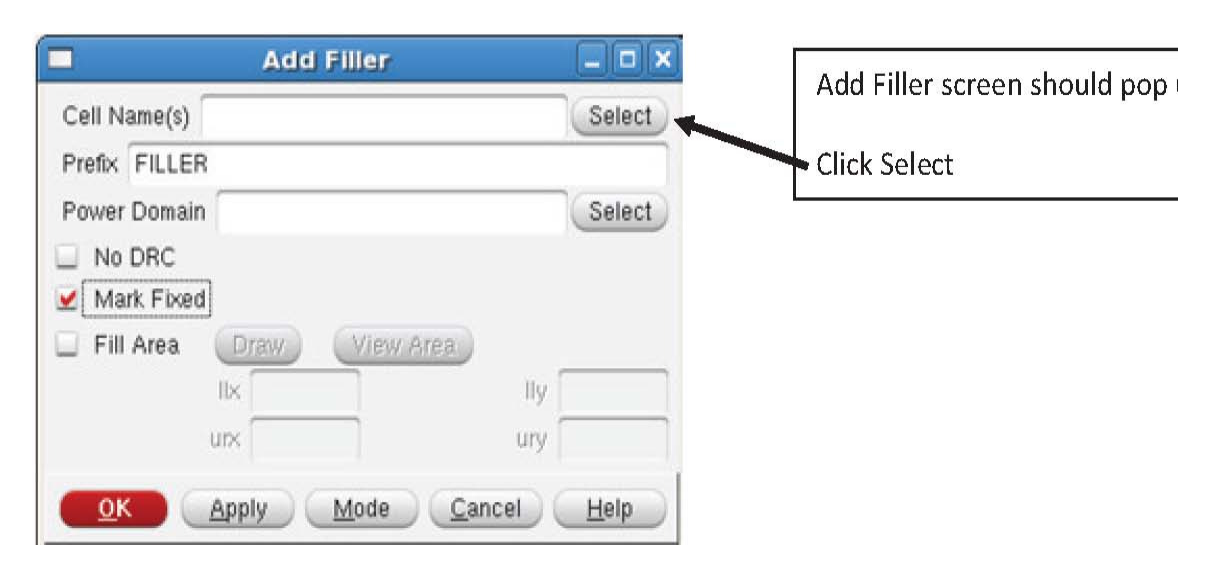

18) Select and Add **'FILL'** (Right Side) and Click **Close**

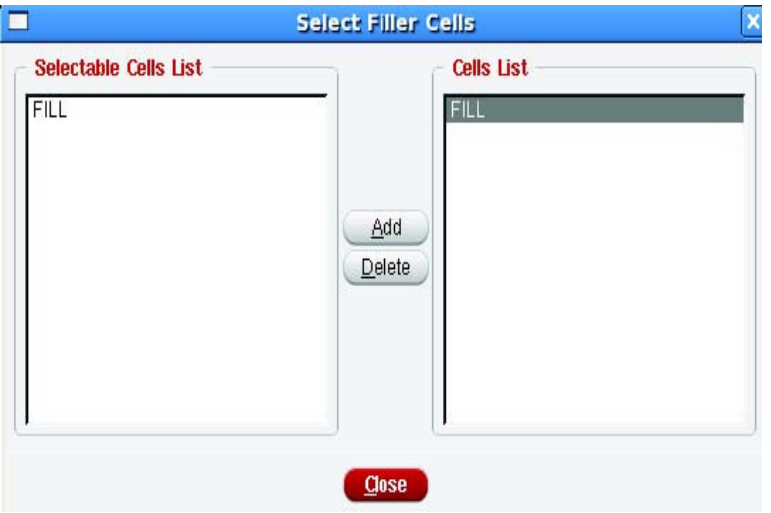

19) FILL should appear in the **Cell Name(s)** as shown below. Then Click **OK**

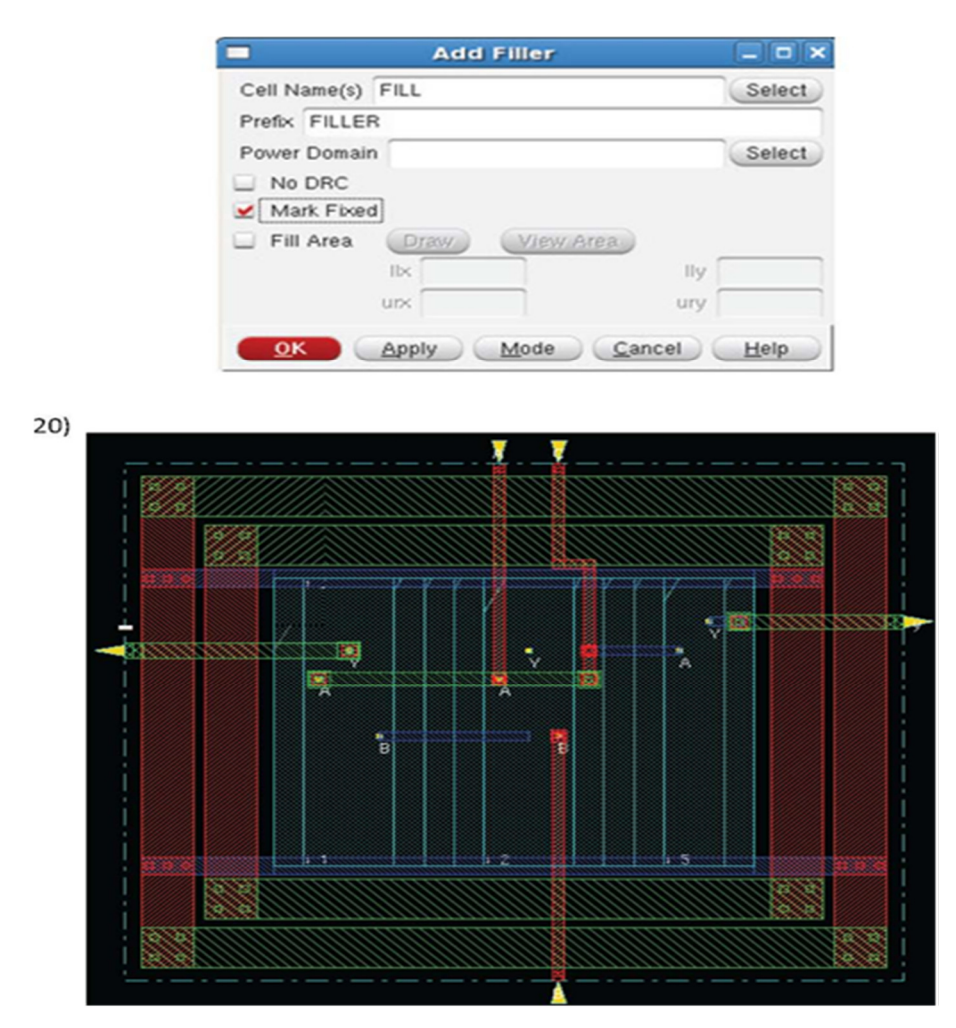

21) Click **Verify-> Verify Connectivity -> Ok** (There is no need to change anything, just press OK)

# 22) Click **File -> Save ->GDS\OASIS**

(There are two Saves, one on top and other on the bottom. CLICK THE ONE ON THE BOTTOM!!!)

23) Enter desired verilog name and GIVE THE EXTENSION .gds2

24)Check the Structure Name (Do Not Edit the Already filled in Name)

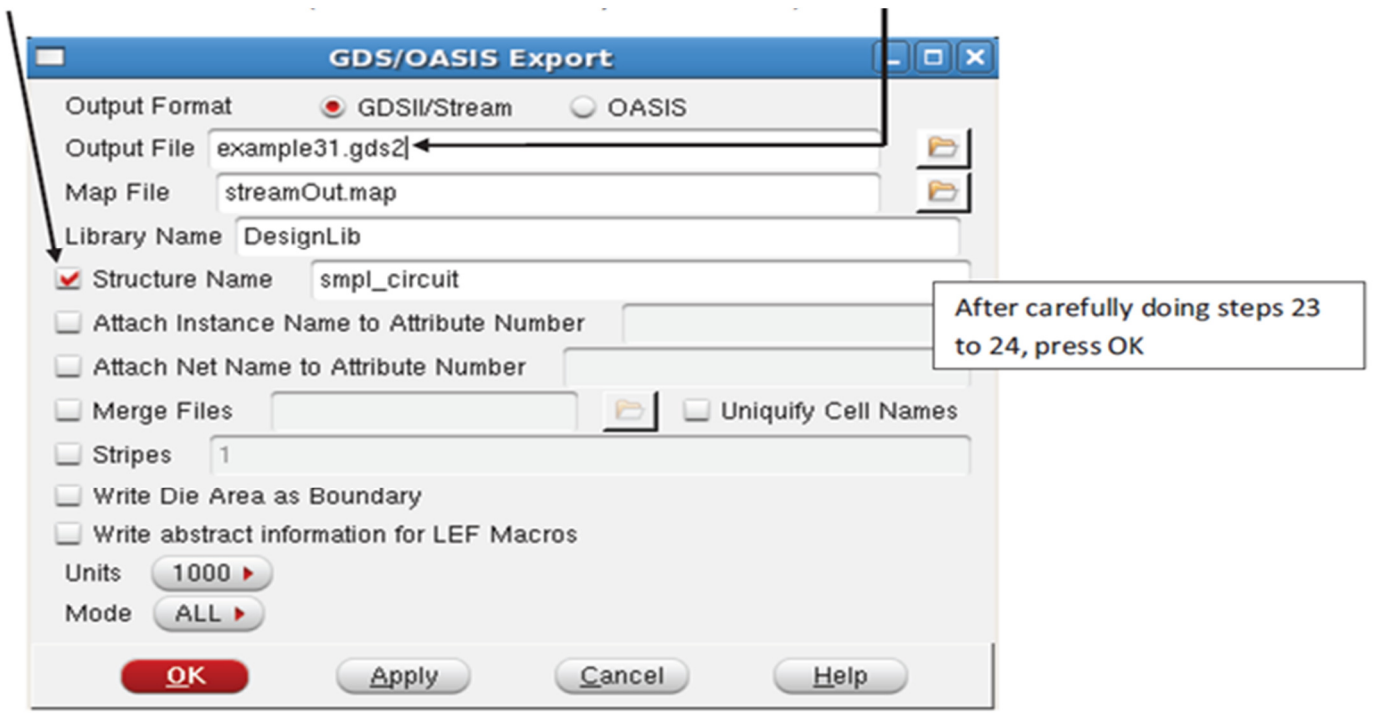

**25) Click File -> Save -> DEF** 

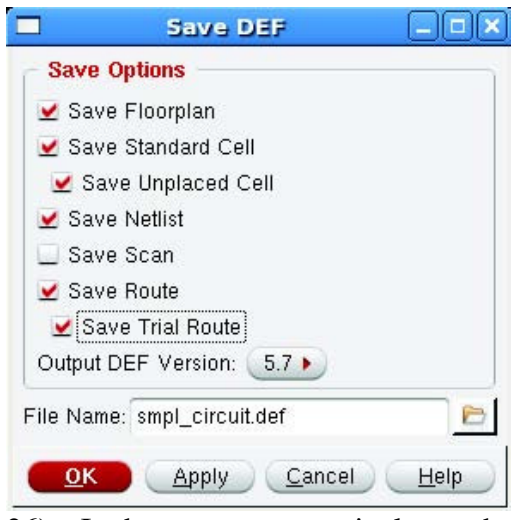

26) In the encounter terminal type the following commands

a. On your query to determine the area occupied, use command

==>queryPlaceDensity

- b. For determining number of instances do, ==>selectInst \* ==>llength [dbGet selected]
- c. For Calculating delay use ==> report\_timing –from input\_pin\_name –to output\_pin\_name –unconstrained
- d. To view the schematic from GUI click on ==>tools -> schematic viewer
- e. To get the Aspect Ratio use command: ==>dbHeadAspectRatio
- f. To get the coordinate of selected box use : selectInst instance\_name dbGet selected.box
- g. To Get the x and y dimensions of a particular cell,use the command after importing the design: set a [dbGetInstByName instance\_name] set b [dbInstCell \$a] dbCellDim \$b
- h. To Get the voltage for the specified cell Set a [dbGetCellByName cell\_name] dbCellVoltage \$a

# **PART 2: VIRTUOSO**

- 1) Open Virtuoso
- 2) Close all the screens except LIBRARY MANAGER and the LOG window

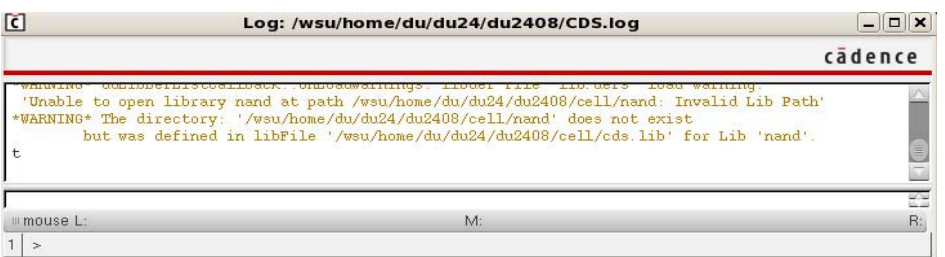

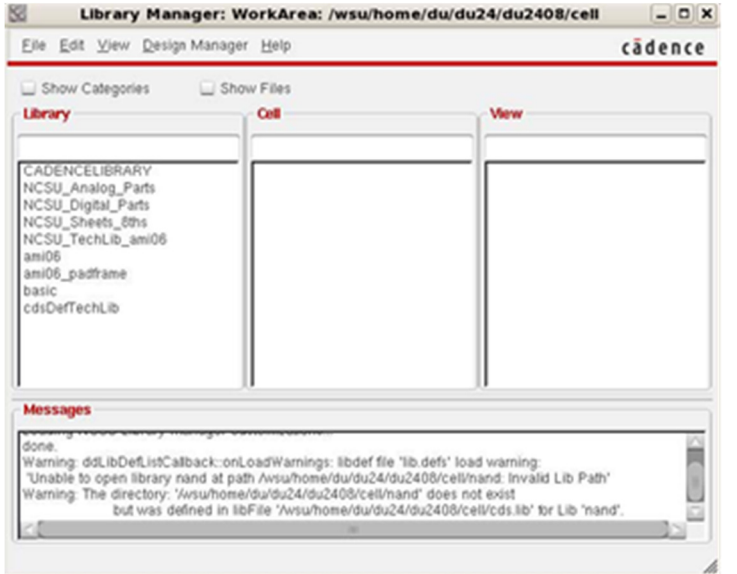

3) **Click File->New->Create Library** (The Library Window, not the Log window)

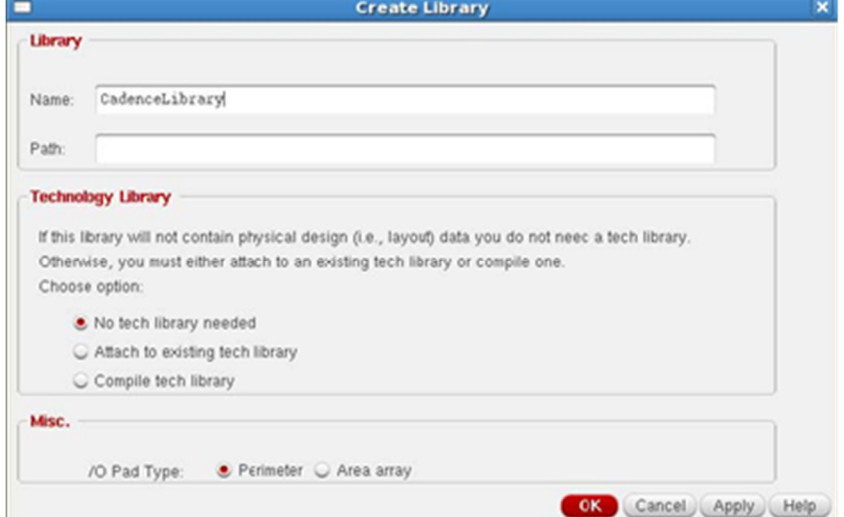

4) Click OK.

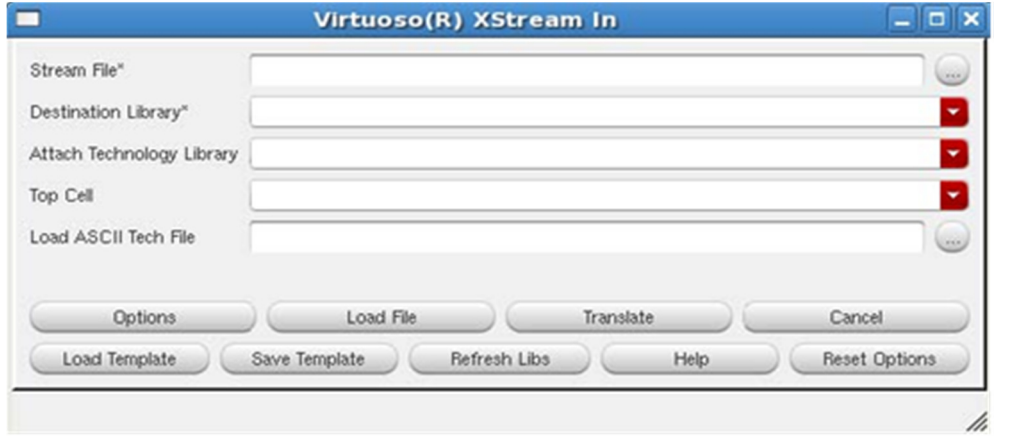

# 5) **Click File -> Import -> Stream** (The LOG window, not the Library manager)

# **6) Click on Options then click on Geometry**

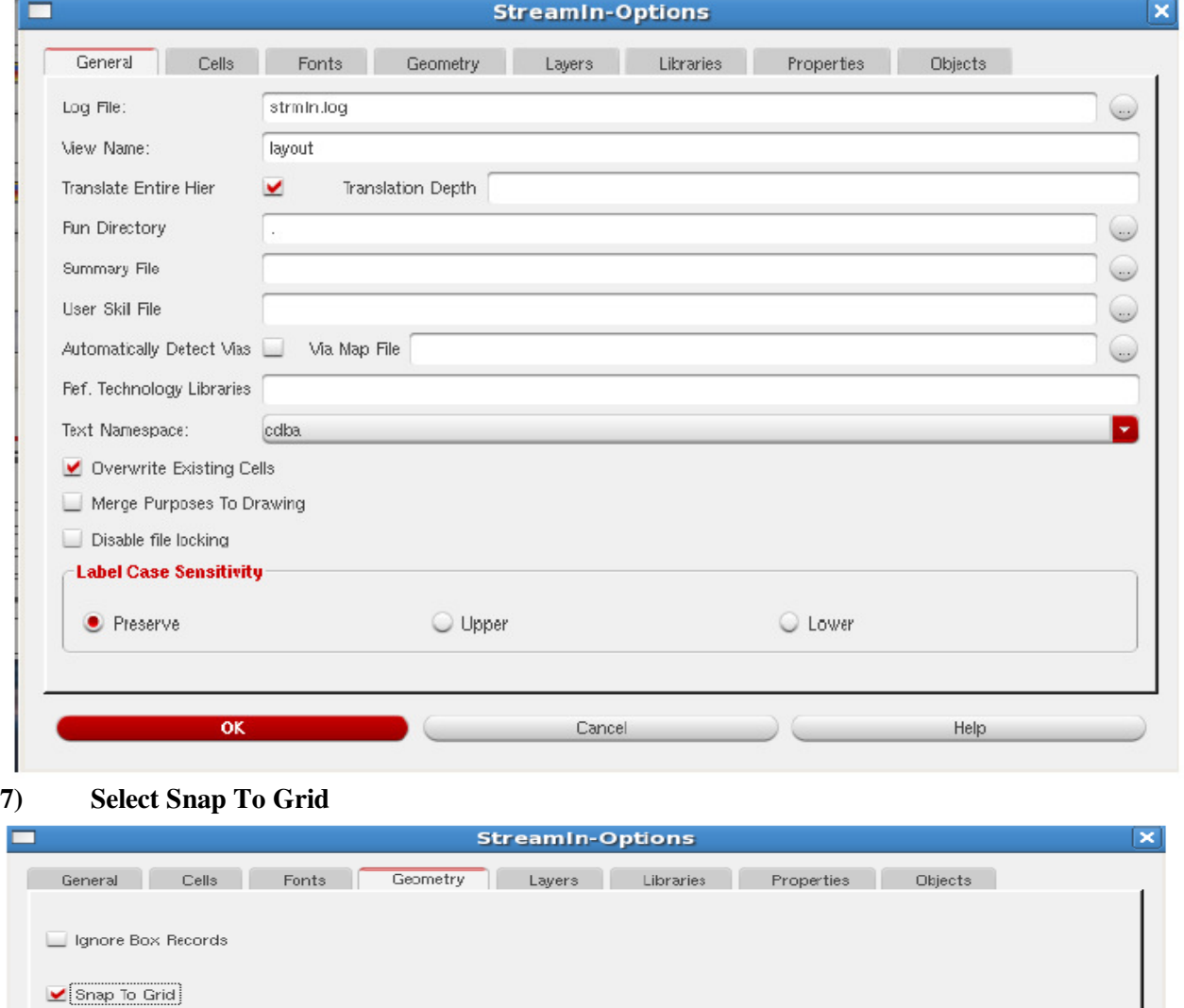

Report bad Polygons and Paths

117

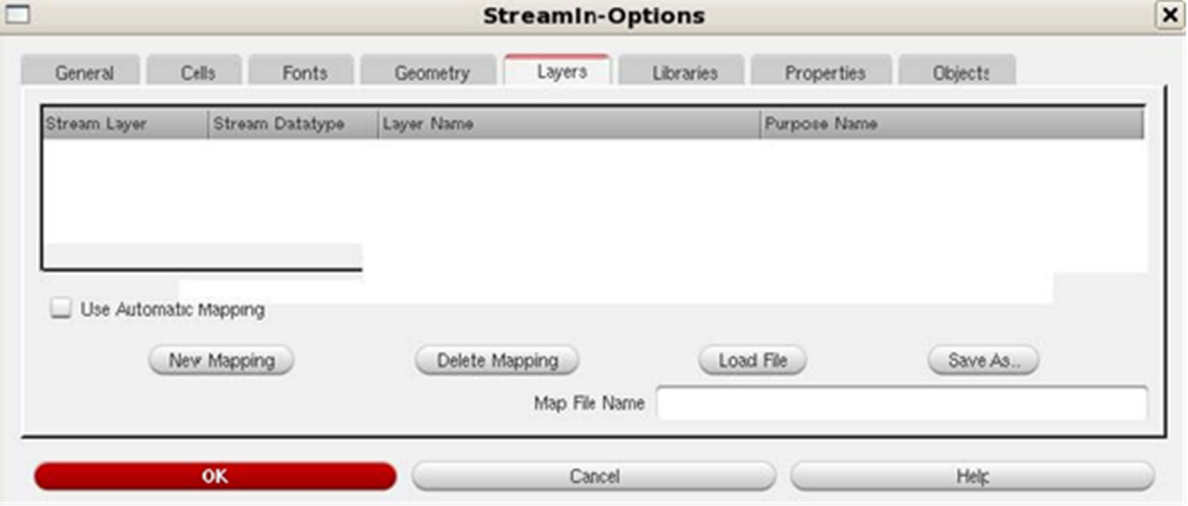

**8) Click Layers -> Load File** 

9) Find the streamOut.map file in your cadence folder. (You might have to look around more)

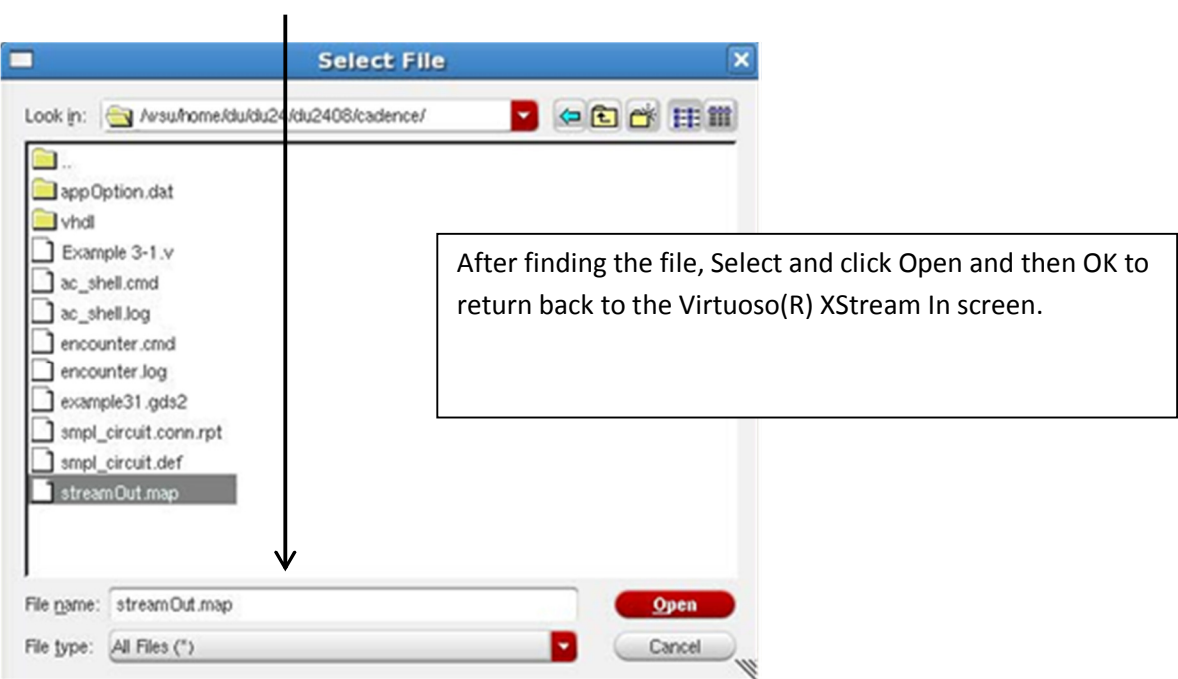

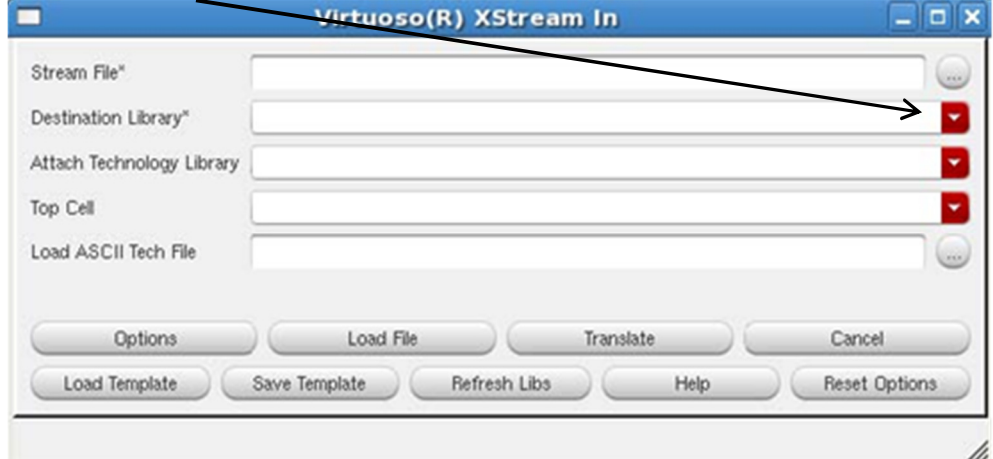

11) Find, Select and Open the .gds2 file that was saved in PART 1, STEP 23.

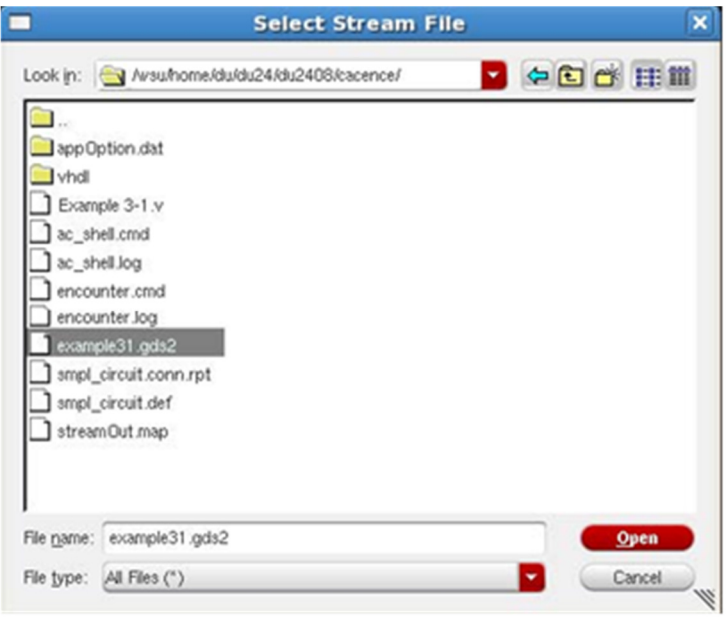

- 12) Select the Destination Library (The new library created in step 3)
- 13) Select the NCSU\_TechLib\_ami06 for your Technology Library Attachment

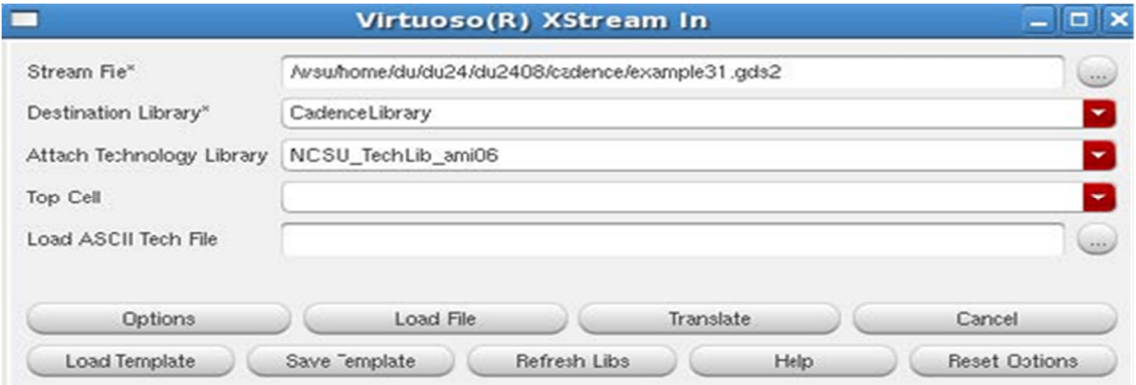

14) **Click Translate.** (A warning Log file will open, Just press No)

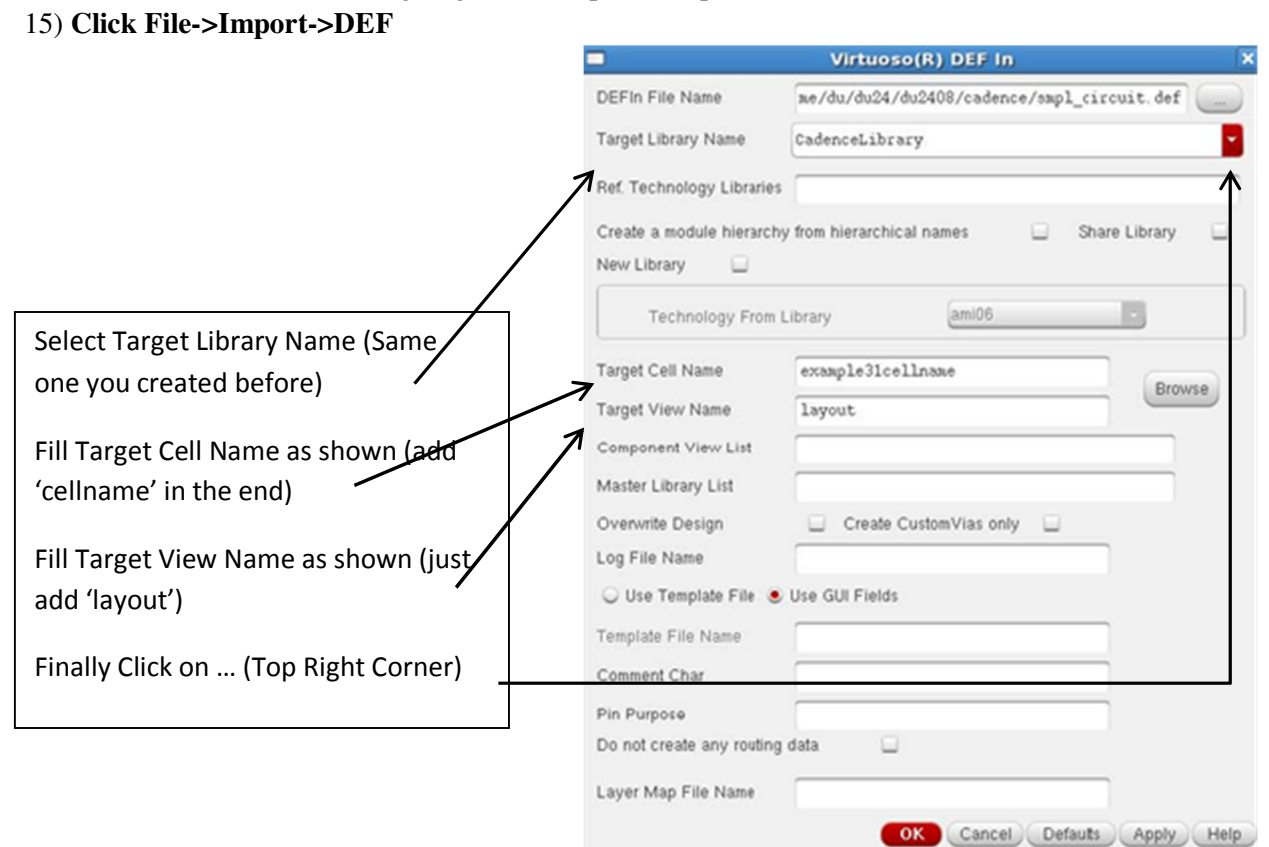

16) Find the .def file in the cadence folder

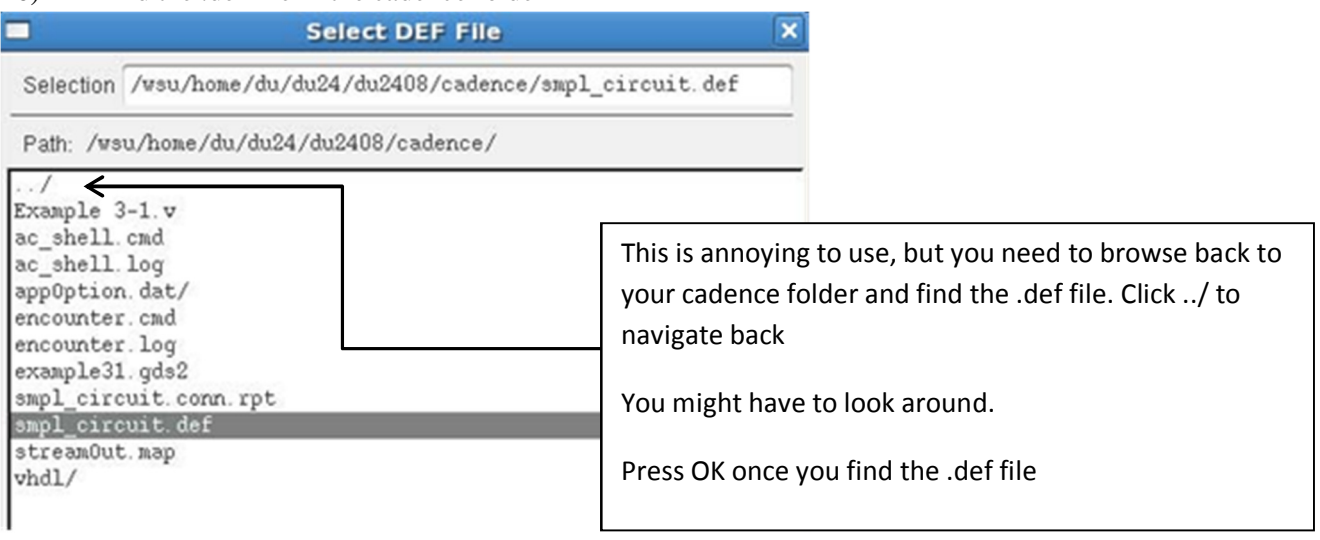

120

## **17) Click File->New->Cell View**

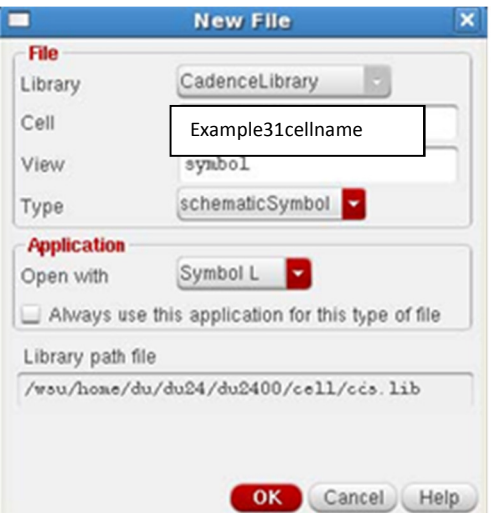

18)

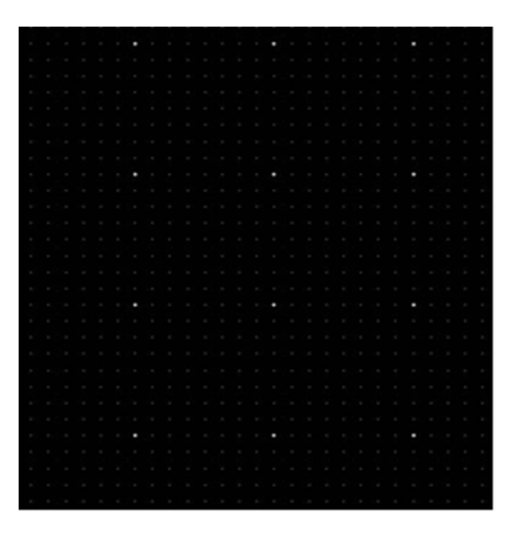

**19) Click Create and draw rectangle** 

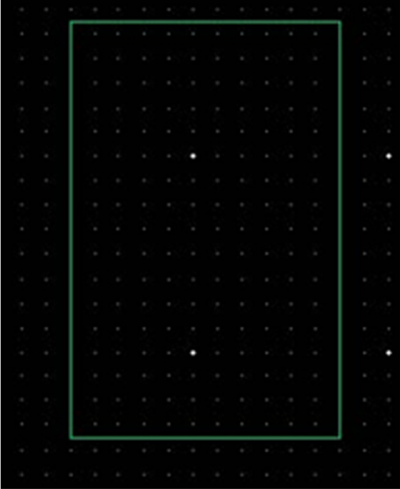

### **20) Click Create->Add Pins**

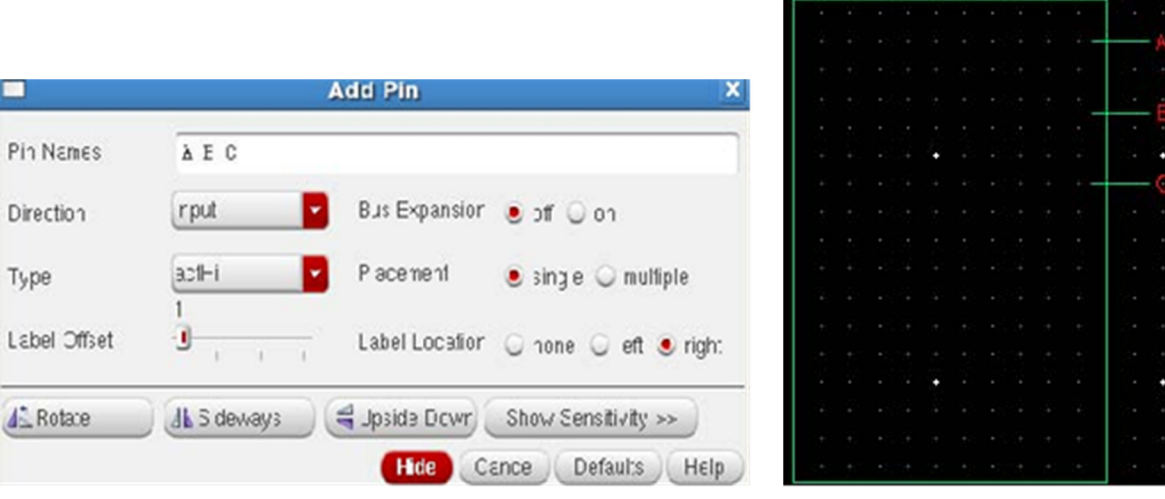

Add the Pin Names.

Insert Space in between.

Make sure the Direction is correct (input/output)

Then go to the Black screen and just click away the pins. As you place each pin, it should automatically go to the next entered pin.

The red ending is pointing out.

Do the same for your outputs.

21) Manually insert your 'mygnd' and 'myvdd' as inputs in the symbol as shown below

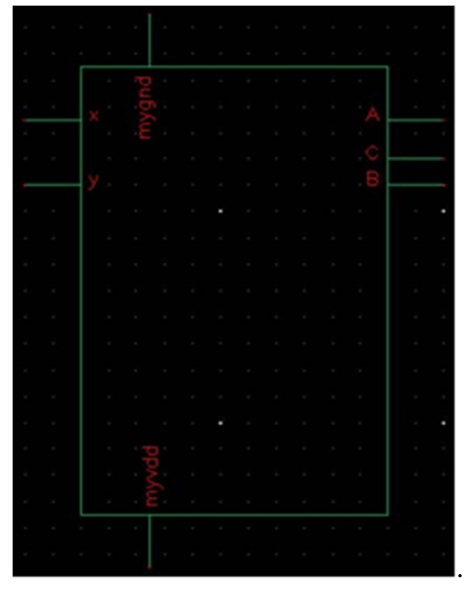

123

Click this to save symbol and then close

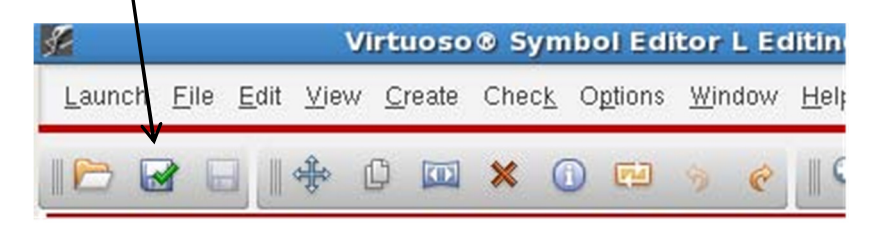

### **22) Click File->New->Cell View**

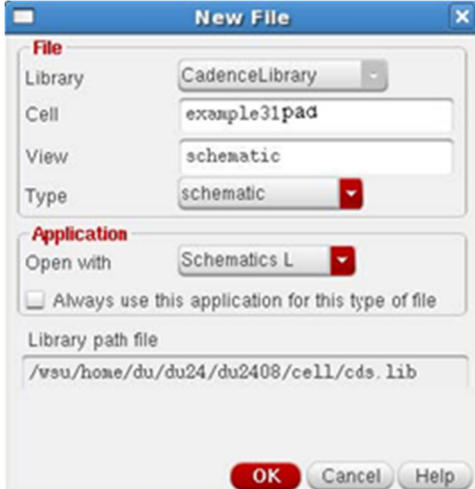

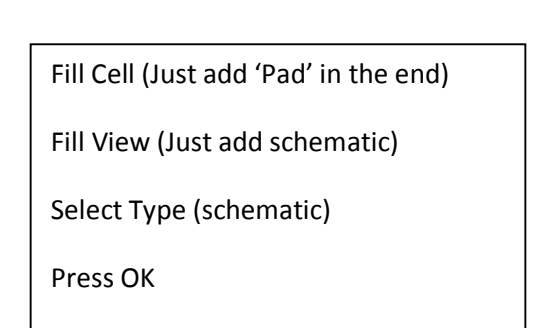

## 23)

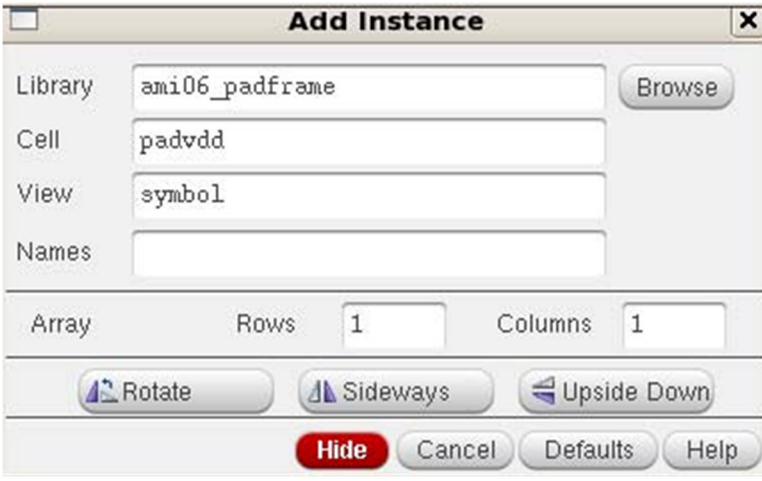

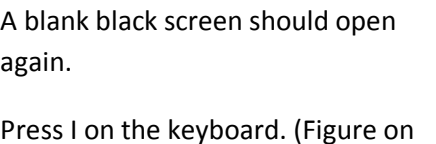

Click Browse and browse for the symbol you created.

the left should pop up)

23) Find, Select and Place the symbol to the black screen. (after selecting the symbol, simply move cursor to black screen, the symbol should appear automatically)

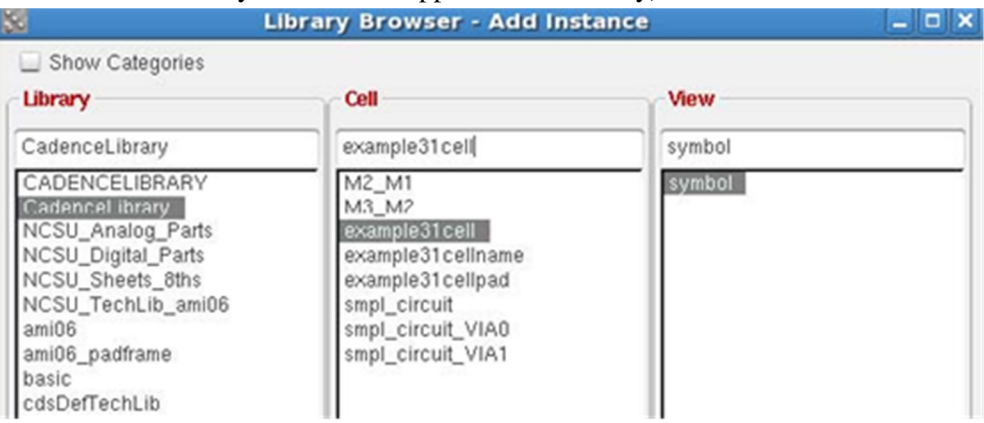

24) Press I on the keyboard again and Click Browse and look for ami06\_padframe (on the left) **Library Browser - Add Instance** in xi

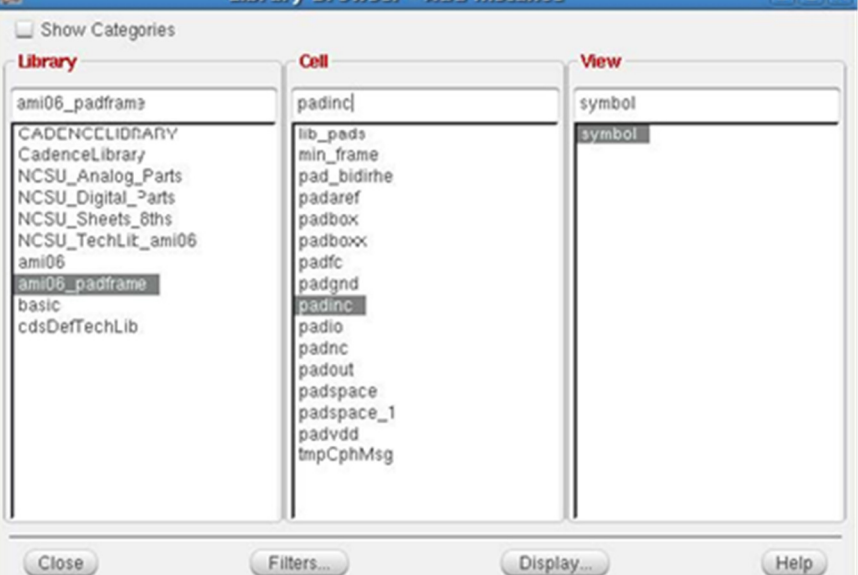

In this part, you will add padding to your circuit.

In the middle column 'Cell', select and place padinc to the black screen. Padinc is the input padding corresponding to your input pins. Place a pad for each input.

Do the same for output by using padout.

Do the same for myvdd and mygnd by using padvdd and padgnd respectively.

Press W on the keyboard to wire like so in the picture below.

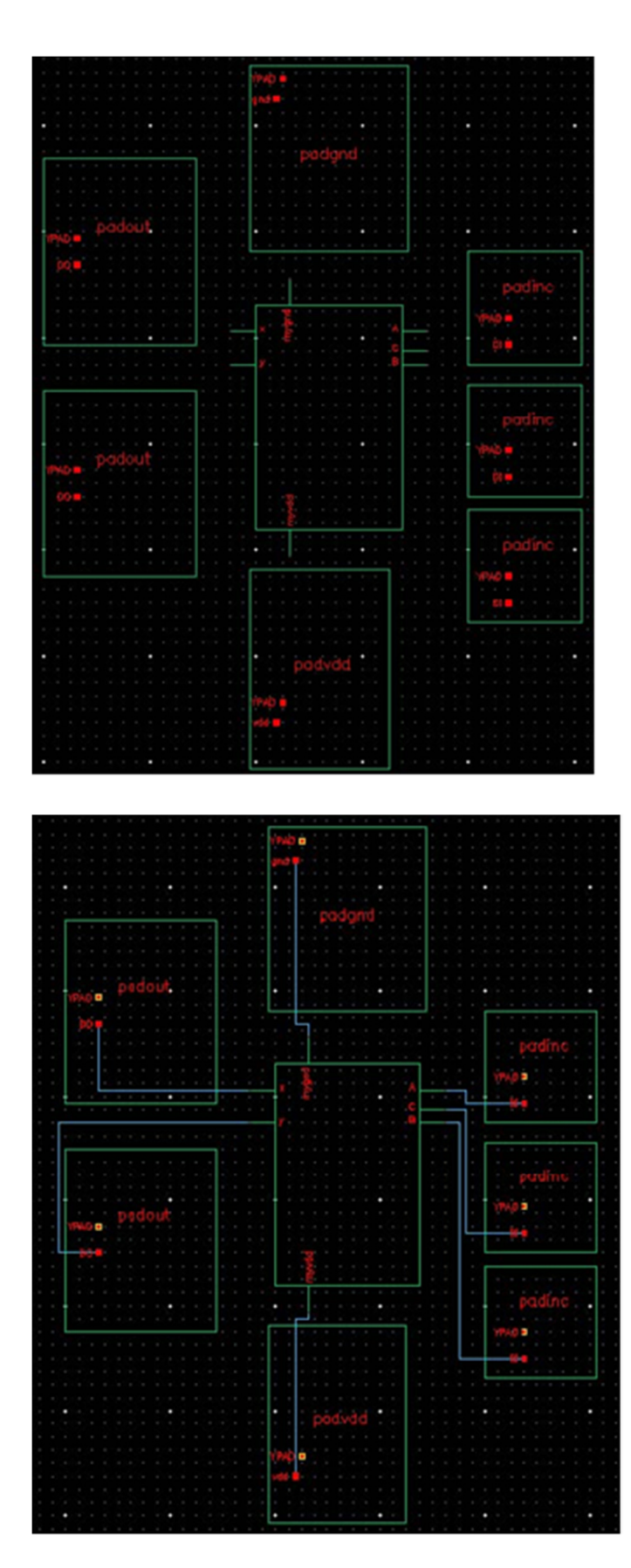

126

25) Click this to save schematic with padding and close.

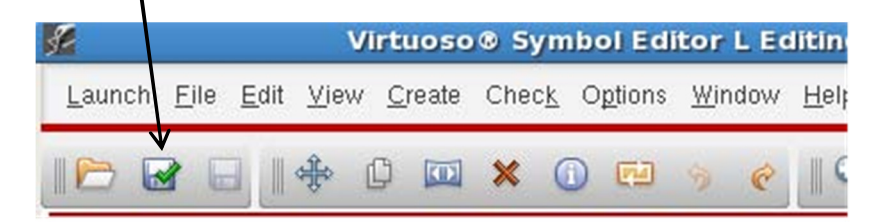

### **26) Click File->New->Cell View**

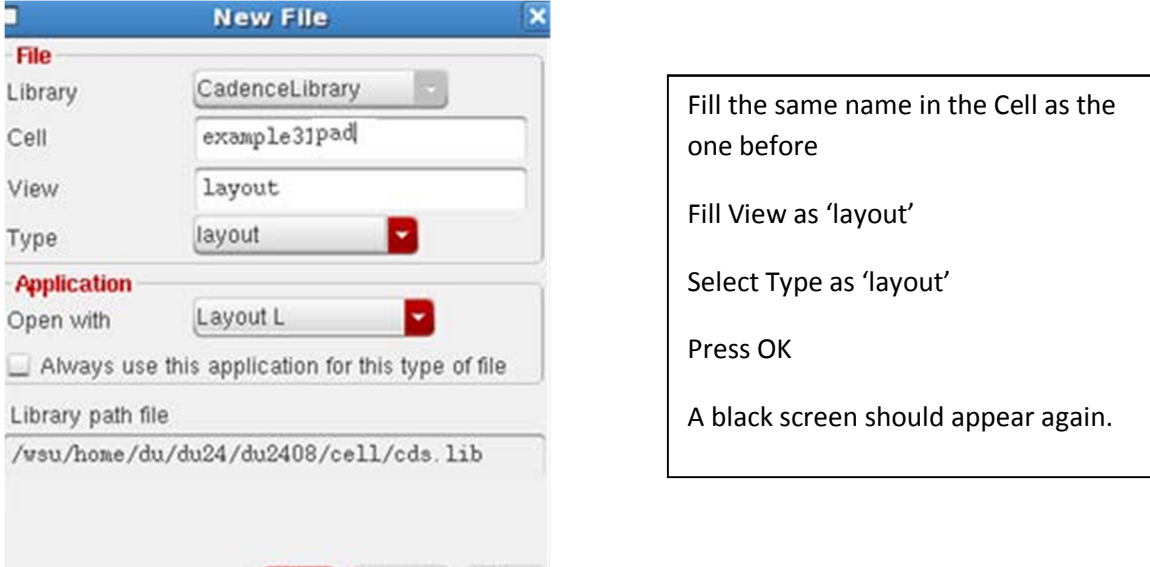

28) **Click File->Launch XL** (A screen with the placed pads should open on the left) 29) **Click this (bottom left corner**)

OK Cancel Help

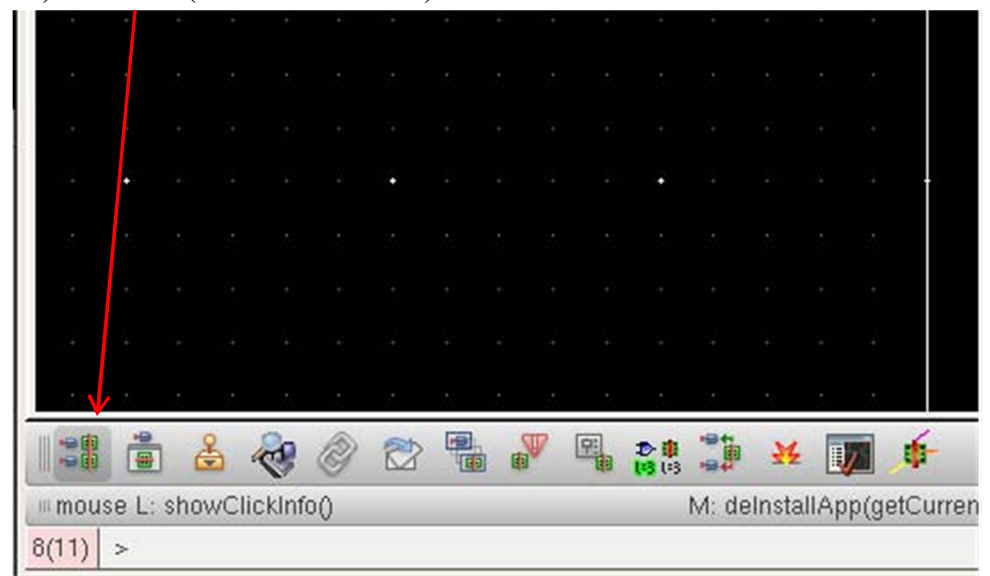

30) This screen should pop up. Deselect everything under Generate except Instances

31) Edit Width and Height to 3.6

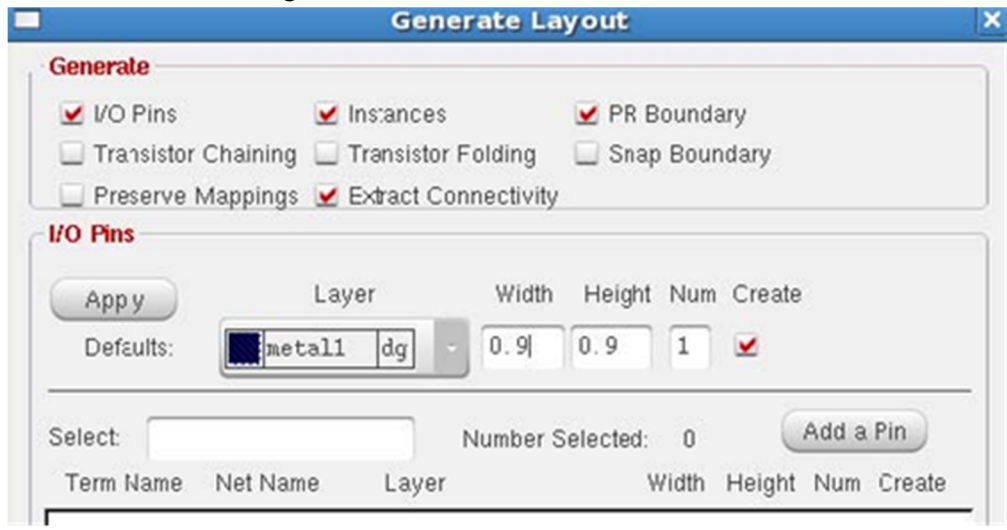

### Like this

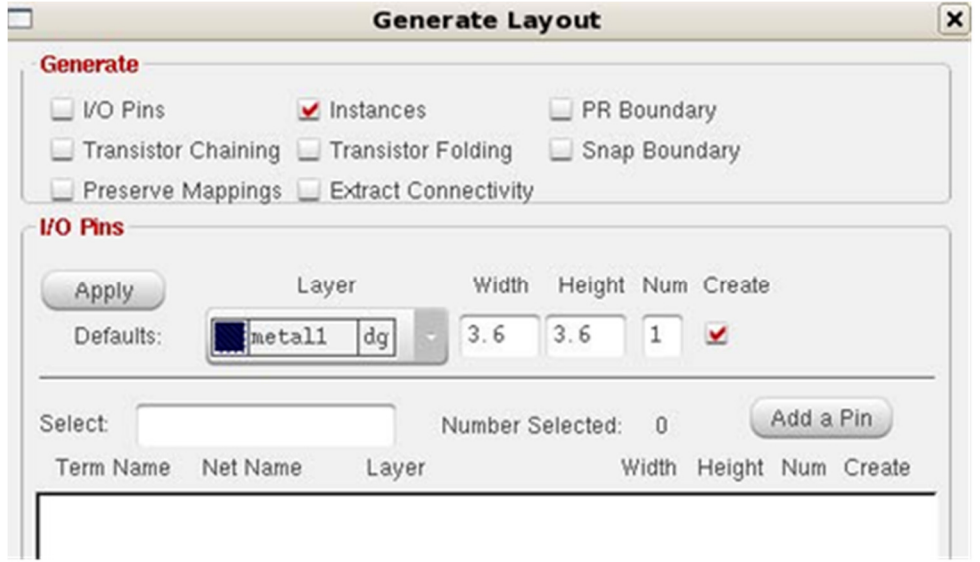

### **Press OK**

### 32) **Type placepads** in the LOG window and press enter Virtuoso & 6.1.3 - Eng: /wsu/home/ed/ed14/ed1429/CDS Ing.1.  $x$ File 100% UXXON HEIP cädence \*MARSTERS (13-2002) Carrot create layout instead for schenatic instance 10/70/70/80 'HARRING' (LE-2002) Council events leyout immtmass for schematic instance 10/19/19/19/29 DED (LX-1030): Non Commercivity - Check - Apsinat Source for more details. placepads in nouse L. showDickInfo() M. htZoowTekBikeGode(htGebCument-Pridow() 2.0) R. \_W-11/ousePopUp()  $: |$  placepads

- 33) Rectangular blocks in red should appear on the screen at this point.
- 34) Press shift+f together to turn the red figure into

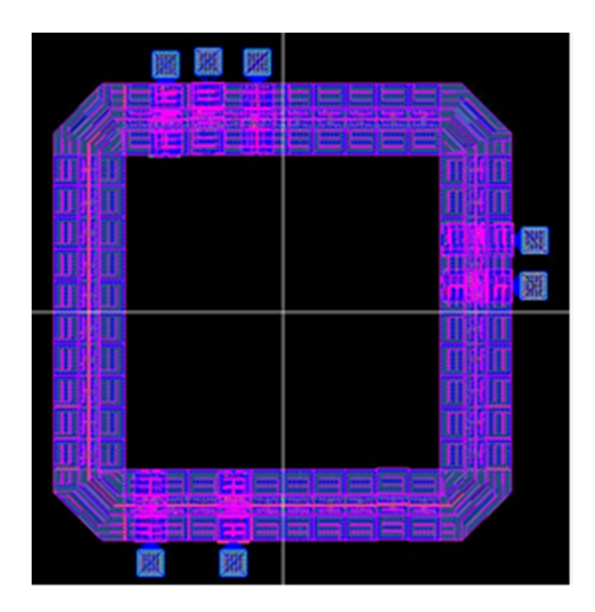

NOTE: each block ONLY MOVES IN ONE DIRECTION. So move it left/right first then move it top/bottom or the other way around.

To rotate block, select block and then click VIEW->Rotate and then click anywhere on the screen to initiate the rotate.

SAVE THIS FILE. YOU ARE DONE

## **FPGA Implementation Procedure Update:**

Note: The following procedure was done on Xilinx Version 13. You may see variations between different versions. However, the general procedure for FPGA implementation remains the same, which is:

- 1) Create a project, add existing source.
- 2) Synthesize code by double clicking on View RTL Schematic.
- 3) Assign Package Pins, under 'User Constraints'.
- 4) Generate programming file to generate .bit file
- 5) Configure Device ………Boundary Scan ….. FPGA Implementation … selecting .bit file for your device…. Download program to the board.
- 6) Testing code on the board.

The below is a very quick and general overview of the entire process

Procedure for FPGA Implementation:

- 1) Create a new project File -> New Project
- 2) The following screen will appear. Make sure you specify the correct family name, device name , package name and Preferred language.

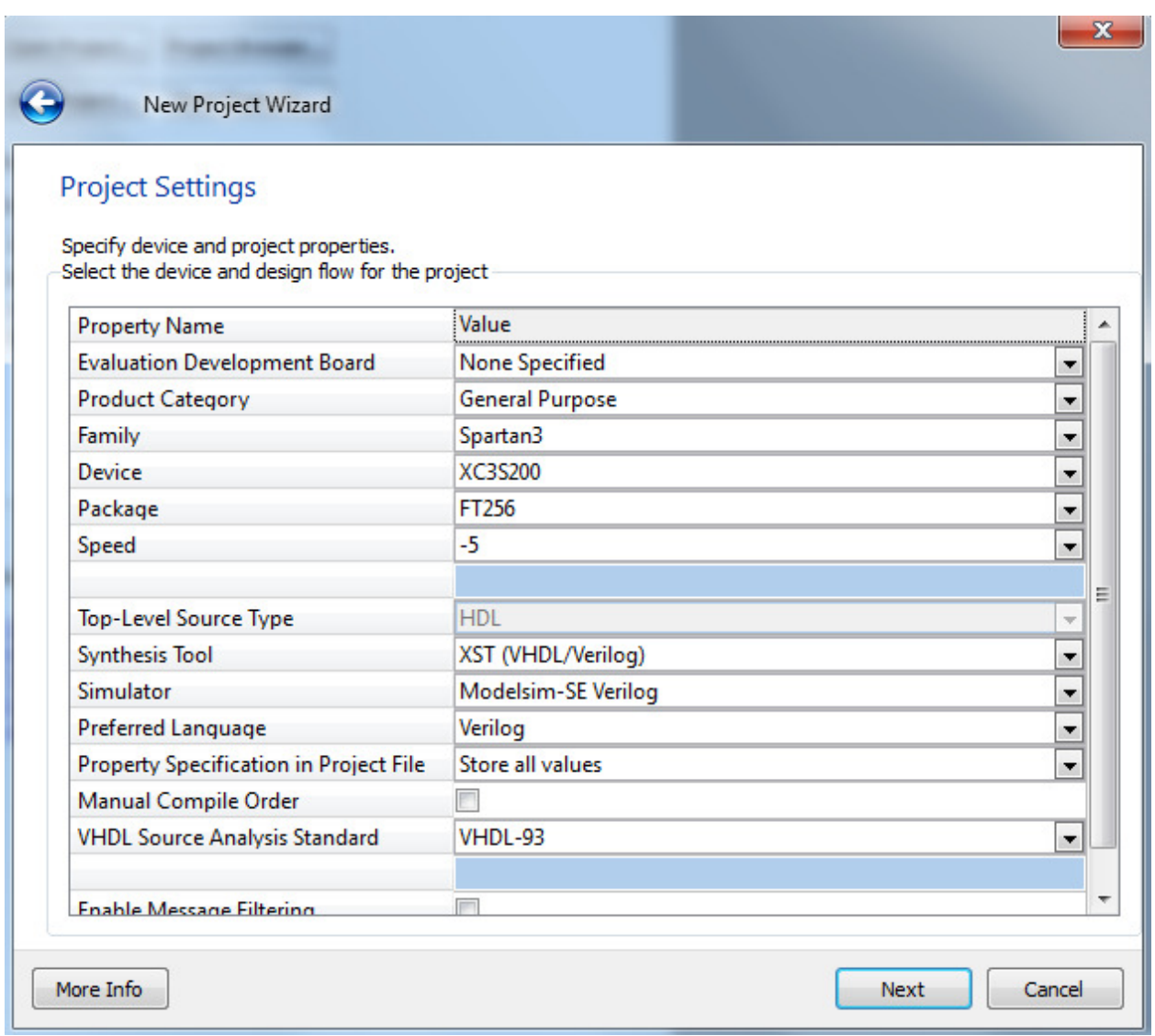

- 3) Click next. Xilinx will show you the project summary. Verify that and click Finish.
- 4) Add an existing Verilog file.

Right click Design window and select 'Add Source'.

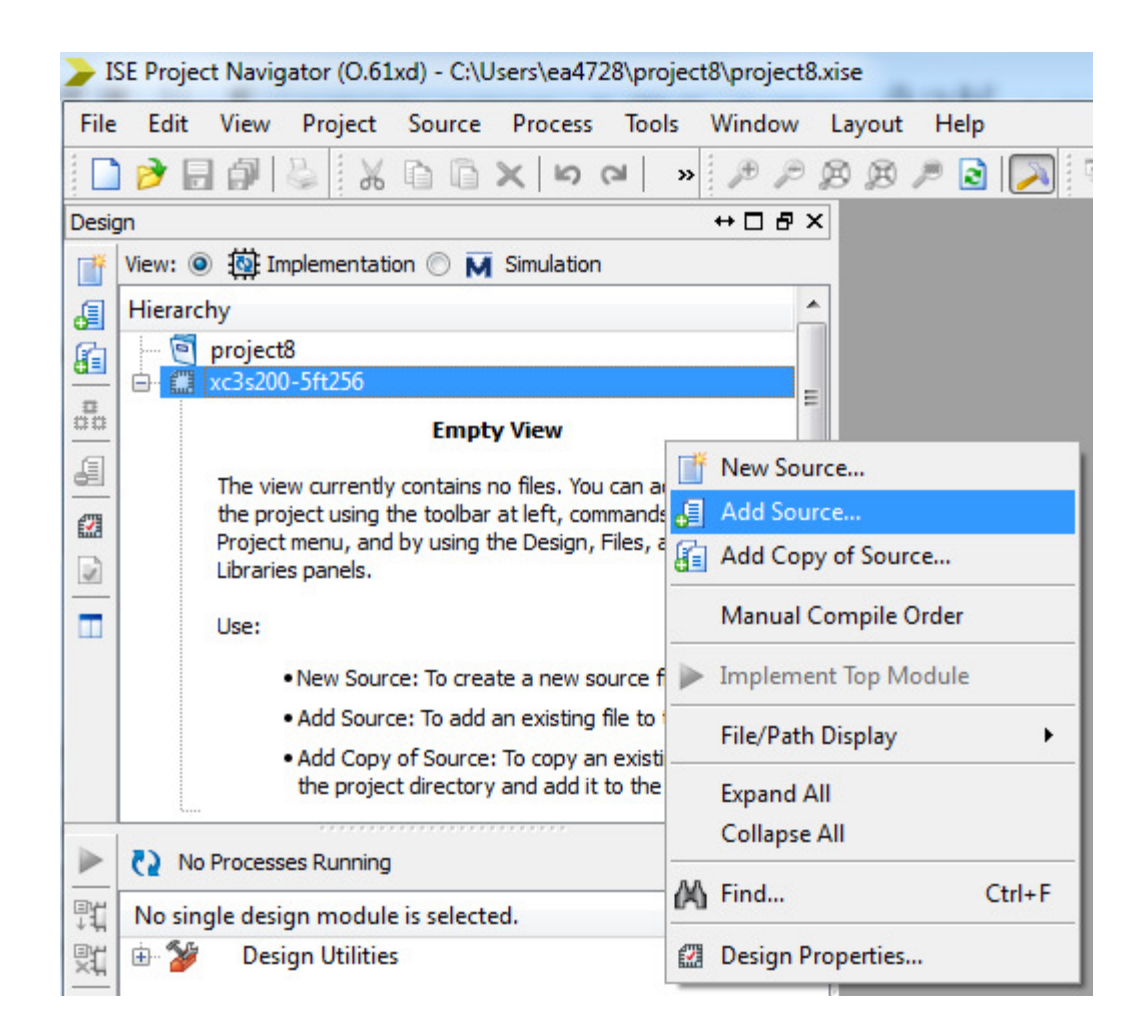

- 5) Xilinx will then prompt you to select Verilog file. Add it.
- 6) Double click on View 'RTL Schematic' under Synthesize XST

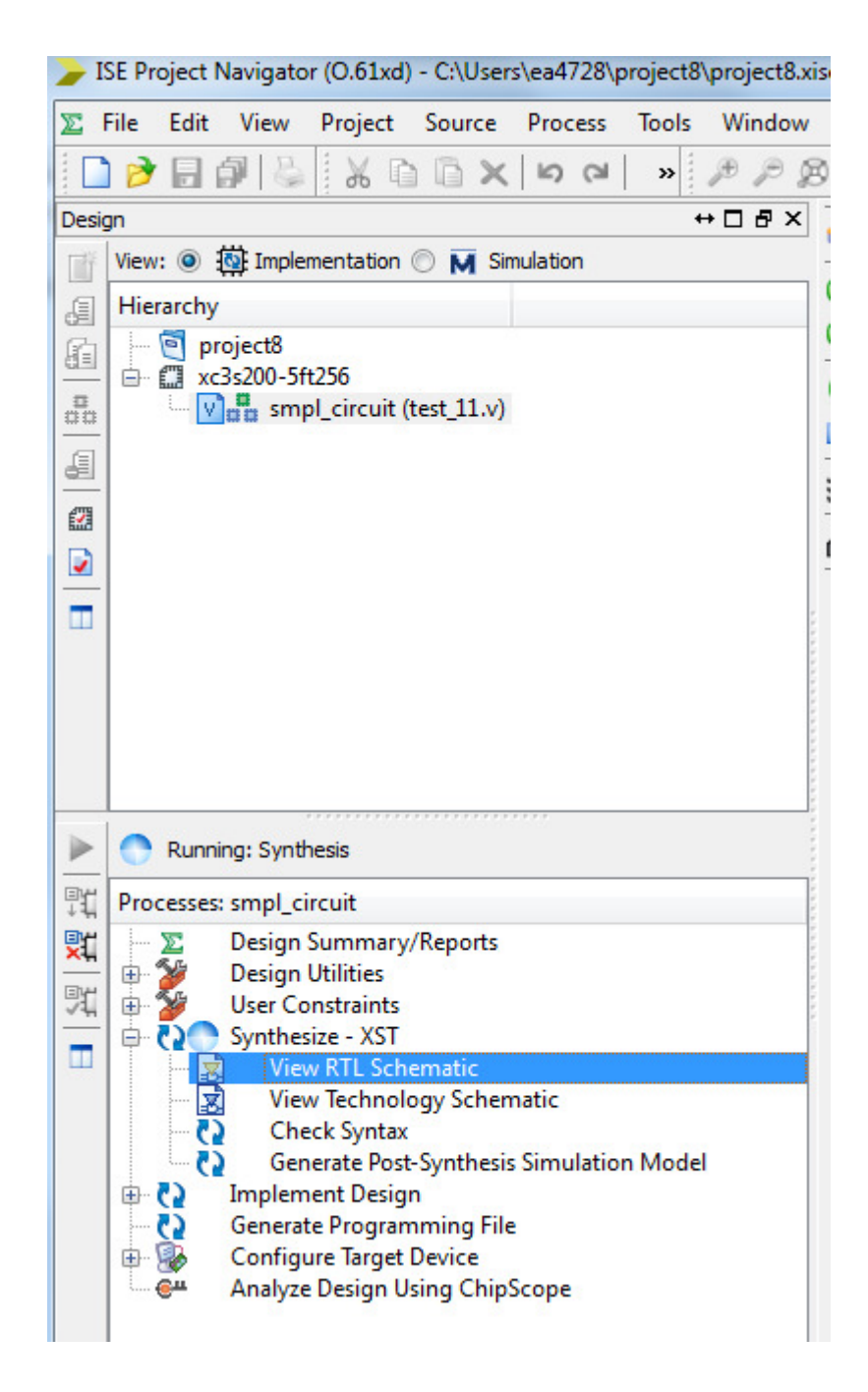

7) Under 'User Constraints', double click 'I/O Planning- Pre-Synthesis.
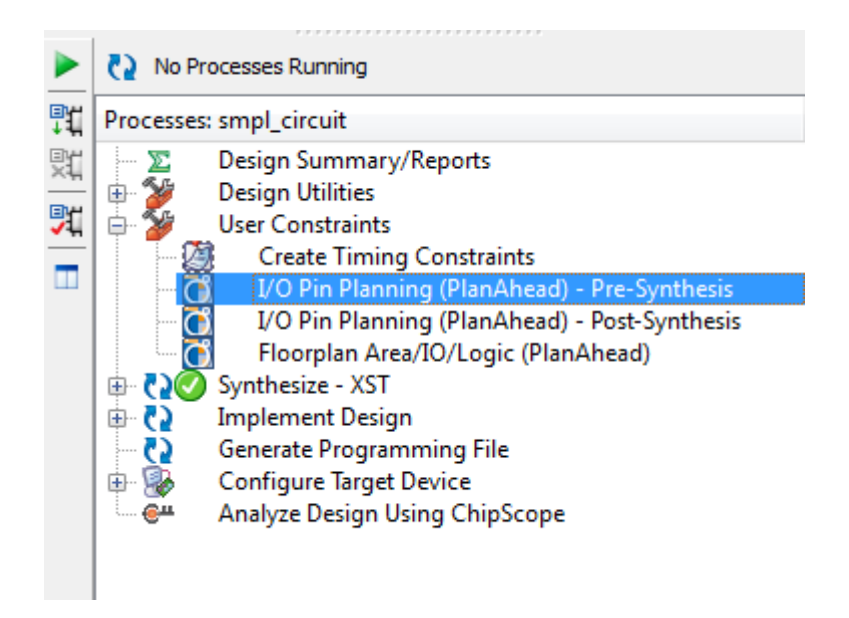

- 8) You will then see the following screen. Please note: give Xilinx sometime to open 'Plan Ahead Screen'.
- 9) Then assign pins as you like in 'I/O Ports' wizard.

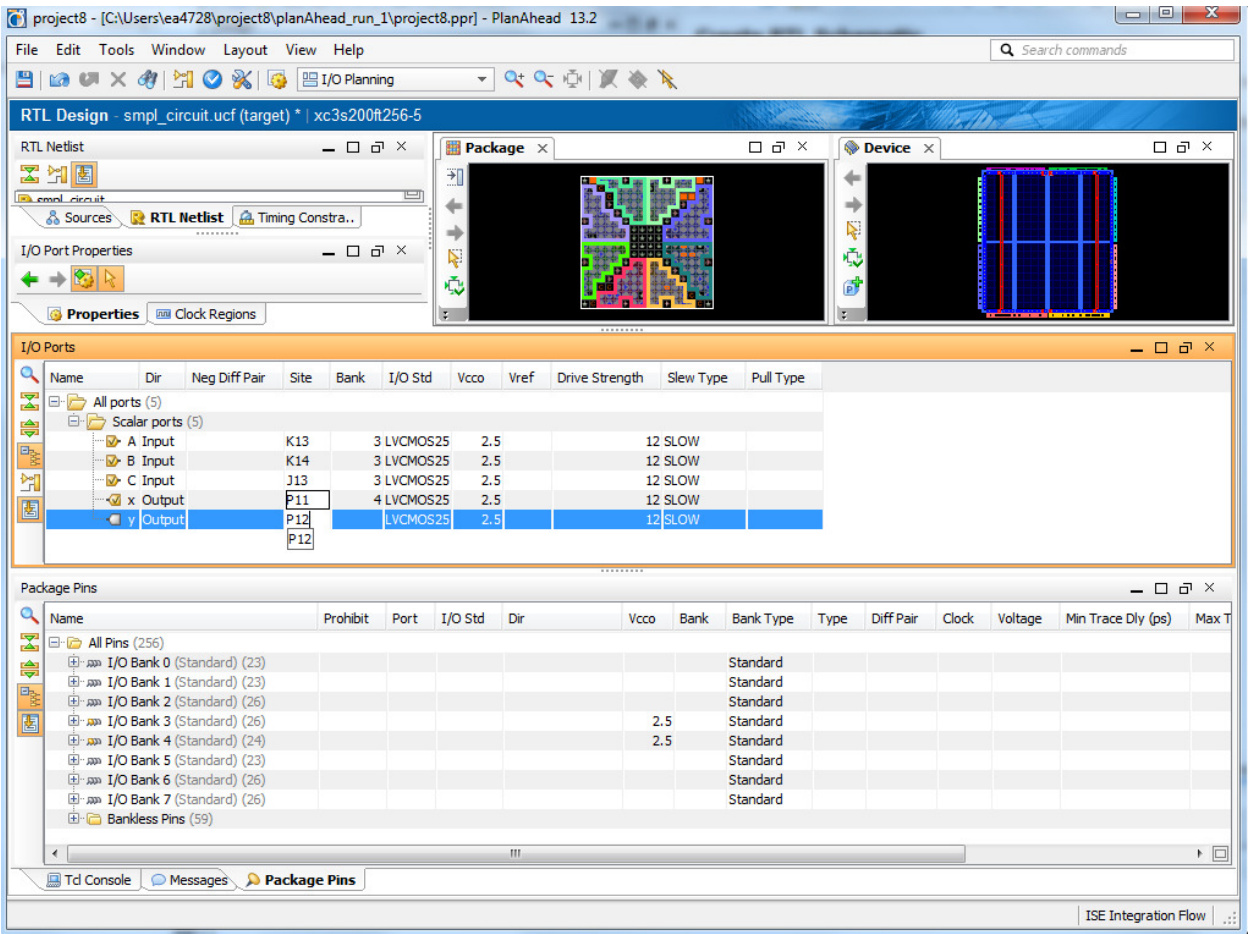

10) Save the design.

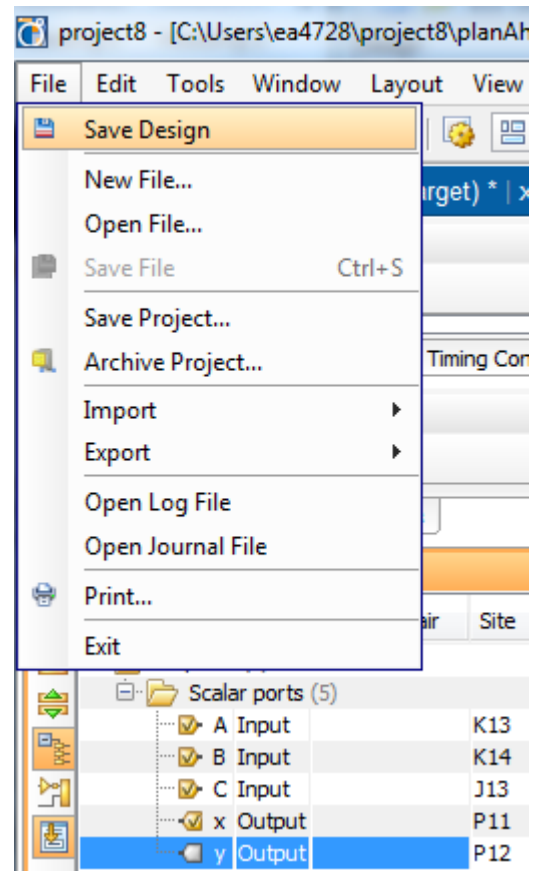

- 11) Minimize Plan Ahead window and go back to Xilinx.
- 12) Double click on 'Generate Programming File' as shown below. In this step, Xilinx will create a file with extension .bit

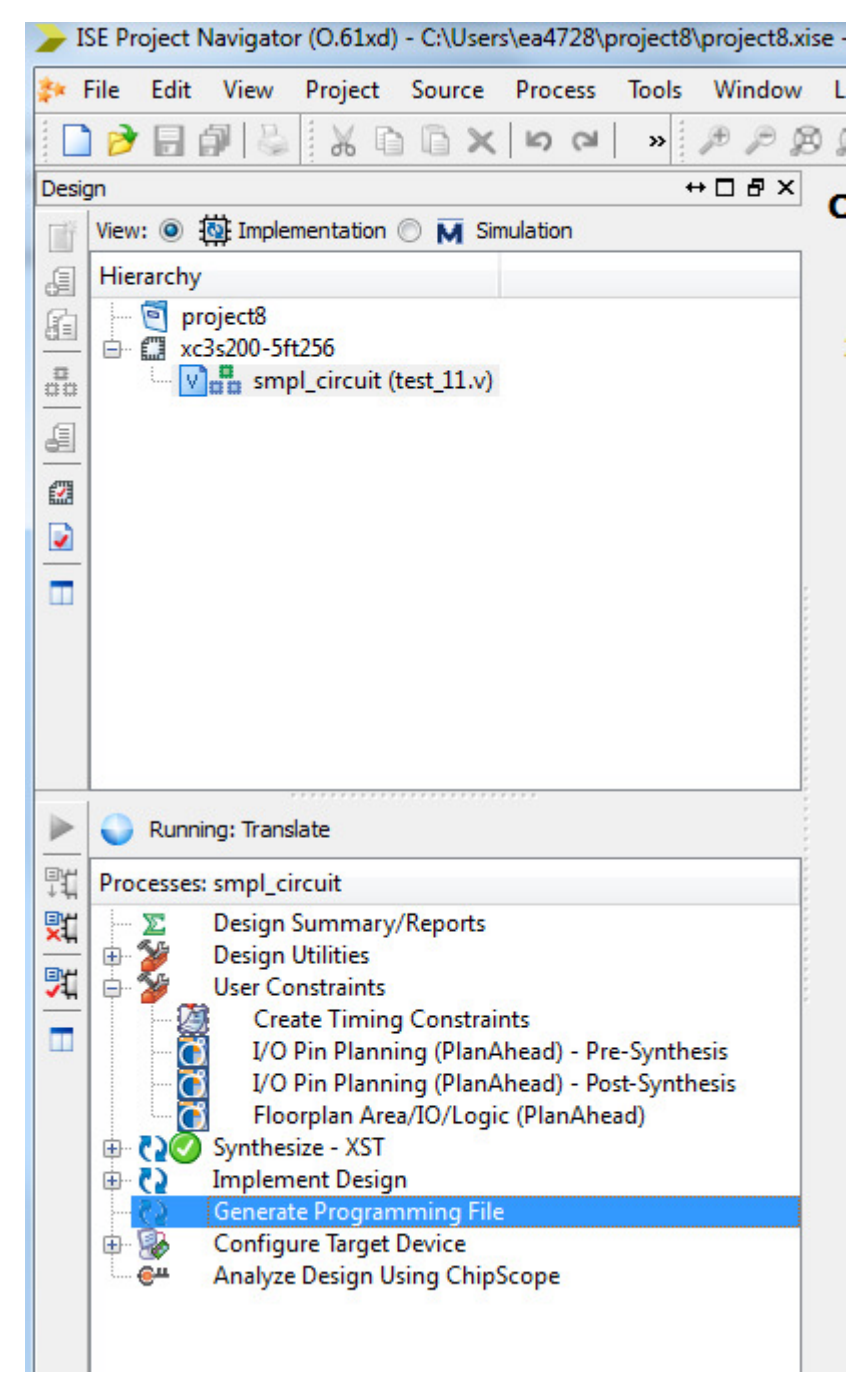

13) Next, expand 'Configure Target Device' and double click on iMPACT.

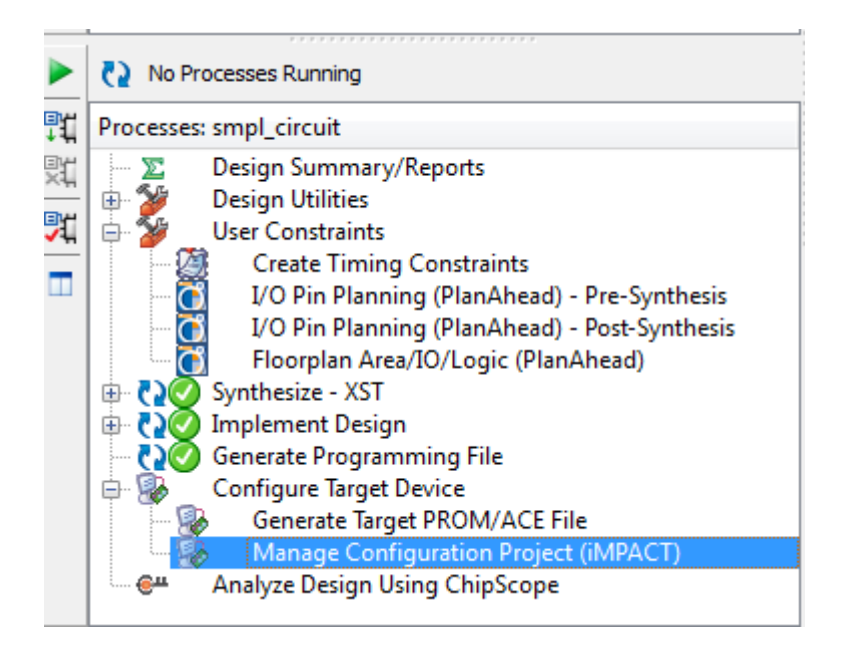

14) You will see the following screen. Select Boundary Scan.

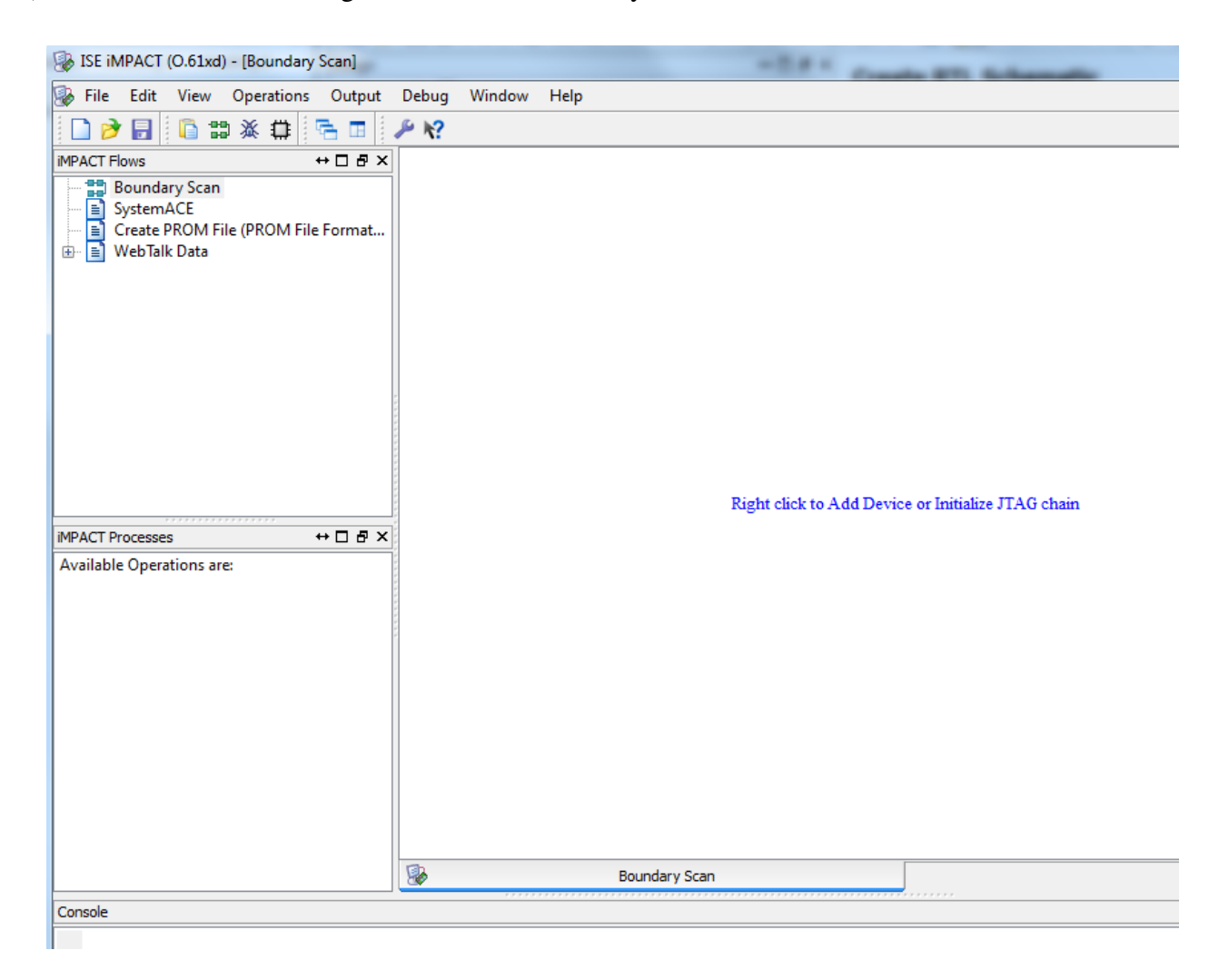

15) Right click when prompted and select 'Initialize Chain'.

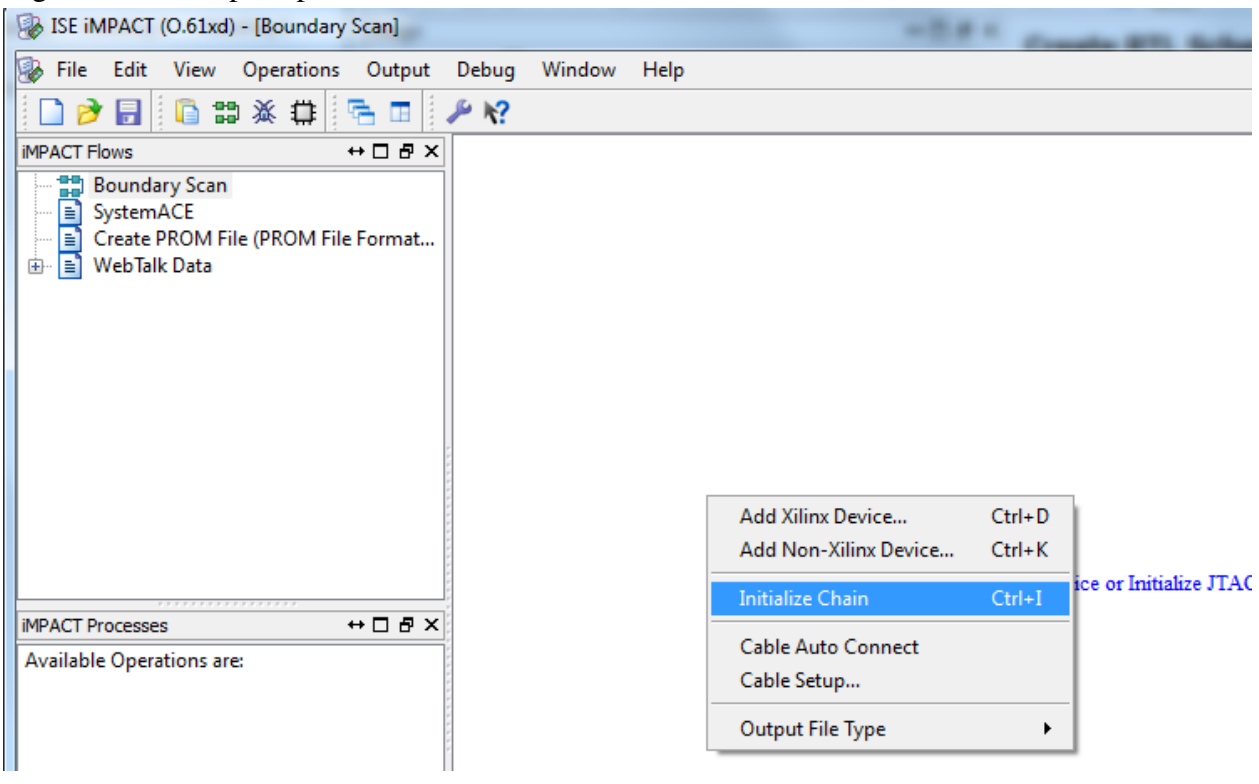

16) You should then then see the following two devices.

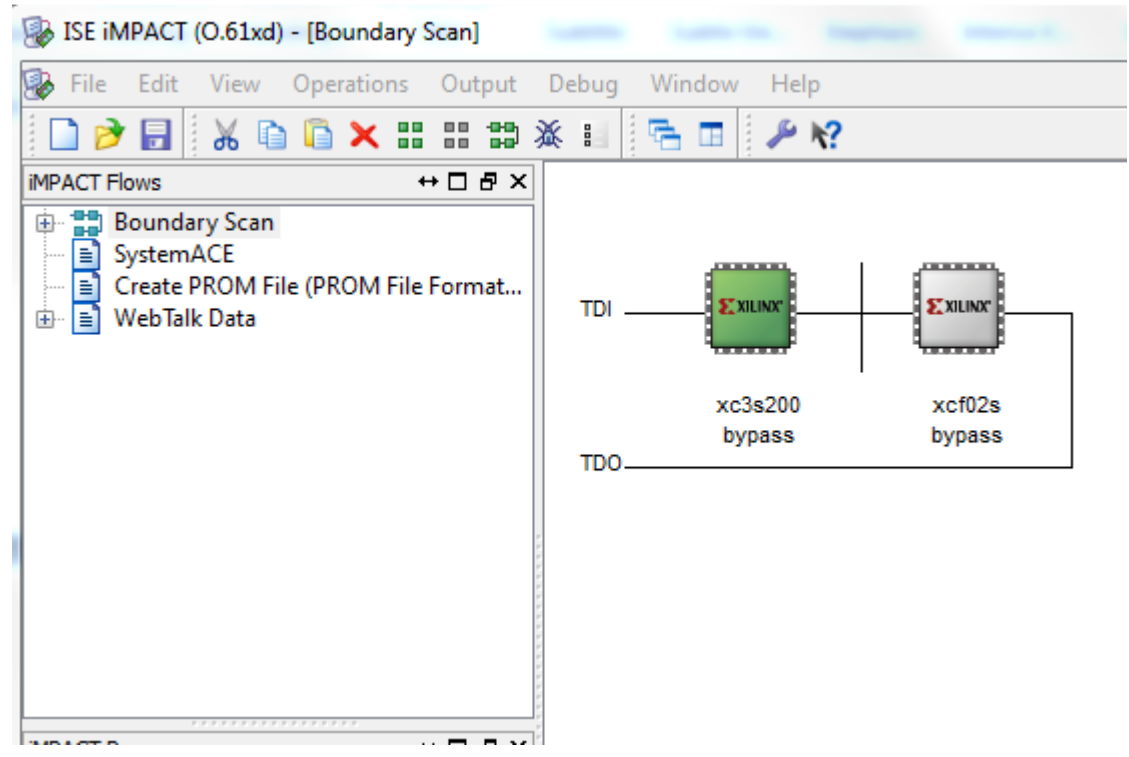

The device that we are interested in is XC3S200. You will be prompted to select .bit file that was generated earlier. Select that .bit file .

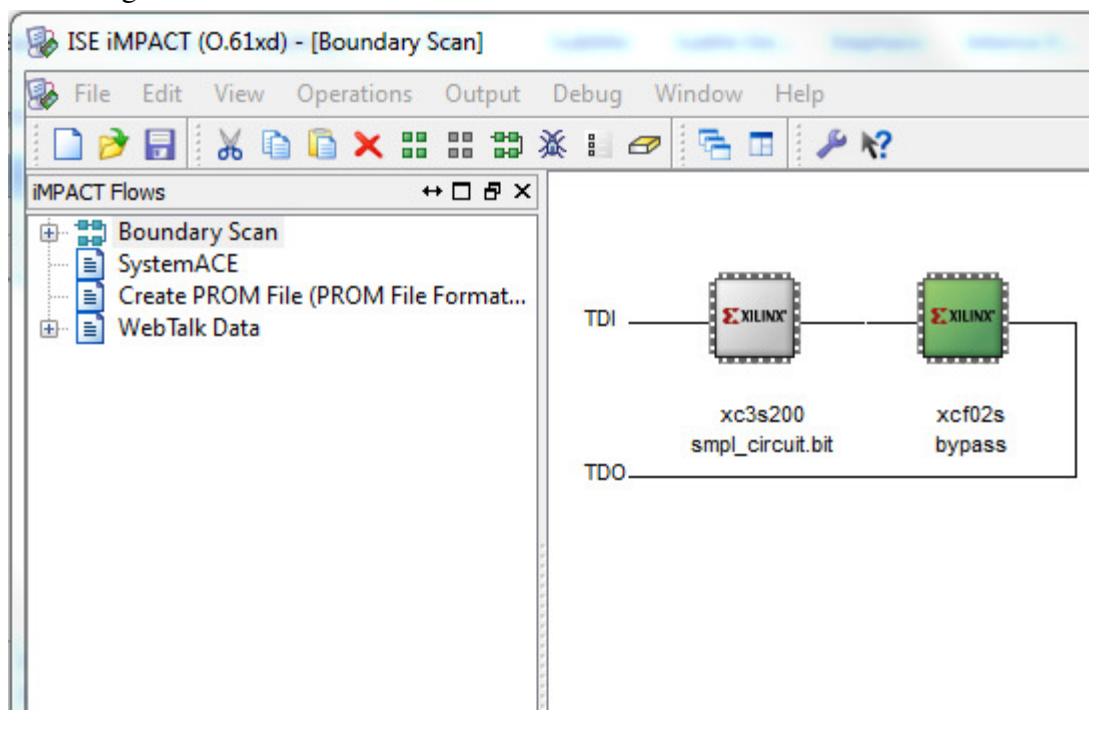

Note: Underneath the device name, you should now see the name of the bit file you selected earlier.

Xilinx will then ask you to add a .bit file to the second device as well. We are not interested in this, so click BYPASS for this one.

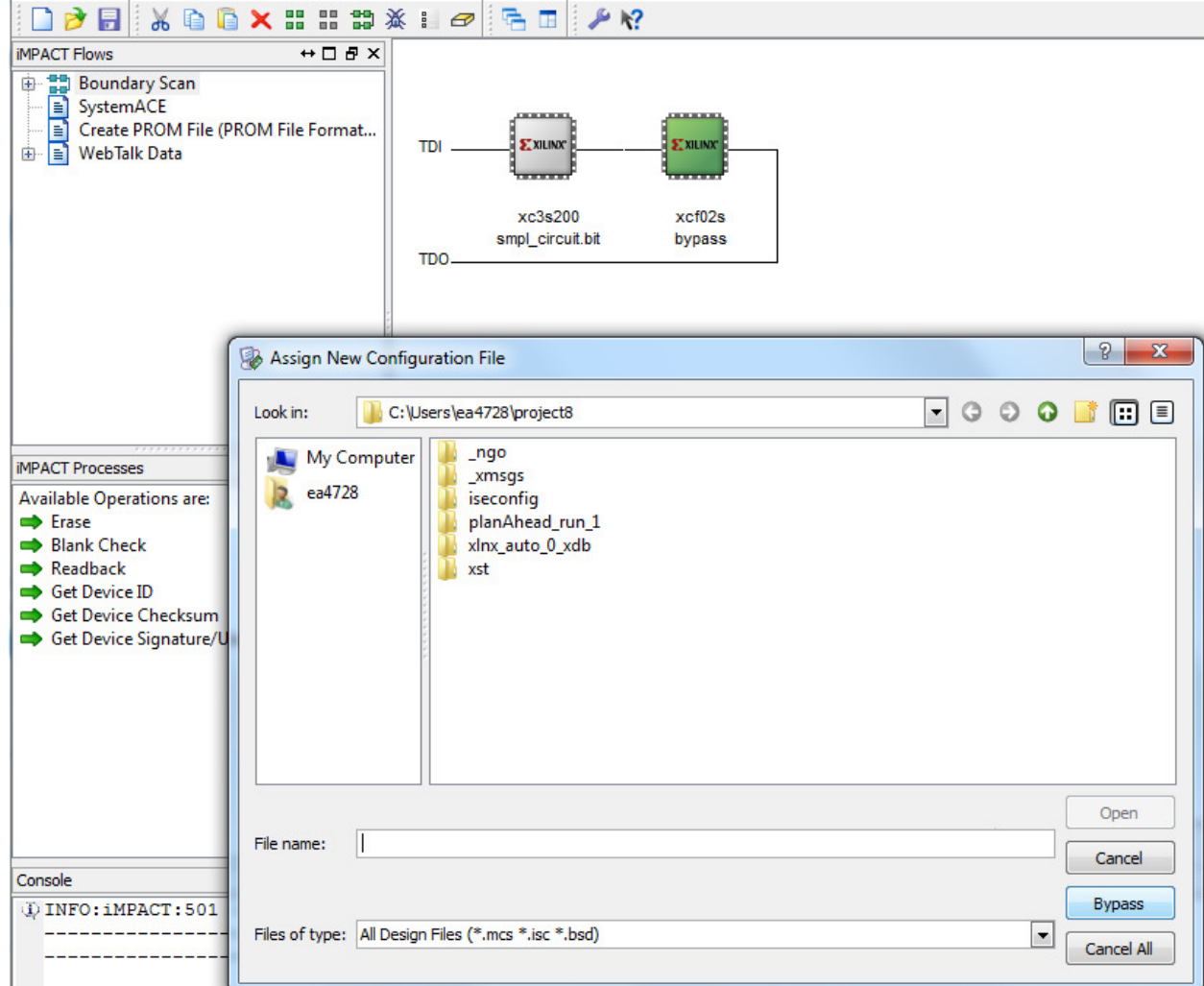

17) Then select FPGA Device when prompted as shown below. Click Apply  $\rightarrow$  OK

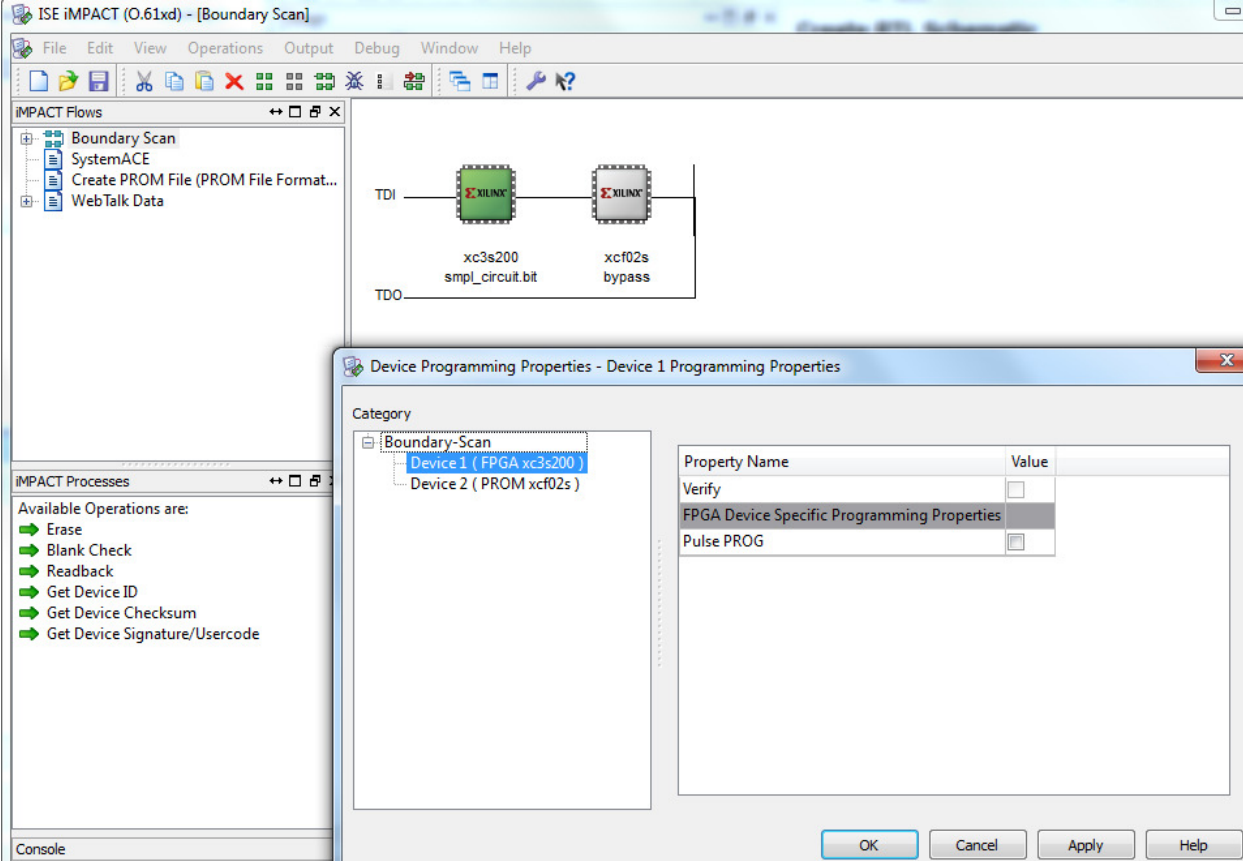

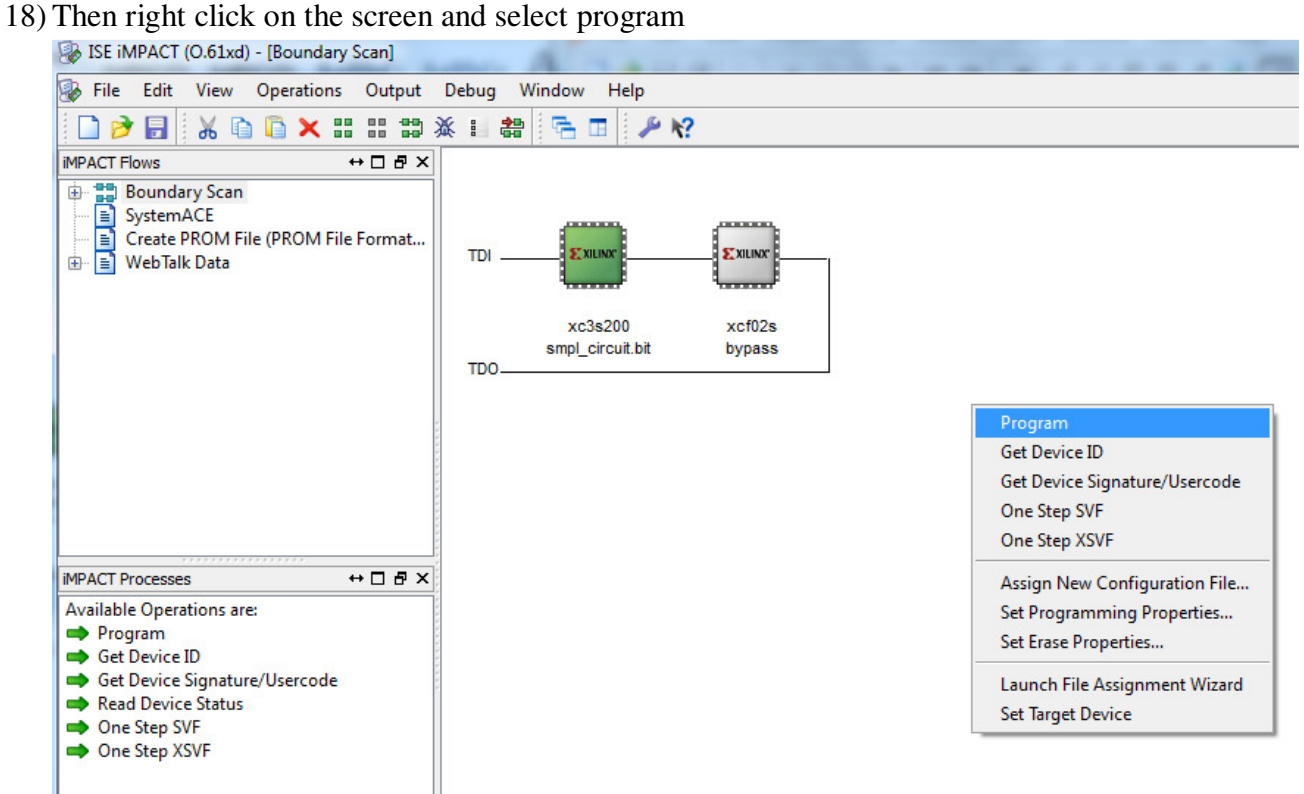

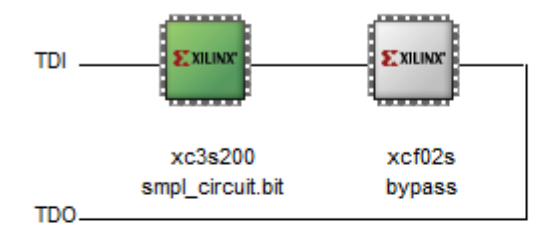

Now you are ready to download the program to the board.

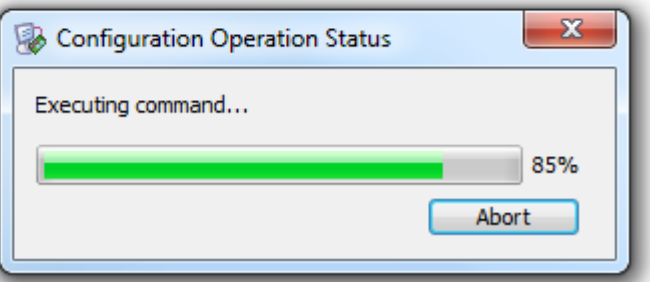

19) After successful completion, you should see the message shown below:

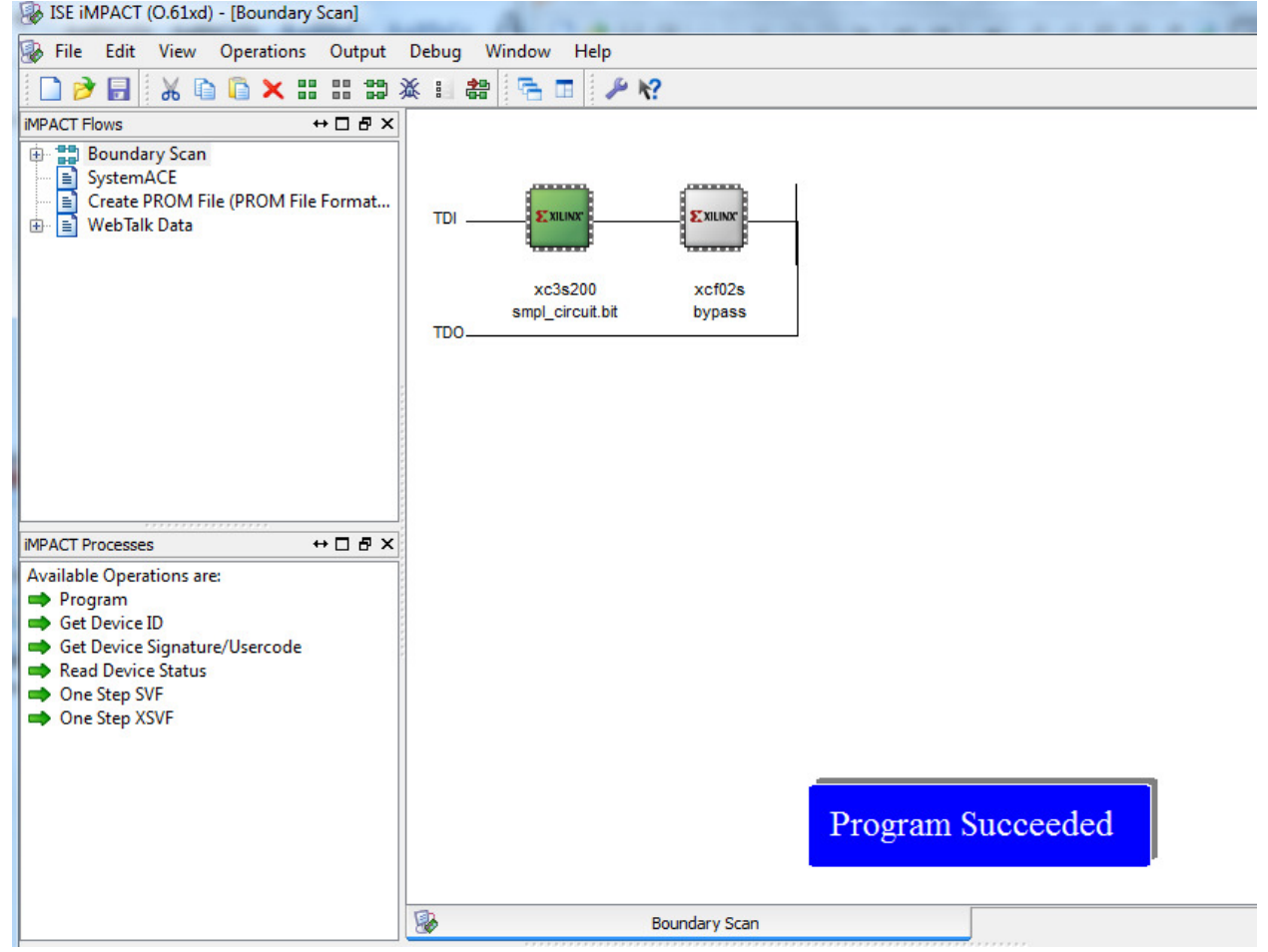

20) Now, go ahead and test your code on the board using the pins you assigned earlier.

#### **REFERENCES**

[1] M.A. Bayoumi, G.A Jullien, W.C Miller, " A look-up table VLSI design methodology for RNS structures used in DSP applications," *IEEE Trans. Circuits and Syst.*, vol.34, no. 6, pp 604–616, Jun. 1987.

[2] J. Bajard, and L. Imbert "A full RNS implementation of RSA" , *IEEE Trans. on Comp*., vol. 53, no. 6, pp. 769-774 , June 2004.

[3] K. Konstantinides and V. Bhaskaran, "Monolithic architectures for image processing and compression," *IEEE Computer Graphics and Applications*, vol. 12, no. 6, pp. 75–86, Nov. 1992.

[4] G. Alia and E. Martinelli, "A VLSI algorithm for direct and reverse conversion from weighted binary number to residue number system," *IEEE Trans. Circuits and Syst*., vol. 31, no. 12, pp. 1033–1039, Dec. 1984.

[5] R. M. Capocelli and R. Giancarlo, "Efficient VLSI networks for converting an integer from binary system to residue number system and vice versa," *IEEE Trans. Circuits and Syst.,* vol. 35, no.11, pp. 1425–1431, Nov. 1988.

[6] A. Mohan, "Novel design for binary to RNS converters," *IEEE Int. Symp conf. Circuits and Systems*, vol. 2, no. 2, pp. 357–360, June 1994.

[7] P. Behrooa, "Optimal table-lookup schemes for binary-to-residue and residue-to-binary conversions," *IEEE Signals, Systems and Compluter Conf.*, vol. 1, pp 812-816, Nov. 1993.

[8] Mohamed. Akkal and Pepe Siy, "A new mixed radix conversion algorithm," *Journal of Systems Architecture*, vol. 5, no. 9, pp. 577-586, Sept. 2007.

[9] N. S. Szabo and R. I. Tanaka, *Residue Arithmetic and Its Applications to Computer Technology*, New York: McGraw Hill, 1967.

[10] D. N. Warren-Smith, *Introduction to Digital Circuit Theory: A Monograph on Digital Circuit Theory from the Beginning*, Digital Logic Systems, 2nd ed., 2006, ISBN: 978-095818941-5

[11] J. Timler and C. S. Lent, "Power gain and dissipation in quantam-dot cellular automata," *Journal Appl. Phys.,* vol. 91. no. 2, pp. 823-831, Jan. 2002.

[12] F. Barsi and M. Cristina Pinotti, "Fast base extension and precise scaling in RNS for look-up table implementations", *IEEE Trans. on Signal Processing*, vol. 43, no. 10, pp. 2427-2430, Oct. 1995.

[13] Chin-Yung, Shiou-An Wang and Sy-Yen, "Quantum boolean circuits construction using tabulation method," *4th IEEE Nanotechnol. Conf.,* vol. 1,pp. 596-598, Aug. 2004.

[14] Yuke Wang, "Residue-to-binary converters based on new chinese remainder theorems, " *IEEE Trans. Circuits and Syst II*, vol. 47, no. 3, pp. 197-205, March 2000.

[15] Yuke Wang, Xiaoyu Song and Mostapha Aboulhamid, "A new algorithm for RNS magnitude comparison based on new chinese remainder theorems," *IEEE Candian Conf. on Elec. and Comp.*, vol. 1, pp. 571-576, May 1999.

[16] M. Anatha Shenoy and Ramdas Kumaresan, " A fast and accurate RNS scaling technique for high speed signal processing," *IEEE Trans. on Acoustics. Speech and Signal Processing Processing*, vol 37, no. 6, pp. 929-937, June 1989.

[17] D. Banerji, "On the use of residue arithmetic for computation," *IEEE Trans. Comp.,* vol.C-23, no. 12, Dec. 1974.

[18] G. Dimauro, S. Impedovo, and G. Pirlo, "A new technique for fast number comparison in residue number system", *IEEE Trans. on Comp*., vol. 42, no. 5, pp. 608-612, May 1993.

[19] R. Zhang, K. Walus, W. Wang and G. A. Jullien, "A method of majority logic reduction for quantum cellular automata," *IEEE Trans. Nanotechnol*., vol. 3, no. 4, pp. 443–450, Dec. 2004.

[20] C. Efstathiou, D. Nikolos and J. Kalamatianos. "Area-time efficient modulo 2n-1 adder design," *IEEE Trans. On Circuits and Systems-II*, vol. 41, no. 7, pp. 463-467, July 1994.

- [21] M. D. Ercegovac and T. Lang, "Simple radix-4 division with operands scaling," *IEEE Trans.on Comp*., vol. 39, no. 9, pp.1204-1208, Sep. 1997.
- [22] A. Hiasat, "New designs for a sign detector and a residue to binary converter," *IEEE Proc. on Circuits, Devices and Systems*, vol. 140, no. 4, pp. 247-252, August 1993.
- [23] H. S. Miller and R. O. Winder, "Majority-logic synthesis by geometric methods," *IEEE Trans. Elec. Comp.,* vol. EC-11, no. 1, pp. 89–90, Feb. 1962.
- [24] K. M. Ibrahim and S. N. Saloum, "An efficient residue to binary converter design," *IEEE Trans. on Circuits and Sys.,* vol.35, no. 9. pp.1156-1158, Sept. 1988.
- [25] G. A. Jullien, "Residue number scaling and other operations using ROM arrays," *IEEE Trans. on Comp.*, vol. 27, no. 4, pp. 325-337, April 1978.
- [26] F. Miyata, "Realization of arbitrary logical functions using majority elements," *IEEE Trans. Electronic. Comput*., vol. EC-12, no. 3, pp. 183–191, Jun. 1963.
- [27] M. Lu and J. S. Chinag, "A novel division algorithm for the residue number system," *IEEE Trans. on Comp*., vol.41, No. 8, pp. 1026-1032, August 1992.
- [28] Roy D. Merrill, "Improving digital computer performance using residue number theory", *IEEE Trans. Electronic Comp.*, vol. EC-13, no. 2, pp. 93-101, April 1964.
- [29] S. B. Akers, "On the algebraic manipulation of majority logic," *IEEE Trans. Electronic. Comp*., vol. EC-10, no. 4, pp. 779–779, April 1961.
- [30] L. TAI, and F. Chen, "Overflow detection in a redundent residue number system," *IEEE Proceedings, Part E, Computers and Digital Techniques*, vol. 131, no. 3, pp. 97-98, May 1984.
- [31] N. Takagi, H. Yasura, and S. Yajima, "High-speed VLSI multiplication algorithm with a redundant binary addition tree, " *IEEE Transaction on comp*, vol. C-34, no. 9, pp. 789-796, Spet. 1985.
- [32] S. Talahmeh, and P. Siy, "Arithmetic division in RNS using galois field GF(p)," Computer Math. with Appl., vol. 39, no. 5, pp. 227-238, March 2000.
- [33] C. S. Lent and P. D. Tougaw, "A device architecture for computing with quantum dots," *Proc. IEEE*, vol. 85, no. 4, pp. 541–557, Apr. 1997.
- [34] J. C. Majithia, "A pipeline array for square-root extraction," *IEEE Electron. Lett.,* vol. 9, no.1, pp. 4-5, Jan. 1973.
- [35] A.B. Premkumar, "An RNS to binary converter in (2n-l),2n, (2n+1) moduli set", *IEEE Trans. Circuits and Syst*, vo1.39, no. 11, pp 480- 482, July 1992.
- [36] A.P. Shenoy and R. Kumaresan, "Residue to binary conversion for RNS arithmetic using only modular look-up tables", *IEEE Trans. Circuits and Syst.*, vol.35, no.9. pp 1158-1162, Sept 1988.
- [37] P. Bernardson, "Fast memoryless, over 64 bits, residue-to binary converter," *IEEE Trans. Circuits and Syst.*, vol. 32, no.3, pp 298-300, Mar. 1985.
- [38] M.Hitz and E. Kaltofen," Integer division in residue number systems", IEEE Trans. Comp., vol. 44, no. 8, pp.983-989, Aug. 1995
- [39] H. Cho and E. Swartzlander, "Adder design and analyses for quantum-dot cellular automata," *IEEE Trans on Nanotechnology,* vol. 6, no. 3, pp. 374-383, May 2007.
- [40] P. D. Tougaw and C. S. Lent, "Logical devices implemented using quantum cellular automata," *Journal Appl. Phys*., vol. 75, no. 3, pp. 1818–1825, Feb. 1994.
- [41] T. Oya, T. Asai, T. Fukui and Y. Amemiya, "A majority-logic device using an irreversible single-electron box," *IEEE Trans. Nanotechnol*., vol. 2, no. 1, pp. 15–22, Mar. 2003.
- [42] Y. Fu and M. Wdlander, "Modelling and design of quantum dot cellular automata,'' *Journal Appl. Phys.*, vol. 83, no. 6, pp. 3186-3191, March 1997.
- [43] A. Gin, S. Williams, H. Meng, and P. D. Tougaw, "Hierarchical design of quantum cellular automata," *Journal. Appl. Phys.*, vol. 85, no. 7, pp.3713–3720, Apr. 1999.

[44] S. Perri and P. Corsonello, "New methodology for the design of efficient binary addition circuits in QCA," *IEEE Trans. Nanotechnol.,* vol. 11, no. 6, pp. 1192–1200, Nov. 2012.

[45] S . Andraos and H. Ahmed, "A new efficient memoryless residue to binary converter," *IEEE Trans. Circuits and Syst.*, vol.35, no. 11, pp. 1441-1444, Nov. 1988.

[46] J. C. Lusth and D. J. Jackson, "Graph theoretic approach to quantum cellular design and analysis" *Journal. Appl. Phys*., vol. 79, no. 4, pp. 2097 - 2102, Feb. 1996.

[47] Rui Zhang, P. Gupta, and N. K. Jha, "Threshold network synthesis and optimization and its application to nanotechnologies," *IEEE Trans. on Comp.-Aided Design of Intergrated Circuits and Systems*, vol. 24, no. 1, pp. 107-118, Jan. 2005.

[48] Rui Zhang, P. Gupta and N. K. Jha, "Majority and minority networks synthesis with and applications to QCA-, SET- and SET- based nanotechnologies," *IEEE Trans. on Comp.-Aided Design of Intergrated Circuits and Systems,* vol. 26, no. 7, pp. 1233 - 1245, July 2007.

[49] T. V. Vu, "Efficienit implementations of the chinese remainder theorem for sign detection and residue decoding" *IEEE Trans. Comp*., vol. 34, no. 7, pp. 646-651, July 1985.

[50] M. B. Tahoori, J. Huang, M. Momenzadeh and F. Lombardi, "Testing of quantum cellular automata," *IEEE Trans. Nanotechnol*., vol. 3, no.4, pp. 432–442, Dec. 2004.

[51] P. Goel, "An implicit enumeration algorithm to generate tests for combinational logic circuits," IEEE Trans. Comp., vol. 30, no. 3, pp. 215–222, Mar. 1981.

[52] A. Chaudhary, D. Z. Chen, X. S. Hu, M. T. Niemier, R. Ravichandran and K. Whitton, "Fabricatable interconnect and molecular QCA circuits," *IEEE Trans. Comput.-Aided Des. Integr*. *Circuits Syst.,* vol. 26, no. 11, pp. 1978–1991, Nov. 2007.

[53] S. Roy and V. Beiu, "Majority multiplexing-economical redundant fault-tolerant designs for nanoarchitectures," *IEEE Trans. Nanotechnol.*, vol. 4, no. 4, pp. 441–451, Jul. 2005.

[54] W. Ibrahim, V. Beiu, and M. Sulieman, "On the reliability of majority gates full adders," *IEEE Trans. Nanotechnol.,* vol. 7, no. 1, pp. 56–67, Jan. 2008.

- [55] S. Srivastava and S. Bhanja, "Hierarchial probabilistic macromodeling for QCA circuits," *IEEE Trans. Comput.,* vol. 56, no. 2, pp. 174–190, Feb. 2007.
- [56] S. Bhanja and S. Sarkar, "Probabilistic modeling of QCA circuits using bayesian networks," *IEEE Trans. Nanotechnol*., vol. 5, no. 6, pp. 657–670, Nov. 2006.
- [57] K. Kim, K. Wu and R. Karri, "The robust QCA adder designs using composable QCA building blocks," *IEEE Trans. Comput.-Aided Design Integr. Circuits Syst.,* vol. 26, no. 1, pp. 176– 183, Jan. 2007.
- [58] J. Janulis, P. Tougaw, S. Henderson, and E. Johnson, "Serial bit-stream analysis using quantum-dot cellular automata," *IEEE Trans on Nanotechnology*, vol. 3, no.1, pp. 158-164, March 2004.
- [59] V. Vankamamidi, M. Orravi, and F. Lombardi, "A line-based parallel memory for QCA implementation," *IEEE Trans. Nanotechnol*., vol. 4, no. 6, pp. 690-698, Nov. 2005.
- [60] Richard F. Tinder, "Multilevel logic minimization using K-map XOR patterns," *IEEE Trans. On Eud.*, vol. 38, no. 5, pp. 370 - 375, Nov. 1995.
- [61] P. D. Tougaw and C. S. Lent, "Dynamic behavior of quantum cellular automata," *Journal Appl. Phys.*, vol. 80, no. 8, pp. 4722–4736, Oct. 1996.
- [62] C. S. Lent and B. Isaksen, "Clocked molecular quantum-dot cellular automata," *IEEE Trans. Electron Devices*, vol. 50, no. 9, pp. 1890-1896, Sep. 2003.
- [63] E. S. Mandell and M. Khatun, "Quasi-adiabatic clocking of quantum-dot cellular automata," *Journal Appl. Phys.,* vol. 94, no. 6, pp. 4116–4121, Sep. 2003
- [64] Seminario JM, Derosa PA, Cordova LE and Bozard BH, "A molecular device operating at terahertz frequencies: theoretical simulations," *IEEE Trans. on Nanotechnology* , vol. 3, no. 1, pp.215–218, March 2004.
- [65] M. A.Bayoumi, G. A. Jullien and W. C. Miller, "A VLSI implementation of residue adders," *IEEE Trans. Circuits and Syst*., vol. 34, no.3, pp. 284-288, Mar. 1987.

[66] F. J. Taylor, "A single modulus complex ALU for signal processing," *IEEE Trans. Acoust., Speech Signal Processing,* vol. 33, no.5, pp. 1302 – 1315, Oct. 1985.

[67] D. K.Banerji, "A novel implementation method for addition and subtraction in residue number systems," *IEEE Trans. Comput.,* vol. C-23, no.1, pp. 106-109, Jan. 1974

[68] S. J. Piestrack, "Design of residue generators and multioperand adders modulo 3 built of multioutput threshold circuits," *Proc. IEEE Computers and Digital Techniques,* vol. 141, no. 2, pp. 129 - 134 , March 1994.

[69] C. H. Huang, "A fully parallel mixed-radix conversion algorithm for residue number applications", *IEEE Transactions on Computers*, vol. 32, no. 4, pp. 398 – 402, April 1983.

[70] M. Akkal and P. Siy, "A new mixed radix conversion algorithm MRC-II" , *Journal of System Architecture*, vol. 53, no. 9, pp. 577-586, May. 2007.

[71] M. Becherer, G. Csaba, W. Porod, R. Emling, P. Lugli, D. Schmitt-Landsiedel, "Magnetic ordering of focused-ion-beam structured cobalt-platinum dots for field-coupled computing", *IEEE Trans. on Nanotechnology*, vol.7, no.3, pp. 316-320, May 2008.

[72] B. Qiaa and H. E. Ruda, "Evolution of a two-dimensional quantum cellular nerual network driven by an extemal field," *Journal Appl. Phys*., vol. 85, no. 5, pp. 2952-2961, March 1999.

[73] M. Akkal and P. Siy "Optimum RNS sign detection algorithm using MRC-II with special moduli set,*" Journal of System Architecture*. vol 54, no. 10, pp. 911-918. Oct. 2008.

[75] G. C. Cardarilli, "RNS-to-binary conversion for efficient VLSI implementation," *IEEE Circuits and Systems I,* vol. 46, no. 6, pp. 2427 – 2430, Oct. 1995.

[76] V. Pudi and K. Sridharan, "Low complexity design of ripple carry and Brent–Kung adders in QCA," IEEE Trans. Nanotechnol., vol. 11, no. 1, pp. 105–119, Jan. 2012.

[77] M. Covemale, M. Macucci, G. Iannaccone, C. Ungarelli and J. Martorell, "Modeling and manufactarability assessment of bistable quantumdot cells,'' *Journal Appl. Phys.,* vol. 85, no. 5, pp. 2962-2971, Mar. 1999.

- [78] K. Walus, R. A. Budiiman and G. A. Jullien, "Split current quantum-dot cellular automata modeling and simulation," *IEEE Trans. Nano*., vol, 3, no. 2, pp. 249-255, June 2004.
- [79] G. Toth and C. S. Lent "Role of correlation in the operation of quantum-dot cellular automata," *Journal Appl. Phys*., vol. 89, no. 12, pp. 7943-7953, June 2001.
- [80] J. Timler and C. S. Lent, "Power gain and dissipation in quantam-dot cellular automata," *Journal Appl. Phys.,* vol. 91. no. 2, pp. 823-831, Jan. 2002.
- [81] I. Amlani, "Experimental demonstration of a leadless quantum-dot cellular automata cell," Appl. Phys. Lett., vol. 77, no. 5, pp. 738–740, July 2000.
- [82] R. Brayton, G. Hachtel and A. Sangiovanni-Vincentelli, "Multilevel logic synthesis," *Proc. IEEE*, vol. 78, no. 2, pp. 264–300, Feb. 1990.
- [83] K.Walus, "High level exploration of quantum dot automata (QCA)," *Conf. Signal, Systm. and Comp.*, vol. 1, pp. 30- 33, Nov. 2004.
- [84] T. Sasao and P. Besslich, "On the complexity of Mod-2-sum PLA's," *IEEE Trans. Comput*., vol. 39, no. 2, pp. 262–265, Feb. 1990.
- [85] H. Cho and E. E. Swartzlander, "Adder and multiplier designs in quantumdot cellular automata," *IEEE Trans. Comput.,* vol. 58, no. 6, pp. 721–727, Jun. 2009.
- [86] K.Walus, T. Dysart, G. Jullien and R. Budiman, "QCADesigner: A rapid design and simulation tool for quantum-dot cellular automata," *IEEE Trans. Nanotechnol*., vol. 3, no. 1, pp. 26–29, Mar. 2004.
- [87] K. Walus, G. Schulhof and G. Jullien, "Implementation of a simulation engine for clocked molecular QCA," *Proc. IEEE Can. Conf. Electr. Comput. Eng*., vol. 1, pp. 2128–2131, May 2006.
- [88] T. Yatagai, "Cellular logic arithmetic for optical computers", *Applied Optics*, vol. 25, no. 10, pp. 1571-1577, May 1986.
- [89] G. Strucke, "Parallel architecture for digital optical computer" *Applied Optics*, vol. 28, no. 2, pp. 363-370, Jan 1989.
- [90] Dharma P. Agrawal and T. R. N. Rao, "On multiple operand addition of signed binary numbers,". *IEEE Trans. Comp.*, vol. C-27, no. 11, pp. 1068-1070, Nov. 1978.
- [91] A.K Kamal, H. Singh and D. P. Agrawal, "A generalized pipeline array," *IEEE Trans. Comp.,* vol. 23, no. 5, pp. 533-536, May 1974.
- [92] Dharma P. Agrawal, "High-speed Arithmetic arrays," *IEEE Trans. Comp*., vol. C-28, no. 3, pp. 215-224, March 1979.
- [93] R. Golshan and J. S. Bedi, "Reversible nonlinear interface optical computing," *Opt. Eng*., vol. 28, no. 6, pp. 683-686, June 1989.
- [94] M. Dagenais and W.F Sharfin "Optical switching of semiconductor laser amplifiers," *Appl. Phys. B.*, vol. B46, no. 1, pp. 35-41, May 1988.
- [95] J. Tanda and Y Ichioka "Modular Components for an array logic system", *Applied Optics*, vol. 26, no. 18, pp.3954 -3960, Oct. 1987
- [96] J. C. Majithia and R. Kitai, "A cellular array for the nonrestoring extraction of square roots," *IEEE Trans. Conput. (Corresp.)*, vol. C-20, pp. 1617-1618, Dec 1971.
- [97] H. H. Majithaia and R. Kitai, "Cellular array for nonrestoring square root extraction," *Electron. Lett.,* vol. 6, pp. 66-87, 1970.
- [98] J. C. Hoffman, B. Lacaze and P. Csillag, "Iterative logical network for parallel multiplication," *Electron. Lett.*, vol. 4, pp. 178-179, May 1968.
- [99] K. J. Dean, "Binary division using a data-dependent iterative array," *Electron. Lett.,* vol. 4, pp. 283-284, July 1968.
- [100] R. C. Devries and M. H. Chao, "Fully iterative array for extracting square roots," *Electron. Lett.*, vol. 6, pp. 255-256, Apr. 1970.
- [101] A. Gex, "Multiplier-divider cellular array," *Electron. Lett.*, vol. 7, pp. 442-444, July 1971.
- [102] J. C. Majithia, "Cellular array for extraction of squares and square roots of binary numbers," *IEEE Trans. Comput. (Short Notes)*, vol. C-21, pp. 1023-1024, Sept. 1972.

[103] D. P. Agrawal and H. Singh, "Iterative array for square-root, division, and multiplication," *8th Ann. Conv. Comput. Soc. of India*, Mar. 26, 1973.

[104] J. C. Majithia, "A pipeline array for square-root extraction," *Electron. Lett.,* vol. 9, pp. 4-5, Jan. 1973.

[105] R. Ranjan, H. Singh, A. Awasthi, W. Smuda and G. R. Gerhart, "Finite state modeling of Mobile robots for complexity determination," *Proc. SPIE, Unmanned Systems Technology VIII,*  vol. 6230*,* May 2006.

[106] Wei Wang, M. Swamy, M Ahmed and Yuke Wang., "A high speed residue-to-binary converter and a scheme for its VLSI implementation, ". *IEEE Trans. Comput*., vol. 6, no. 1, pp. 330 – 333, July 1999.

[107] B. Taskin, "Improving line-based QCA memory cell design through dual phase clocking" *IEEE Trans. Very Large Scale Integration (VLSI)*, vol. 16, no. 12, pp. 1648 - 1656, Dec. 2008.

[108] Yuke Yang and Mustafa Abd-El-Bar, "A new algorithm for RNS Decoding," *IEEE Transactions in Circuits and Systems-I: Fundamental Theory and Applications*, vol 43, no 12, Dec. 1996.

[109] W. K. Jenkins and B. J. Leon, "The use of residue number systems in the design of finite impulse response digital filters," *IEEE Trans. Circuits Syst*., vol. 24, no. 4, pp. 191-201, Apr. 1977.

#### **ABSTRACT**

# **EMERGING DESIGN METHODOLOGY AND ITS IMPLEMENTATION THROUGH RNS AND QCA**

by

## **OMAR DAJANI**

### **August 2013**

**Advisor:** Dr. Harpreet Singh

**Major:** Electrical Engineering

**Degree:** Doctor of Philosophy

Digital logic technology has been changing dramatically from integrated circuits, to a Very Large Scale Integrated circuits (VLSI) and to a nanotechnology logic circuits. Research focused on increasing the speed and reducing the size of the circuit design. Residue Number System (RNS) architecture has ability to support high speed concurrent arithmetic applications. To reduce the size, Quantum-Dot Cellular Automata (QCA) has become one of the new nanotechnology research field and has received a lot of attention within the engineering community due to its small size and ultralow power.

In the last decade, residue number system has received increased attention due to its ability to support high speed concurrent arithmetic applications such as Fast Fourier Transform (FFT), image processing and digital filters utilizing the efficiencies of RNS arithmetic in addition and multiplication. In spite of its effectiveness, RNS has remained more an academic challenge and has very little impact in practical applications due to the complexity involved in the conversion process, magnitude comparison, overflow detection, sign detection, parity detection, scaling and division. The advancements in very large scale integration technology and demand for parallelism computation have enabled researchers to consider RNS as an alternative approach to high speed concurrent arithmetic. Novel parallel - prefix structure binary to residue number system conversion method and RNS novel scaling method are presented in this thesis.

Quantum-dot cellular automata has become one of the new nanotechnology research field and has received a lot of attention within engineering community due to its extremely small feature size and ultralow power consumption compared to COMS technology. Novel methodology for generating QCA Boolean circuits from multi-output Boolean circuits is presented. Our methodology takes as its input a Boolean circuit, generates simplified XOR-AND equivalent circuit and output an equivalent majority gate circuits.

During the past decade, quantum-dot cellular automata showed the ability to implement both combinational and sequential logic devices. Unlike conventional Boolean AND-OR-NOT based circuits, the fundamental logical device in QCA Boolean networks is majority gate. With combining these QCA gates with NOT gates any combinational or sequential logical device can be constructed from QCA cells. We present an implementation of generalized pipeline cellular array using quantum-dot cellular automata cells. The proposed QCA pipeline array can perform all basic operations such as multiplication, division, squaring and square rooting. The different mode of operations are controlled by a single control line.

#### **AUTOBIOGRAPHICAL STATEMENT**

#### **Omar Dajani**

He received his BS degree in Computer Engineering from Jordan University of Science and Technology, Jordan, in 1995 and MS degree in Electrical and Computer Engineering from University of Detroit Mercy, Detroit, MI in 1996. He is currently working as electrical system engineer for Ford Motor Company and pursuing a Ph.D. degree in Electrical Engineering at Wayne State University, Detroit, MI. His research interests are in residue number system, nanotechnology, parallel processing and VLSI.

# **PUBLICATIONS:**

[1] O. Dajani and P. Siy, "Novel parallel - prefix structure binary to residue number system conversion method," *CSC, Journal of Int. Logic and Comp*., vol. 3, no. 1, pp. 1- 13, Oct. 2012.

[2] O. Dajani and P. Siy, "Simplified RNS scaling algorithm and division algorithm," *CSC, Journal of Int. Logic and Comp*., submitted April 2011 and accepted Aug. 2012.

[3] O. Dajani, G. Bawa and H. Singh, "VLSI implementation of residue adder and subtractor," *Int'l Conf. Frontiers on Comp. Sci. and Comp. Eng. (FECS'12),* vol. 1, pp. 604 -607, July 2012.

[4] O. Dajani and H. Singh, "Quantum boolean circuit construction methodology using XOR-AND reduction technique," *IEEE SEM Fall Conf*., Nov. 2012.

[5] O. Dajani, H. Singh and D. P. Agrawal, "Implementation of generalized pipeline cellular array using quantum-dot cellular automata," *IEEE Trans. Nanotechnol*, submitted March 2013.